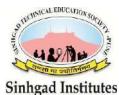

Sinhgad Technical Educational Society's **SINHGAD INSTITUTE OF MANAGEMENT** ((Affiliated to Savitribai Phule Pune University, Approved by AICTE & Accredited by National Board of Accreditation, New Delhi) S.No. 44/1, Vadgaon (Bk.), Off Sinhgad Road, Pune 411 041

Telefax: (020) 24356592 E-mail: director\_siom@sinhgad.edu Website: www.sinhgad.edu

Activity Title: Name of Guest Speaker: Activity Coordinator: Prof.Pradip Thombare and Prof. Ragini Indoriya Date: 17<sup>th</sup> of July, 2021 Time: 11:00am to 12:30pm

Sameer Bawiskar

"Demystifying Fintech"

Day: Saturday Class: Online Venue: Microsoft Teams Total No. of Students: 174

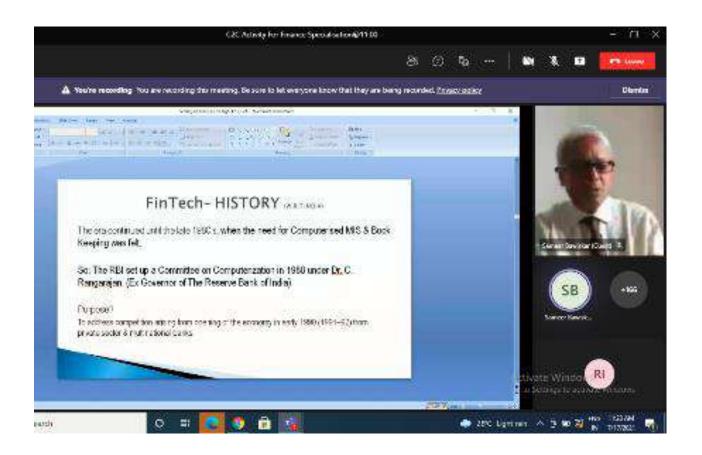

**Profile of the Speaker:** Mr. Sameer Bawiskar is a banker of good judgment with an accomplished career of delivering sustaining revenues and profits. He has worked extensively in the BFSI industry. Having founding experience in multinational NBFC - GE Capital, private sector banks - ICICI, DCB in marketing, sales, and credit underwriting he has worked at the bottom of the pyramid in the banking industry before being posted at the Head Office in Mumbai

He brings along with him Retail Banking Retail Assets and Account Management skills along with expertise in Strategic planning, process designing, market plan execution while identifying business opportunities through technology.

A true visionary, Mr. Sameer in 2010 realized that banking without technology is incomplete and since has encouraged colleagues and customers to adopt technology in everyday banking: from the use of Internet Banking to offering payment solutions to MSME's, customers, amongst others on the liability side to designing CAM while underwriting retail cred on the asset sides.

**Brief Report of the Session:** Mr. Sameer began with addressing everybody who was present at the session, and then went on with introducing the topic of Fintech. The presentation was kicked off with depicting how banking was done over a century ago, to which he also showed a YouTube video which explained how banking developed and has evolved, furthermore, he went on to explain the technological revolutions in banking such as MICR codes invented by IBM, moving forward and also giving real life examples he explained how banking has changed over the years and had in fact become easy and fast for the customers, and for the bankers, the cost had significantly reduced.

He then defined the word Fintech and its advantages as well as the reasons for Fintech to come at the forefront, as well as providing appropriate data and examples alongside. He then continued on with explaining the current state of Fintech in the context of India, explain how India has adopted to the new advancements in Fintech such as UPI's and mobile payment apps, digital wallets and so on, while also backing them with the related statistics. And after talking about the way forward for Fintech, he concluded his presentation and took on the queries on the students and also guided them with regards to making a career in the Fintech sector, after which the session was concluded.

Student Report Writer: Mr.Ranjeet Khilari

\*

**Prof. Pradip Thombare** 

Prof .Ragini Indoriya

Activity Coordinator

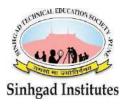

Sinhgad Technical Educational Society's **SINHGAD INSTITUTE OF MANAGEMENT** (Affiliated to Savitribai Phule Pune University, Approved by AICTE & Accredited by National Board of Accreditation, New Delhi) S.No. 44/1, Vadgaon (Bk.), Off Sinhgad Road, Pune 411 041 Telefax: (020) 24356592 E-mail: director\_siom@sinhgad.edu Website: www.sinhgad.edu

20<sup>th</sup> September 2021,

#### **Overview of Financial Markets Five Days Student Training Program**

Sinhgad Institute of Management, Pune in association with Bombay Stock Exchange Brokers Forum organized a **Five Days Student Training Program** on *'Overview of Financial Market- Series: I'* from 13<sup>th</sup> to 17<sup>th</sup> of September 2021.

| Activity Title:            | Overview                                                        | Overview of Financial Market – Series: I |            |           |                   |
|----------------------------|-----------------------------------------------------------------|------------------------------------------|------------|-----------|-------------------|
| Name of the Guest Speaker: | Dr. Aditya Srinivas                                             |                                          |            |           |                   |
| Designation:               | Chief Operating Officer and Chief Economist                     |                                          |            |           |                   |
| Organization Name:         | Bombay Stock Exchange Brokers Forum                             |                                          |            |           |                   |
| Contact Number:            | Shenaz Shaikh: 8082766643 / 8691811258                          |                                          |            |           |                   |
|                            | Sania Shaikh: 7039479362                                        |                                          |            |           |                   |
| Email Id:                  | Shenaz Shaikh: mum.shenaz@gmail.com>                            |                                          |            |           |                   |
|                            | Sania Shaikh: saniashaikh707@gmail.com                          |                                          |            |           |                   |
| Date (From to To)          | 13 <sup>th</sup> to 17 <sup>th</sup> September 2021 (Five Days) |                                          |            |           |                   |
| Time:                      | 10:45 to 1                                                      | 11:45 AM                                 | Venue:     | Onl       | ine (Google Meet) |
| Divisions:                 | MBA-I (A to E) Marketing and Finance Specialization             |                                          |            | alization |                   |
| Number of Students         |                                                                 | Number of                                | Students C | Completed |                   |
| Registered:                | 260                                                             | <b>Training P</b>                        | rogram Suc | cessfully | 151               |

#### **Profile of the Speaker:**

Dr. V. Aditya Srinivas is working as Chief Operating Officer and Chief Economist at the Bombay Stock Exchange Brokers Forum. He has totally 16 years of corporate experience. He has represented India at Harvard University USA, South Korea, Japan, Maldives, Oman, Dubai, Hong Kong, Taiwan, Sweden, Indonesia, Turkey to name a few countries. He has taken more than 2000 sessions on Indian Economy and stock market and trained more than 65000 participants across India. His qualifications are BBF Finance (Dist), MBA

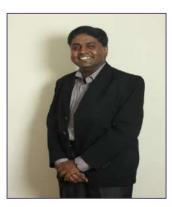

Finance (Gold Medal), Ph. D (Economics) MDP (IIM Ahmedabad), CWM, D.Litt (USA), ISO 9000 Lead Auditor. He has also presented 23 research papers in National and International conference and has published 35 Research papers.

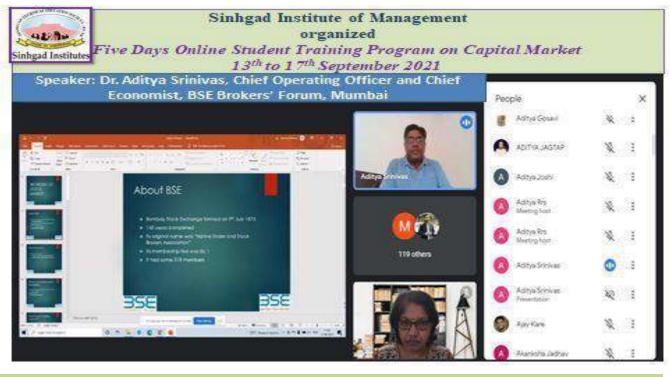

#### Day-1:

Dr. Aditya Srinivas briefed about the origin and history of Bombay Stock Exchange. The Bombay Stock Exchange (BSE) was formed on 9<sup>th</sup> July 1875, 146 years ago. It was started by Premchand Roychand. Its original name was '*Native Shares and Stock Brokers Association*'. During those days its membership fees was Rs. 1. It has about 318 members. He also discussed about the use of trading account and accessing demat account. Three types of accounts are required to trade in stock market:

- 1. Trading Account
- 2. Demat Account
- 3. Savings Account

Trading Account is used for buy and sell of transactions. A code is generated and transactions are punched into the code. Demat account is opened to store the securities which are purchased. It consist a number which is known as Client ID. Securities and Exchange Board of India (SEBI) has recently allowed eKYC, which makes it very easy to open demat and trading account without much documentation. It invited fresh investors to enter the market during Covid 19 pandemic.

Further, he explained how the trading takes place once the accounts are opened. The client calls the broker or sub-broker, tell him the trading code in which the transactions are to be kept. Once the transaction is done the broker or sub-broker will call the client and confirm about the trades/transactions.

There are two types or levels of trading:

- 1. **Intra-day Trading:** It is about buy and sells transactions in one day only. The profit and loss is settled by way of difference.
- 2. **Delivery Base Trading:** Here the entire payment is made by the client. The securities are then transferred to the demat account of the client after the client makes the full payment. If client does not pay then the securities lie in the broker's pool account.

He further explained that stock market or capital market is the long-term source of investment. Equity shares are the best financial assets to create long-term wealth creation. BSE Sensex formed in 1979 with the base of 100 today it is at 50,000. In last 40 years the CAGR returns is 16.6 % approx.

He also discussed the current standing of India's economy. He mentioned Indian Economy is called *'Heaven of Stability'*. India's GDP growth rate is 7.1% compared to the world average GDP growth of 3.1%. Currently the world's Big four economies are in trouble – USA, Europe, China and Japan. According to Dr. Srinivas the three unique features of Indian Economy are:

- 1. **Demographic Dividend:** It is 75% of the population is less than 35 years of age. Average age of an Indian is 25 years compared to USA which has 40 years, Japan 52 years and Europe 47 years.
- 2. **Domestic Consumption:** Around 80% of the production in India is consumed by Indians itself and only 20% is exported. Thus, India is not an export dependent country.

| 👩 Aditya Srinivas is presenting                                   |                                                                                                    |                                                                |
|-------------------------------------------------------------------|----------------------------------------------------------------------------------------------------|----------------------------------------------------------------|
|                                                                   |                                                                                                    | In-call messages X                                             |
| Grant 1 Martin X Martin ( Prime ) Ratio ( Com                     | the strength of the state of the strength of the strength of the strength of the strength of the strength of the                                                                                                    | AND ADDITIONAL<br>Pro Investors Videos by CA<br>Bachana Banade |
|                                                                   | Ditese Binenes & Chai<br>Binggementagels Kentskerfelase                                                                                                    | A Stally Prime ERP.+ GST full course                           |
| 58.074.75 10 37 0 4/4                                             | Ranya Srm                                                                                                    | Vas                                                            |
| Personal Down (1975) 1 Egym (1972) 1 Hagin (1974)                 | Law York 10 Hanning Control of the law of the law of th | Finnovationz all courses                                       |
|                                                                   | Test         Bell/MAL         Life         MALL         MALL                                                                                                    | Financial Analysis & Financial Modeling using MS<br>Excel      |
| Nov<br>2000<br>2000<br>2000<br>2000<br>2000<br>2000<br>2000<br>20 | NO.10         MIRA         MIRA         CALL         TAX         MIRA         MIRA <th< td=""><td>142 others</td></th<>                                                                                                    | 142 others                                                     |
| nen-standing and standing and standard                            | Millionarite                                                                                                    | Channel link-<br>https://t.me/rachanacranade_stockmarkett      |
| Himanshu khobragade has left the meeting                          |                                                                                                    | Send a message to everyone                                     |
| 11:27 AM   ifp-psay-nfg                                           | 🥘 🗗 🗃 🕙 🗉 🔅                                                                                                    | Activate Windows                                               |

3. High Saving Rate: The saving rate in India is 27% of GDP, while whole world is 21%.

Then, Mr. Srinivas explained about *what is Investment*? Investment is a process where we forego current consumption for future growth. Surplus funds are parked for getting higher future returns. Why it is necessary to Invest? According to him people invest to achieve the following goals of life:

- a. To own a house
- b. To buy a car
- c. Child Education

- d. Marriage of children
- e. Retirement Planning
- f. To beat Inflation
- g. To Increase Standard of Living

Dr. Aditya Srinivas, concluded Day-I session by explaining the various avenues of investment- Fixed Deposits, Mutual Funds, Equity Shares, Provident Fund, Insurance, Gold and Property. He mentioned that Fixed Deposits has 8% rate of interest, it is the nominal rate of return. While the real rate of return in 8% - 6% = 2%. It includes inflation which reduces the purchasing power of money. Average inflation in India is 6 to 7 %.

Further, students actively participated in asking questions and clearing their doubts related to today's session and capital market.

#### **Day -2:**

On the day-2 of student training progam, Dr. Aditya Srinivas started the session with Fundamental Analysis. It is a study to find out good companies for long-term investment. It answers the questions *'which share to buy?'* Fundamental analysis does three tier analyses:

- **1. Economic Analysis**
- 2. Industry Analysis
- 3. Company Analysis

In economic analysis following indicators are studied:

- a. **GDP Growth:** It is the most vital parameter. It indicates the progress of an economy annually. The data is released by government quarterly.
- b. **Inflation and Interest Rate:** Inflation is independent variable while interest rate is dependent variable. When inflation goes up, RBI will increase the interest rates. When the interest rate increases, the economy slows down as demand and consumption decreases.
- c. **Exchange Rates:** This indicates the Rupee=Dollar equation. If currency appreciates then the economy is stronger and foreign inflows will begin. Depreciation indicates that the currency is weak and the outflow will start. Indian currency is determined by RBI considering the inflow and outflow of the foreign currency.
- d. **Current Account Deficit:** It is the difference between exports and imports. If imports are greater than exports then it is called current account deficit. While if exports are greater than imports it is called current account surplus. India is experiencing a current account deficit of 1.2% of GDP. Mainly India imports crude oil which is 77% of the total crude oil requirement.
- e. **Fiscal Deficit:** It is the difference between government's income and expenditure. Foreign investors give more importance to fiscal deficits. Government's income is the taxes paid by people and company. Government's expenditures are the spending on social issues, health, defence etc. Higher fiscal deficit indicates the government's inefficiency to utilize people's money.
- f. Index of Industrial Production (IIP) or Data: IIP index indicates the demand in the manufacturing sector. Currently the index is at -1.9%. Lower index means the performance of manufacturing sector in the economy is low and vice versa. In April 2020, the IIP was -57% and in November 2020, it was 3.63% and in December 2020 it was low at -1.9%.

#### g. Other Macroeconomic parameters indicating country's progress

Dr. Srinivas mentioned that unless economy is in good shape the foreign capital will not inflow. As India is a labor intensive country, capital is needed to generate employment. India's macroeconomic fundamentals and so there is inflow of foreign capital.

Then he discuss about the industry analysis. According to him, every sector has its own dynamics. For instance, banking sector analysis study would include factors like – Non Performing Assets (NPA), Net Interest Margins (NIM), Current and Saving Accounts (CASA) and more. Current banking sector NPA has reached to Rs. 4 lakh crores. Indian Banking sector is weak since banks have huge NPAs. In 2012, Gross NPA was Rs. 1.86 Lakhs crores. In 2016, Gross NPA was Rs. 4 lakh crores. In 2020, Gross NPA is at Rs. 9 lakh crores. In which, Public Sector Banks have 9.32% NPAs. All Public Sector Banks are in huge losses. Banking stocks have come down. Valuation is attractive for long-term buyers.

On the other hand, India's IT sector earns 80% revenue in US Dollars. USA is the key market for Indian IT companies. Indian IT firms have zero debt and strong cash flows. With the changes in HB1 visa laws the IT stock prices had come down, but these stocks are good for long-term investments.

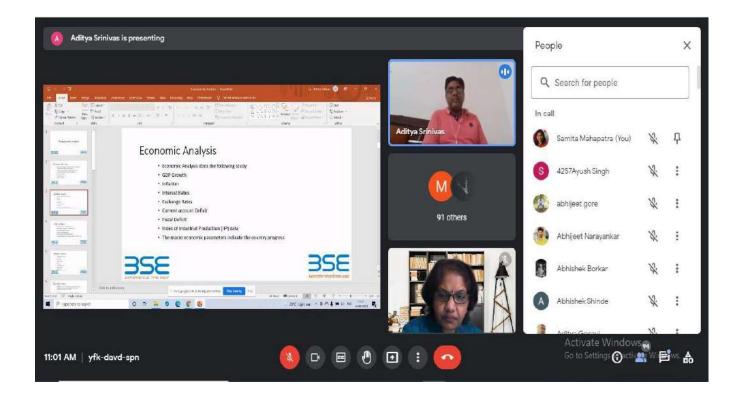

Further, he explained the factors influencing company analysis. They are:

**a. Gross Profit:** It is the total revenue which comes from sells. If the gross profit is decreasing then it indicates the product is not accepted by consumers or the company is not targeting the right market. For example, Tata Nano sells did not pick up so the gross revenue was very low due to low sales.

- **b.** Net Profit: It is most important since it is the opportunity cost of capital. Stock price will not rise if the net profit is not rising. The FIII (Forum Merger III) and Mutual funds will not buy the company shares.
- **c. Operating Profit:** It is the cash flow coming from the core business activity. It has to be positive means the business is in working condition. DFL and Unitech had negative operating cash flows which mean the business is bleeding and no income is coming from the main operations.
- **d. Earnings Per Share (EPS):** This is very important parameter, if EPS does not rise then FIII (Forum Merger III) and Mutual Funds will not buy the shares. EPS is net profit divided by total number of shares.
- e. Price Earning (PE) Ratio: It is a valuation ratio. Valuation is an art and not science. It depends on person looking at company, what he feels is the value of the company. There are two myths in PE ratio:

#### i. Whether Lower PE is good or

#### ii. Higher PE is good

PE depends on sector potential. For instance, IT, Media, Telecom, Private Banks etc. Biotech has high PE ratio because growth is more. Sectors like cement, steel aluminum have lower PE ratio, because growth in these sectors are low.

- **f. Debt Equity Ratio:** This has become the most important ratio after the Global Financial Crisis 2008. The lower the ratio the better it is for the company. For example, companies like KFA died due to Rs. 7000 crore loans, DFL has Rs. 22000 crore loans so stocks are NPA, Reliance Communication has Rs. 39000 crore loans, Bharati Airtel has Rs. 66000 crore loans. These are clear examples that if debt is more, the company profit goes for a toss.
- **g. Dividend Payout Ratio:** This shows the amount of dividend paid by the company. Higher the ratio the better for the shareholders. It means the company has solid cash to pay.
- **h. Liquidity Ratio:** It shows the amount of liquid assets with the company. This ratio should also be sufficient with the company so that short term payment obligations can be well managed. For example, Shubhiksha Stores failed as they had no money to pay salaries to staff.
- **i.** Order Book: This shows the amount of orders with the company. Higher the order book then it means more cash flow with the company in the future. Every three months when the companies give the result, order book is declared by the management. For example, Laren and Tubro has Rs. 98000 crore of Order book.
- **j.** Corporate Governance: It is about the management honesty which counts. We trust Infosys because of Narayan Murthy. Honesty of top management is the key to the long term success of the company.

Dr. Srinivas concluded the day-2 session by mentioning that fundamental analysis is used for long-term investment. Only stock analysis is not useful. One must do economic and industry analysis also. Stock market will give good returns if the economy is in good state. Stock market is one of the indicators of the economy.

Dr. Srinivas cleared the doubts and answered the questions raised by the students.

- What should be the approach to invest in the companies with higher PE/PB?
- Other than Corporate Governance which qualitative parameters one much consider before investing?
- I am planning to invest more money in Tech Fund Direct; will it be good to invest more money in it?

#### • Many more...

#### Day-3:

On day-3, Dr. Aditya Srinivas discussed about Mutual Funds. Mutual Funds refer to pool of money which collectively belongs to investors. First mutual funds were started in 1964 by UTI. In 1987, Public Sector Banks were allowed to start mutual funds. State Bank of India (SBI) was the first to start with mutual funds. After economic reforms, in 1993 private sectors were allowed to start with mutual funds, in which Kothari Pioneer was the first to start it. In 1996, SEBI issued mutual fund guidelines.

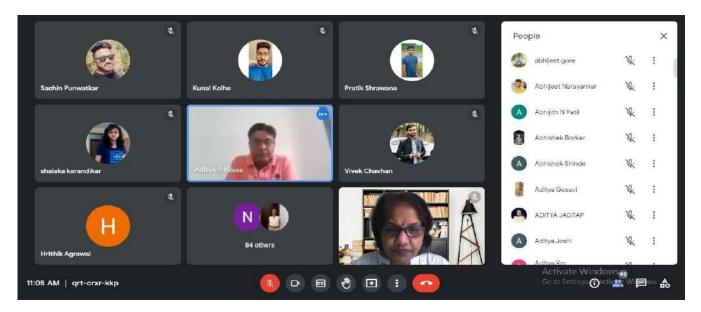

The Structure of Mutual funds consists of Sponsor, Board of Trustees and Asset Management Companies (AMCs). Sponsor creates the mutual funds. For example, Tata Mutual Fund created by Tata. The net worth of sponsor has to be Rs. 50 crores. Boards of Trustees are individuals who are repute in financial markets. They ensure that interests of investors are taken care off. Asset Management Companies select the stocks for investment and generate return for investors. Following are the types of schemes:

- a. Equity Diversified: Funds which invest 100% in stock market.
- b. Balanced Funds: Funds which invest 65% in stock market and 35% in debt market
- c. Debt Funds: Funds which invest 100% in debt market
- d. Sector Funds: Funds which invest 100% in only one sector
- e. Index Funds: Funds which has one index like Nifty or SENSEX as benchmark index and replicate that index
- f. Tax Saver Funds: Funds which are invested in equities with an locking period of 3 years

#### g. ETF Funds: Exchange Traded Funds are listed in stock exchange.

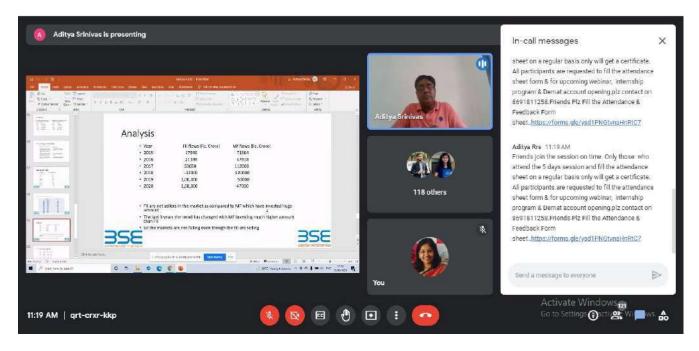

The benefits of mutual funds are:

- a. Diversification: Investment is done in around 50 stocks so the risk is diversified.
- **b. Decent Return:** Since 1964 average return has been between 12 to 15%
- **c.** Liquidity: Redemption money is credited to the account within 3 working days.
- **d. Taxation:** 10% long term capital gains tax above profit of Rs. 1,00,000. Short term capital gain tax at 15%
- e. Professional Management: An Asset Management company manages the portfolio of shares.

The current scenario of mutual funds shows that there are 43 mutual funds in India with more than 1000 schemes. The total Assets Under Management (AUM) is Rs. 31 lakh crore. In 2004, the total AUM was Rs. 1.5 lakh crores. In 2014-15, 23 lakh new SIPs were registered. While in 2015-16, 29 lakh new SIPs were registered. In 2015 the market return was -5% but SIP registration was up by 26%. In 2020, total SIP registered is Rs. 3.35 lakh crores. Rs. 5000 crores come into stock market through Systematic Investment Plan (SIPs). Every year 6 lakhs SIP get registered. Numbers of mutual funds investors are 2.28 crores. Numbers of mutual funds distributed are 2 lakhs (only 20000 are active). Average SIP investment size per month is Rs. 3200. Average value of portfolio of a mutual fund investor is Rs. 78,000 which was Rs. 65,000 in 2015.

While selecting mutual funds, one must understand or research about AMC, past performance, consistency of performance and investment style i.e whether it is aggressive or defensive.

SIP is based on Rupee Cost Averaging. Automatic times the market. It is a tool for wealth creation in the long run. For instance, every month Rs. 500 is deducted from the bank account and buying is done. Every month buying brings down the average cost. Rs. 500 invested for 25 years at 15% return. Thus, the invested amount is Rs. 1,50,000 while the amount return is Rs. 16,21,000.

Dr. Srinivas explained about SIP with the help of one more example. Suppose a new wedded couple or parents of newly born baby invest Rs. 5000 every month for 25 years with an expected return of 15%. They invest total amount of Rs. 15,00,000 while they get a total return of 16,21,00,000. When the child is at marriageable age of say 25 years, the parents need not worry about his/her future.

Further, Dr. Srinivas compared stock market investing and mutual fund investing. In stock market, time is required to track the market. Investor need not dedicate time for mutual funds as it is taken care by fund managers. For stock market investment knowledge is required as to what to buy and what to sell? For mutual fund investing, fund manager and his research team does all the buying and selling on behalf of the investor. One needs bulk capital to invest in stock market, while an individual can start SIP with Rs. 500 only. Only rich and affluent people can take the risk of stock market, while in mutual funds anyone can invest – rich or poor.

Dr. Srinivas compared the traditional products with mutual funds. Fixed deposits gives 5.15% interest with TDS and income tax gets deducted, Provident fund has 15 years locking period and return is around 7.10%, while mutual funds have average return of 15% on long term basis and complete flexibility of taking money out whenever required.

Dr. Srinivas concluded the session by mentioning that mutual funds are long-term investment options which generates wealth for long-term. SIP will make small investments on monthly basis and give big results over a period of time. While retail investors want to create wealth for the future without taking much risk.

Students cleared their doubts by asking questions. Looking at the current scenario which fund will be beneficial for the public? It is mentioned in mutual funds add that mutual funds are subject to market risks, what type of risks are involved?

#### Day-4

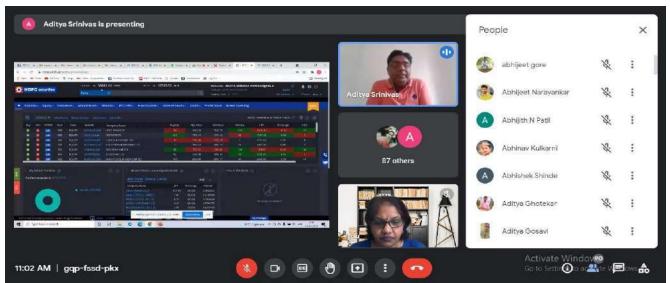

On day-4, Dr. Aditya Srinivas showed the students and explained live the functions of stock market.

Then he explained about derivatives that it is an instrument whose value is derived from underlying assets. The underlying assets can be financial or non-financial, for example, stocks, bonds, gold, silver, temperature, electricity etc. Derivatives started in 1848 at Chicago Board of Trade (CBOT). In 1865, future trading started. In 1900, first index future contract was traded on Kansas Board of Trade. In 1996, L C Gupta committee was formed to study whether derivatives are required in India. The committee studies for 2 years and in 1998 submitted their report stating that the derivatives can be started. In 1998, J R Verma committee was formed to suggest the risk management framework. Finally, in June 2000 derivative market started with Index future contracts.

There are mainly three participants in the derivative market – *Speculators, Hedgers and Arbitrageurs*. Speculators do short –term trading. For instance, buying Nifty contract when GDP is good and then selling after one hour as profits are earned. Hedging is done to remove the risk and not to make profits. Hedging involves taking two opposite positions at the same time. For instance, FII buy of Rs. 10 lakhs Reliance in the cash market. They will sell Rs. 10 lakhs Reliance Future Contract. In case, Reliance value goes down to Rs. 8 lakhs, then in cash market they will experience a loss of Rs. 2 lakhs, while in future market they will make a profit of Rs. 2 lakhs and Net outflow is zero. Why hedging is done? If hedging is not done then the loss is sure to occur, as the objective of hedging is to reduce risk and not make profit. Institutions do hedging in a big way, so as to protect the value of their portfolio. Arbitrage is to buy from one market where the price is low and sell in the other market. Then one can buy Reliance from cash market and sell it in future market. In 2007, there was a huge difference between cash market and future market due to Bull Run and so the future prices were quoted very high. The returns were 3% per month.

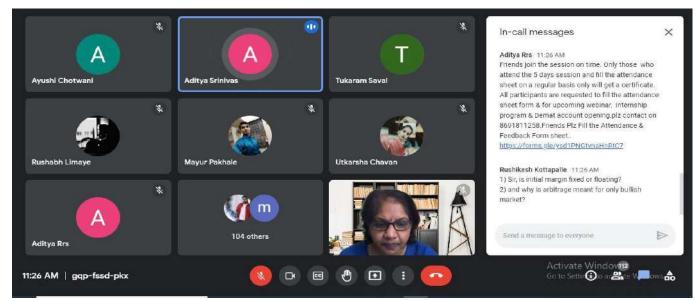

The two main products of Derivatives are: Futures and Options

Futures are a contract between buyers and sellers for a predetermined date. The predetermined date is to execute transaction on a recognized stock exchange. There are three types of margin in Futures: *Initial margin, Maintenance margin and Ad-hoc margin.* Initial margin is the basic is the basic

amount to be paid to broker to initiate the trade. Maintenance margin is the amount which has to be in the client's account all the time. It is normally 50% of the initial margin. At times due to volatility additional margin may be imposed called as Ad-hoc margin. Risk management is the key in the derivatives market for long run survival of clients and brokers. Further with the help of an example Dr. Srinivas explained the functioning of futures market.

Options as an investment tool give the buyer the right but not the obligation. There are two types of Options: *Call and Put options*. Call option gives the buyer the right to buy but not the obligation. Put option gives the buyer the right to sell but not the obligation. With the help of an example Dr. Srinivas explained the working of these options.

Finally, he concluded the session by discussing the key aspects of Derivative market. One must understand the risk involved. Buy only options since risk is limited to the amount of premium paid. Futures are very risky, as profit and loss both can be unlimited. FIIs are big players in the market. Index is very heavily traded. Retail investors trade but often incur loss. The minimum contract value is Rs. 5 lakhs which was earlier Rs. 2 lakhs. Thus, retail investors should not trade if they do not understand the risk. Margin is the main tool for risk management. Brokers must guide clients properly for derivatives market trading. Knowledge management is very important for derivative markets.

#### Day-5

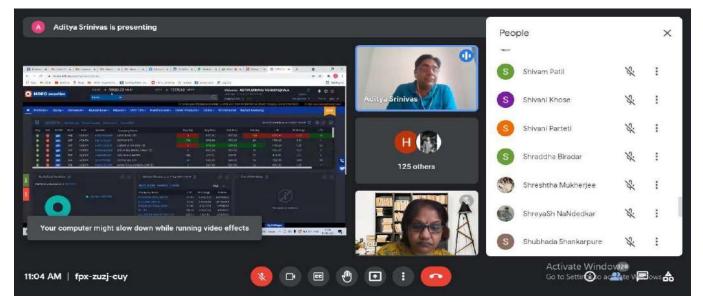

On day-5, Dr. Aditya Srinivas explained live the moneycontrol website (www.moneycontrol.com).

After explaining the website details and functioning, Dr Srinivas answered the questions and doubts raised by the students.

The session concluded with the online test and feedback. Out of 255 students 151 students completed the test successfully.

## Report on Six Sigma Green Belt Certification Course Batch Oct. 2021

| Venue: Online/ Virtual    | Director: Dr. Daniel Penkar           |
|---------------------------|---------------------------------------|
| Platform Used: Zoom       | Faculty Coordinator- Dr. K. M. Rahman |
| <b>Duration:</b> 24 hours | Speaker: G. K. Singh                  |

Every year we have a Six Sigma Green Belt Certification Course at our Sinhgad College of Engineering Department of Management studies. This year though we are in a pandemic situation, School colleges are closed but still we have continued the teaching through digital platforms.

Due to the Coronavirus pandemic situation this year, we have arranged virtual Six sigma Green Belt Certification for the enrolled students.

Six Sigma Green Belt Certification Course is of 24 hours designed course. It has got segregated for 2 hours timed 5pm to 9.30 pm daily for 5 days for the students appearing for this Course. Total 33 Fresh student has appeared for this course irrespective of all the branches of Sinhgad Institute.

Mostly all the students have cleared this exam with good grades and marks. This time we have a Virtual teaching of this course so, the examination was also totally virtually containing 100 marks of M.C.Q. time allotted for every student for giving exam was 100 Minutes every single question has 1 minutes to answer.

Overall, the course was very good and designed and structured in easy way so that everyone can understand the basic concepts and points. All Study material were provided in E book, pdf, Video recordings format.

On 12<sup>th</sup> Oct 2021, the course has ended and on 17<sup>th</sup> Oct the exam has scheduled via Online. At the end of the session everyone has shared their positive feedback with the speaker person.

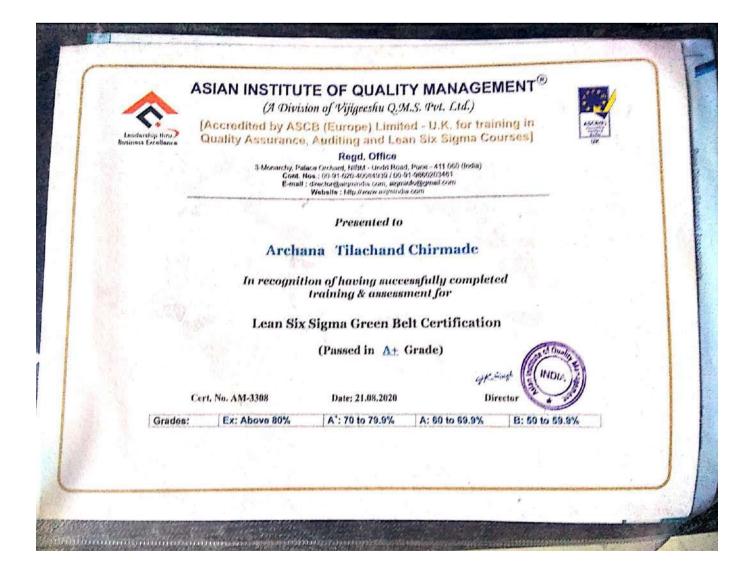

| Courses        | Duration    | Batch Size         | Chudout          | Dries to Student |
|----------------|-------------|--------------------|------------------|------------------|
| Course         | Duration    | Batch Size         | Student          | Price to Student |
| Name           | &           |                    | Category         | Rs.              |
|                | Timings     |                    | Category         |                  |
|                |             |                    |                  |                  |
|                |             |                    |                  |                  |
|                |             | * Minimum          | STES             | 4100             |
| Lean Six Sigma | 3 - Days    | 50 nos.            | Student          | 4100             |
| Green Belt     | course      |                    |                  |                  |
| Certification  |             | * Maximum          | Outside          | 5100             |
|                | (10 am to 5 | 60 nos.            | Student          | 5100             |
|                | pm)         | 00 1103.           |                  |                  |
|                | • •         |                    | Alumni/ STES     | 4600             |
|                | Examination |                    | Faculty          | 4000             |
|                |             |                    | -                |                  |
|                | on Day – 4  |                    | Outside          | 5000             |
|                |             |                    | Faculty          | 5600             |
|                |             |                    |                  |                  |
|                |             | Min 18 (If only    |                  |                  |
|                |             | Industry persons)  |                  |                  |
|                |             |                    |                  |                  |
|                |             | Combined (Industry | Industry Persons | 11600            |
|                |             | persons (Min 10) + |                  |                  |
|                |             | Faculty (Min 15))  |                  |                  |
|                |             |                    |                  |                  |
|                |             | * Minimum          | STES             |                  |
| Certified      | 2 - Days    | 50 nos.            | Student          | 3400             |
| Kaizen Lean    | -           | 50 1105.           | Student          |                  |
|                | course      | * • • •            | Outside          |                  |
| Manager        | (10 am to 5 | * Maximum          | Student          | 4100             |
|                | -           | 60 nos.            | Stutent          |                  |
|                | pm)         |                    | STES             |                  |
|                |             |                    | Faculty          | 3400             |
|                | Examination |                    | raculty          |                  |
|                | on Day – 3  |                    | Alumni/Outside   |                  |
|                |             |                    | -                | 4600             |
|                |             |                    | Faculty          |                  |
|                |             |                    |                  |                  |

#### MR. G. K. SINGH – PROFILE

o International Trainer & Consultant for Lean Six Sigma,

Kaizen-Lean Management, ISO 9001, ISO 14001, OHSAS

18001 and ISO 50001

#### o Education:

\* B.Tech (Hons.) I.I.T.-Mumbai (Silver Medallist)

\* MBA, I.I.M. - Kolkata

\* ISO 9001 QMS, ISO 14001 EMS & ISO 50001 EnMS

Lead Auditor (IRCA – UK)

\* Lean Six Sigma Master Black Belt.

#### o Work Experience:

\* Johnson & Johnson Ltd. - Mumbai

\* Horstmann India (Baker Gauges) - Pune

\* Partner – Galaxy Electronics (since 1991)

\* Owner- Director, Asian Institute of Quality Management (since 1999)

\* Owner-Director, JK Waste Recycling Pvt. Ltd. (since 2014). ASCB (E) – UK approved faculty.

**Has trained more than 40,000 persons till date**, in India and abroad, on a variety of subjects like TQM, Toyota Production System, Lean Six Sigma Green Belt / Black Belt Certification courses (DMAIC / DFSS), Kaizen, Lean Management, TPM, SPC, Minitab and ISO Standards for Quality Management, Environmental Management, Energy Management & Information Security Management.

Has mentored over 3300 successful Lean Six Sigma Black Belt (DMAIC / DFSS) projects and over 1100 Lean Manufacturing / Lean Management projects till date including 1745 projects in Kuwait, Oman, Saudi Arabia and UAE.Bestowed "*Outstanding People of the 20th Century Award*" by the International Biographical Center, Cambridge, U.K. in honour of an outstanding contribution in the field of electronics and management education. Visiting Faculty experience at various institutes:

\* Visiting Faculty during spring semester from 1st Jan to 30<sup>th</sup> April 1981. (Total 36 hours course as part of the "Master's Degree Programme in Industrial Management" at **IIT Mumbai**).

\* Associate Faculty – **National Insurance Academy, Pune** – an apex institute set up by the public sector insurance companies.

\* Visiting Faculty - Symbiosis Institute of Management Studies, (SIMS) Pune.

\* Visiting Faculty - Symbiosis Institute of Business Management, (SIBM) Pune.

- \* Visiting Faculty for TQM course at IMT Nagpur.
- \* Student guide at SP Jain Institute for their FMB students for two years.

## Attendance of 8<sup>th</sup> Oct 2021

| 5:34 P | M■ 71.3KB/s Ω 🖉 🗑 🖼 🚛 | .111 드 | _)• 10₃  | 4 |
|--------|-----------------------|--------|----------|---|
| Close  | Participants (29)     |        |          |   |
| Q      | Search                |        |          |   |
|        | Mrunali Ohekar (me)   | ×      | <b>F</b> | > |
| KS     | Kawaljit Singh (Host) | Q.     | <b>,</b> | > |
| 3      | 301152                | Ķ      |          | > |
| AK     | akash kakade          | X      | <b>1</b> | > |
|        | Anand Gore            | X      | <b>1</b> | > |
| AC     | Aniket Chogale        | X      | <b>,</b> | > |
|        | Chinmay Vaidya        | X      | ø        | > |
| DG     | Darshan Gurnule       | ×      | <b>1</b> | > |
| DP     | Deepak Patil          | X      | <b>1</b> | > |
|        | Gaurav Shinde         | X      | M        | > |
| HL     | Harsha Langote        | X      | ø        | > |
| Н      | Hitesh Nerpagar       | X      | <b>,</b> | > |
| Invit  | e                     |        |          |   |
|        |                       |        |          |   |

| 5:34 P | M■ 20.4KB/s 🎧 🌿 🏵 | 🔀 46+<br>#1111 🕞 10% |
|--------|-------------------|----------------------|
| Close  | Participants (29) |                      |
| NM     | Nikheel Mallurwar | 🧏 🛒 >                |
| Р      | Parikshit         | <i>¥</i> ⊯i>         |
| PP     | Pranav Patil      | 🧏 🐋 >                |
| RI     | Radha Ingole      | 🧏 🛒 >                |
| RJ     | Reva joshi        | 🧏 🐋 >                |
| SK     | Santosh Karche    | 🧏 🛒 >                |
| SB     | Saurabh Bhoyar    | 🧏 🛒 >                |
|        | Saurabh Shirsath  | 🧏 🛒 >                |
| SY     | Shubham Yeole     | 🧏 🛒 >                |
| SP     | Suraj Pharande    | <u>∦</u> ₩i>         |
| T      | Tushar            | × >                  |
| TD     | Tushar Dongare    | 🧏 🚧 >                |
| V      | Vasundhara Kakade | 🧏 🛒 >                |
| Invit  | e                 |                      |
|        |                   | 4                    |

| 5:34 PI | M 🖿 12.9          | КВ/s 🎧 🧏 🏵 🖫 | 9 46 <sub>411</sub> 11 . | utl 드 | ]• 10∍      | ŝ |
|---------|-------------------|--------------|--------------------------|-------|-------------|---|
| Close   | e Partic          | cipants (29) |                          |       |             |   |
|         | Gaurav Shinde     |              |                          | X     | ×           | > |
| HL      | Harsha Langote    |              |                          | X     | <b>F</b>    | > |
| KS      | kartik sonawane   |              |                          | X     | <b>M</b>    | > |
|         | Manthan Baviskar  |              |                          | ×     | <b>P</b>    | > |
| МВ      | MS.SONAL BARDE    |              |                          | X     | <b>×</b>    | > |
| NM      | Nikheel Mallurwar |              |                          | X     | <b>7</b> /1 | > |
| Р       | Parikshit         |              |                          | ¥     | <b>M</b>    | > |
| RI      | Radha Ingole      |              |                          | X     | <b>7</b> 4  | > |
| RJ      | Reva joshi        |              |                          | ¥     | <b>P</b>    | > |
| SK      | Santosh Karche    |              |                          | X     | <b>M</b>    | > |
| SB      | Saurabh Bhoyar    |              |                          | X     |             | > |
|         | Saurabh Shirsath  |              |                          | X     | <b>z</b> i  | > |
| SY      | Shubham Yeole     |              |                          | ×     | <b>7</b> /1 | > |
| Invit   | e                 |              |                          |       |             |   |
|         | -                 | ۲            | •                        |       |             |   |

#### Attendance of 9<sup>th</sup> Oct 2021

| View V                                                                        | Participants (31      | )                |                                                                                                    |
|-------------------------------------------------------------------------------|-----------------------|------------------|----------------------------------------------------------------------------------------------------|
| Q                                                                             | Find a participant    |                  | -12                                                                                                    |
|                                                                               | Chinmay Vaidya (Me)   | No the second    |                                                                                                    |
| Sign in & Share                                                               | Kawaljit Singh (Host) |                  |                                                                                                    |
| taSum * A ▼<br>- Z ▼<br>- Sort & Find &<br>ear * Filter * Select *<br>Editing | Vaishali Kulkarni     | \$ 756           |                                                                                                    |
| - AK                                                                          | akash kakade          | ¥ 756            |                                                                                                    |
| K L M AG                                                                      | Anand Gore            | X 524            |                                                                                                    |
| AC                                                                            | Aniket Chogale        | ¥ 🖽              |                                                                                                    |
| DG                                                                            | Darshan Gurnule       | X 74             |                                                                                                    |
| 5                                                                             | Deepak Patil          | St 724           |                                                                                                    |
| 6                                                                             | Gaurav Shinde         | <i>%</i> 526     |                                                                                                    |
| H                                                                             | Harsha Langote        | 1/2 1/20         |                                                                                                    |
| Œ                                                                             | Hitesh Nerpagar       | 1/2 526          |                                                                                                    |
|                                                                               | manthan               | X 526            |                                                                                                    |
| NP                                                                            | Neeraj Pawar          | × 120            |                                                                                                    |
| NM                                                                            | Nikheel Mallurwar     | ¥ 12h            |                                                                                                    |
| Leave                                                                         | Invite Unmut          | е Ме<br>ю5 РМ 👝  | ) Hore                                                                                                    |
| 24°C Haze                                                                     | EDV                   | /9/2021 <b>1</b> | mole peropyr leans                                                                                                    |
|                                                                               |                       |                  | and the second second s |
|                                                                               |                       |                  | and the processing of the second                                                                                                    |

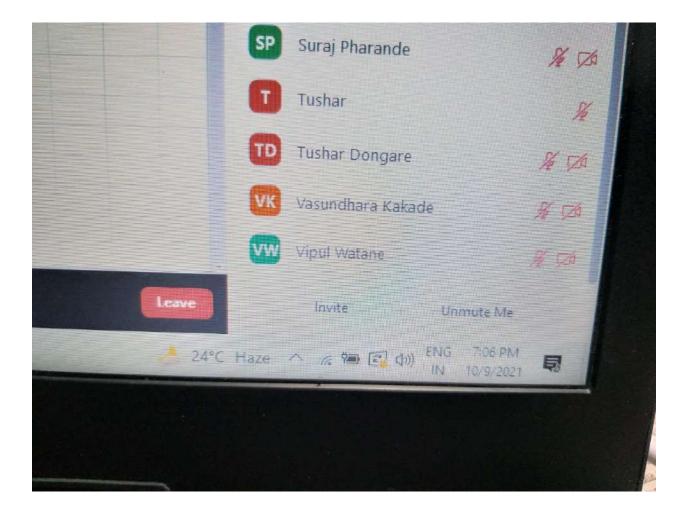

| the view        | Participant            | ts (31)   |          |                                                                                                    |
|-----------------|------------------------|-----------|----------|----------------------------------------------------------------------------------------------------|
| Q               | Find a participant     |           |          | -18-                                                                                                    |
| Đ               | Parikshit              |           | ¥ 🗖      |                                                                                                    |
| Sign in 2 Share | Payal Bahadurkar       |           | ¥ 🖽      |                                                                                                    |
| st & Find & PS  | Prajwoli Shendage      |           | ¥ 🕫      |                                                                                                    |
|                 | Pranav Patil           |           | ¥ 🗖      |                                                                                                    |
| L M Î           | Radha Ingole           |           | ¥ 🕫      |                                                                                                    |
| RJ              | Reva joshi             |           | × 12     |                                                                                                    |
|                 | Rutuja Jagtap          |           | % TA     |                                                                                                    |
| SK              | Santosh Karche         |           | % A      |                                                                                                    |
| SB              | Saurabh Bhoyar         |           | He 1750  |                                                                                                    |
| 1               | Saurabh Shirsath       |           | 1/4 5/20 |                                                                                                    |
| SY              | Shubham Yeole          |           | 1/4 T/A  |                                                                                                    |
| 5               | Student                |           |          | and a                                                                                                    |
| SP              | Suraj Pharande         |           | 16 520   | A DE LA DE L |
| Leave           | Tushar<br>Invite       | Unmute Me |          | 1 the                                                                                                    |
| 24°C Haze       | へ 🦛 💌 du) <sup>E</sup> |           |          | TOUS PHILE                                                                                                    |

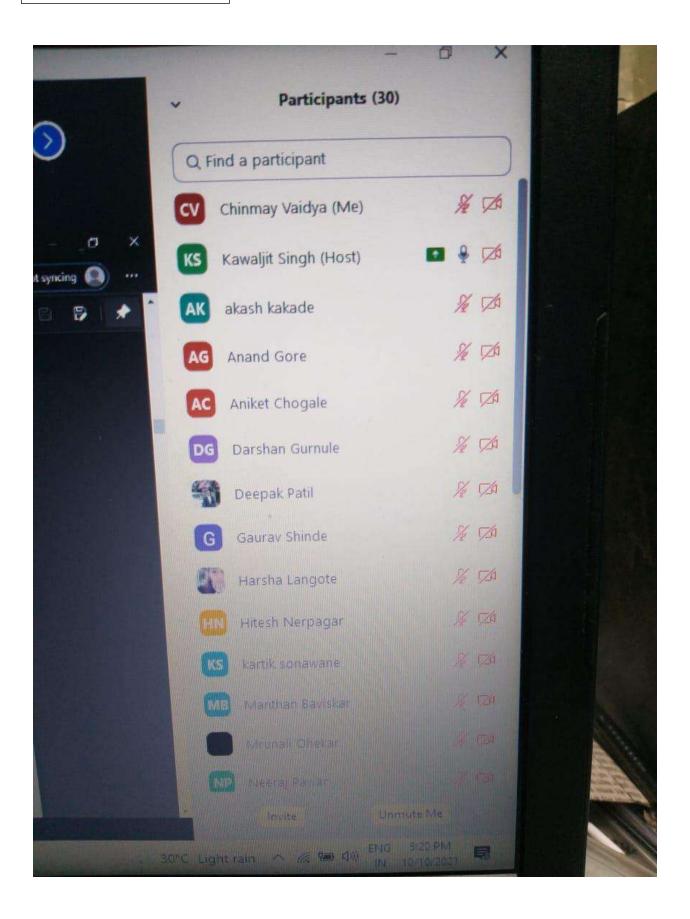

|         |                      | 0 ×           |     |
|---------|----------------------|---------------|-----|
| -       | Participants (30)    |               |     |
|         | Q Find a participant |               |     |
|         | NM Nikheel Mallurwar | ¥ Ø           |     |
|         | P Parikshit          | H D           |     |
| ing 🔒 👓 | Payal Bahadurkar     | ¥ 70          |     |
|         | Prajwoli Shendage    | <i>¥ 72</i> 6 |     |
|         | Radha Ingole         | ¥ 526         |     |
|         | RJ Rutuja Jagtap     | <i>%</i> ZA   |     |
|         | SK Santosh Karche    | % DA          |     |
|         | SB Saurabh Bhoyar    | <i>% 7</i> #  |     |
|         | Saurabh Shirsath     | <i>%</i> 726  |     |
|         | S Student            | The second    |     |
|         | Suraj Pharande       | ¥ 520         |     |
|         |                      | Hard          |     |
|         | PY Valshab Kulkarni  | 1 70          | 1   |
|         | Legundhara Kakada    | d Ca          | 100 |
|         | - Invite Unite       |               |     |

| <ul> <li>Participan</li> </ul> | ts (30)        |
|--------------------------------|----------------|
| Q Find a participant           |                |
| P Payal Bahadurkar             | She The        |
| 🔍 × 🕞 Prajwoli Shendage        | He the         |
| PP Pranav Patil                | She the        |
| RI Radha Ingole                | 1/4 TA         |
| RUTUja Jagtas                  | More >         |
| SK Santosh Karche              | % D            |
| SB Saurabh Bhoyar              | 1/2 7/20       |
| Saurabh Shirsath               | 1/ 7/          |
| S Student                      | 16             |
| SP Suraj Pharande              |                |
| Tushar                         | The second     |
| Vaishali Kulkarni              | <i>11 C2</i> A |
| Vasundhara Kakade              | Ji 174         |
| Viput Watane                   | The second     |

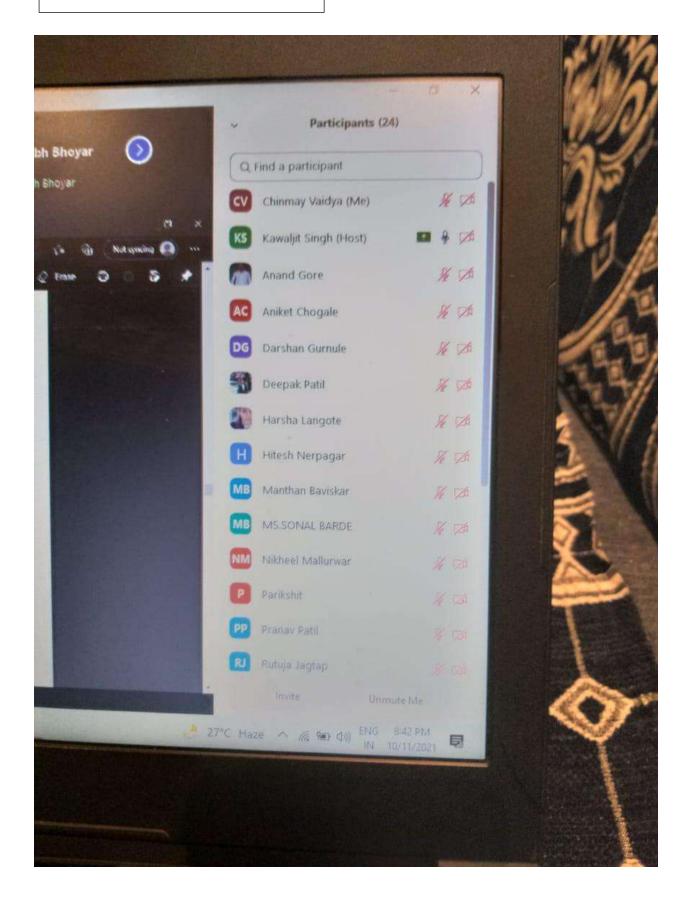

| 5                      |                                      | - ð ×        |
|------------------------|--------------------------------------|--------------|
| iii View               | <ul> <li>Participants (24</li> </ul> | )            |
| ar 🚫                   | Q Find a participant                 |              |
|                        | NM Nikheel Mallurwar                 | N/ DA        |
| a x                    | P Parikshit                          | × ZA         |
| (i) Not syncing () ··· |                                      |              |
|                        | PP Pranav Patil                      | ¥ 120        |
|                        | RJ Rutuja Jagtap                     | % Ø          |
|                        | SK Santosh Karche                    | <i>%</i> Ø   |
|                        | SB Saurabh Bhoyar                    | 1/2 (ZA      |
|                        | Saurabh Shirsath                     | % TA         |
|                        | SY Shubham Yeole                     | % TA         |
|                        | S Student                            | 7é           |
|                        | SP Suraj Pharande                    | 1/ 20        |
|                        | TD Tushar Dongare                    | <i>%</i> 726 |
|                        | TP Tushar Phadtare                   | 76 TA        |
|                        | Valshali Kulkarni                    | 11 120       |
|                        | Vasundhara Kakade                    | 76 720       |
| Leave                  | linvite Unmut                        | e Me         |
| 27%                    | - Haze へ ( 短 の) ENG 8<br>IN 10/      | :42 PM       |

Attendance of 12<sup>th</sup> Oct 2021

| 5:36 P | M <b>=</b> 4          | ։∛ 🗩 🖼 4G+<br>#แ | . <b>111 [</b> 20]' | \$ |
|--------|-----------------------|------------------|---------------------|----|
| Close  | Participar            | nts (24)         |                     |    |
| ٩      | Search                |                  |                     |    |
| MO     | Mrunali Ohekar (me)   |                  | ¥ 🗖                 | >  |
| KS     | Kawaljit Singh (Host) |                  | <b>!</b> 📈          | >  |
| PP     | Pranav Patil          |                  | <b>)</b> 📈          | >  |
| AG     | Anand Gore            |                  | ¥ 🚧                 | >  |
| AC     | Aniket Chogale        |                  | § 🗯                 | >  |
| CV     | Chinmay Vaidya        |                  | ¥ 🗯                 | >  |
|        | Deepak Patil          |                  | ¥ 📈                 | >  |
| HN     | Hitesh Nerpagar       |                  | ¥ 📈                 | >  |
| MB     | Manthan Baviskar      |                  | § 🚧                 | >  |
| MB     | MS.SONAL BARDE        |                  | § ≠                 | >  |
| NP     | Neeraj Pawar          |                  | § ≠                 | >  |
| NM     | Nikheel Mallurwar     |                  | ¥ 📈                 | >  |
| Invit  | e                     |                  |                     |    |
|        | • •                   | •                |                     |    |

| 5:36 P | M <b>=</b> (      | *            | ) 🖼 4G+<br>#anti | .ntl (       | ∎20]• <b>‡</b> | • |
|--------|-------------------|--------------|------------------|--------------|----------------|---|
| Close  | Partic            | cipants (24) |                  |              |                |   |
| NM     | Nikheel Mallurwar |              |                  | <u>X</u>     | <b>×</b>       | > |
| Р      | Parikshit         |              |                  | ¥            | <b>7</b>       | > |
| P      | Payal Bahadurkar  |              |                  | ¥            | <b>,</b>       | > |
| RI     | Radha Ingole      |              |                  | Į            |                | > |
| RJ     | Rutuja Jagtap     |              |                  | ¥            | <b>7</b> 4     | > |
| SK     | Santosh Karche    |              |                  | ¥            |                | > |
| SB     | Saurabh Bhoyar    |              |                  | ¥            | <b>1</b>       | > |
|        | Saurabh Shirsath  |              |                  | ¥            | <b>F</b>       | > |
| SY     | Shubham Yeole     |              |                  | Ķ            | <b>1</b>       | > |
| SP     | Suraj Pharande    |              |                  | ¥            | <b>7</b> /1    | > |
| TD     | Tushar Dongare    |              |                  | <u>ķ</u>     |                | > |
| VK     | Vaishali Kulkarni |              |                  | <u>&amp;</u> | <b>7</b> 4     | > |
| V      | Vasundhara Kakade |              |                  | <u>Ş</u>     | <b>F</b>       | > |
| Invit  | e                 |              |                  |              |                |   |
|        | -                 | ۲            | ◄                |              |                |   |

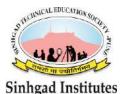

Sinhgad Technical Educational Society's

SINHGAD INSTITUTE OF MANAGEMENT (Affiliated to Savitribai Phule Pune University, Approved by AICTE & Accredited by National Board of Accreditation, New Delhi) S.No. 44/1, Vadgaon (Bk.), Off Sinhgad Road, Pune 411 041 Telefax : (020) 24356592 E-mail : director\_siom@sinhgad.edu Website : www.sinhgad.edu

## **Activity Report**

| Activity Title       | Strategy for Managing<br>Personal Finance in<br>Collaboration with AMFI | Date & Time                | 16 <sup>th</sup> November 2021,<br>11 am -1 pm      |
|----------------------|-------------------------------------------------------------------------|----------------------------|-----------------------------------------------------|
| Activity<br>Category | National Webinar                                                        | Activity<br>Venue          | Zoom Meeting                                        |
| Participants         | Faculty Members /<br>Students / Parents                                 | Numbers of<br>Participants | 324                                                 |
| Name of the<br>Guest | Mr. Suryakant Sharma<br>(Senior Consultant at AMFI)                     | Faculty<br>Coordinator     | Dr. Sagar Pawar<br>Dr. Hemant Pail<br>Mr. Omkar Lad |

#### **Description of activity in brief:**

On 16<sup>th</sup> November 2021 Sinhgad Institute of Management and Association of mutual Funds India jointly organized National Webinar on **'Strategy for Managing Personal Finance.'** Overall around 324 participant's attended the webinar from various region from allover the India. Most of the participants are Students and Faculty Members.

Mr. Suryakamt Sharma (Senior Consultant at AMFI) is the guest speaker for the webinar. He has over 35 years of experience in banking and finance and securities market and has served leading financial institutions. Thereafter he has worked in department of financial services, Ministry of finance, Government of India and finally SEBI.

Webinar started at 11:00 AM with the address of Dr. Daniel Penkar, Director SIOM. He has expressed his thoughts on the current economic conditions and how much personal saving is useful in current scenario for every person. After director sir's address Mr. Surykant Sharma Continued the session and he has given his expertise is the finance field. He has suggested various opportunities for savings, Tax planning and suggested investment opportunities. At the end of the webinar we have distributed E-Certificates to the participants.

## AGENDA OF WEBINAR

| Programme         | Time     | Name                                                                    |
|-------------------|----------|-------------------------------------------------------------------------|
| Virtual Hosting:  | 11:00 AM | Dr Sagar Pawar, Associate Professor,                                    |
|                   |          | Hemant Patil, Assistant Professor,                                      |
|                   |          | Omkar Lad, Assistant Professor                                          |
| Welcome Address   |          | Ms. Palamand Vaishnavi, Student                                         |
|                   | 11:00 AM | SIOM                                                                    |
| Inaugural Speech: | 11:05 AM | Dr. Daniel Penkar, Director SIOM                                        |
| Theme Speech      | 11:15 AM | Shri Suryakant Sharma, Senior<br>Consultant, AMFI, (Former DGM<br>SEBI) |
| Vote of Thanks    | 12:45 AM | Ms. Palamand Vaishnavi, Student<br>SIOM                                 |

### **Photographs of the Activity:**

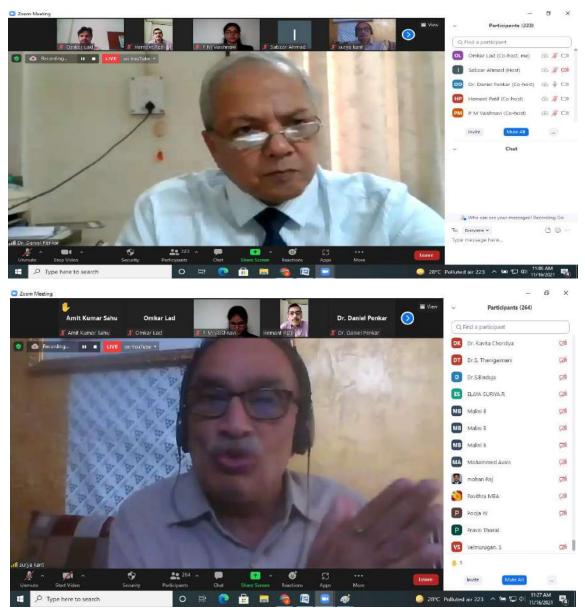

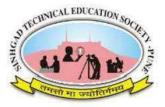

Sinhgad Technical Education Society's **SINHGAD INSTITUTE OF MANAGEMENT** Affiliated to Savitribai Phule Pune University, Approved by AICTE &Accredited by NAACB++Grade S.No.44/1,Vadgaon (Bk.), Off Sinhgad Road, Pune 411041 Telefax :(020)24356592 E-mail:director\_siom@sinhgad.edu Website:www.sinhgad.edu

# 28<sup>th</sup> MBA BATCH (2021-2023) ORIENTATION PROGRAM

"**Today a reader, tomorrow a leader**" -Margaret Fuller

The MBA Programme has a number of expected and unexpected benefits. The knowledge of hard and soft skills is gained while pursuing this programme which is applicable across many industries. During the learning process students acquire skill and versatile applicable qualities like leadership, critical and analytical thinking, creativity and communication.

#### DAY - ONE

On 29th of December 2021 , the orientation program of 28th Batch started at 09:30 AM with the welcome address by **Dr. Daniel Penkar** on behalf of Sinhgad Technical Education Society and SIOM faculty.

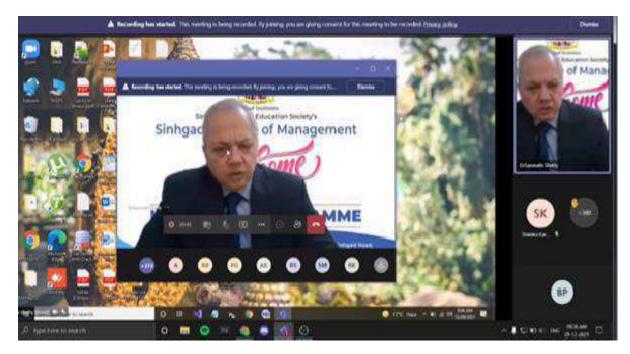

Dr. Daniel Penkar mentioned in his speech this is good opportunity to start the Journey with the management course so you have to be grab the opportunities. Focus on hard work, knowledge, practical experience. Sir is advised the students to start thinking like managers and give less preference to celebration of birthdays and festivals. It is necessary to have a positive attitude. He also added that many companies complain about proper communication skills in students. He advised the students to learn English and overcome this problem.

#### "Being a good human Being "Life is long with a good challenge "

Focus on knowledge, Information, Improve reading habits, and grab the opportunities. Students should be involving the handling the cases lots of skill should be inculcate the students.

This is 28<sup>th</sup> batch is successful Batch it's proud of us. Due to Pandemic all the industry is disturb but finally we grab the all the success.

Students that there are three types of Learning – self learning, peer learning and group learning. He also explained 4Fs in life- Fix the path, Fix the route, Fight for goal, Finish the work. He concluded his session by advising the students that they must start thinking like managers and it is time for them to earn happiness for their parents.

All the sessions organized throughout the day was conducted by SIOM faculty members.

# 28<sup>th</sup> MBA BATCH (2021-2023) INDUCTION PROGRAM

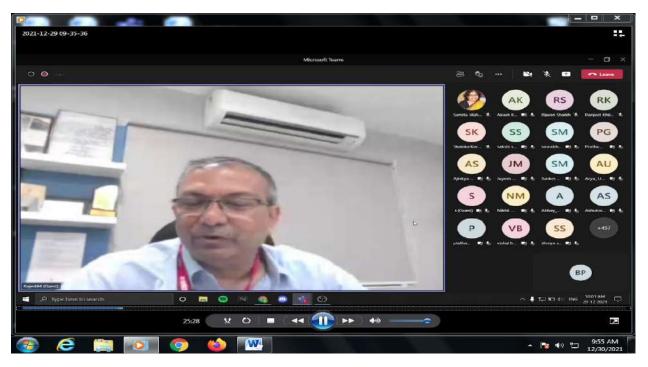

Chief Guest: Mr. Rajesh Mandlik, CEO & MD - Setco Spindles India Pvt. Ltd

Rajesh Mandlik sir mentioned his speech on the basis of only own experience and not a fancy – when we enter into the industry keep in mind sit down , write down and sort out kind of value on brief your carrier , you want to build your life and find out value.

Try to sink your value with the company value as well as sharing 3 Idiots instance Rule of Life, The time may come that to chess something else that the roll passion " Love the work. Also synchronizing with the your value system in to company value system maintain "Have Absolute learning and adaptable attitude " maintained innovative approach, focusing on building of your carrier or you land up your organization don't give up your attitude working on yourself **"If you are not better today than the yesterday so it is very difficult for tomorrow"** "Don't deter from your attitude have been proactive not reactive and response to the situation "

"Derive your own value system try to match you with the company value system " Explain which are the smart challenges in current scenario, understand the formal communication and implement focusing on improving communication.

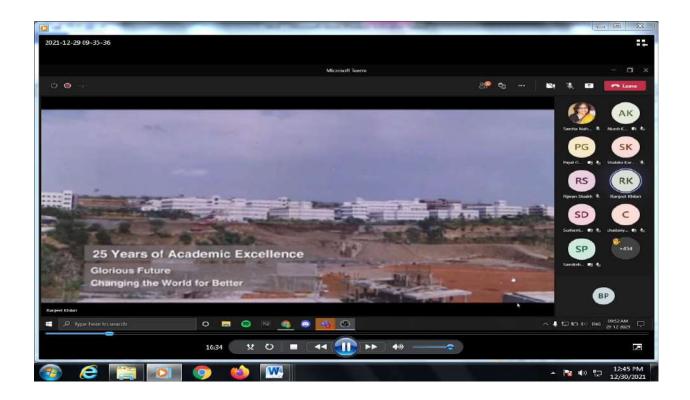

### Short video of Sinhgad Institute of Technical Education Destination of Academic Excellence

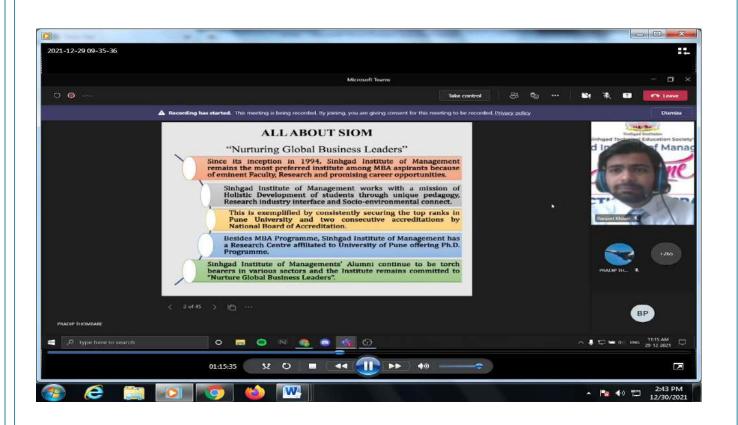

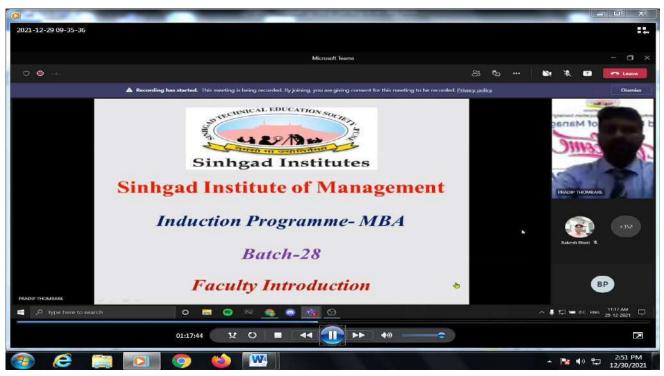

Faculty Introduction and code of conduct by **Prof. Pradip Thombare** 

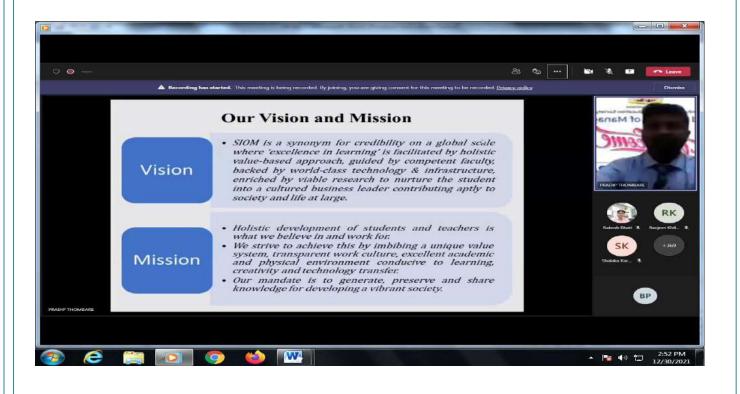

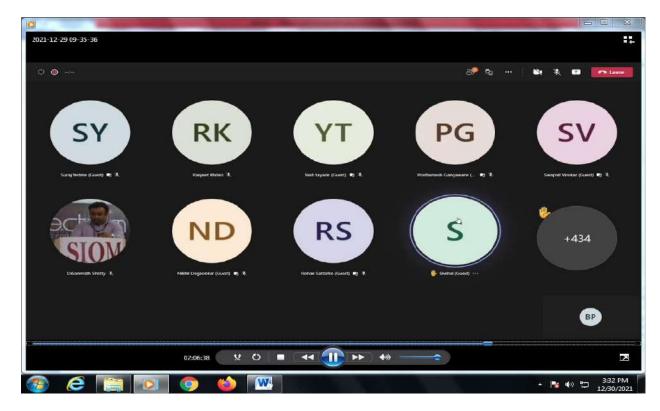

Guest Session: Miss, Snehal Paigude, Founder - Snehsaaj

Miss.Snehal Paigude share what the Next two year express the related terms Like as Curriculum activities, extra curriculum activities, Certification courses, Competitions, academic some experimentation under SIOM. so expose to your knowledge and grab the opportunities, Students should taking care of perception and right, positive attitude whatever consuming as part of an alumni Ms.Snehal want to share that always initiated in every program so many competition, projection, and discussion as well as faculty members also very supportive and learn better strong and grab the opportunities. Fulfilled the responsible as a Best Student from the SIOM..

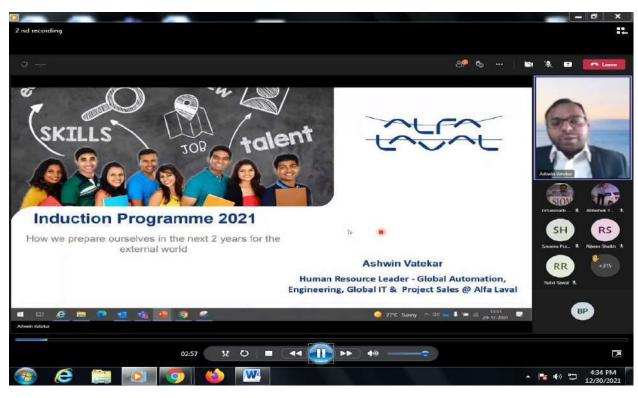

Guest Session : Ashwin Vatekar - Assistant manager (HRM) Alfa Laval ,

We are entering in to the economy world its impact of Indian economy like as demand and supply. He explains how to impact on GDP growth rate and inflation Rate and how to tackle the economic variances. As students how we should be ready in to the market along with knowledge of transformations to be competitive Agile transformation, Digital transformation, Workforce transformation

| 2 nd recording                                                                                                    | **                                                                                                    |
|----------------------------------------------------------------------------------------------------|----------------------------------------------------------------------------------------------------|
| Q.,                                                                                                    | مربعة المراجع القال المراجع القال المراجع القال المراجع القال المراجع القال المراجع القال المراجع القال المراجع                                                                                                    |
| Organisation Transformations to be Con                                                                                                    | npetitive                                                                                                    |
| <ul> <li><u>Agile Transformation:</u> Delayering or simplification of<br/>structures, Right Sizing, High Level Empowerment, Agile<br/>Teams</li> </ul>                                                                   | MINDSET SHIFTS                                                                                                    |
| <ul> <li>Digital Transformation: Robotics, IOT, Data Science,<br/>Analytics to improve business decisions.</li> </ul>                                                                                                    | HERARCHES                                                                                                    |
| <ul> <li>Workforce Transformation: Reskilling and Upskilling the<br/>Workforce, Talent Management (Built, Borrow &amp; Buy), Gig<br/>workers, Outsourcing, Consulting, Fixed Term Contracts,<br/>Free Lancing</li> </ul> | CONTROLLING CONTROLLING CONTROLLING CONTROLLING CONTROL CONTROL CONTRO |
| Acuto MeLas                                                                                                    |                                                                                                    |
| 06:42 SZ 🖸 🔳 🔫 🕕                                                                                                    |                                                                                                    |
| 🐵 🤅 🚞 💽 💿 🐏 🚾                                                                                                    | - Pa 4> 10 4:58 PM<br>12/30/2021                                                                                                    |

Employee Talent availability in to the market it is challengeable to every one

Organization approach of Managing talent:

Talent Strategy maintained on the basis of Built, Borrow, Buy

Explained how to Build up the required skill Self-belief, self-awareness, reading and discussion, practicing and application of theory, explore – awareness about the surrounding environment

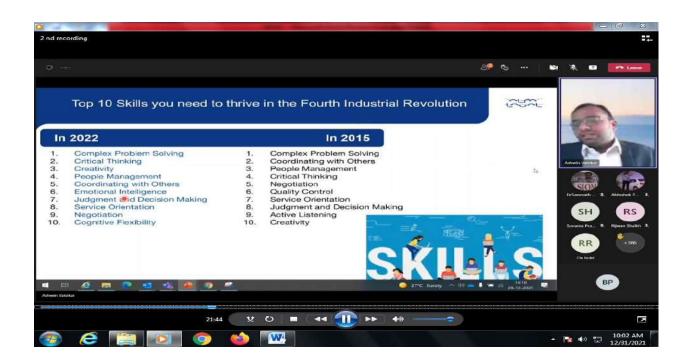

On the basis of top 10 skill you need to thrive in the fourth industrial revolution how we judgment analysis and taken decision for future perspective with respect

Analysis on Service orientation, Analysis on negotiation.

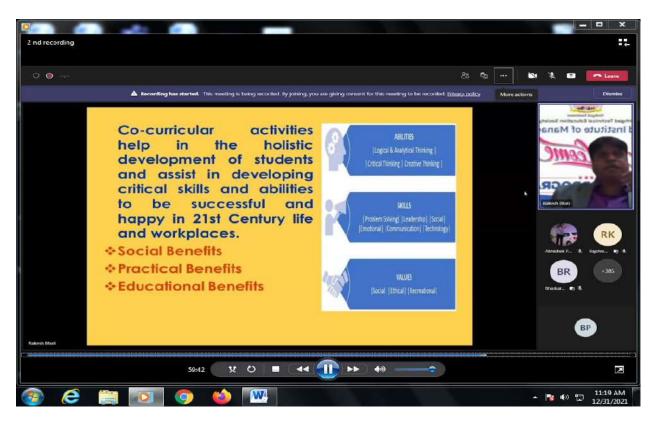

Extra-Curricular activities By Dr. Rakesh Bhati

Dr. Rakesh Bhati mention in his speech focus on academic, curriculum activities, and co- curriculum activities and competition is going on and gives the importance of Extra co-curriculum activities. Co-curricular activities help in the holistic development of students and assist in developing critical skill and abilities to be successful and happy in 21<sup>st</sup> century life and workplaces. The effect of Social benefit Practical Benefit, Educational Benefit given the importance of abilities, skills and value .expressed information about Sinhgad sports, Karandak,

### "A champion who someone's who gets up, even when he can't".

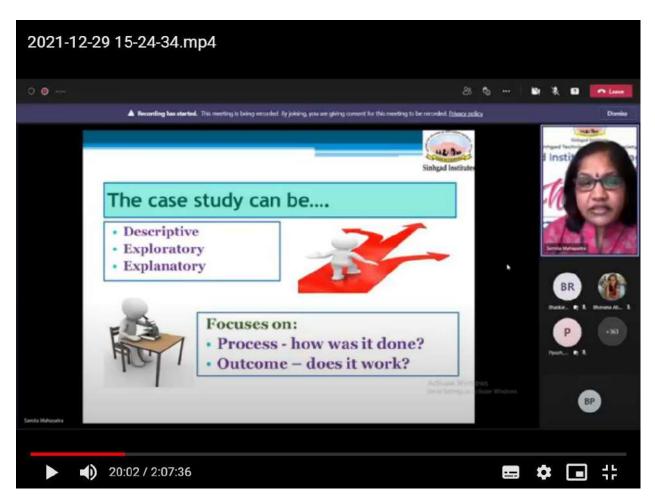

### Dr. Samita Mahapatra - Case Studies and certifications

Dr. Samita Mahapatra is presented case studies explain how to solve the practical and logical circumstances in the situation on the basis on Management concern subject knowledge ,HRM, Finance taken one example related case studies and solve it. Subject mapped with case studies with basics of marketing, financial management, Organization behaviour, HRM , Marketing Management, discuss about dabawala case studies and give the Importance of case studies

- Test/quiz/questions
- Overview of case by students
- Presentation by group
- Discussion /review/ insight by faculty.

Finally conducted ice breaking session.

### DAY – TWO

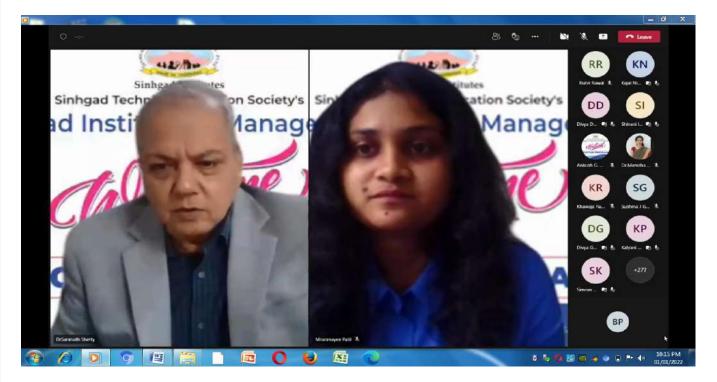

Sir addressed the students, they are suppose to do in good future in two year we attached to your academic and co curricular and so many other thing. this is right time to think big dream big it doesn't means that you sleep and dream but dream is does not allow you to sleep something you want to achieve may be very big we are not pay price for that. You are do hard work for it.

When you want to achieve your dream there is something there is lots of transformation through the SWOT analysis or INTROSPECTION that means you have to keep a record what exactly done. Transformation through open various door of the industry , various skill and you have select anywhere and select as per your thinking as per your interest .

Intellectual quotient is important ,only IQ is not help you , you are not going to work with isolation ,IQ is must every person but its not very important because you deals with superior .colouge ,people , there are lots of emotions involve .

Emotional quotient also important with intelligent quotient as well as social quotient, All the decision, plan made on the basis of the IQ, EQ and social quotient sometimes its fall due to social quotient . Corporate sector or any other company bother about value to company you create your value in company this person value for organization so ultimately you are the assets for organization

"Don't take as a comfort zone; you create your own value"

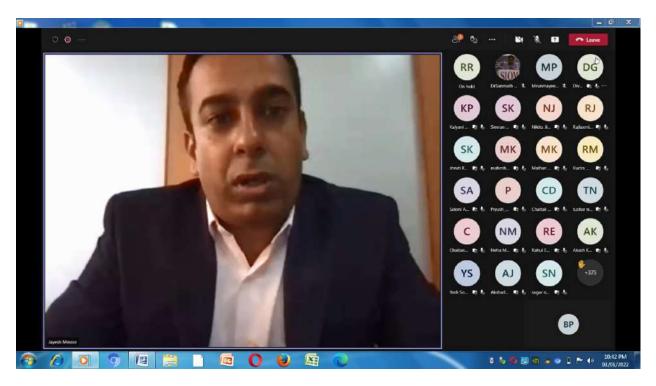

Guest: Dr. Jayesh Minase - Training & Placement

He has been one of the pillar of this programme for several year and he is currently with us as Deputy dean central Placement cell.

He also Heads the Sinhgad international Students centre.

Sir express view regarding central placement cell, CPC is not just make sure that we bring you talk much profile and recruitment option but you also prepare for tomorrow we also provide training , we took all the activity with the support of institute and given all the details regarding placement cell .

SIOM is realize your dream and place with MNCs & students get platform. Placement concern with eligibility and interest, TPO is regularly touched with you.

Sir discuss the what is eligibility criteria and discuss about placement preparation Building the profile, express profile, knowledge applied, use a subject knowledge you not mention monopoly... you build up your confidence .concentrate on SIP choose as per your area of interest you get many platform like as desk research, co-curricular activities and so on you work on that . Placement drive stated from September so almost you have eight month so improve for eligibility and English and other language is added because as per globalize Marker so its demand in to corporate area

"Your Dream your pain is to be realize ,don't do that the pain is not offering in hands your ."

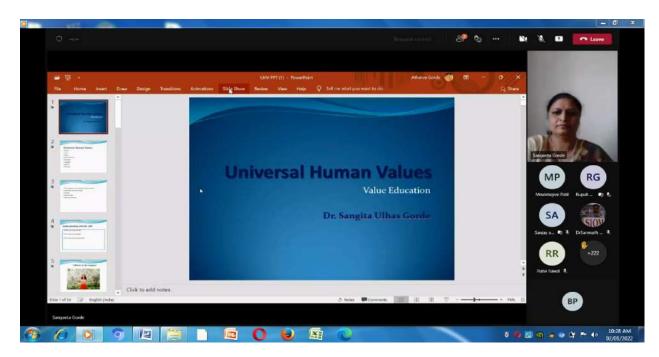

Guest : Dr. Sangita Gorade - Universal Human Value

Currently working as an Associate professor in SKN Sinhgad School of Business Management and her area of expertise are Economics and Human Recourse Management she has been certified with the Universal Human Value by (AICTE)

True value , peace , Non violence , freedom , Equality , justice , Honesty

What is the need of human value in our life it's a necessary important in education now a days help to understand and prosperity of human being . there are different levels – The expand of our living is at your level – Individual Human Being , Family , Society , society , and nature existence understand UHV for self .

---When you ask Yourself :

---Do I want to be happy

--- do I want to be Prosperous.

--- I want to be happy so we need understand own self .

So do I want the continuity of happiness and prosperity

Al human being aspire for a happy, fulfilling life

- What is really valuable for human being
- What are my aspirations?
- How do fulfill my aspiration?

Value and kill for your aspiration

MBA Aspirations: Leadership quality, Communications, Interpersonal skill critical thinking and analysis skill.

Happiness is the aspirations in the life .but there is a gap between our basic aspiration –

Basic Aspiration -----→ State of being

So basic problem: our assumption we have assume that 'Happiness and prosperity will automatically comes when we have enough physical facility 'what is the reality ?

If continuity of happiness and prosperity is not achived by jst accumulating physical facility then what else is essential to do?

Lets try to find out by asking the question to ourselves.

Is the unhappiness in my family more due to lack of physical facility or more due to lack of fulfillments in relationship and finally explain understanding harmony in the family . relationship already exist we don't have co-create it rather we only have to recognize and fulfill it .

There are nine feelings (value) in relationship:

Trust (Foundation Value) Respect, Affection, Care, Guidance, Glory, gratitude, love complete value there is harmony in the family mutual happiness in the family when we understand the feelings and ensure in our Living.

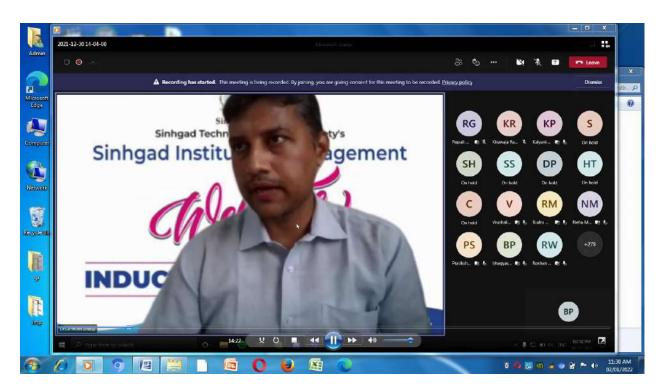

### **Guest: Santosh Velapure**

It's always amazing listening to stories from seniors and especially alumni's. he have basically experience in sales professional with 11+ yrs. Experience with expertise in channel Sales and Product Management . Sir has Successfully handled top brands like Blackberry mobile phones , sony mobiles , Transcend , Kensington, Microsoft to name a few . He is having National as well international exposure where he has worked at various capacities.

Santosh velapure mentioned in his speech this is two year program, entrepreneur is a basically to learn new thing . you able to connect and perform a better way because you know better what exactly better expect from you . having a clear understanding is very important life ,so all understanding , positive attitude , open mind, rather than that good attitude do not have keep ego . always focus on something on excellence you get no of challenges and you need to have good collaboration , proper understanding and students are able to adapt the technology . world is booming in corporate sector make planning for long task just they evaluating .way of living , every day u deals with daily transaction that means basically way of living . all guise are entrepreneur stay connected ,keep a open mind you need to have tackle things much better way and handle the situation .Industry you get

"Lets it be as an entrepreneur Faster you will grow in life "

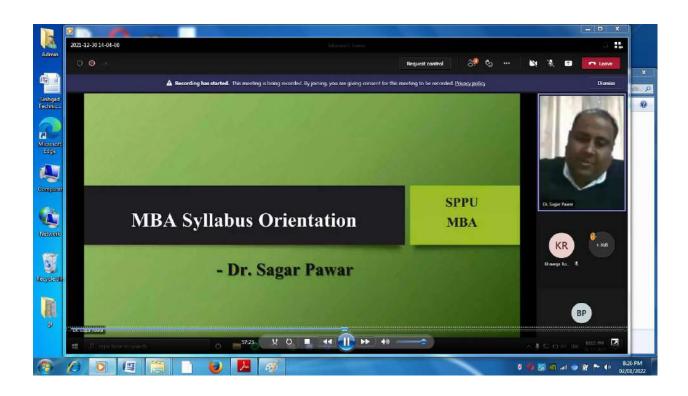

### Syllabus and examination orientation by Dr. Sagar Pawar

|          |                                    |                   | Microsoft Tea                                     | rns                                                |                                              |                                    |                 | - 0     |
|----------|------------------------------------|-------------------|---------------------------------------------------|----------------------------------------------------|----------------------------------------------|------------------------------------|-----------------|---------|
| •        |                                    |                   |                                                   | Requ                                               | sest control                                 | 3 <sup>9</sup> %                   | N X 🖬           | - Leave |
|          | A Recording has start              | ted. This meet    | ting is being recorded. By joining, you are givin | g consent for this meeting                         | to be recorded. <u>Priva</u>                 | cy policy                          |                 | Dismi   |
| MBA      | Programme Co                       | urse <sup>-</sup> | Types & Evaluati                                  | on Patter                                          | n:                                           | MBA<br>Revised<br>Syllabus<br>2019 |                 | 2       |
| Sr.No.   | Course Type                        | Credits           | Nature                                            | Comprehensive<br>Concurrent<br>Evaluation<br>(CCE) | End<br>Semester<br>Evaluation<br>(ESE) Marks | Total<br>Marks                     | Dr. Sigar Param |         |
|          |                                    |                   | BASIC COURSE TYPES                                |                                                    | 1.                                           |                                    |                 |         |
| 1        | Generic Core (GC)                  | 3                 | Compulsory                                        | 50                                                 | 50                                           | 100                                |                 | 1       |
| 2        | Subject Core (SC)                  | 3                 | Compulsory (Specialization specific)              | 50                                                 | 50                                           | 100                                | KR              | +378    |
| 3        | Generic Elective (GE - UL)         | 2                 | Elective                                          | 0                                                  | 50                                           | 50                                 | Khawaya Ra. 🔍   |         |
| 4        | Generic Elective (GE - IL)         | 2                 | Elective                                          | 50                                                 | 0                                            | 50                                 |                 |         |
| 5        | Subject Elective (SE - IL)         | 2                 | Elective (Specialization specific)                | 50                                                 | 0                                            | 50                                 |                 | 40      |
| 6        | Summer Internship<br>Project (SIP) | 6                 | Project (Compulsory)                              | 50                                                 | 50                                           | 100                                | BF              |         |
| or Pawer |                                    | _                 |                                                   |                                                    |                                              |                                    |                 |         |

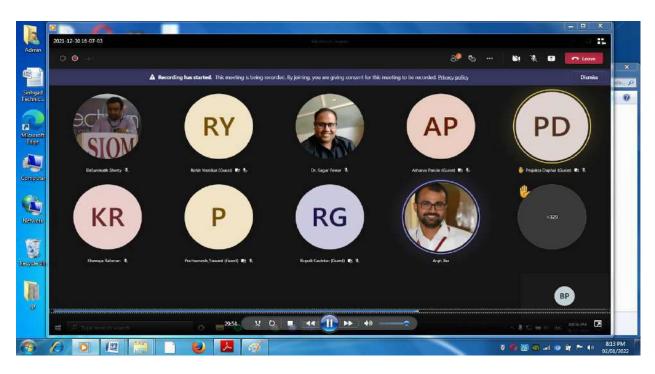

Student Training program orientation by prof .Anjit Jha

Prof. Anjit Jha mentioned his speech Important of STP – how to developed personality , communication , what a business world wants , you have good authentic communication authentic talk , authentic speaker , al the training provided by STP. focus on reading skill, developed fluency

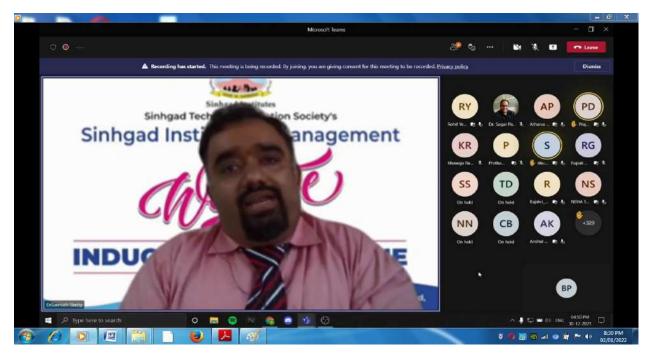

"Arts of communication is a language of leadership "

Vote of thanks delivered by the Dr. Sanmath Shetty

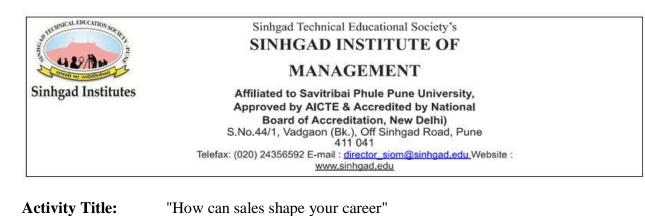

**Speaker:** Mr. Prashobh Nair (Director, Agile Industrial Solutions Pvt. Ltd.)

Coordinator: Prof. Aanchal Sharma, Prof. Rajit Panickar

Anchors: Rashi Battul, Mukul Patil

Report Writer: Pooja Pardeshi, Hasari Chakkar

Date: 22nd January 2022Day: SaturdayTime: 9:30 AMto11:00AM

Venue: Virtual Mode (Microsoft teams)

Class: MBA 1st Year 2022

'How can sales shape your career' event was hosted on 22nd January 2022 by Sinhgad Institute of Management Vadgaon, Pune. The session started with the welcome note and a brief introduction of the guest of the session Mr. Prashobh Nair, the Director of Agile Industrial Solutions Pvt. Ltd.

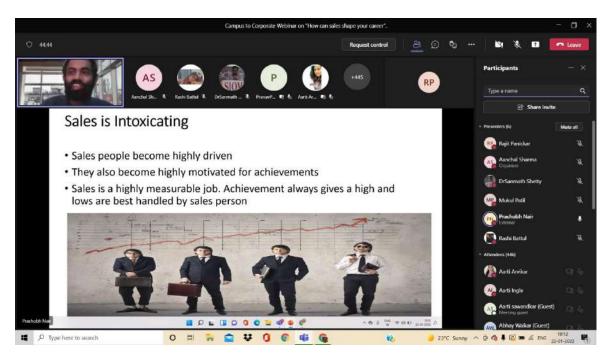

With about 525 students the speaker started with an interactive session and asked students the questions such as what you thing are the dominant skills for a sales person? Late, he gave brief introduction about sales, and why many people select sales as a career. He also discussed the opportunities in Sales and how we can make profit and customers in our business. Sir gave some important points and insights as to how the sales person gets more salary compares to other fields, availability of jobs in sales and etc.

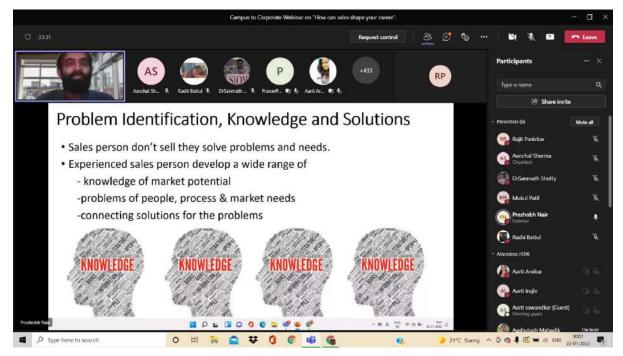

Mr. Prashobh Nair sir gave significant knowledge and covered it with some points, like how new day brings new challenges, Problem identification, Knowledge and solutions, Networking, Understanding of all business process, Work life balance etc. Sir also briefed about how much he enjoyed his work and also gave criteria to set the field.

At the end of the session sir concluded by giving some useful strategies to students about sales and what skills are necessary to develop sales, and importance of sales. The session ended with a Q & A session.

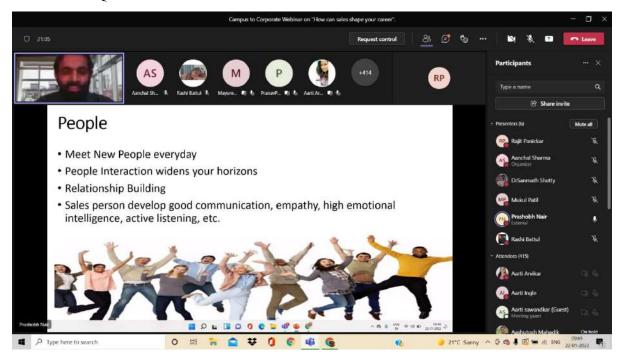

| TECHNICAL EDUCATION SOF                                                                                                    | Sinhgad Technical Educational Society's                              |  |  |  |  |  |
|----------------------------------------------------------------------------------------------------|----------------------------------------------------------------------|--|--|--|--|--|
| STRUNCAL EDECATION SOCIES                                                                                                    | SINHGAD INSTITUTE OF                                                 |  |  |  |  |  |
| The section of the section of the se | MANAGEMENT                                                           |  |  |  |  |  |
| Sinhgad Institutes                                                                                                    | Affiliated to Savitribai Phule Pune University,                      |  |  |  |  |  |
|                                                                                                    | Approved by AICTE & Accredited by National                           |  |  |  |  |  |
|                                                                                                    | Board of Accreditation, New Delhi)                                   |  |  |  |  |  |
|                                                                                                    | S.No.44/1, Vadgaon (Bk.), Off Sinhgad Road, Pune                     |  |  |  |  |  |
|                                                                                                    | 411 041                                                              |  |  |  |  |  |
|                                                                                                    | Telefax: (020) 24356592 E-mail : director siom@sinhgad.edu.Website : |  |  |  |  |  |
|                                                                                                    | www.sinhgad.edu                                                      |  |  |  |  |  |
| Activity Title:                                                                                                    | Industry's Expectation from Management Freshers                      |  |  |  |  |  |
| Speaker:                                                                                                    | Mr. Sangram Kadam, VP and Business Leader at Birlasoft, Pune         |  |  |  |  |  |
| Co-ordinator:                                                                                                    | Aanchal Sharma and Rajit Panickar                                    |  |  |  |  |  |
| Anchors:                                                                                                    | Aishwarya Pandey and Rashi Battul                                    |  |  |  |  |  |

**Report Writer:** Hasari Chakkar

 Date: 24<sup>th</sup> January 2022
 Day: Monday
 Time: 04:00PM to 05:30PM

Venue: Through Virtual Mode (Microsoft teams)

Class: MBA Ist Year 2021 Total No. of Students: 443

Industry's Expectation from management freshers was organized by Sinhagad Institute of Management Vadgaon, Pune. The session started with welcome note and brief introduction of our guest Mr. Sangram Kadam.

The speaker started with what was the skill required in our ' new normal ' world. Sir told us that the vital skill to all workers needed in this Environment was the ability to learn and re-learn. How Analytical, Qualitative and Logical thinking is important in day-to-day life.

Mr. Sangram Sir told us that if we wanted to be successful in the competitive world, we need to have better communication skills, we need to learn a foreign language, also we need to have good reading skill and we must have knowledge of the current affairs. He also told us about the importance of technology, how anyone can adopt soft skills and cognitive skills.

There was a two-way communication between students and guest. Students asked their questions and doubts to guest. There was a great enthusiasm among students, and they were looking highly spirited. It was a very effective webinar. The programme ended at 5:30 PM with Vote of Thanks.

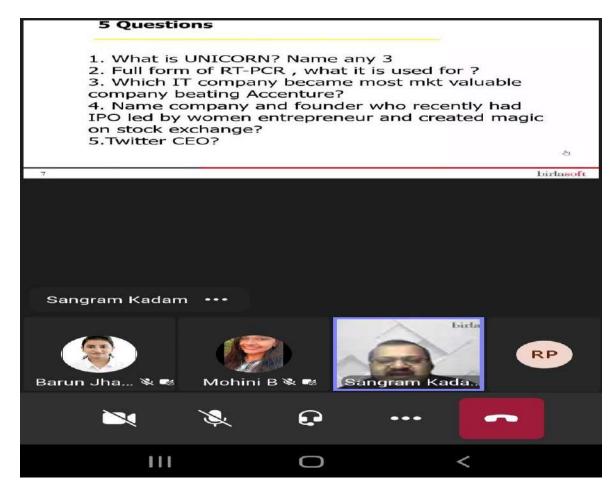

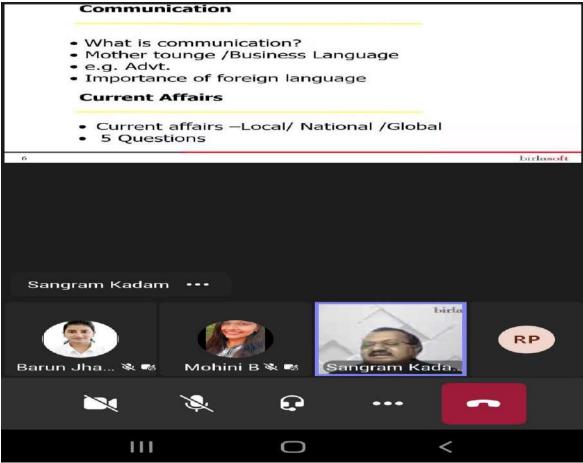

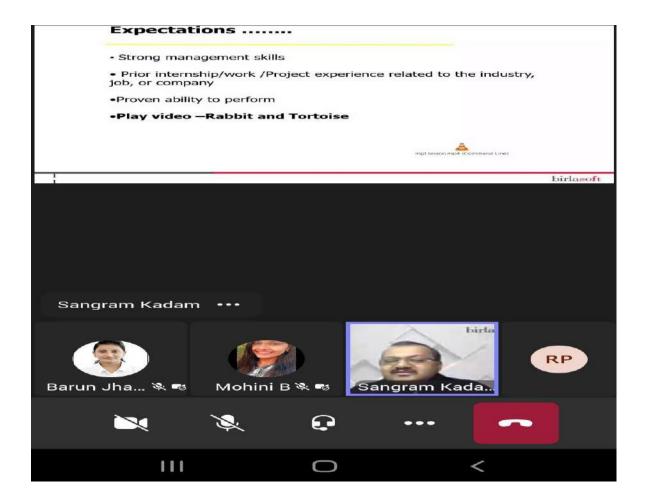

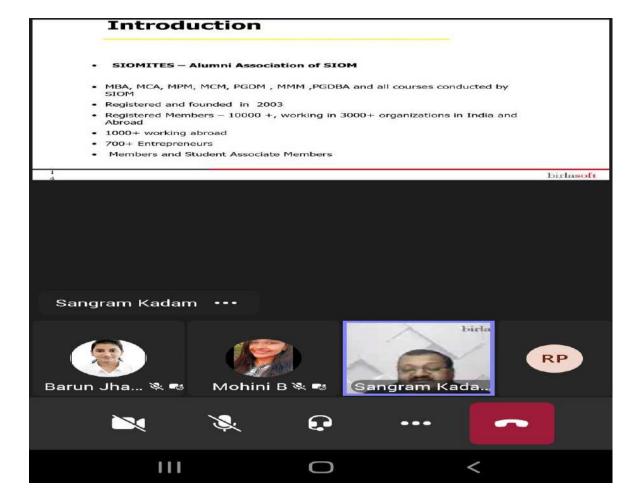

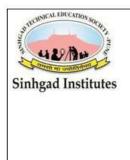

# Sinhgad Technical Educational Society's SINHGAD INSTITUTE OF

#### MANAGEMENT

Affiliated to Savitribai Phule Pune University, Approved by AICTE & Accredited by National Board of Accreditation, New Delhi) S.No.44/1, Vadgaon (Bk.), Off Sinhgad Road, Pune 411 041 Telefax: (020) 24356592 E-mail : director\_siom@sinhgad.edu Website : www.sinhgad.edu

### CAMPUS TO CORPORATE ACTIVITY REPORT

Activity Title:Impact of changing industry environment on MBA graduateSpeaker:Mr. Mohammad Rass Abbasi<br/>Sr. Project manager in tata communicationsCo-Ordinator:Prof. Aanchal Sharma and Prof. Rajit PanickarDate:5th Feb 2022Time: 11am to 1pmVenue:Through Virtual Mode (Microsoft teams)Class:MBA 1st Year 2021Total No. of Students: 350Anchors:Niteesh Yelke and Soni Jhaa

Report writer: Yash V Tayade

The impact of changing industry environment on the MBA graduate session was hosted on 5th February 2022 by Sinhgad Institute of Management Vadgaon, Pune. The session started with the welcome note and a brief introduction of the session guest, Mr. Mohammad Rass Abbasi, who is a Sr. Project manager in Tata communications

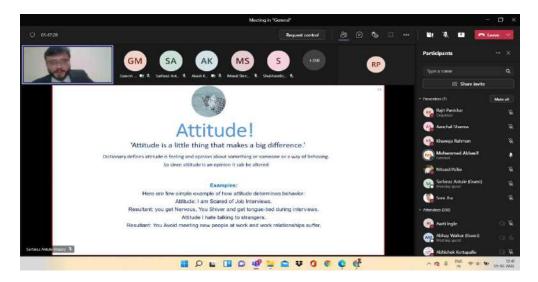

The speaker started with by giving some important information related to the industry he talked about the great resignation in which 73% of workers wants remote work to stay, 54% are tired of feeling burnt out, 39% want to be their authentic selves at work, and 40% of the global workforce is ready to quit. And industries that feel it most are retail, hospitality, leisure and travel, manufacturing, technology, and healthcare. Speaker also talked about domains that have more employable talent followed by B. tech and MBA was the top two

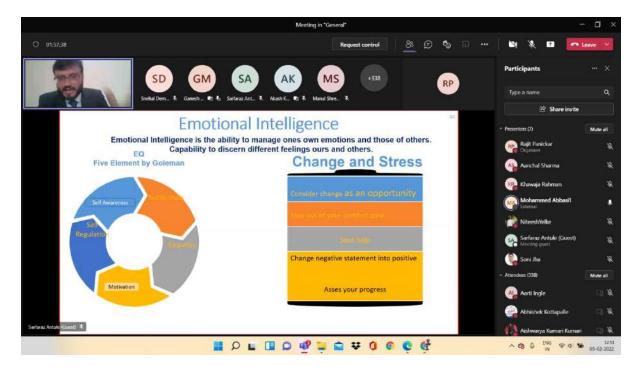

Speaker gives some important messages in this session; they said that 1st rejection is just the start of our career we should take it positively. We should try to learn as much as possible as per industry needs and should also display our learning's. We should make ourselves a brand. We should keep a positive attitude and emotional intelligence ability to manage our and others' emotions. We should understand the environment and people in which we are living so that it will help us to increase our network

In the end, students enjoyed the session, and also, they got useful information related to what type of industry needs are there in the market after that students did a Q&A session

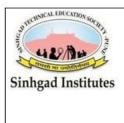

# Sinhgad Technical Educational Society's SINHGAD INSTITUTE OF

#### MANAGEMENT

Affiliated to Savitribai Phule Pune University, Approved by AICTE & Accredited by National Board of Accreditation, New Delhi) S.No.44/1, Vadgaon (Bk.), Off Sinhgad Road, Pune 411 041 Telefax: (020) 24356592 E-mail : director\_siom@sinhgad.edu Website : www.sinhgad.edu

## **CAMPUS TO CORPORATE ACTIVITY REPORT**

Activity Title: "Emerging Supply Chain World & Your Role"

Speaker:Mr.Prashant Karadage, Technical Sourcing Leader - NPD, CumminsIndia

Faculty Co-ordinator: Prof. Aanchal Sharma & Prof. Rajit Panikar

Anchors: Pranjal Wagh & Vibhuti Narkar

Report Writer: Rajshri Magdewar

 Date: 12<sup>th</sup> February 2022
 Day: Saturday
 Time: 11:00 AM to 1:00 PM

Venue: Through Virtual Mode (Microsoft teams)

Class: MBA Ist Year 2022 Total No. of Students: 255.

'Emerging Supply Chain World & Your Role' event was hosted on 12thFebruary 2022 by Sinhgad Institute Of Management Vadgaon, Pune. The session started with the welcome note and a brief introduction of the guest of the session Mr.Prashant Karadage who is the Technical Sourcing Leader - NPD, Cummins India

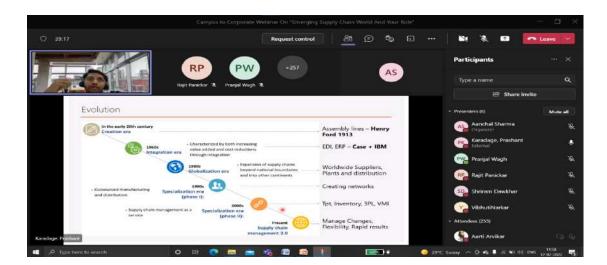

The speaker started the session with a brief history of the evolution of supply chain, what is supply chain and why do we use it. He also discussed technologies used in the supply chain like ERP and transformation of the supply chain from traditional to a digital system.

Mr.Prashant Karadage sir told the importance of analytics and finance along with supply chain knowledge in the industry. Also, Flexibility of supply chain in a crisis like pandemic.

Sir also briefed about how much he enjoyed his work and also gives the criteria to set the field.

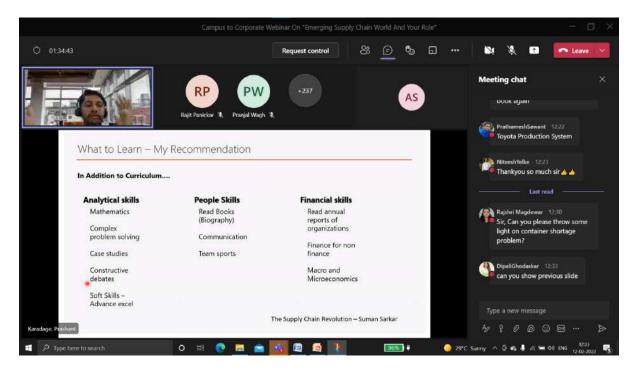

At the end of the session sir concluded by giving some useful information about what are the skills required to excel in supply chain management field and importance of supply chain. And the session ended with the Q & A session where students put very interesting questions and got answers to all their questions.

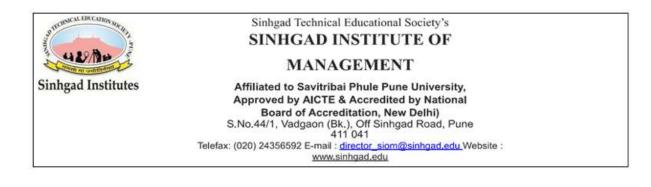

Activity Title: SIOM Entrepreneurship Development & Corporate Training

Speaker: Dr. Avinash Joshi, Professor, Sinhgad Institute of Management

Date: 12 February 2022 Day: Saturday Time: 11:00AM - 12:30PM

Venue: Shishak Bhavan, Navi Peth, Pune

Recently our faculty Prof. Dr. Avinash Joshi was invited as a resource person in the workshop arranged for women entrepreneurs.

The workshop was arranged for 50 women entrepreneurs' from Pune, these superwomen run companies and provide various services, inspiring other ladies to venture into the same field.

The workshop was organized by 'Mahila Arthik Vikas Mahamandal' (Govt of Maharashtra Undertaking).

Our respected facuty Dr. Avinash Joshi, empowered these women with knowledge on various fronts such as sales, marketing, brand development, and use of digital and social media in their business.

Avinash Sir gave some really interesting insights into the entrepreneurship world and this way empowered the female entrepreneurs present at the event.

Dr. Avinash Joshi empowered women entrepreneurs towards various key business topics like sales, marketing, brand development, use of digital and social media in their business.

The workshop was arranged at Shishak Bhavan, Navi Peth, Pune on 12 February 2022, and it was a great success

The workshop was organized by 'Mahila Arthik Vikas Mahamandal' (Govt of Maharashtra Undertaking) in association with Learning Links Foundation and Master Card.

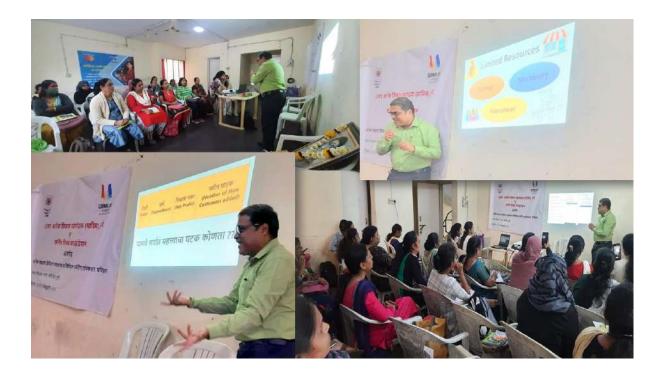

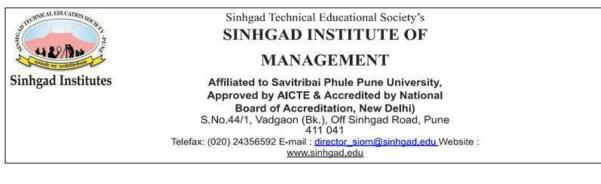

Activity Title: The Emerging Trends and Career Opportunities in Digital Marketing.

**Speaker:** Mr.Amol Tolbande Sir, Digital Marketing Consultant at Carroll.

Co-Ordinator: Prof. Aanchal Sharma and Prof. Rajit Panickar

**Date:** 26th Feb 2022 **Time:** 3:30 PM to 5:00 PM

Venue: Through Virtual Mode (Microsoft teams)

Class: MBA 1<sup>st</sup> Year 2021 Total No. of Students: 150

Anchors: Payal Gawai and Sarthak Jadhav

Report Writer: Piyush S Kasat

The Emerging Trends and Career Opportunities in Digital Marketing session was hosted on 26th February 2022 by Sinhgad Institute of Management Vadgaon, Pune. The session started with the welcome note and a brief introduction of the guest, Mr.Amol Tolbande Sir who is currently working as a Digital Marketing Consultant at Carroll.

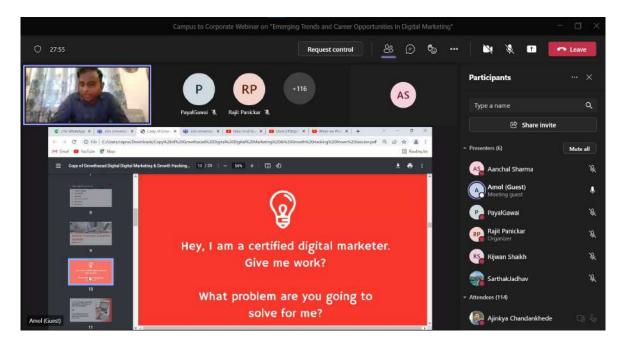

The speaker started with a basic question about, What Marketing is? Then moving forward he explained it in a great manner how it's the same thing we do in our daily lives. Then he explained to us the importance of Digital Marketing, why we should choose it, and how it works in a very detailed manner. Further he showed us some ads of great brands, as how the use the digital platform as a marketing site, and how it's helpful in the business growth.

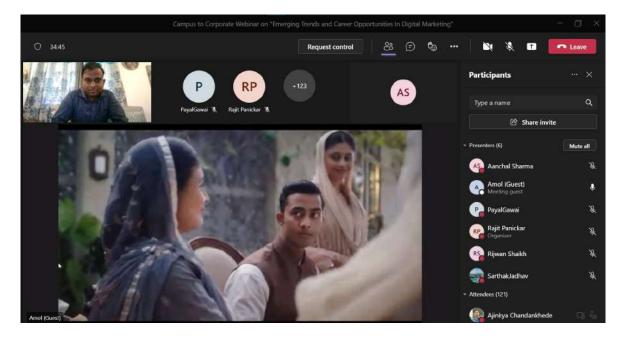

Speaker gives some very important messages from this session; they told us how to become a customer acquisition specialist which will definitely help us in the field. They also provided some top industries information which should be our aim to work with and also explained many Career Opportunities in the field.

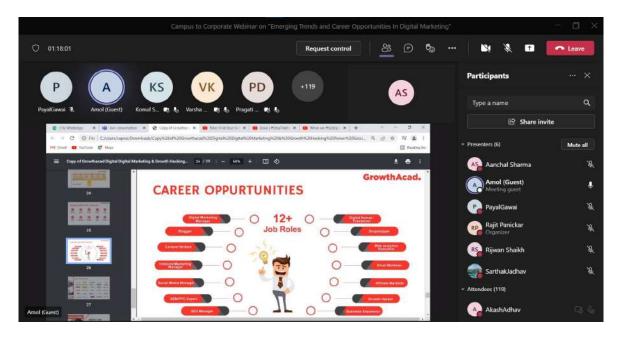

In the end, students enjoyed the session, and also, they got useful information related to how the digital marketing works and what qualities one should acquire to get to the top. After that students did a Q&A session, which was very interactive.

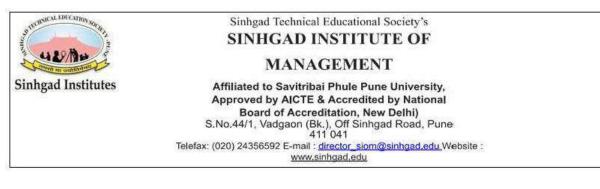

### Activity Title: POWER OF COMMUNICATION IN MARKETING

Speaker: Mr. Lalit Sharma Sir, Founder CEO – Mantrin, Acumen Worldwide and Consortium.

**Co-Ordinator:** Prof. Rajit Panickar

**Date:** 10<sup>th</sup> March 2022 **Time:** 3:15 PM to 4:15 PM

Venue: Through Virtual Mode (Microsoft teams)

Class: MBA 1<sup>st</sup> Year 2021 Total No. of Students: 200

Anchors: Payal Gawai

Report Writer: Jay A. Akotkar

A session on the Power of Communication in Marketing was hosted on 10th March 2022 by Sinhgad Institute of Management Vadgaon, Pune. The session began with a welcome note and a brief introduction of the guest, Mr. Lalit Sharma Sir, Founder and CEO of Mantrin, Acumen Worldwide, and Consortium.

The speaker began his presentation by paying tribute to Late Rahul Bajaj, chairman emeritus of the Indian conglomerate Bajaj Group. He was awarded the Padma

Bhushan for his contributions to Indian society. He then explained the importance of communication in marketing. He then explained the importance of communication and how we can improve it with some examples. He then encouraged us to read newspapers, books, and most important case studies where we can learn new

words that will assist in improving our communication.

We were given a mantra to be a successful person in our

lives to be successful in our lives and that mantra was "Make the right decisions based on logic to become successful people." This mantra will help us become successful people in the future. Then he explained how communication plays an important role in effective marketing.

All participants enjoyed the session and also, they got useful information and suggestion that how to improve communication skills which boosts self-confidence. After that participants did a Q&A session, where many participants came up with their queries and question to the speaker, which was very interactive.

In the end, our anchor Payal Gawai ended the session by giving a vote of thanks to Mr. Lalit Sharma, the organizer, and all participants.

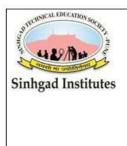

# Sinhgad Technical Educational Society's SINHGAD INSTITUTE OF

#### MANAGEMENT

Affiliated to Savitribai Phule Pune University, Approved by AICTE & Accredited by National Board of Accreditation, New Delhi) S.No.44/1, Vadgaon (Bk.), Off Sinhgad Road, Pune 411 041 Telefax: (020) 24356592 E-mail : director\_siom@sinhgad.edu Website : www.sinhgad.edu

### CAMPUS TO CORPORATE ACTIVITY REPORT

Activity Title: ORIENTATION ON LOGISTICS AND INTERNATIONAL BUSINESS

**Speaker:** Mr. Arun Adak Sir, COO – PSA Ameya Logistics Ltd.

**Co-Ordinator:** Prof. Aanchal Sharma and Prof. Rajit Panickar

**Date:** 12<sup>th</sup> March 2022 **Time**: 11:00 AM to 12:30 PM

Venue: Through Virtual Mode (Microsoft teams)

Class: MBA 1<sup>st</sup> Year 2021 Total No. of Students: 290

Anchors: Manal Shreyam and Yogita Gadekar

Report writer: Jay Akotkar

A session on Orientation on Logistics and International Business was hosted on 12th March 2022 by Sinhgad Institute of Management Vadgaon, Pune. The session began with a welcome note and a brief introduction of the guest, Mr. Arun Adak Sir, COO – PSA Ameya Logistics Ltd.

The speaker began his presentation with the introduction of the topic Logistics and International Business. He then explained the history of transportation on ships and how many ships are present on the water. There are 4000 ships on the water for transport. He then talked about O.N.E. (Ocean Network Express) and the shipping line.

After he explained when Containerization takes place in the shipping industry and how it was helpful for the shipping industry. He then explained the Components of Supply Chain Management and the Effect of COVID-19 on the shipping industry. He mentioned some top Shipping companies in the world like P. Moller, CMA CGM, Hopag, Cosco, etc. He then encourages us to learn a foreign language and read articles. And gave us guidance to build our career in Logistics.

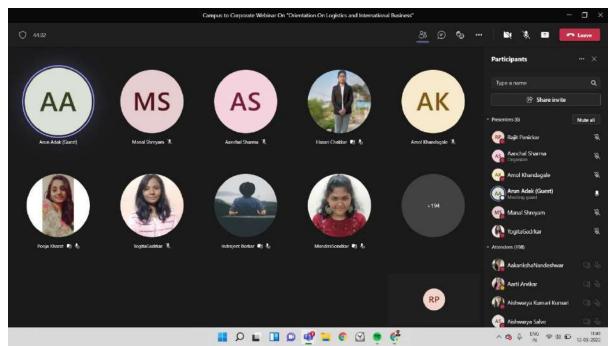

All participants enjoyed the session and also, they got useful information and suggestions from the speaker. After that the participants did a Q&A session, where many participants came up with their queries and questions to the speaker, which was very interactive.

In the end, our anchor Yogita Gadekar ended the session by giving a vote of thanks to Mr. Arun Adak Sir, the organizer, and all participants.

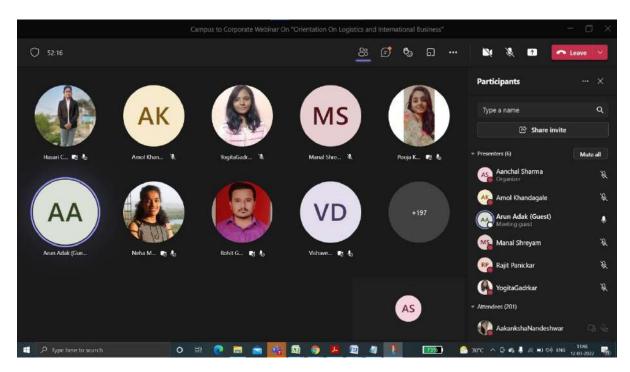

| DEBNICAL EDUCATION SOCI     | Sinhgad T                                  | echnical Educational Society's                                    |  |  |  |  |  |
|-----------------------------|--------------------------------------------|-------------------------------------------------------------------|--|--|--|--|--|
| THERNICAL EDICATION SOCIETY | SINHG                                      | SINHGAD INSTITUTE OF                                              |  |  |  |  |  |
| ALL ALL ALL                 | MANAGEMENT                                 |                                                                   |  |  |  |  |  |
| Sinhgad Institutes          | Affiliated to S                            | Savitribai Phule Pune University,                                 |  |  |  |  |  |
| (1)(25)                     | Approved by AICTE & Accredited by National |                                                                   |  |  |  |  |  |
|                             |                                            | f Accreditation, New Delhi)<br>gaon (Bk.), Off Sinhgad Road, Pune |  |  |  |  |  |
|                             | a a                                        | 411 041                                                           |  |  |  |  |  |
|                             | Telelax. (020) 24356592                    | E-mail : director_siom@sinhgad.edu Website :<br>www.sinhgad.edu   |  |  |  |  |  |
| Activity Title:             | "Orientation Program On Six Sigma"         |                                                                   |  |  |  |  |  |
| Speaker:                    | Mr. G.K.K.Singh,                           |                                                                   |  |  |  |  |  |
| _                           | B. Tech (IIT Bombay)                       | PGDM (IIM-Calcutta), ISO Lead Auditor                             |  |  |  |  |  |
|                             |                                            |                                                                   |  |  |  |  |  |
| <b>Co-ordinator:</b>        | o-ordinator: Prof. Dr. Khawaja Rahman      |                                                                   |  |  |  |  |  |
|                             | Prof. Abhishek Kottapa                     | lle                                                               |  |  |  |  |  |
|                             |                                            |                                                                   |  |  |  |  |  |
| Anchors:                    | Shubhada Patole                            |                                                                   |  |  |  |  |  |
|                             | Rajshri Magdewar                           |                                                                   |  |  |  |  |  |
|                             |                                            |                                                                   |  |  |  |  |  |
| <b>Report Writer:</b>       | Pooja Pardeshi                             |                                                                   |  |  |  |  |  |
|                             |                                            |                                                                   |  |  |  |  |  |
| Date:                       | 17 <sup>th</sup> March 2022                |                                                                   |  |  |  |  |  |
|                             |                                            |                                                                   |  |  |  |  |  |
| Day:                        | Thursday                                   | <b>Time</b> : 2:00 PM to 3:00 PM                                  |  |  |  |  |  |
|                             |                                            |                                                                   |  |  |  |  |  |
| Venue:                      | Virtual Mode (Microsoft Teams)             |                                                                   |  |  |  |  |  |
|                             |                                            |                                                                   |  |  |  |  |  |
| Class :                     | MBA Ist Year 2022                          | Total Attendees: 230                                              |  |  |  |  |  |
|                             |                                            |                                                                   |  |  |  |  |  |

The "Orientation Program On Six Sigma" event was hosted on 17th March 2022 by Sinhgad Institute Of Management Vadgaon, Pune. The session started with the welcome note and a brief introduction(anchored by Ms. Shubhada Patole, student of MBA I) of the guest of the session Mr. G.K.K.Singh sir who is Master in Lean Six Sigma Black Belt.

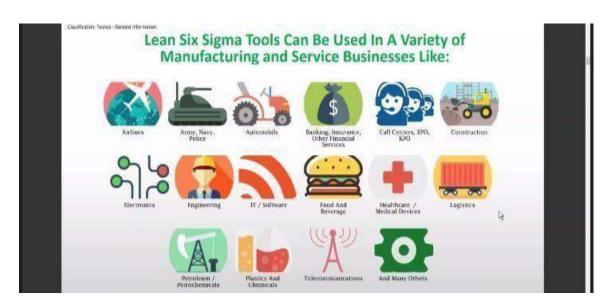

The speaker started with brief information of Lean Six Sigma, tools used in it. Also shared valuable information regarding job opportunities in lean six sigma, companies leading in this domain like Amazon, Cummins, Samsung, etc

Mr. Singh sir gave the important knowledge about what is Green, Black, and Yellow Belt and how it will be useful at different levels of career, sir also gave information about what is lean management and stated the 8- Waste – DOWNTIME concept.

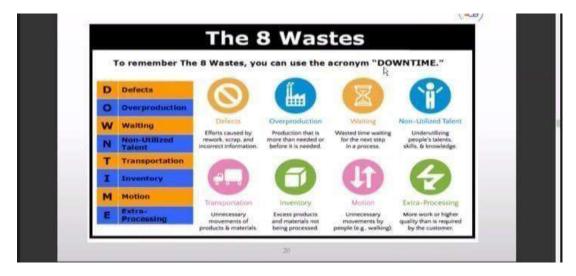

At the end of the session sir concluded by giving information about how Six Sigma is useful in different specializations and gave some examples of Lean Six Sigma Projects in different sectors like HR, Marketing, Finance, etc.

The session ended with the vote of thanks, given by Ms. Rajshri Magdewar student of MBA I, where she thanked honorable guest for giving their valuable time and providing such a knowledgeable and informative session, which would be very helpful to students and Institutes as well.

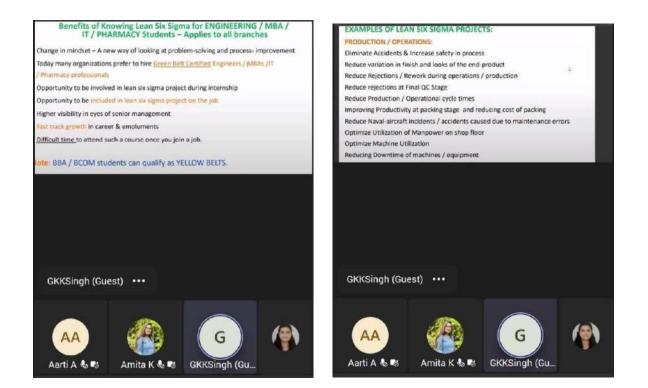

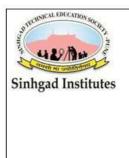

# Sinhgad Technical Educational Society's SINHGAD INSTITUTE OF

#### MANAGEMENT

Affiliated to Savitribai Phule Pune University, Approved by AICTE & Accredited by National Board of Accreditation, New Delhi) S.No.44/1, Vadgaon (Bk.), Off Sinhgad Road, Pune 411 041 Telefax: (020) 24356592 E-mail : director\_siom@sinhgad.edu Website : www.sinhgad.edu

## FACULTY DEVELOPMENT PROGRAMME REPORT

Activity Title: Training Session on Advanced Research Methodology

Speaker: Dr. Dhananjay Mandlik, Director SIBAR

**Co-Ordinator:** Dr. Sagar Pawar

**Date:** 17<sup>th</sup> March 2022 **Time**: 02:00 PM to 04:00 PM

Venue: SIOM Auditorium 2<sup>nd</sup> Floor

Anchor: Prof. Aanchal Sharma

Report writer: Prof. Rajit Panickar

A Faculty Training session on Advanced Research Methodology was hosted on 17th March 2022 by Sinhgad Institute of Management Vadgaon, Pune. The session began with a welcome note and a brief introduction of the speaker, Dr. Dhananjay Mandlik, Director SIBAR followed by the felicitation of Dr. Mandlik by our respected Director Sir Dr. Daniel Penkar.

Dr. Mandlik started the session with a very basic question that 'What is Research?' which got the audience hooked from the very beginning. He explained that Research is a creative and systematic work undertaken to increase the stock of knowledge. He went on to explain the concept of advanced research and the different variables applicable to research.

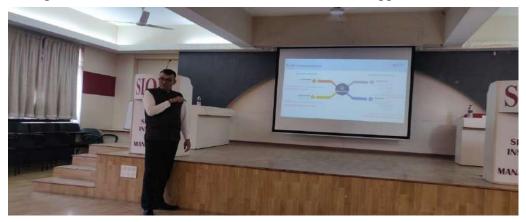

The speaker explained that there are 4 types of variables which are Ordinal, Nominal, Interval, and Ratio, he gave examples of the Likert scale, customer feedback, temperature, and multichoice questions to further clarify the concept of different types of variables. He went on to say that the variables can be clubbed into two categories which are Qualitative and Quantitative. Dr. Mandlik explained that Ordinal and Nominal come under Qualitative Variables and Interval and Ratio come under Quantitative Variables.

Dr. Mandlik said that when doing research, your results can never be 100% correct or wrong.

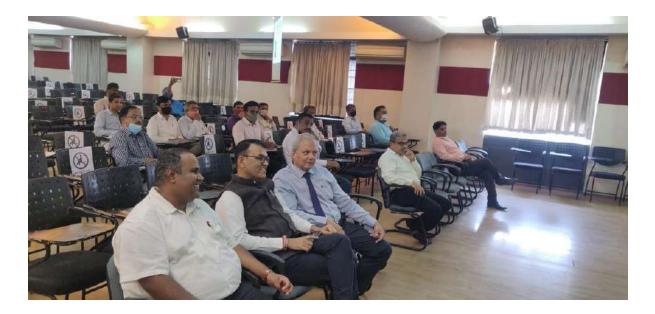

Next up he discussed the concept of Hypotheses, he explained that a Hypothesis is a statement of expectation or prediction that will be tested by research. Further on sir educated us on the characteristics, sources, and types of Hypotheses. Sir also explained to us the Type 1 and Type 2 Error, he said that Type 1 Error is False Positive and Type 2 Error is False Negative.

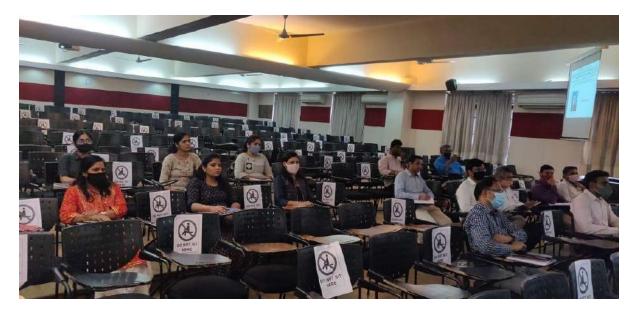

Dr. Mandlik ended the session by discussing the differences between Parametric Test and Non-

Parametric Test. Overall, the session was very educative and interactive, it was also a learning opportunity for the new team of professors present during the activity.

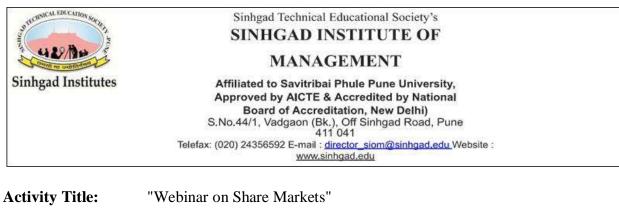

| Speaker:       | Mr. Venkata Sri Harsha,<br>(Founder: Shine Projects- India's Leading Online Education Platform) |
|----------------|-------------------------------------------------------------------------------------------------|
| Co-Ordinator:  | Dr. Shital Thakre and Prof. Onkar Lad<br>(Sinhgad Institute of Management Pune)                 |
| Report Writer: | Bhaskar Rokade                                                                                  |

Time: 12.00 p.m. to 01.30pm

Venue: Through Virtual Mode (Zoom Meeting)

**Date:** 5<sup>th</sup> March 2022

Class: MBA 1<sup>st</sup> Year 2022 Total No. of Attendees: 290

**Day**: Saturday

With an intention to make their students financially literate, the faculty of Sinhgad Institute of Management requested the learned founder of Shine Projects (India's leading Online Education Platform), Mr. Venkata Sri Harsha to arrange a session on 'Basics of Share Market and Financial Literacy.' This session was held on Saturday, 5<sup>th</sup> of March 2022 and received a massive response from students who were seeking information about the most misunderstood topic of financial studies i.e., Share Markets. Owing to which more than 290 students willingly participated in this session, which was conducted online, via 'Zoom Meet' platform.

Mr. Harsha's expertise in the field was noteworthy as he used real-life case studies to explain the basics and introduce some selected advance concepts of share market to the students. While doing so, he also provided definitions and formulas to help the students bridge the gap between tricky financial terminologies and their meaning using practical applications. The speaker also requested students to participate and make the session a two-way communication ensuring that no concept is mis-understood by the attendees. The ease with which the tricky terms of Share Market were explained made the students confident to enquire their doubts and give their input as and when requested by the speaker.

The speaker's presence of mind was so appropriate that he gave the students ample time to read the concept by sharing his screen's display along with explaining the concept through practical examples. This helped students who were completely new to this field, allowing them to take their time to understand the information provided.

The topics covered in this session helped students to understand concepts of Issuing Shares, Initial Stake Holders, IPOs, Market Capital of an Organization, etc. Along with technical terms, practical examples of entrepreneurship development were also provided by the speaker. Students were also introduced to concepts like NSE, BSE, Nifty50, Sensex30, etc. Towards the end, the speaker conducted a small quiz wherein he asked questions which were in accordance with the session that he had conducted. The enthusiastic participation of the students was a proof that the tricky aspect of Share Market studies no longer scared them, and they were furthermore willing to explore this area of financial literacy. Mr. Harsha invited all willing students to be a part of selected online courses that were provided by his organization, i.e., Shine Projects and ensured a full support for students seeking a boost to their professional life.

At the end of this interactive session, all the participants were given an E-Certificate which would help them decorate their resume, but more than that, this session ensured that the students of Sinhgad Institute of Management were ready to explore the world of Share Markets.

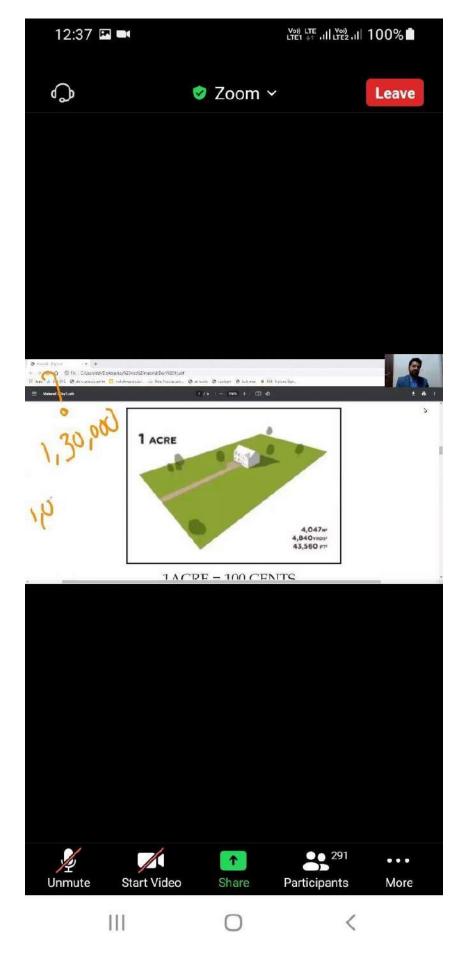

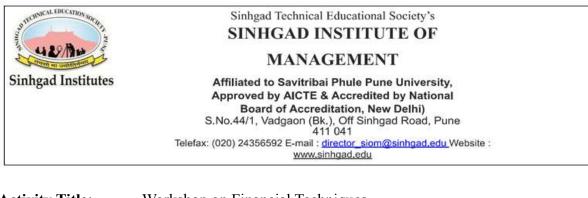

| Activity Title:                                                          | Workshop on Financial Techniques       |  |
|--------------------------------------------------------------------------|----------------------------------------|--|
| Speaker:                                                                 | Dr Prachi Pargaonkar, Director SKNSSBM |  |
| Anchors:                                                                 | Aishwarya Pandey and Rashi Battul      |  |
| <b>Report Writer:</b>                                                    | Hasari Chakkar                         |  |
| <b>Date:</b> 22, 23 and 25 March 2022 <b>Time</b> : 10:15 AM to 11:15 AM |                                        |  |
| Venue: SIOM Audiotorium                                                  |                                        |  |

Class: MBA Ist Year 2021

Workshop on Financial Techniques was organized by Sinhagad Institute of Management Vadgaon, Pune. The session started with a welcome note and brief introduction of our guest Dr Prachi Pargaonkar, Director of SKNSSBM.

On day one, the speaker gave an introduction on the topic of discussion, Financial management is the process of planning, controlling, directing and organising a company's financial resources.

On the first day, the speaker gave only a brief understanding of the concept of Financial Techniques to the students.

On day two, the speaker discussed the techniques of Financial Statement Analysis.

The speaker, discussed the various techniques of Financial Statement Analysis, such as Ratio Analysis, Common Size Statements, Comparative Statements, Trend Analysis, Fund Flow Statements and Cash Flow Statements.

The speaker discussed the importance of the various techniques of Financial Statement Analysis and gave students a brief understanding of how they are used by businesses and others.

On day three, the speaker discussed the uses of these techniques of Financial Analysis with the students.

The speaker highlighted that these techniques have very many uses which provide essential support to an organization be it of any kind.

The speaker highlighted that these techniques help organizations come up with realistic budgets, which are essential for the efficient functioning of an organization.

This results in adequate risk management, which saves the organization from unnecessary purchases of resources.

This also helps in cost forecasting, which helps the organization to map the expenses which in turn results smooth functioning of the organization.

The session ended with a Thank You note by the student anchors, all of the students enjoyed the session a lot and gained a lot of knowledge.

# 15-DAYS CONSOLIDATED FACULTY DEVELOPMENT PROGRAM REPORT

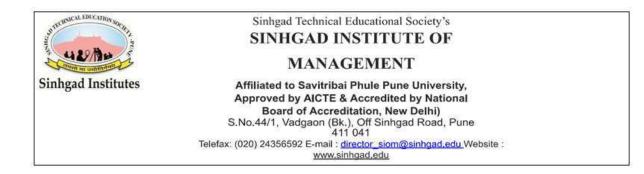

## <u>FDP: 1</u>

## FACULTY DEVELOPMENT PROGRAM REPORT: DAY 1

Speaker: Prof. Govind D. Apte.

**Date:** 7<sup>th</sup> April 2022 **Time**: 10:00 AM to 5:00 PM

Venue: CTC, Sinhgad Technical Education Society, Lonavala

Director: Dr. Anil Nagtilak

**Event Attendance:** 137

The Faculty development programme started with a warm welcome to all the guests, directors and faculty members who were present there to attend the FDP. The opening remarks for the Faculty Development Program were given by Prof. Dr. Rajashree Shinde which was followed by an introduction of the resource person Prof. Govind D. Apte. Dr. S. U. Gavade briefed the gathering about the Faculty Development Program and it's importance. The session was about *Case Study Teaching Methodology*.

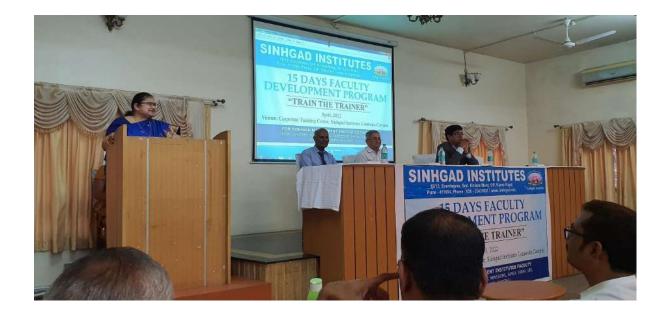

The session started with a Harvard Business School case study "*The Chattanooga Icecream Division*". Sir started the discussion with a quiz and hence randomly asked questions to the faculties regarding the facts of the case and the characters involved in the case study. Sir emphasized on how to analyse the background of the case.

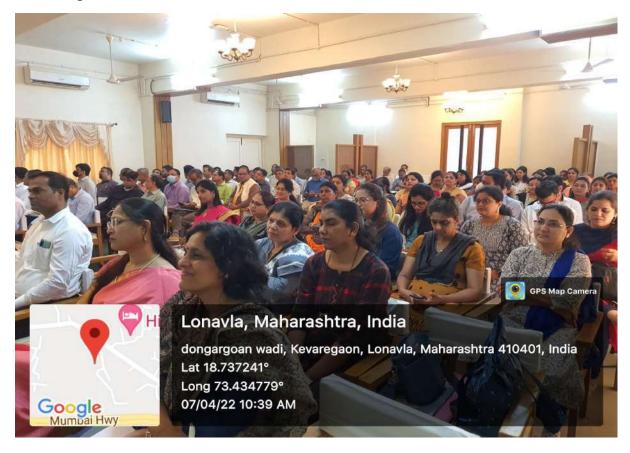

Thereafter, Prof. Govind Apte Sir discussed the characters involved in the case study. Sir elaborated on their nature and positions in order to understand the dynamics of the people. With the help of diagrams and charts Sir explained the sales and profits of the firm, also focused on the market trends of that particular industry and discussed what impact does brands have on people.

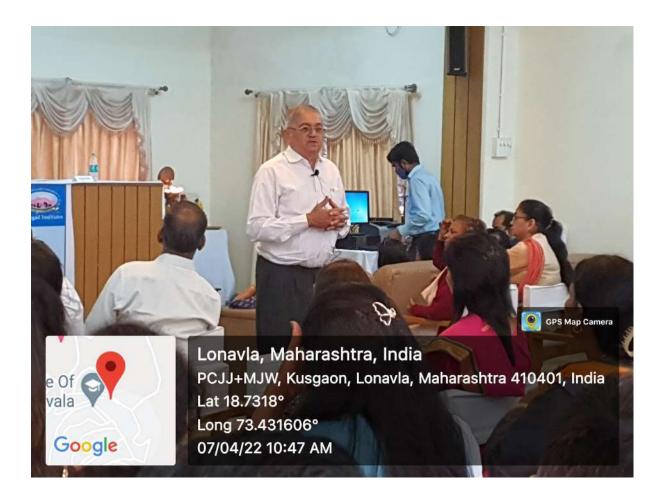

Sir then highlighted on the problem questions of the case and discussed in detail about the problem areas such as low margin levels, lack of variety, resistance to change, basic flavours, shifting blame tendency of the people and so on.

Prof. Govind Apte Sir also discussed with everyone about the various angles of the case and how it can be connected with all the different specializations such as Marketing, Human Resource and Operations.Overall the session was very interactive and everyone got a better understanding on how to deal with case studies in class.

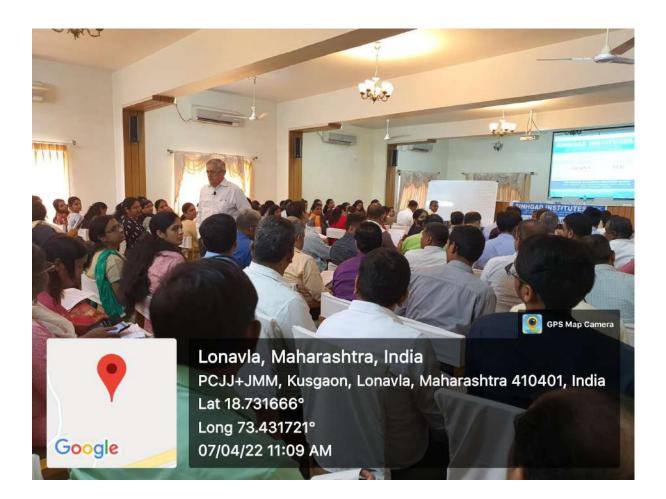

In the second half, Sir started with "*The Atlantic Computer: A Bundle of Pricing Options*" case study. Govind Sir highlighted on how to identify the width and depth of the market and the difference between growth market and mature market with this case study.

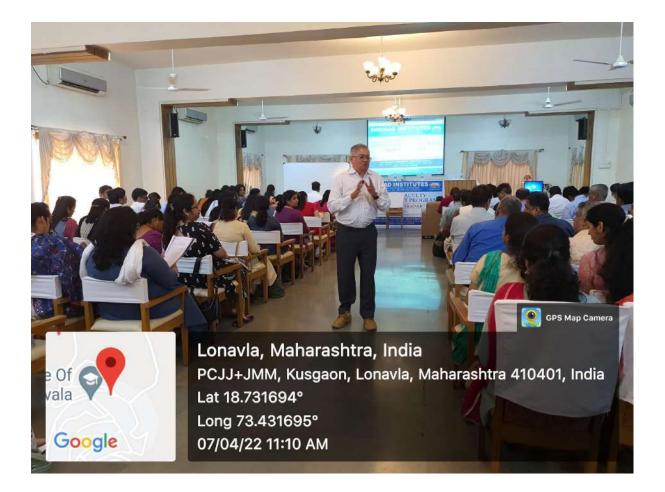

Prof. Govind Apte Sir continued with the similar pattern where he first asked everyone questions regarding the facts of the case and discussed the characters of the case study in detail. Later, sir explained the concept of segmentation to everyone with the help of the case and also mentioned how one can apply segmentation concept into the market.

Sir also addressed various queries related to cloud computing, customer intimacy, cost plus pricing, direct cost, variable cost, allocated cost and so on, the explanation that Sir gave helped everyone to develop more understanding about these terms with relatable examples.

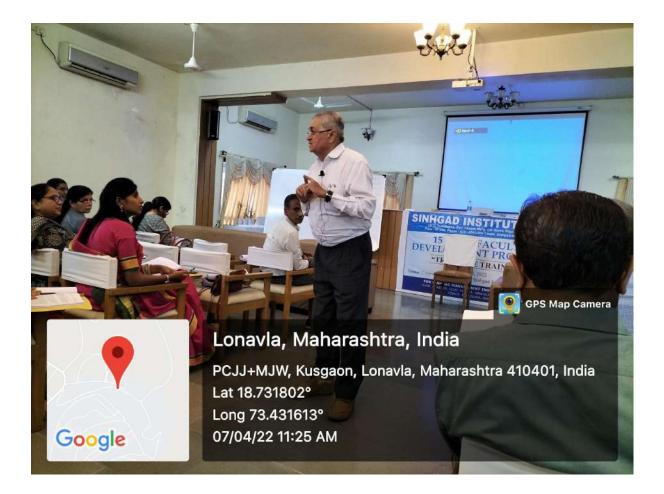

Post that a general management case *Birch Paper Company* was discussed in the session. With reference to this case, Sir explained what an integrated company is and why integration is required. Govind Sir also mentioned the difference between cost centre and profit centre.

Sir used white board to solve problems given in the case and also explained to all the faculty members how similar types of cases can be handled in a more effective way in the class.

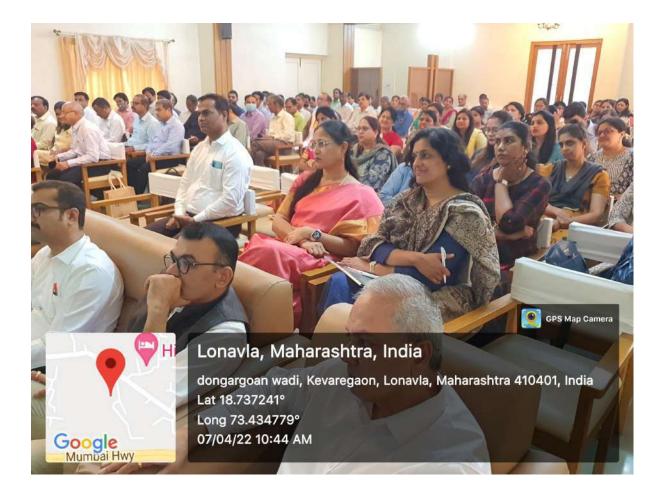

The session on *Case Study Teaching Methodology* was quite helpful for all the faculty members as it gave a better understanding on how case studies can be used as a tool for analysis and discussion and also to show how an application of a theory or concept can be related with real life situations.

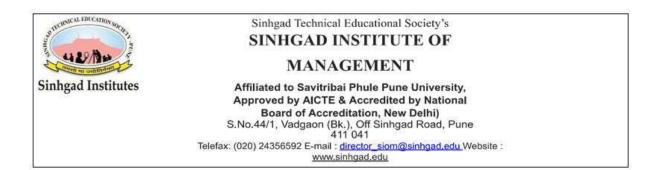

## FACULTY DEVELOPMENT PROGRAM REPORT: DAY 2

Speaker: Dr. Sharad Joshi Dr. Daniel Penkar

**Date:** 8<sup>th</sup> April 2022 **Time**: 10:00 AM to 5:00 PM

Venue: CTC, Sinhgad Technical Education Society, Lonavala

Director: Dr. Anil Nagtilak

## **Event Attendees:** 137

The session started with the introduction of the first speaker of the day *Dr*. *Sharad Joshi* by Prof. Rajeshwari Shinde. The session was about *Surviving the Post Covid New Normal* pertaining to the education industry.

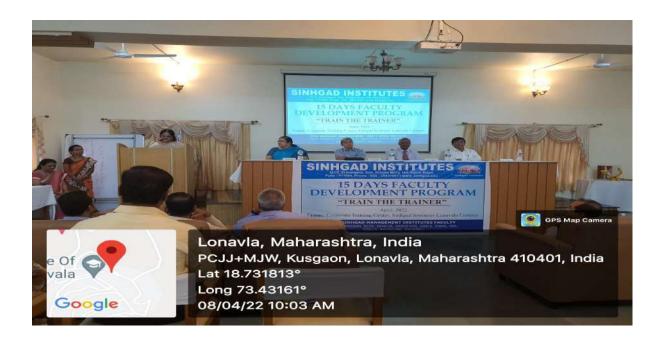

The session was broadly distributed in about three segments. First segment was about different trends that are being introduced post-covid, how it is important to be technically sound to adjust according to the new normal and different measures as a professor we have to consider to make it work in the post-covid scenario. He mentioned changes that were prevalent after the post covid scenario in the education industry also explaining that how delivery of education also needs to be adapted according to the changing times.

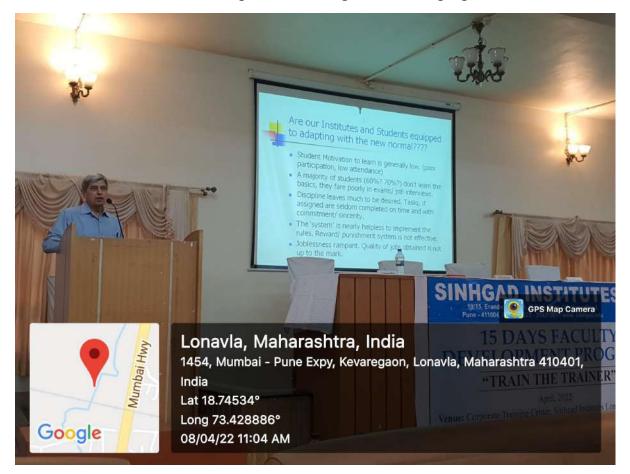

In the second segment he discussed "*Making of a Good Researcher*". In this he mentioned the qualities of a researcher, why it is important and how it can be amplified. He specifically stressed on the point that it is not merely a Ph.D work but a lifelong process that helps to develop your mind and knowledge. Sir also reviewed the importance of upgrading skills and the skills that are necessary for a researcher to adapt according to the time.

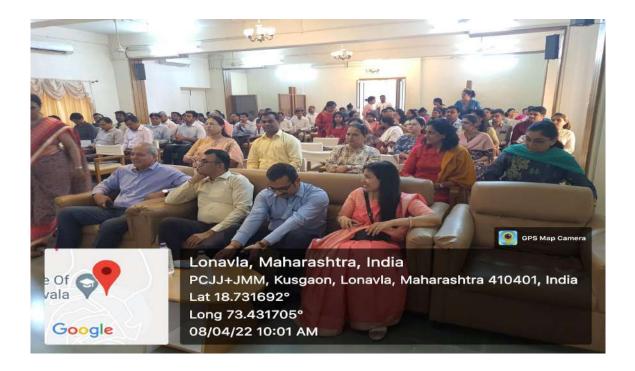

Third was about the *Characteristics of a Good Teacher*. He explained it through the journey of becoming an Assistant professor to associate professor to Professor and necessary changes that are important for each upcoming stage and how it can be a fun filled process if each faculty takes it seriously and upgrades themselves accordingly.

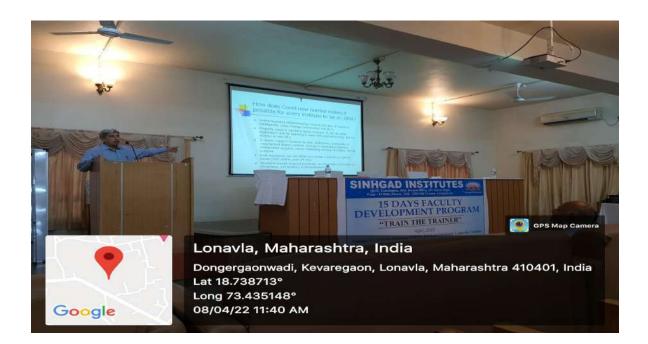

The resource person for the day was Dr. Daniel Penkar sir. His topic for discussion was *What is it like to work in a Management Institute?* His session was more on the interactive side, revolving around different questions that are faced by each and every faculty in day-to-day life. That session progressed in a step-by-step manner distributed in about 25 situation based questions kept for the discussion.

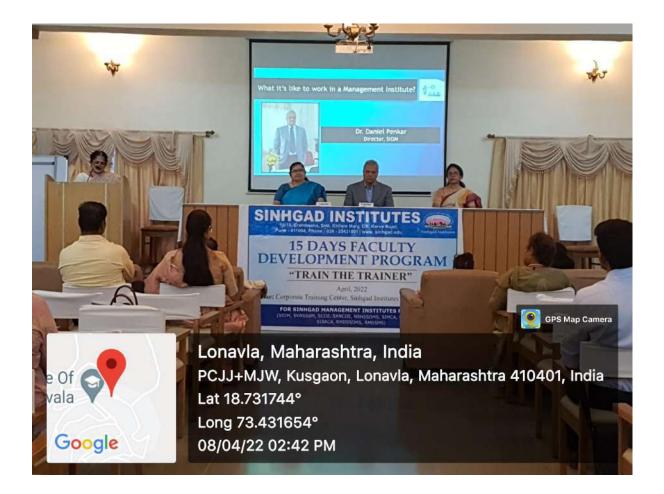

Questions like What are the important 9P's in Teaching/Training?, Phrases Quotes, Important Statements or words of wisdom are they important? Why are certain activities/exercises important in Teaching? were discussed with faculty members. Faculties actively participated and discussed their side of the situation. Sir also elaborated on the importance of case studies, why they are important and how helpful they can be for students as well as teachers.

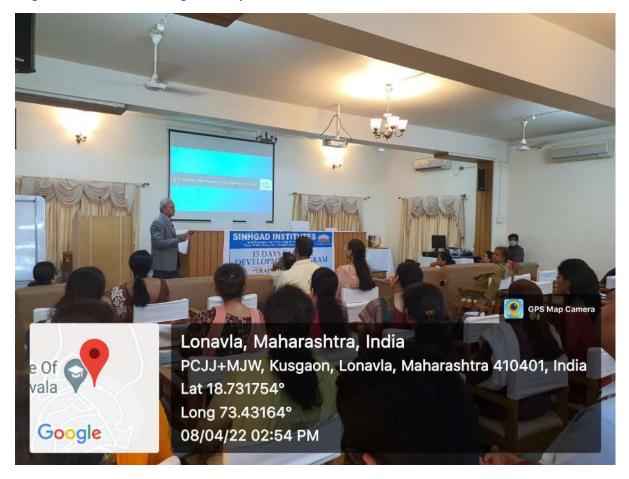

Another aspect discussed was the value of feedback for a teacher. He highlighted that feedback has the power to shape the career of a particular teacher in a much better way, specifically negative feedback. So, it is highly important for a teacher to always consider the feedback as a further tool for development. As it is the key for becoming a good teacher.

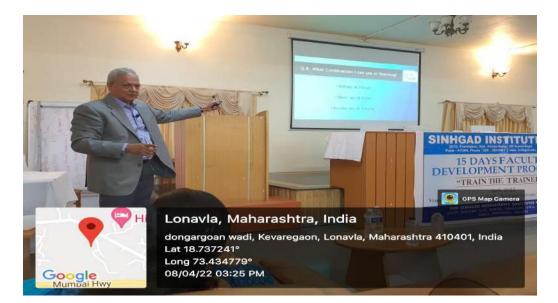

Few other points that became the highlight of the session were the positive and negative vicious circle and how it can change our lecture delivery in the classroom, the prominence of transformation of a student rather than merely passing and the most effective combination a teacher should use while teaching.

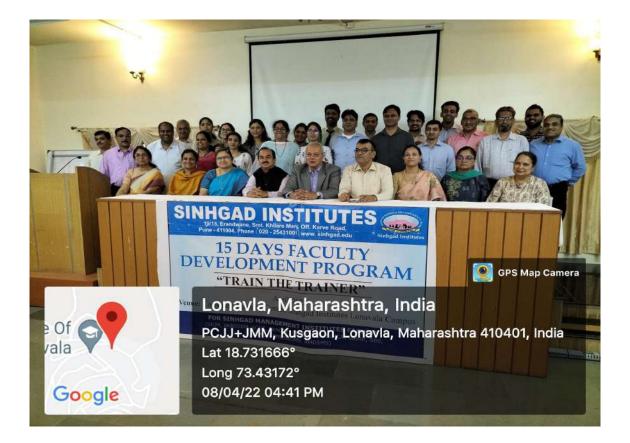

Overall this Faculty Development Program was a great experience for all the faculty members. The program was packed with a lot of learning experiences and gave a better outlook according to the changing times.

#### <u>FDP: 2</u>

## FACULTY DEVELOPMENT PROGRAM COURSE: FINANCIAL MANAGEMENT

# Speaker:Dr. Prachi Pargaonkar, Director SKNSSBMDr. Prakash Pise, Convenor, NBNSSOMSDr. Sanket Charkha, Assistant Professor, SKNCOE

Date: 18th April 2022 Time: 10:00 AM to 5:00 PM
Venue: SKN Sinhgad School of Business Management, Ambegaon.
Director: Dr. Prachi Pargaonkar

**Event Attendees: 26** 

FDP was conducted on the subject "Financial Management" (subject code 202) on 18 April, 2022 from 10:00 a.m. to 5:00 p.m. Dr. Prachi Pargaonkar, Director SKNSSBM, Dr. Prakash Pise, Convenor, NBNSSOMS and Dr. Sanket Charkha, Assistant Professor, SKNCOE were the resource persons.

Total faculty members across Sinhgad Management Institutes were present. In the first half of the day, resource persons briefed the participants with the syllabus, suggested pedagogy, overview of bloom's taxonomy for concurrent evaluation. Post lunch, participants were divided into 5 unit wise groups for discussion on various parameters that were distributed to them. (Sheet attached).

The activity started with creating a Mind-map to know what skill sets are required to learn the subject effectively, finding out the reason why they find it difficult. This helped the participants know which areas and topics should be focussed on in their unit wise group discussions. It also helped them to find out important topics to focus on.

Last one hour was dedicated to Unit-wise presentation so as to have consensus and proper linkage between each unit.

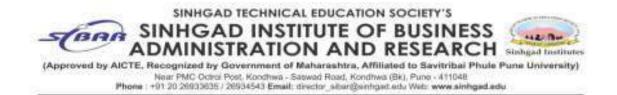

## <u>FDP: 3</u>

## FACULTY DEVELOPMENT PROGRAM COURSE: OPERATIONS & SCM

Speaker:Dr. Yatin Bokil (Dean, SKNSSBM)Prof. Sandeep Londhe (Asst. Prof, SBS)

Date: 18th April 2022, Wednesday Time: 10:00 AM to 5:00 PM

Venue: Sinhgad Institute of Business Administration and Research, Kondhwa

Director: Dr. Dhananjay Mandlik

**Event Attendance:** 13

### **Event Brief:**

The FDP was conducted as part of the 15 day Faculty Development Program organized by STES for faculty members of MBA program for the course "Operations & Supply Chain Management"

The FDP highlighted on the facets of the course OSCM, its content and mainly on the teaching andragogy for the same. The course has a purely technical orientation attempting at acquainting students with various business operations and practices, tools and techniques adopted by companies to be successful and to maximize efficiency.

Operations and Supply Chain Management (OSCM) includes a broad area that covers both manufacturing and service industries, involving the functions of

sourcing, materials management, operations planning, distribution, logistics, retail, demand forecasting, order fulfillment, and more. Operations management is important in a business organization because it helps effectively manage, control and supervise goods, services and people. Operations management cuts across every sector and industry as it may concern.

This FDP aimed at deliberating on how this can be achieved successfully in terms of the teaching-learning process.

The Resource person's shared a couple of supplementary reading material, links and references for various topics that included audio video links for the said course.

The FDP saw an enthusiastic participation from the faculty members and was much appreciated as it provided an opportunity to faculty members to discuss the course contents and course outcomes with colleagues and better plan their own andragogy for delivering sessions of the course OSCM.

#### **Event Photographs:**

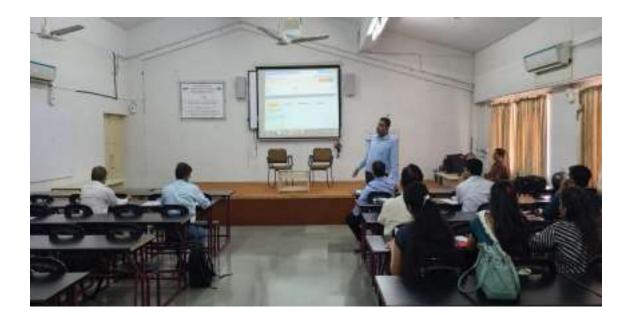

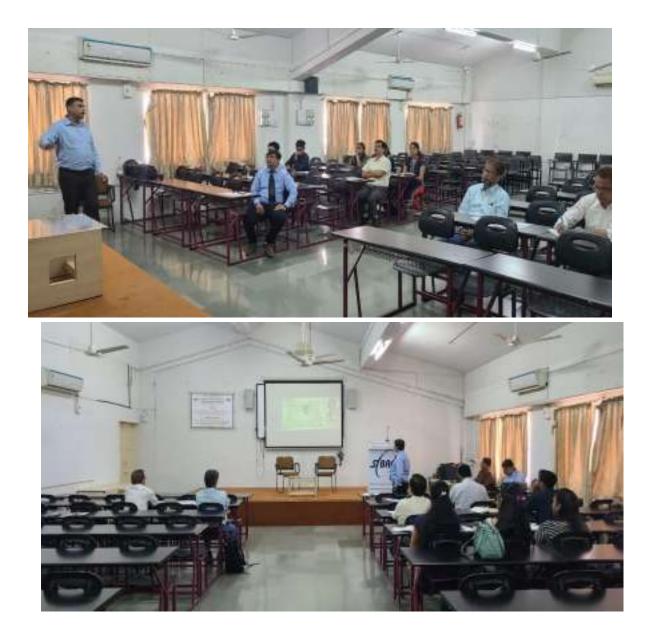

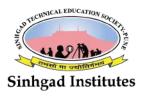

SINHGAD TECHNICAL EDUCATION SOCIETY'S

## SINHGAD COLLEGE OF ENGINEERING

[Affiliated to Savitribai Phule Pune University & Approved by AICTE (ID No.PU/PN/Engg/116(1996)]

S.No. 44/1, Vadgaon (Bk.), Off Sinhgad Road, Pune-411041.

## **FDP: 4**

## FACULTY DEVELOPMENT PROGRAM COURSE: 206 (MKT) CONSUMER BEHAVIOR

#### Speakers:

Unit 1: Dr. Milind Marathe, SIMCA Unit 2: Dr. Pravin Bodade, SKNSSBM Unit 3: Dr. Sachin Wankhede, SKNCOE-MBA Unit 4: Dr. Sagar Pawar, SIOM Unit 5: Dr. Kavita Kamath, RMDSSOMS

**Date:** 19<sup>th</sup> April 2022 **Time**: 10:00 AM to 5:00 PM

Venue: SCOE-MBA.

HOD: Dr. Mamta Mishra

**Event Attendees: 23** 

#### **Objectives of the Activity:**

- 1. To standardize the teaching pedagogy across all Sinhgad Management Institutes.
- 2. To discuss CCEs, CO-PO mapping, syllabus coverage.
- **3.** To create a question bank for the subject.
- **4.** To discuss innovative teaching-learning methods which will make the subject more interesting to students.

Summary of the FDP:

The FDP began with a welcome address by Dr. Mamta Mishra, HOD, MBA SCOE. The first session was conducted by Dr. Milind Marathe, SIMCA. He covered the first unit of Consumer behaviour. He shared many videos, links to reference books and textbooks which can be provided to the students for reading. He explained the various concepts which can be covered using different methodologies. He also spoke about Bloom's taxonomy and CO PO Mapping of the entire subject. The second unit was covered by Dr. Pravin Bodade from SKNSSBM. He emphasized on how case study can be linked to this unit, as well as projects and videos which can add value to the topic.

The third session was delivered by Dr. Sachin Wankhede, HOD-MBA SKNCOE which covered the third unit of consumer behaviour. He linked the unit to other subjects and explained the importance of using case study and videos in teaching. The fourth unit was conducted by Dr. Sagar Pawar from SIOM. He threw light on various models of Consumer behaviour. He explained how these things can be taught and the scope of these models. In the fifth unit Dr. Kavita Kamath from RMDSSOMS spoke about the use of news articles, caselets and role play for teaching various concepts.

During the concluding session of the FDP, all the participants discussed their learning, shared their insights, and were given an excel sheet to create a question bank for the subject.

#### **Outcomes of the FDP:**

- 1. Various teaching learning pedagogy were discussed.
- 2. All faculty members got a standard approach to the subject of Consumer Behaviour.
- 3. They also got insights on how to teach each unit of the subject and how to map it with other subjects.

4. A question bank was created which can be used by all faculty members for model question papers.

## **Photos of the Sessions:**

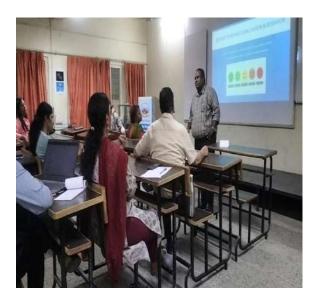

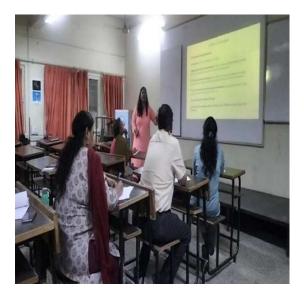

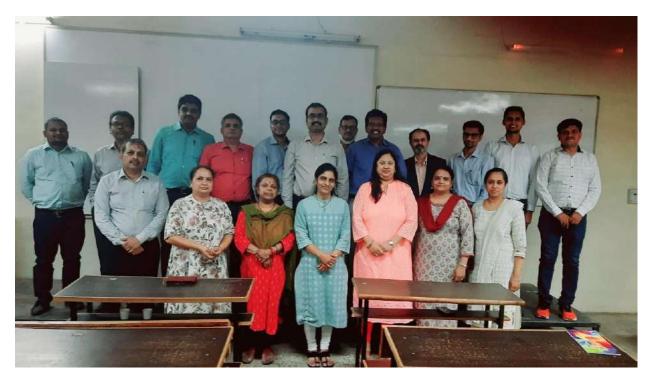

#### <u>FDP: 5</u>

## FACULTY DEVELOPMENT PROGRAM COURSE: PERSONAL FINANCIAL PLANNING

**Speakers:** Mr. Swapnil Shah, a Sinhgad Alumni and currently Director of Finoglobin Financial Services Pvt. Ltd.

Dr. Sadhana Ogale, Assistant Professor, SKNSSBM

**Date:** 19<sup>th</sup> April 2022 **Time**: 10:00 AM to 5:00 PM

Venue: SKN Sinhgad School of Business Management, Ambegaon.

Director: Dr. Prachi Pargaonkar

**Event Attendees: 26** 

FDP was conducted on the subject "Personal Financial Planning " (subject code 206 FIN) on 19th April, 2002 from 10:00 am to 5:00 pm. Mr. Swapnil Shah, a Sinhgad Alumni and currently Director of Finoglobin Financial Services Pvt. Ltd. And Dr. Sadhana Ogale, Assistant Professor, SKNSSBM were the resource persons.

Total 15 faculty members across Sinhgad Management Institutes were present. The day started with Mr. Shah speaking about industry expectations from Finance students interested in Financial Planning. He also gave excellent inputs on how teachers can make the subject interesting. He stressed on creating awareness among students on geopolitical issues, financial economies. He further suggested that students should be made to think and taught application of a particular concept and formula rather than teaching him how to use it.

This session was followed by one by Dr. Sadhana Ogale. She briefed the participants with the syllabus, suggested pedagogy, overview of bloom's taxonomy for concurrent evaluation. Post lunch, participants were divided into 5 unit wise groups for

discussion on various parameters that were distributed to them. (Sheet attached).

Last one hour was dedicated to Unit-wise presentation so as to have consensus and proper linkage between each unit.

#### <u>FDP: 6</u>

### Sinhgad Institute of Business Administration & Computer Application, Lonavala

## FACULTY DEVELOPMENT PROGRAM COURSE: SERVICE OPERATIONS MANAGEMENT-I (OSCM)

**Speaker:** Prof. Vikrant Maheshwari – SIMACA Narhe

**Date:** 19<sup>th</sup> April 2022 **Time**: 10:00 AM to 5:00 PM

Venue: Sinhgad Institute of Management, Vadgaon, Bk Pune.

Director: Dr. Daniel Penkar

#### **Event Attendees: 9**

STES's Vice President Admin. Mrs Rachana Navale Asthekar Madam had provided such beautiful opportunity to all STES's MBA Faculties to arrange and organize 15 days Faculty Deployment Program (FDP) on 7<sup>th</sup> April 2022 to 28<sup>th</sup> April 2022.

Faculty development program (FDP) has been considered as a stand-alone educational pedagogy in fostering knowledge and professional skills of the faculties. With this unique preposition in mind we have designed this FDP on understanding and practical approach towards case-based teaching learning.

#### Morning Session – 10.00 am to 1.00pm

In the morning session Prof. Maheshwari focused on syllabus of Service Operations Management-I (all five units). Contents were discussed on Teaching pedagogy/Methodology, Reference books, Case lets to be conducted in class, how to make the difficult topics easy, Depth & scope of topics, Additional reading. Videos on certain topics to be shown during lectures to make the session interesting and participative.

#### Evening Session: 2.00 pm to 5.00 pm

In the afternoon session he has focused on mapping of each unit according to Bloom's taxonomy, CO, PO and CCE Parameters. All faculty have discussed conducting a case class with the supportive material of all the units. Questions bank on was created based on parameters of Bloom's taxonomy. Afterwards it was discussed that we all should register for MOOCS & Certifications.

#### **Photos:**

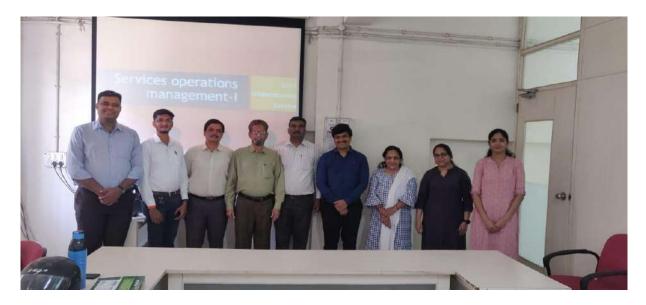

## <u>FDP: 7</u>

## FACULTY DEVELOPMENT PROGRAM COURSE: 205- MKT MARKETING RESEARCH

Speaker: Prof. Vikrant Maheshwari – SIMACA Narhe

**Date:** 20<sup>th</sup> April 2022 **Time**: 10:00 AM to 5:00 PM

Venue: Seminar Hall, NBN Sinhgad School of Management Studies, Ambegaon BK Pune

HOD: Dr Prakash Pise

**Event Attendees: 20** 

#### FDP Coordinator: - Dr. Reshma Kabugade, Associate Professor, NBNSSOMS

Objective: - The knowledge of sharing will improve & update learning process, benefits to the running curriculum & teaching pedagogy.

The session was started by a welcome note. Dr Shivprasad Patil, Director NBNSTIC. After a welcome note, the FDP program was started.

#### Resource Faculty: Dr. Shriram Dawkhar, Assistant Professor, SIOM, Pune

#### Topic: Methodology/Pedagogy used for Unit 1 & 3

Following points covered:

1) Linkage of subjects in MBA

- 2) Introduction to Market Research
- 3) Reference book: Malhotra
- 4) Relationship & Teaching pedagogy
- 5) ET Cases Marketing Research
- 6) HBR Articles related to introduction of Unit 1
- 7) Different online courses like:
  - Marketing Management
  - Great Learning
  - Coursera course
- 8) Giving different examples with the help of hologram (Video on Biggest Starbucks in Japan)
- 9) CCE (Comprehensive Concurrent Evaluation) like open book test, viva, assignments etc
- 10) Question Paper pattern for the forthcoming written exam.
- 11) How to deliver the contents in an interactive manner?

## **Resource Faculty: Dr. Irfan Siddiqui**

## Topic: Methodology/Pedagogy used for Unit 2, 4 & 5

Following points covered:

- 1) Market Research Proposal
- 2) Background of Qualitative and Qualitative Research
- 3) Secondary data sources
- 4) Type of research design- exploratory, descriptive Questionnaire
- 5) Population and Sample size
- 6) Reference books- Malhotra, Kotler
- Methodology parts/ Pedagogy case lets, chalk and board, Role play, PPT, Projects
- 8) MOOCS-short term or long-term courses

- 9) Video on How do I research?
- 10) How to get full marks- By highlighting points
- 11) Sage publishers- Reference for research design

#### **Resource Faculty: Dr. Shriram Dawkhar**

## Topic: Methodology/Pedagogy used for Unit 3

Following points covered

- 1) Advance Analytical tools
- 2) Types of Analysis: Conjoint Analysis & types, Factor analysis, Cluster Analysis
- 3) Courses like NPTEL
- 4) Reference Books

## Resource Faculty: Dr. Irfan Siddiqui, Associate Professor, SCOE, Pune

## Topic: Methodology/ Pedagogy used for Unit 4& 5

Following points covered

- 1) Sales Analysis forecasting
- 2) Customer satisfaction
- 3) Market Segmentation
- 4) Regression Analysis

**Prof. Dr. Milind Marathe, SIMCA** shared his opinions on the videos shown by Dr. Irfan Siddiqui which was related to Samsung & Apple Market segmentation. He elaborated current technologies, Summarized the perspective, Insights Software for open ended questions & parameters, Factors & their highlights.

Group Activity was conducted. Participating faculties had given unit wise presentation on

1) Rubrics, 2) Teaching Tools, 3) Question Bank Depository.

**Dr. Prakash Pise, Convener, MBA NBNSSOMS** offered vote of thanks & the FDP concluded.

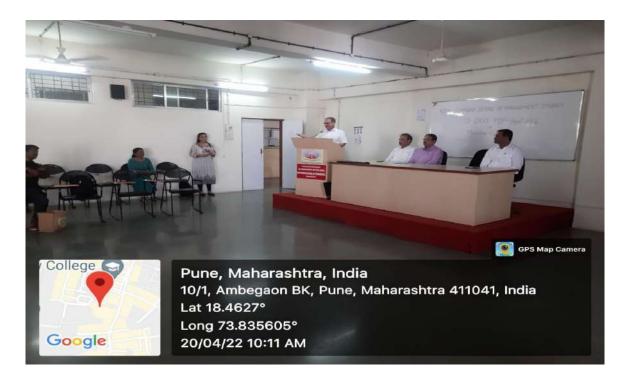

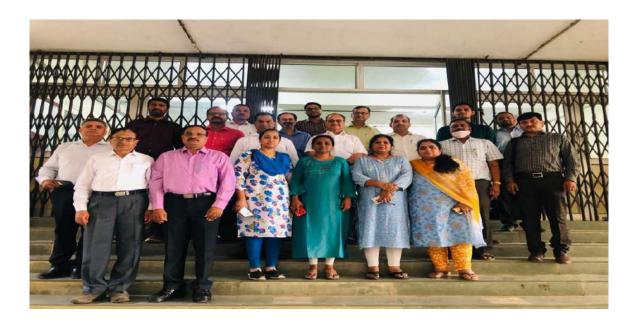

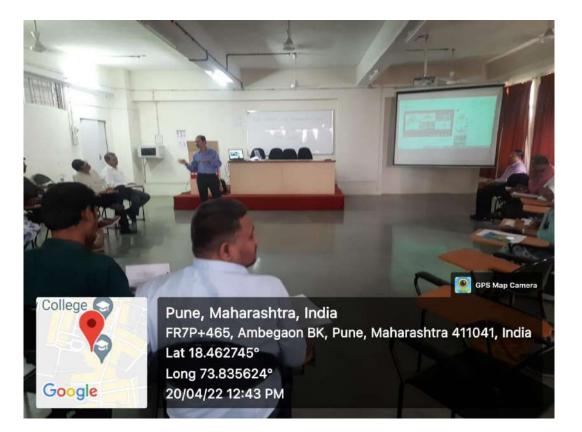

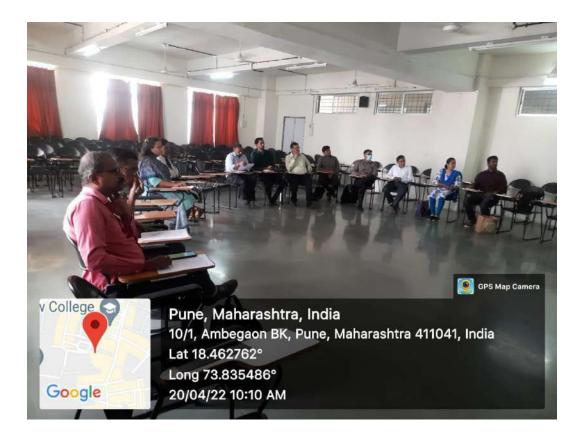

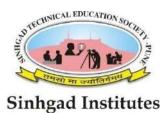

Sinhgad Technical Education Society's Smt. Kashibai Navale College of Engineering Department of Management Studies Vadgaon Bk. Pune 411041

## FACULTY DEVELOPMENT PROGRAM: 205- MKT MARKETING RESEARCH

Speaker:Dr. Sreelatha G, Director SIBM, MumbaiDr. Milind Vinod, Professor at SIBM, MumbaiDr. Urmila Nikam, Asst Professor, SIBAR, Pun

**Date:** 20<sup>th</sup> April 2022 **Time**: 10:00 AM to 5:00 PM

Venue: SKNCOE-MBA Dept.

HOD: Dr. Sachin Wankhede, HOD-MBA -SKNCOE

**Event Attendees: 25** 

#### **OBJECTIVE:**

The program focuses on enhancing functional area expertise improving one's classroom delivery both as a teacher and trainer enhancing abilities for conducting meaningful research. The knowledge of sharing will improve & update the learning process, benefits to the running curriculum & teaching pedagogy.

#### **FLOW OF EVENT**

1. Registration

- 2. Welcome of all the delegates
- 3. First session
- 4. Tea and Networking
- 5. Second Session
- 6. Lunch Break and Networking
- 7. Presentations, Closing Remarks Valedictory
- 8. Group Photographs

The session was started by a welcome note by **Dr. Sachin Wankhede, HOD-MBA** -SKNCOE. After a welcome note, the FDP program was started.

## 1. Resource Faculty: CA Dr. Sreelatha G, Director, SIBM, Mumbai

#### Topic: Methodology/Pedagogy used for Unit 1 & 2

Following points covered:

- Unit 01 as to basics of Financial Markets
- Removing fear of students with respect to Finance
- Money and Capital Markets
- Banking Non Banking Institutions
- Indian financial system
- Role and Functions of Banks
- RBI
- Using SEBI and RBI Website and published reports
- Money Market Instruments
- The reforms in Indian Money Market

# 2. Resource Faculty: CA Dr. Milind Vinod, Associate Professor, SIBM, Mumbai

#### Topic: Methodology/Pedagogy used for Unit 3

Following points covered:

- Components & Functions of Capital Markets
- Bond markets, Commodity markets
- Derivatives markets,
- Futures markets,
- Foreign exchange markets,
- Crypto currency market

- Primary & Secondary Market Operations
- Role of SEBI in Capital Market

#### 3. Resource Faculty: Dr. Urmila Nikam, Assistant Professor - SIBAR

#### Topic: Methodology/Pedagogy used for Unit 4 & 5

Following points covered:

- Banks and NBFCs
- Central Bank, Nationalized & Co Operative Banks, Other types
- Types of Banking: Wholesale and Retail Banking, Investment Banking, Corporate Banking, Private Banking, Development Banking
- Various Concepts in Banking and Accounting of transactions
- RTGS, ATM, MICR, OCR, OMR, and DATANET

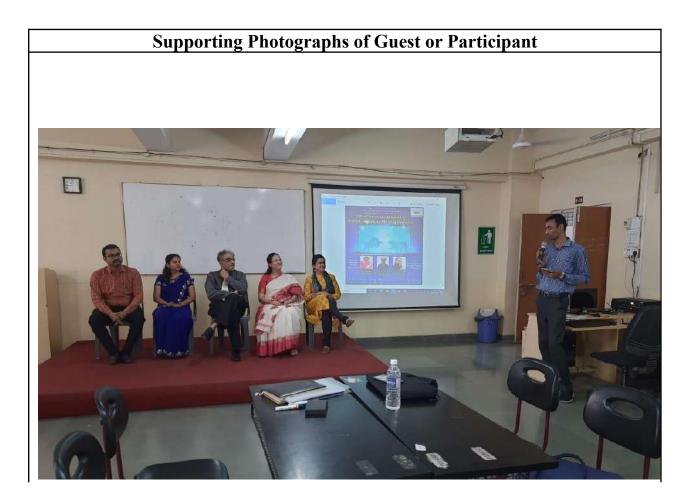

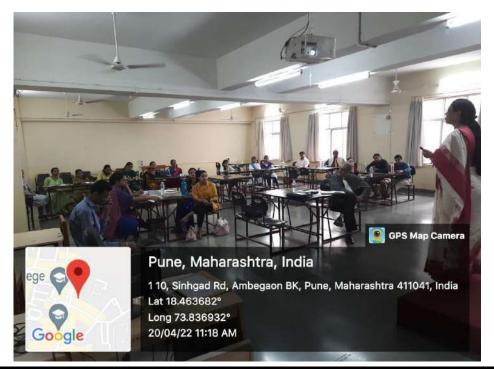

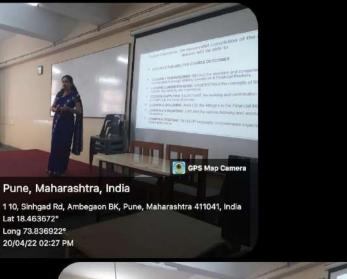

Google

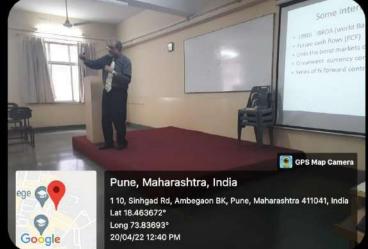

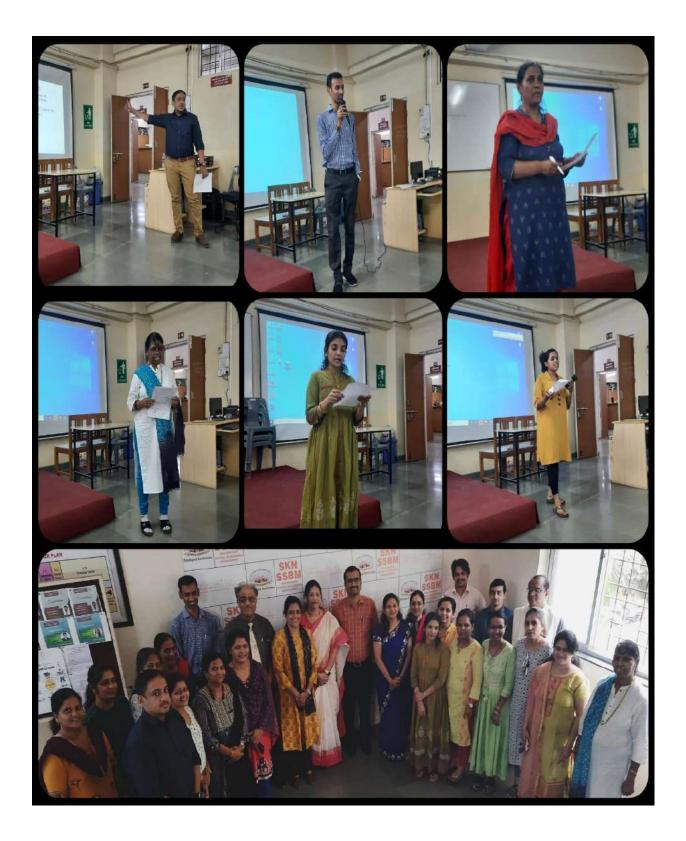

## <u>FDP: 9</u>

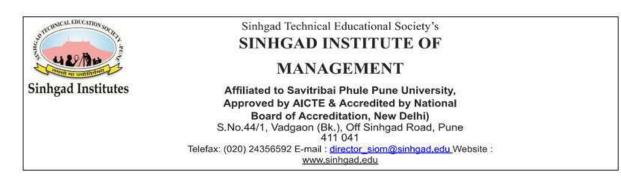

## <u>FACULTY DEVELOPMENT PROGRAM: HRM -</u> <u>COMPETENCY BASED HUMAN RESOURCE MANAGEMENT</u>

Speaker: Dr. Sanmath Shetty

Prof. Mayuri Yadav.

**Date:** 21<sup>st</sup> April 2022 **Time**: 10:00 AM to 5:00 PM

Venue: Sinhgad Business School, Erandwane

Director: Dr Vijaya Puranik

**Event Attendees:** 14

The Faculty development programme started with a warm welcome to all the guests, speakers and faculty members who were present there to attend the FDP.

The opening remarks for the FDP were given by Dr Vijaya Puranik which was followed by an Introduction of the resource person Dr. Sanmath Shetty and

Professor Mayuri Yadav. The session was about Competency Based Human Resource Management

Shetty sir started the session with giving a brief explanation about the subject competency based human resource management followed by discussing the schedule for the day Post that Prof. Mayuri took over the session and gave a presentation about the course description and the student learning outcomes from the subject. Madam emphasized on how this subject would help students to design and develop competency based models. Madam also gave a sample rubric for the subject and a detailed discussion regarding the same took place between all the faculty members,

The session was then continued by Mr. Rajesh Babaroa Sasane who joined us virtually and discussed about the competency model which is used in their firm Forex Rupay's Sir rightly emphasized on how important it is to choose the right person for the right job, Sir mentioned about the three types of employees strikers, dominant and stones and also on how companies work on these types of employees and which ones they prefer more

Sir also explained competencies and its types such aS behavioural competencies, technical competencies and vocational competencies Sir mentioned that HR becomes successful when he is able 10 bring the skill to do work and will to work together in order to improve the performance. Sir also highlighted the performance management in Forex Rupaya and the expected skills in competency mapping Sir also pointed out the arena in which teachers should focus from industry point of view Post sirs session Dr Sanmath Shetty gave a vote of thanks to sir for sharing his thoughts and giving us his time.

Post that session Prof. Mayuri discussed the competency mapping of MBA students, Madam also mentioned the components, objectives and process of competency mapping. Madam also highlighted the oommen and specialization wise competencies which were identified for MBA students. All the faculty members gave their inputs for the model, overall, it was quite interactive. meaningful and interesting session

Post Lunch: Dr. Shetty conducted a case study, where three groups were created. The groups had to present the solution to the case and discuss ways in which the case can be conducted for the students. It was decided that considering the good points from the groups, a teaching note shall be created and be distributed among the faculty.

There was discussion between the faculty regarding the MOOCs, videos and reading material available for the course. All faculty gave their input and hereafter a database for the same was created to be circulated among the faculty. All institutes were given specific units under which long questions and their model answers were to be mapped Also, a question bank for MCQ's will also be made by the institutes. It was decided that all the content shall be distributed to all concerned faculty in the first week of May 2022.

All participants gave feedback and the session was concluded by Dr. Vijaya Puranik.

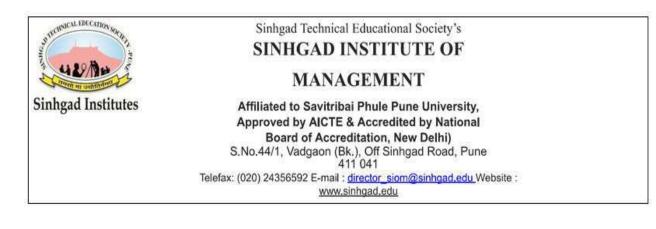

## FACULTY DEVELOPMENT PROGRAM: 206 OSCM SUPPLY CHAIN MANAGEMENT

Speaker:

Dr. Khawaja Mubeenur Rahman Prof. Pramod Sasane.

**Date:** 22st April 2022 **Time**: 10:00 AM to 5:00 PM

Venue: Sinhgad Institute of Management, Pune

Director: Dr Daniel Penkar

**Event Attendees:** 10

The faculty development programme was started with a warm welcome to all the faculty members by Prof. Sushma Gandal. Then Prof. Sushma invited Dr. Daniel Penkar for his words of wisdom. The opening remarks for the Faculty Development Program was given by Dr. Daniel Penkar.

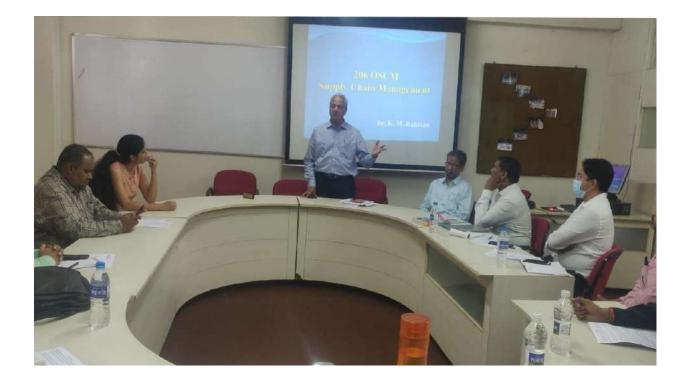

After that the charge of the programme was taken by the first speaker Dr. Khawaja Mubeenur Rahman. Sir has started with different teaching pedagogies that can be used in unit 1 of 206 OSCM Supply Chain Management. Which includes Important Topics of the subject, Text books & Additional Reading, PPTs which can be used in the class. Sir showed a few good videos which are very relevant to the topic. For the first unit Sir conducted the famous case study of Mumbai Dabbawala during the faculty development programme.

Rahman Sir also guided about the important Certifications courses offered by NPTEL related to 206 OSCM Supply Chain Management. Sir has also shared important multiple choice questions for unit 1 of the subject.

Then an exercise on the 3 levels of Bloom Taxonomy was conducted by Rahman Sir. In which Lower Level questions are related with the Cognitive Abilities like Remembering & Understanding of the subject whereas Middle Level questions are related with the Cognitive Abilities like Apply & Analyse and Higher Level questions are related with the Cognitive Abilities like Evaluate & Create.

All the participants have contributed in creating a Question Bank for the subject of 206 OSCM Supply Chain Management. The participants have also contributed in developing a set of Assignments and Probable Live Projects for this subject. Same teaching pedagogies with different cases were also discussed by Dr. Khawaja Mubeenur Rahman for the third and fifth units of 206 OSCM Supply Chain Management.

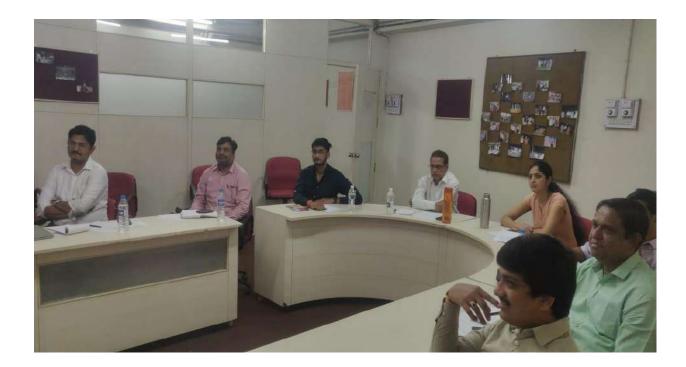

The second speaker Prof. Pramod Sasane discussed the same teaching pedagogies with different cases for the second and fourth unit of 206 OSCM Supply Chain Management.

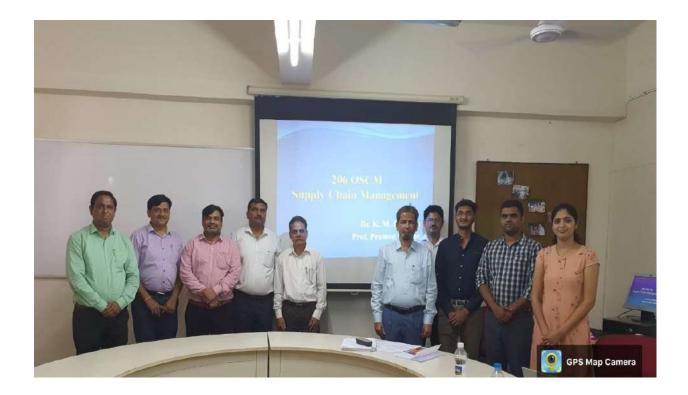

At the end Prof. Sushma expressed her gratitude towards all the participants for attending the faculty development programme, sharing their thoughts & suggestions and giving their valuable inputs. She also expressed her thankfulness towards both the speakers for creating such a wonderful course content of 206 OSCM Supply Chain Management.

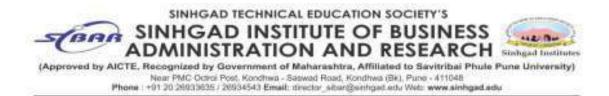

## FACULTY DEVELOPMENT PROGRAM: BUSINESS ANALYTICS

Speaker:Dr. Sachin NimbalkarDr. Netra Patil ( Director MCA, SIBAR)

Date: 25th April 2022

Time: 10:00 AM to 5:00 PM

Venue: MCA Computer Lab, SIBAR

Director: Dr. Dhananjay Mandlik

**Event Attendees:** 10

**Event <u>Objectives</u>:** 

1. Teaching skill improvement.

2. Keeping pace with current technology.

3. Updating subject knowledge.

**<u>Guest Spea</u>ker Profile (if <u>any</u>):** 

## **Pre-lunch** session

**Speaker :** Mr. Sachin Nimbalkar (Business Analytics expert for software industry)

Post-lunch session: Dr. Netra Patil (Director MCA, SIBAR)

## Event Brief:

Mr. Sachin Nimbalkar made the conceptual background and data processing for R programming very clear to all the faculty members. It was a great value addition.

Dr. Netra Patil conducted a session on actual R programming. She demonstrated the effective use of vectors, dataframes and other functions.

# Sinhgad Institute of Management and Computer Application Narhe, PUNE-41

## FACULTY DEVELOPMENT PROGRAM: 201 MARKETING MANAGEMENT

Speaker:Dr. Anamika Singh, Director, SIMCA Narhe PuneDr. Milind Marathe, Professor, SIMCA Narhe PuneProf Yatin Bokil, Dean, SKNSSBMDr Sagar Pawar, Asso. Professor, SIOMDr Mamta Mishra, HOD MBA, SCOE

Date: 26<sup>th</sup> April 2022

Time: 10:00 AM to 5:00 PM

Venue: Sinhgad Institute of Management & Computer Application, Narhe Pune

Director: Dr. Anamika Singh

**Event Attendees: 34** 

STES' Vice President Admin. Mrs. Rachana Navale Asthekar Madam had provided such a beautiful opportunity to all STES's MBA Faculties to arrange and

# organize a 15 days Faculty Deployment Program (FDP) from 7<sup>th</sup> April 2022 to 28<sup>th</sup> April 2022.

A faculty development program (FDP) has been considered a stand-alone educational pedagogy in fostering the knowledge and professional skills of the faculties. With this unique proposition in mind, we have designed this FDP on an understanding and practical approach to case-based teaching-learning.

#### 1<sup>st</sup> Session:

#### **Resource Person:**

#### Dr. Mamta Mishra, HOD MBA, SCOE

#### **Unite No 1 - PRODUCT**

In this session, Dr. Mamta Mishra explained what the product means? How is the product interlinked with all Marketing MIX? She even guided faculties on the importance and use of live examples in our own subject teachings.

How can we use different Plays; business games, practical assignments, and practical business puzzles in our session to explain its practical exposure to students, she explained. Dr. Mamta gave various examples of the marketing mix and suggested use in teachings.

2<sup>nd</sup> Session: Resource Person: Prof. Yatin Bokil, Dean, SKNSSBM Unite No 2 - PRICING

It was the second session on Unite no 2 on PRICING by Prof Yatin Bokil. He explained Pricing Mix, pricing strategies, and how it's interlinked to the Remaining Marketing Mix. What are the bases of Pricing Mix? He explained and suggested using quality and in-depth PowerPoint presentations will help to

understand concepts better. He said clearing doubts on 4P's of Marketing Mix and its interlink with all management subjects have to be cleared for faculties. Once faculties will clear their own doubts, they will succeed to teach & guide.

3<sup>rd</sup> Session: Resource Person: Dr Sagar Pawar Asso. Professor SIOM Unite No 3 - PLACE

Its place mix and basics of Place mix in marketing. Place mix is referred to as the Location of business in the market. He explained it would be Manufactured Products or Services provided by the organization. It is directly affected by tangibility aspects in the sense of its nature of existence and essence in society.

4<sup>th</sup> Session: Resource Person: Dr.Anamika Singh Director SIMCA Narhe Pune Unite No 4 - PROMOTION & MOOC

In the Promotion MIX Session, Dr. Anamika Singh, Director of an Institute said "Make students interactive, involved and competitive in subjects is the right pedagogy and methodology of teachings". She suggested using Audio-Visual Content in teaching. She explained with examples.

It was an outstanding session as her own exposure to the world she traveled. It was a highly interactive session on promotion mix, teachings, and research as well.

5<sup>th</sup> Session: Resource Person: Dr. Milind Marathe, Professor, SIMCA Narhe Pune Unite No 5 - PRODUCT LEVEL PLANNING Professor Dr. Milind Marathe has more than 25 Years of Experience in Marketing Management. He served his position as Professor in Marketing Management at Pune University and his own Marketing Exposure has very wide in-depth knowledge of students. It was a very disciplined session he organized from Product Invention, Innovation to its Marketing and Sales Management of an Organization. He explained in brief about Product level planning from its Product Idea to its Marketing exposure to Society.

# Photographs:

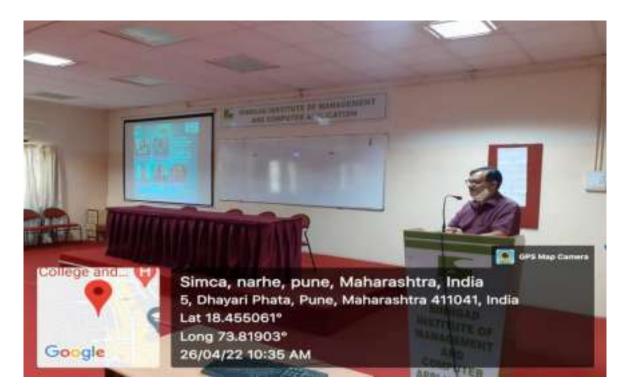

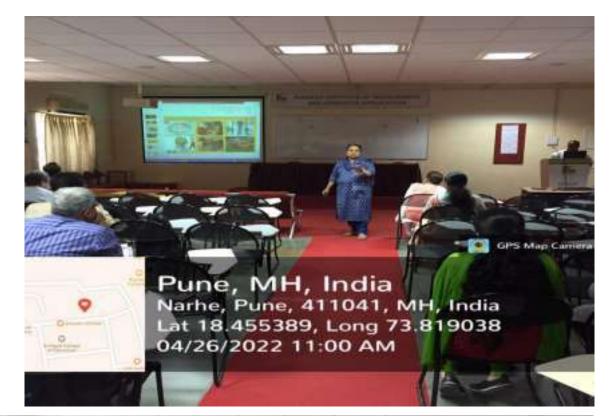

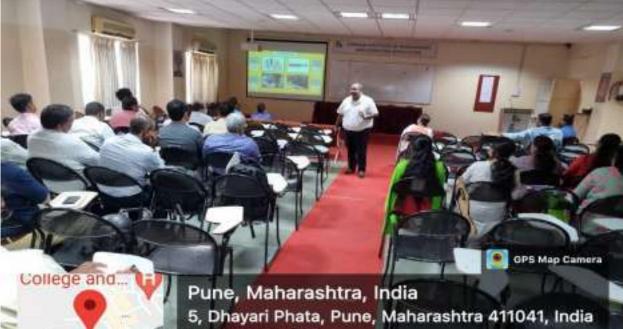

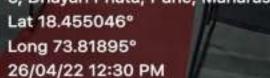

Google

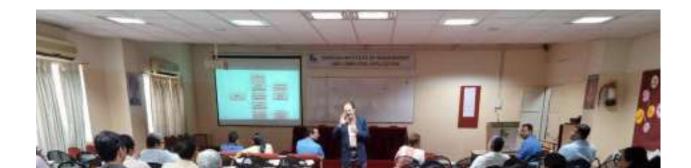

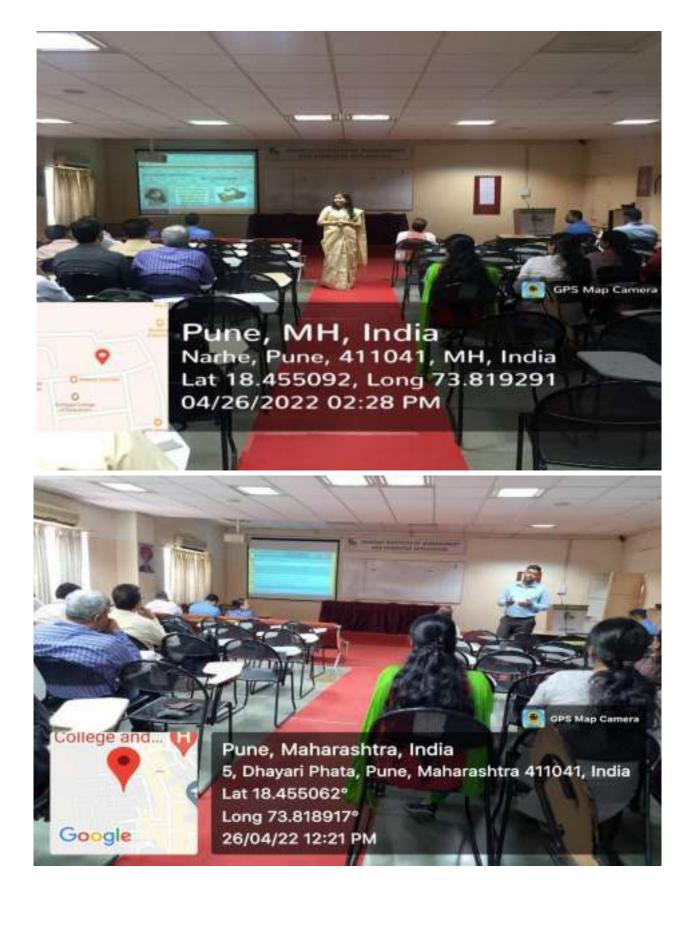

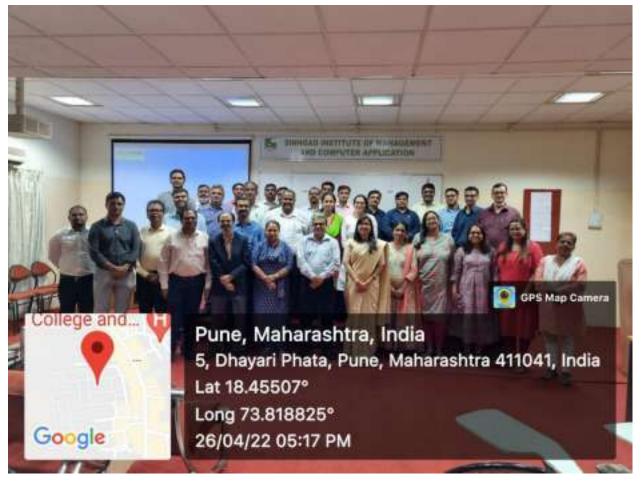

## Sinhgad Technical Education Society's RMD Sinhgad Technical Institutes Campus RMD Sinhgad School Of Management Studies, Warje, Pune

## FACULTY DEVELOPMENT PROGRAM: EMPLOYEE RELATIONS AND LABOUR LEGISLATIONS

Speaker: Dr. Swati Vijay, RMDSSOMS

Date: 26<sup>th</sup> April 2022

Time: 10:00 AM to 5:00 PM

Venue: Sinhgad Institute of Management & Computer Application, Narhe Pune

HOD: Dr. Swati Vijay, RMDSSOMS

**Event Attendees:** 17

#### **Objectives: (Should start with word To)**

- 1. To understand the methodology for teaching ERLL subject
- 2. To identify MOOCs and certifications with respect to ERLL course
- 3. To learn the model answers and probable projects w.r.t ERLL
- 4. To understand extra inputs to be given to students w.r.t each unit

**Session Summary:** 

**Morning Session:** 

The session started at 10:00 AM by welcoming and introducing resource persons and all participants from Sinhgad Institutes by Prof. Priyanka Jadhav.

Dr. Swati Vijay, Dean RMDSSOM addressed the participants by welcoming and briefing the schedule of the session.

#### 10:15 AM to 10:45 AM:

Dr Bharati Kumar explained the content of Unit 1. She explained various co-curricular activities to be taken for students in class. She said that students should be given small projects like

Comparative study of 5 companies to understand Participative Management. She also focused on Case study methodology of teaching. She shared a few caselets like Pharma Case study etc.

Madam enlightened participants with various online tools which can be used for enhancing student's participation like Crosswords, Word mint, Articles.

She also explained the teaching pedagogy to be adopted for this

#### particular unit. 10:45 AM to 11:15 AM:

Dr Swati Vijay explained the content of Unit 2. She gave insight about collective bargaining methods in different nations. She emphasized to conduct Role plays, Case studies. She also had shown some videos of expert labour consultants Mr. Vivek patwardhan.

Madam enlightened participants with various online tools which can be used for enhancing student's participation like Articles, videos, labour magazines

#### 11:30 AM to 12:00 PM:

Unit 3 was elaborated by Dr Bharati Kumar. She explained The Industrial Disputes Act 1947 – strikes and lockouts, layoff, retrenchment and closure, The Contract Labour (Regulation and Abolition) Act 1970 –Licensing of Contractors, Welfare and health of contract labour, registers and other records to be maintained.

She explained two cases of contractual labour. She said that laws should be taught by telling students cases that happened in an organization.

#### 12:00 PM to 12:30 PM:

Unit 4 was covered by Dr. Swati Vijay madam, wherein she explained methodology, extra inputs to be given to students, bare acts, and latest amendments students should know.

She elaborated the concept of registered trade union by giving a case study. Afternoon Session:

#### 1:15 PM to 2:00 PM:

Dr. Swati Vijay madam elaborated Unit 5 in detail. She explained various ways to make class interactive. She explained participants correlate laws with actual student life so that they can take interest and participation gets enhanced.

#### 2:00 PM to 5:00 PM:

After clarifying teaching pedagogy of all 5 units, Small groups of participants were formed according to units and they were asked to develop a set of questions and model answers related to course content. They were also asked to identify suitable MOOCs, videos, courses, video links etc.

All participants were doing this group activity enthusiastically sitting in a computer lab and each group member mailed the contents they worked upon to the resource persons at the end of the day.

The FDP concluded by proposing a formal Vote of Thanks.

## **Event photos:**

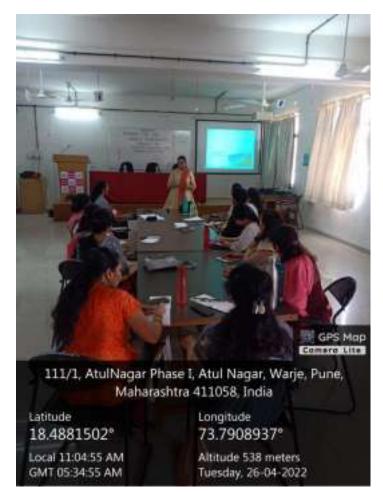

Dr. Swati Vijay, Dean, RMDSSOMS as resource person

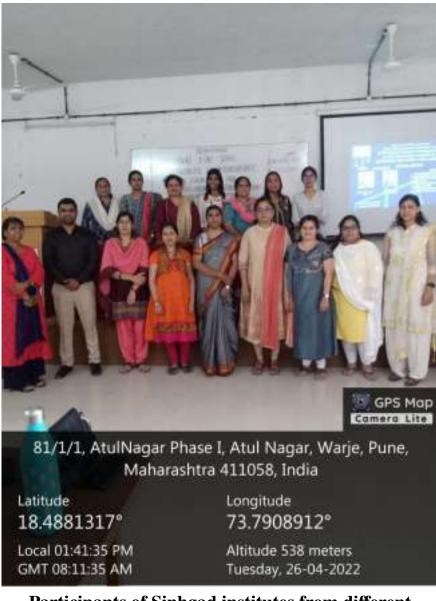

Participants of Sinhgad institutes from different campuses

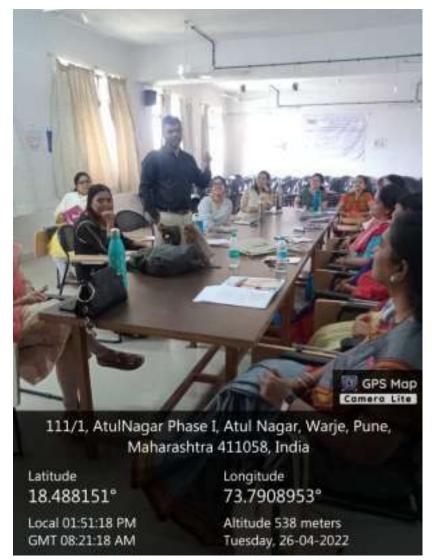

Active participation by all participants

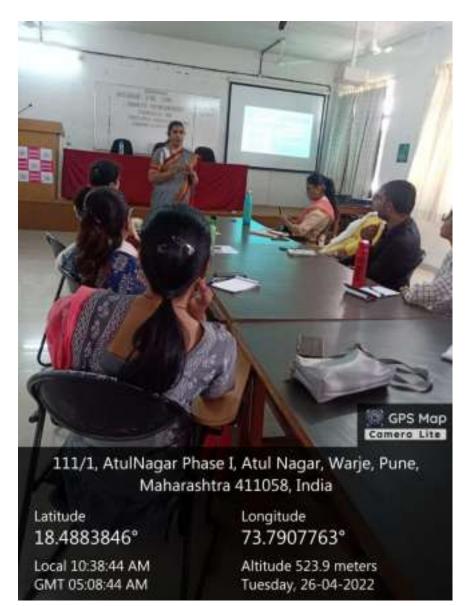

Dr. Bharati Kumar, SBS, delivering the session

## FACULTY DEVELOPMENT PROGRAM: BA - DATA MINING

Speaker: Mrs. Archana Nair

Date: 27<sup>th</sup> April 2022

Time: 10:00 AM to 5:00 PM

Venue: Sinhgad Business School, Erandwane Pune.

Director: Dr. Vijaya Puranik

**Event Attendees:** 10

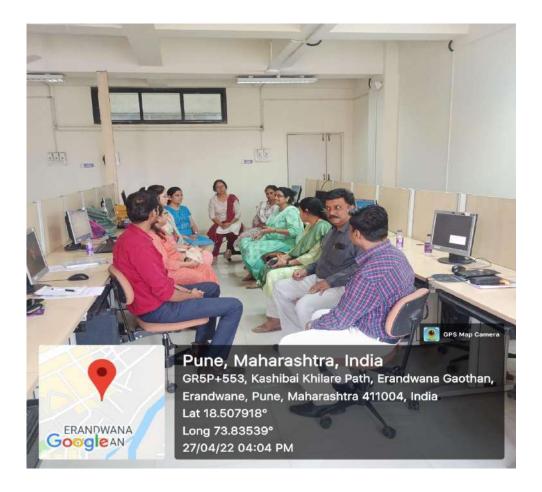

The FDP has covered basics of Data Mining as well as topics from the syllabus of MBA-I sem-II Business analytics There was discussion on teaching pedagogy as well . Madam has covered the latest technologies for data mining,data classification and data clustering also .There was discussion on different case studies ,projects , research papers and articles .

Overall FDP was very useful and informative .

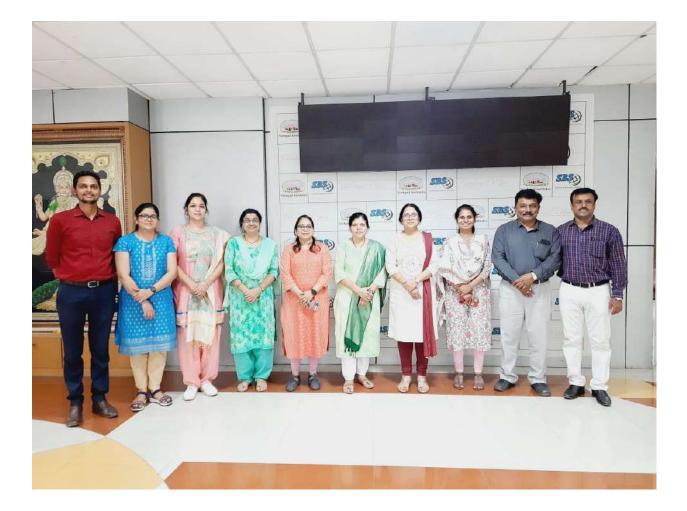

## <u>FDP: 15</u>

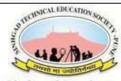

Sinhgad Institutes

Sinhgad Technical Educational Society's SINHGAD INSTITUTE OF

#### MANAGEMENT

Affiliated to Savitribai Phule Pune University, Approved by AICTE & Accredited by National Board of Accreditation, New Delhi) S.No.44/1, Vadgaon (Bk.), Off Sinhgad Road, Pune 411 041 Telefax: (020) 24356592 E-mail : director\_siom@sinhgad.edu.Website : www.sinhgad.edu

# FACULTY DEVELOPMENT PROGRAM: HUMAN RESOURCE MANAGEMENT

**Speaker:** Dr. Vijaya Puranik.

Dr. Sanmath Shetty.

Date: 28th April 2022

Time: 10:00 AM to 5:00 PM

Venue: Sinhgad Institute of Management, Vadgaon.

Director: Dr. Daniel Penkar

**Event Attendees: 26** 

The Faculty development programme started with a warm welcome to all the guests, speakers and faculty members who were present there to attend the FDP. The opening remarks for the FDP were given by Dr.Daniel Penkar where sir mentioned how this FDP can help us for a tremendous amount of enrichment in the

teaching quality.Post sir's session Dr. Sanmath Shetty introduced our resource person Dr. Vijaya Puranik. The session was about Human Resource Management.

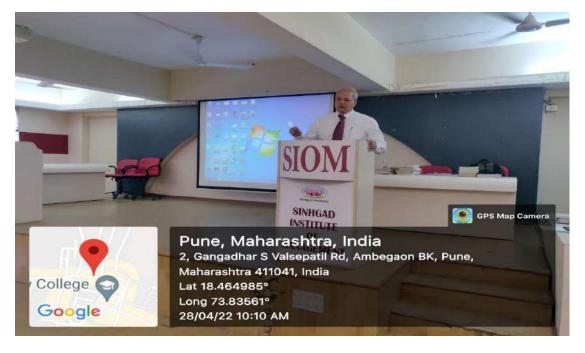

Dr. Vijaya Puranik asked all the faculty members to introduce each other and after the introductions madam discussed her teaching methodology in class with the help of various reference books which she uses in the classroom for the students. Madam also shared the list of books which can be used unit wise to all the faculty members. Post that madam discussed the syllabus of human resource management. Madam made the session quite interactive by asking all the faculty members what they understand by application based teaching. Madam also mentioned that skill is more important than knowledge as knowledge can help a person to start something or to get a job but skills are required in order to sustain in that job.

Madam highlighted how important it is for a teacher to be a facilitator because if a teacher cannot get their students to learn they fail to be a good teacher. Madam mentioned that teachers are not only to cover the syllabus but also to uncover the syllabus. Madam gave various suggestions to all the faculty members regarding how they can use internal marks to develop skills of the students and also for better

evaluation. Madam also said that teachers can use different types of rewards to the students in order to motivate them.

Post that madam also discussed unit wise the teaching pedagogy, important topics, additional reading, projects. Madam shared various book details which can be used for human resource management such as HRM-Khanka, HRM- Ashwathappa, Geometry of HR- Sohrab Sadri, HRM- Durai and many more. Madam finished the session with a simple message that MBA students should be trained to become a better manager by their teachers and not only from an exam point of view.

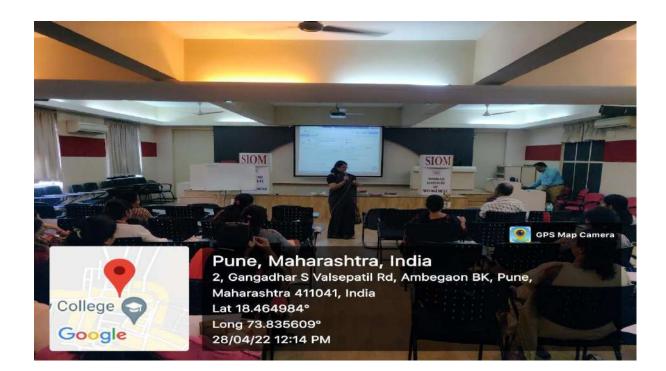

After Dr. Vijaya Puranik's session Dr. Sanmath Shetty continued the session. Sir discussed in detail about the topic- Online Tools ``Effective utilization during teaching. Sir mentioned various concepts such as google slides, socrative, kahoot,animoto, microsoft whiteboard,mentimeter. Post that session sir shared a virtual clip of interaction between sir and Abhishek Goyal who works in industry and shared various inputs regarding the recent trends in hrm such as work from home and virtual recruiting and also the challenges which they have to face due to

online medium.He also mentioned that employees prefer holistic lifestyle and how the relevance of HR can be made more important.

Mr. Abhishek Goyal also highlighted on how important diversity is from indian perspective, he also discussed about business strategies and talent management, retention and skills development of employees.He also shared various additional certification courses that can be done by students such as languages course in german, french, Hr analytics, recruiting related courses,etc. Post sir's session we took a lunch break.

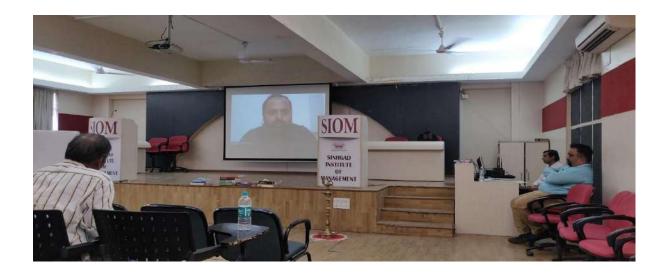

After the lunch break, Dr. Sanmath Shetty started the session in a very interesting way by giving role plays to teams which were made according to the college campus. The role play was based on how a human resource manager handles his dis-satisfied employees. The role play started with SIMCA and ended with SIOM, all the participants and other faculty members enjoyed the role plays. After the role play all the participants shared their experiences and learnings which they got from the role play and also how they would implement these learnings in their class.

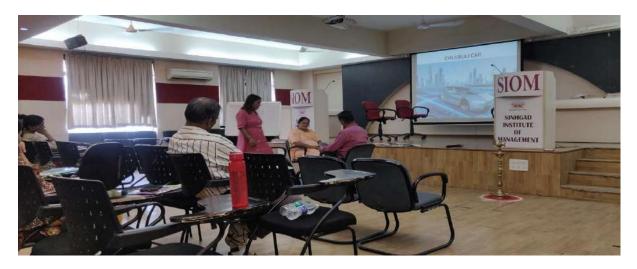

After the role play, Dr. Sanmath Shetty explained the concept of debriefing and also when does debriefing take place, sir also gave various examples regarding the same.Sir mentioned the following steps for debriefing: The what, The so what, The now what.Sir also explained that debriefing can be conducted with the help of discussions, questionnaire, learning diary.Sir also mentioned a reference book which can be used for the topic- On counselling.

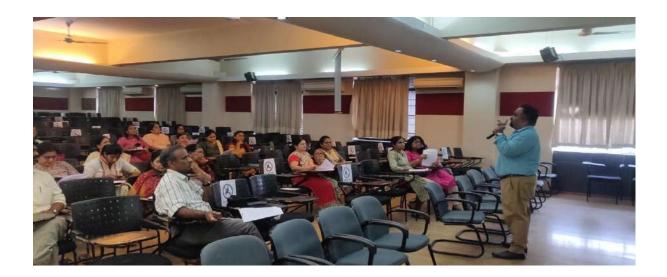

Post that we had a case study discussion, sir distributed a case study to all the faculty members, the case study was based on human resource management- "We googled you" by Diane coute. Sir first about the characteristics of all the characters in the case study and with the help of that sir asked all the faculty members to give their views on the problem of the study and what will the concerned character in

the case study do to deal with the problem. Post that all the faculty members made some model questions and answers for the subject and the Faculty Development Programme ended with clicking pictures and loads of learning which took place.

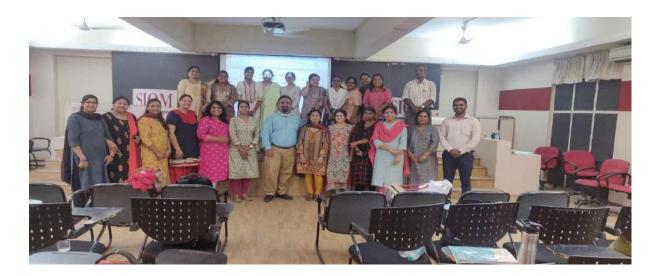

### **Report Prepared by:**

Prof. Aanchal Sharma, faculty member, Sinhgad Insititute of Management, Pune,

Prof. Rutvi Rawal, Faculty Member, Sinhgad Institute of Management, Pune.

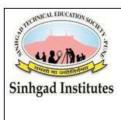

# Sinhgad Technical Educational Society's SINHGAD INSTITUTE OF

### MANAGEMENT

Affiliated to Savitribai Phule Pune University, Approved by AICTE & Accredited by National Board of Accreditation, New Delhi) S.No.44/1, Vadgaon (Bk.), Off Sinhgad Road, Pune 411 041 Telefax: (020) 24356592 E-mail : director\_siom@sinhgad.edu Website : www.sinhgad.edu

| Activity Title:            | "Capital Market Mutual Funds" |  |  |
|----------------------------|-------------------------------|--|--|
| Speaker:                   | Mr. Pankaj Mathkar            |  |  |
| Co-ordinator:.             | Prof. Manisha Badgujar        |  |  |
| Anchors:                   | Pranav Umekar<br>Neha Umekar  |  |  |
| <b>Report Writer:</b>      | Pooja Pardeshi                |  |  |
| Date:                      | 03 <sup>rd</sup> June 2022    |  |  |
| Day:                       | Friday                        |  |  |
| Time:.                     | 02:00 pm to 04:00 pm          |  |  |
| Venue:                     | Seminar Hall SIOM             |  |  |
| Class :                    | MBA Ist Year 2022             |  |  |
| Total No. of Students: 219 |                               |  |  |

"Capital Market – Mutual Funds" a C2C Session was Organised by STES Sinhgad Institute of Management (SIOM), Vadgaon (Bk.), Pune in association with Bombay Stock Exchange (Lotus E & T) on  $3^{rd}$  June 2022. The session was started with the welcome note and an introduction of the hon'ble guest of the session Mr. Pankaj Mathkar Sir. The hon'ble guest was introduced by Pranav Umekar, student of MBA I (Marketing).

The guest speaker had started the session with an introduction to Capital Market and also gave brief description regarding the same in Indian Market. He, also spoke about What is an Investment market?, What are the different career opportunities in the capital market? He made awareness regarding How is it important? And how it plays a vital role in personal finances of an individual.

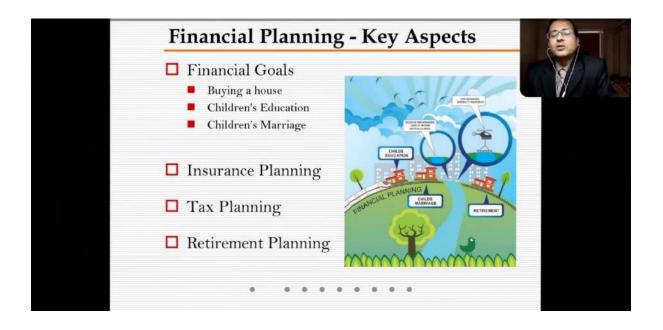

The speaker sir, spoke regarding the financial planning with respect to different dimensions such as key aspects, its importance and different sources and products of the same such as Equity, Derivatives, Mutual Funds etc. These inputs shall definitely encourage the students to learn more about capital market and look forward for their own financial planning.

Mr. Pankaj Mathkar sir, focuses and gave information about Mutual Funds. What is Mutual Fund? Different schemes and features of mutual funds and how to invest in mutual funds? He also gave information about insurance, tax planning, retirement planning and National Pension Scheme (NPS) and various investment opportunities at BSE. And also gave some products information related to Finance as Equity, Derivatives, Currency Derivatives, etc.

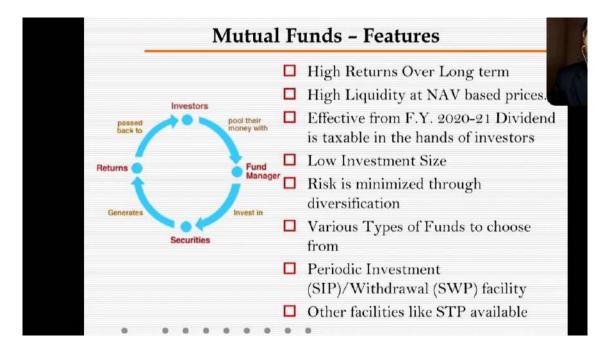

Investors invest their income for the purpose of high returns. Thus there has to be some rights for them. Hon'ble speaker Sir spoke with respect to same and also gave information about Rights of Investor, Obligations of Investors, Do's and don'ts for Investors, Investor grievance redressal mechanisms Investors and New initiatives taken by BSE IPF and told about some important websites for more information about BSE.

| Deal only with SEBI Registered Broker/Intermediaries                                                                                         |
|----------------------------------------------------------------------------------------------------|
| Caution against unsolicited investment tips.                                                                                                 |
| Don't trust any hot investment tips promising unrealistic returns on investments.                                                            |
| Read all mandatory documents viz. Rights and Obligations,<br>Risk Disclosure Document, Policy and Procedure document of<br>the stock broker. |
| Get clear about all brokerage, commissions, fees, other charges levied by broker.                                                            |
| Read, understand and then sign the voluntary clauses.                                                                                        |
| Obtain a copy of all documents executed by you from broker free of charge.                                                                   |
| For the entire list of Do's & Don'ts for Investors, visit<br>www.bseindia.com                                                                |

Every Individual, always needs and seeks the financial stability and growth. He always tries to find out different opportunities for investment and better returns. Thus investment in capital market and specially in Mutual Funds can become a good option. Knowledge and understanding of the same can reduce the risks and can provide financial security. The session will definitely helpful to the students and shall, also motivate them for investments.

At the end of the session, Mr. Pankaj Mathkar sir gave some useful information for the investment. The vote of thanks were delivered by Ms. Neha Umekar (MBA I Marketing).

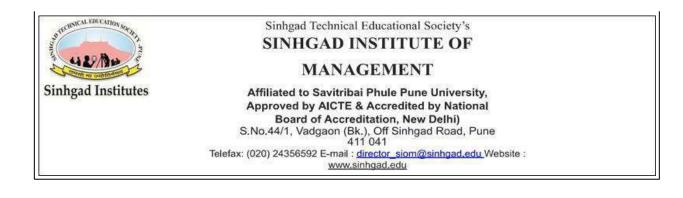

Event Name: Entrepreneur's Conclave Day 1

Speaker: Dr. Prashant Pawar

Head – Market Development and Training – India,

Kan Biosys Pvt. Ltd.

Coordinator : Dr. Avinash Joshi

**Date** : 21<sup>st</sup> June 2022 **Time** : 3:00 pm to 4:30 pm

**Venue** : 2<sup>nd</sup> floor Seminar Hall, SIOM Collage

Class : MBA Ist Year 2021 Total No. of student : 200

Anchror: Roshni Tharwani and Tanvi Sakhare

Report Writer : Sakshi Akotkar and Vaibhavi Patil

On 21<sup>st</sup> June 2022, 'Entrepreneur's Conclave' event was oraganized by Sinhgad Institute of Management Vadgaon(Bk), Pune. The event conducted in two ways. First – In morning, Kan Biosys Company arranged their products in stalls on ground floor.

Second – In Afternoon, Dr. Prashant Pawar Sir's speech was arranged in seminar hall on second floor.

In morning, they arranged their products in stalls. The products were beneficial for agriculture field. The product's name is Taba and Shubharambh

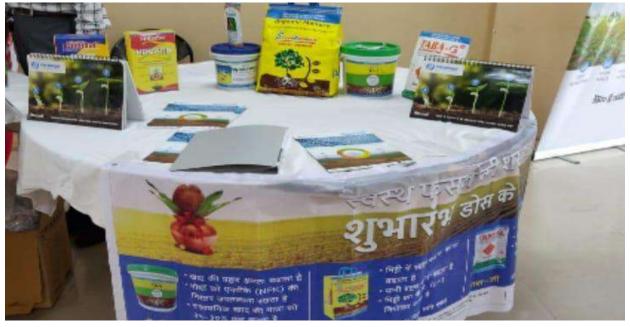

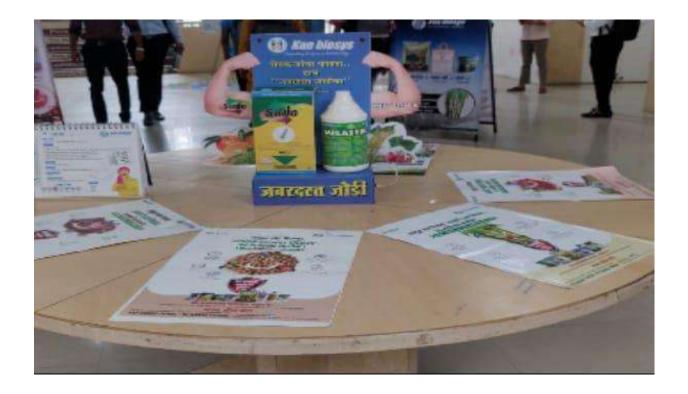

In afternoon, the session started with a welcome note and inauguration of event by lighting the diya. Then a brief introduction of the guest Dr. Prashant Pawar Sir who is Head – Market Development and Training – India, Kan Biosys Pvt. Ltd. was given.

The session started with the speech of Dr. Daniel Penkar Sir (Director). He gave some important information related to entrepreneurs with examples. Then he over the session to Dr. Prashant Pawar Sir.

Dr. Prashant Pawar Sir started the session by giving introduction of Kan Biosys Company. He gave the information of Kan Biosys company's history, vision, problems, certifications and awards. He told the successful journey of his company.

Company Strategy – 1. Waste to Wealth

### 2. Rural Technology

He said 'It is a dynamic and innovative platform to harness the wonderful the properties of microbes in the best possible manner encompassing microbes for soil health (SHM), nutrition (INM), pest and disease management(IPM).

### **Microbes = Kan Biosys**

Dr. Prashant Pawar Sir guided the students and motivated them to become an entrepreneur. At the end students really enjoyed the session and also they got the useful information related to what type of entrepreneurs process are there in the market and after that students Q & A session.

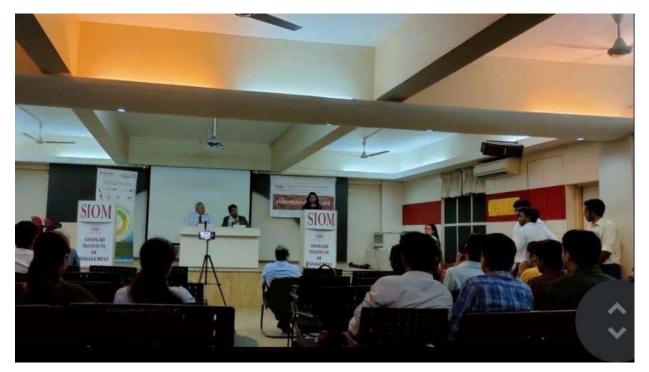

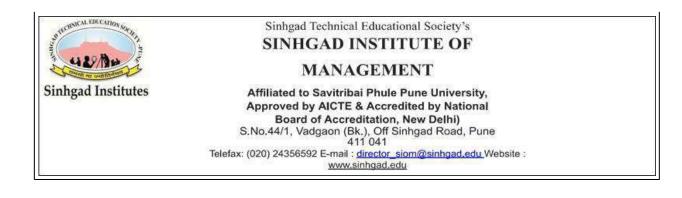

Event Name : Entrepreneur's ConclaveDay 2

Speaker : Mr. Mahesh Londhe

Founder – Agrozee OrganicsPvt Ltd.

Coordinator : Dr. Avinash Joshi

**Date** :22<sup>nd</sup> June 2022 **Time** : 3pm to 4:30pm

**Venue** : 2<sup>nd</sup> floor Seminar Hall, SIOM Collage

Class :MBA Ist Year 2021 Total No of student : 150 approx...

Anchror : Adarsh Surag and Rashi Battul

Report Writer : Prachi Shirbhate and Vaibhavi Patil

On 22<sup>nd</sup> June 2022, 'Entrepreneur's Conclave' event was oraganized by Sinhgad Institute of Management Vadgaon(Bk), Pune. The event conducted in two ways. First – In morning, Agrozee Organics Pvt Ltdarranged their products in stalls on ground floor. Second – In Afternoon, Mr. Mahesh Londhe Sir's speech was arranged in seminar hall on second floor.

In morning, they arranged their products in stalls. The products are beneficial for all, because they all are organic. The products are made from Millets such as Multi-Millet Laddoo, Millet Noodles, Millet Flour, Ragi Cookies, Millet Flakes, etc.

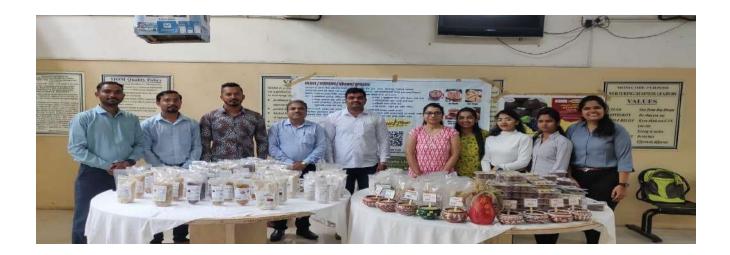

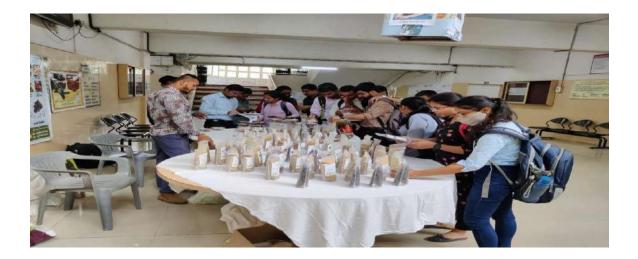

In afternoon, the session started with a welcome note and a brief introduction of the guest Mr. Mahesh Londhe Sir who is founder of Agrozee Organics Pvt Ltd.The session started with the polite remark about Mr.Mahesh Londheby Dr. Daniel Penkar Sir (Director). Then he over the session to Mr. Mahesh LondheSir.

Mr. Mahesh Londhe Sir started the session by giving an introduction of their company and himself by showing video. Then he described company's mission which is "International Year Of Millet 2023."Then he gave information about their products, life cycle of Millets, types of Millets, benefits, awards, grant & journey of success.

He showed some new technologies developed for Millet based products, some trends of consumer needs and social needs. They differ their product according to the need of consumer, also for the people with different lifestyles which is healthy for their life. His main motive is to produce an organic product by making profit of his company as well as for farmers.

He wind up the session by sharing their marketing strategy. Then some studentscleared their doubts by asking questions.

Mr. Mahesh Londhe Sir guided the students and motivated them. At the end students really enjoyed the session and also they got the useful information about organic product which is need of todays era.

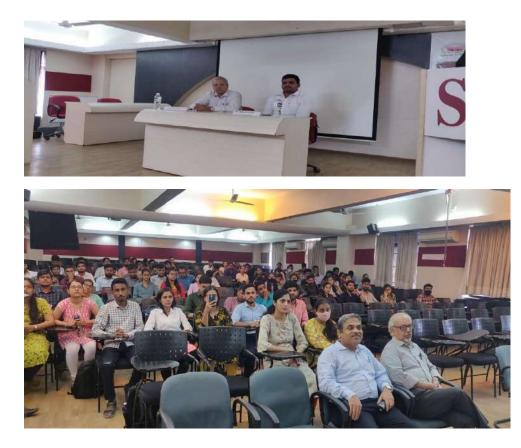

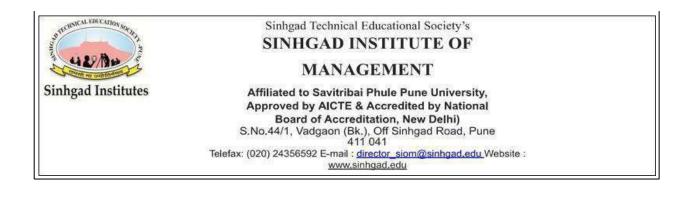

Event Name : Entrepreneur's Conclave Day 3

**Speaker** : Ms. Dhanashree Pathak

Founder – Dhana's Paithani

Coordinator : Dr. Avinash Joshi

Date : 23rd June 2022 Time : 3pm to 4:30pm

Venue : 2<sup>nd</sup> floor Seminar Hall, SIOM Collage

Class : MBA lst Year 2021 Total No of student : 130 approx...

Anchror : Hasari Chakkar and Harshada Kedari

Report Writer : Vaibhavi Patil and Prachi Shirbhate

On 23rd June 2022, 'Entrepreneur's Conclave' event was organized by Sinhgad Institute of Management Vadgaon(Bk), Pune. The event conducted in two ways. First – In morning, Dhana's Paithani Company arranged their products in stalls on ground floor. Second – In Afternoon, Ms. Dhanashri Pathak's mam speech was arranged in seminar hall on second floor.

In morning, they arranged their products in stalls. The products attract Paithani lovers. The products are made from Silk & Semi-silk which are pouch frame, purse, diary, dress, footwear, sarees, batwa, children wear, handbags, mask(paithani), premium mask for groom & bride, etc.

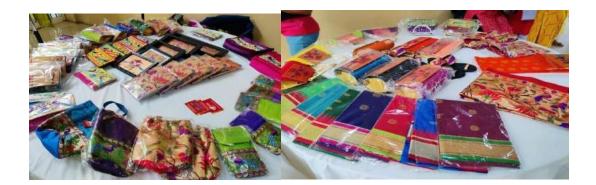

In afternoon, the session started with a welcome note and a brief introduction of the guest Ms Dhanashri Pathak mam who is founder of Dhana's Paithani. Then Dr. Daniel Penkar Sir's (Director)small speech after this, he over the session to Dr. Avinash Joshi sir for further plenary.

Firstly Dr. Joshi Sir showed a video to us for connecting more to today's session. The format for today's session was Questions and Answers type. Dr. Avinash Joshi sir was asking questions and according to that Ms. Dhanashri Pathak mam was answering that questions. Mam shared their origin of idea for business, the market they targeted, financial plans and along with that she motivated the students. Mam got support from her family members and her team members.

They uses digital platform like Facebook, Instagram and physical platform like exhibitions for promotions. With digital marketing they expand their business in foreign countries like England, America, Canada, New Jersey and other European countries. They maintain the product's quality by checking the quality of raw material i.e. silk, foam, semi-silk. They also maintain a good relation with customers by providing services like personal home delivery and in due time. They made product for all age people and gender.

Things which led to business growth are quality of products, idea of paithani mask due to corona, confidence. Now their future plan is to build market globally and resellers. The session ended with opening of opportunity to work with their firm for marketing student. After that Q & A forum was opened for students. Ms. Dhanashri Pathak mam guided the students and motivated them. At the end students really enjoyed the session and also they got aware about new products in market.

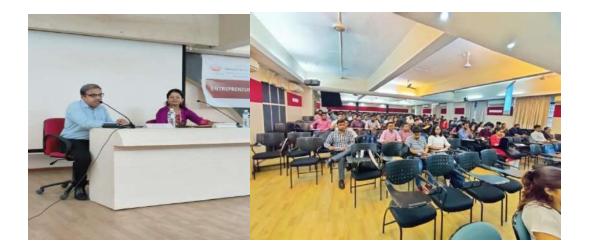

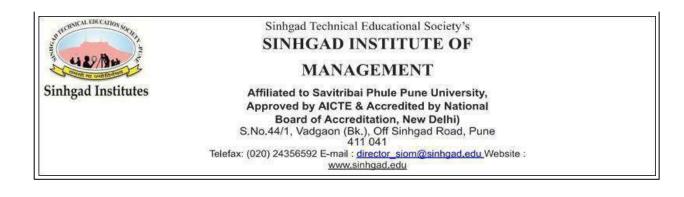

Event Name : Entrepreneur's Conclave Day 4

Speaker : Mr. Rishabh Budhani

Director – Budhani Brothers

Coordinator : Dr. Avinash Joshi

Date : 24th June 2022 Time : 3pm to 4:30pm

**Venue** : 2<sup>nd</sup> floor Seminar Hall, SIOM Collage

Class : MBA Ist Year 2021 Total No of student : 100 approx....

Anchror : Shrutika and Chinmay

Report Writer : Vaibhavi Patil and Prachi Shirbhate

On 24th June 2022, 'Entrepreneur's Conclave' event was organized by Sinhgad Institute of Management Vadgaon(Bk), Pune. Mr. Rishabh Budhani sir's speech was arranged in seminar hall on second floor.

The session started with a welcome note and a brief introduction of the guest Mr. Rishabh Budhani sir who is director of Budhani Brothers. Then Dr. Daniel Penkar sir felicitated Mr. Rishabh Budhani. After that Mr. Rishabh Budhani sir felicitated Dr. Daniel Penkar sir, Professors of MCA department and students of SIOM. Then Dr. Daniel Penkar Sir (Director) shared few words. After that Dr. Avinash Joshi sir carried forward the session.

The format for today's session was Questions and Answers type. Dr. Avinash Joshi Sir was asking questions and according to that Mr. Rishabh Budhani Sir was answering that questions. Sir shared their history of business. The business was started by Mr. Rishabh Budhani's grandfather in 10/10 room. In 2016, they build their factory. They produces 7.5 to 10 tons of chips in a day.

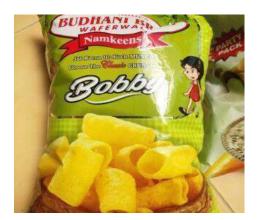

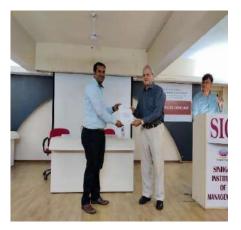

They produces Potato Wafers, Potato Mixtures, Farali Chiwda, Namkeens, Bobby, etc. To maintain quality of product they do deep study of raw material and machines. They consider customers to be gods.

Mr. Rishabh Budhani sir said their should be healthy competition in the market. He takes reviews from retailers without revealing his own identity. He created the accounts on different social Medias after the factory was build. They uses social Medias to do marketing of their products.

They believe in zero waste emissions plant. They send potato peels to cattle field, water waste to farm and watering plants, plastic to NGOs from which they produces different products and now the emission of carbon dioxide of their factory is 0.02%.

Their future plan is to expand their business to Kashmir, Kachh, US, UK, America, Singapore, Nagaland, Katar, Ausralia, Dubai, etc. They want to make their products from local to global.

After that Q & A forum was opened for students. Mr. Rishabh Budhani sir guided the students and motivated them. He said to the students to follow their passion. At the end students really enjoyed the session and also they got information about new products in market.

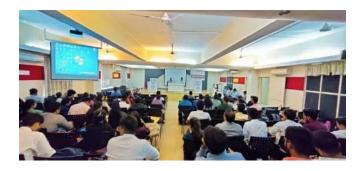

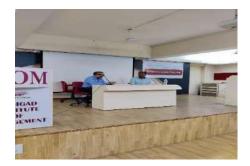

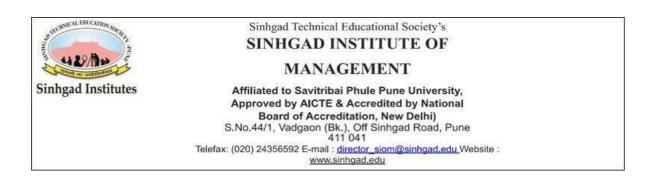

| Activity Title:                  | "Financial Opportunities For a Common Person In Dynamic Environment"        |                            |                                   |  |
|----------------------------------|-----------------------------------------------------------------------------|----------------------------|-----------------------------------|--|
| Speaker:                         | Mr.Sameer Bawiskar,<br>Banker,30 years of work experience at BFSI industry. |                            |                                   |  |
| Co-ordinator:                    | Prof.Ankush Mahajan                                                         |                            |                                   |  |
| Anchors:                         | Nisha Kochar<br>Khushboo Savkhedkar                                         |                            |                                   |  |
| <b>Report Writer:</b>            | Soni Jha                                                                    |                            |                                   |  |
| Date: 27 <sup>th</sup> June 2022 |                                                                             | Day: Monday                | <b>Time:</b> 11:00 AM to 12:00 PM |  |
| Venue: Seminar Hall              |                                                                             |                            |                                   |  |
| Class: MBA Ist Year 2022         |                                                                             | Total No. of Students: 100 |                                   |  |

"Workshop On Financial Opportunities for a Common Person In Dynamic Environment" event was hosted on 27 june 2022 by Sinhgad Institute Of Management Vadgaon, Pune. The session started with the welcome note and a brief introduction of the guest of the session Mr. Sameer Bawiskar sir who has a banker with 30 years of work experience at BFSI industry. He has worked with MNCs, Private Sector, Coorporative Banks."

The speaker started with brief information of time travel, Rubix Cube and opportunities in Advertises.

### Topic which cover under workshop :-

- Import and export
- Inflation ,Life style inflation ,Stagflation
- FDI & its benefits
- The Rubix cube :- Tax Planning, Cash Flow, Financial goals , Investment, Insurance.
- 30 years of ECONIMIC REFORMS
- Repo Rate ,PPF,ROI,EPF
- Credit Score & Civil Score
- Saving & Investment.

At the end of the session sir concluded with giving his personal life experience and the session ended with the Q & A session .

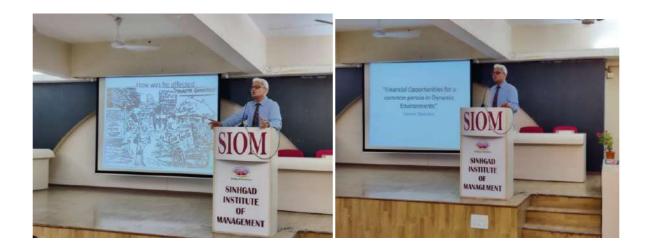

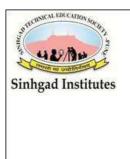

## Sinhgad Technical Educational Society's SINHGAD INSTITUTE OF

### MANAGEMENT

Affiliated to Savitribai Phule Pune University, Approved by AICTE & Accredited by National Board of Accreditation, New Delhi) S.No.44/1, Vadgaon (Bk.), Off Sinhgad Road, Pune 411 041 Telefax: (020) 24356592 E-mail : <u>director\_siom@sinhgad.edu</u> Website : www.sinhgad.edu

## MS ADVANCE EXCEL REPORT

Activity Title: Training Session on MS Advance Excel

Venue: Sinhgad Institute Of Management, Vadgaon bk, Pune

**Co-Ordinator:** Prof. Amol Khandagale

**Date:** 27<sup>th</sup> June to 29<sup>th</sup> June 2022 **Time**: 30 hrs.

Venue: SIOM 1<sup>st</sup> Floor, Room No. F08

Report writer: Prof. Piyush Aole

A Student training program on MS Advance Excel was conducted from 27<sup>th</sup> June 2022 to 29<sup>th</sup> June 2022 by Sinhgad Institute Of Management Vadgaon Bk, Pune. On the first day, the session was conducted by the trainer wherein the students have been given a brief introduction to MS Advance Excel and provided information about how it is useful for them in future.

On the very first day the students get connected to the topic as they found it a new experience, the trainer also guided them and continuously asked questions to students that help students.

The session was of about 30 hrs. so it was completed in 3 days. The next day students were given details about the advanced MS excel and also the trainer has been taking practice sessions for the students also for better revision.

On the last day which is 29<sup>th</sup> June 2022 the MS Advance Excel session was completed and students were given the certification for completing the course, students learn something new which is going to help them in the future.

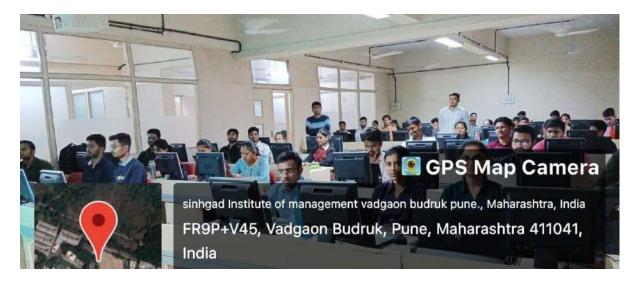

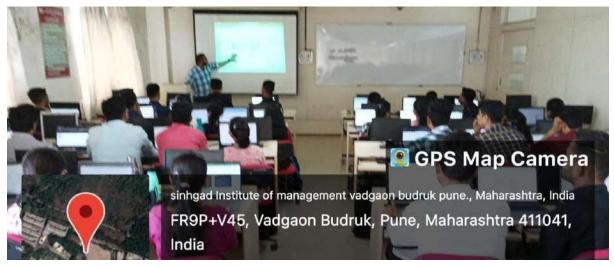

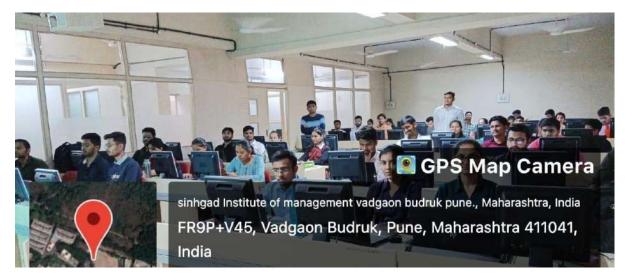

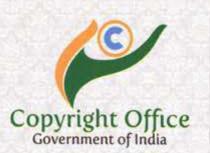

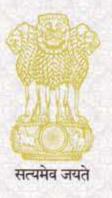

# Extracts from the Register of Copyrights

|     |                                                                                                    | 5   |                                                                                                    |
|-----|----------------------------------------------------------------------------------------------------|-----|----------------------------------------------------------------------------------------------------|
|     |                                                                                                    | 0   | Dated : 17/10/2022                                                                                                    |
| 1.  | Registration Number                                                                                                    | :   | SW-15890/2022                                                                                                    |
| 2.  | Name, address and nationality of the applicant                                                                                                    |     | KUDALE ROHAN MARUTI , SHELKE CHAWL MALWADI<br>HADAPSAR PUNE-411028<br>INDIAN                                                                                                    |
| 3.  | Nature of the applicant's interest in the copyright of the work                                                                                                    |     | OWNER                                                                                                    |
| 4.  | Class and description of the work                                                                                                    |     | COMPUTER SOFTWARE WORK FINOSTAT IS BASICALLY A<br>FINANCIAL CALCULATOR, WHICH IS USED TO<br>CALCULATE DIFFERENT FINANCIAL<br>ASSUMPTIONS.UNLIKE A NORMAL SCIENTIFIC<br>CALCULATOR, THIS CALCULATOR IS GEARED MORE<br>TOWARD FINANCE PROBLEMS.                                                                |
| 5.  | Title of the work                                                                                                    | : 7 | FINOSTAT- ULTIMATE FINANCIAL CALCULATOR                                                                                                    |
| 6.  | Language of the work                                                                                                    | :   | OPEN SOURCE- JAVA PROGRAMMING LANGUAGE                                                                                                    |
| 7.  | Name, address and nationality of the author and if the author is deceased, date of his decease                                                                                                    | 100 | KUDALE ROHAN MARUTI , SHELKE CHAWL MALWADI<br>HADAPSAR PUNE-411028<br>INDIAN                                                                                                    |
| 8.  | Whether the work is published or unpublished                                                                                                    | : - | UNPUBLISHED                                                                                                    |
| 9.  | Year and country of first publication and name, address and nationality of the publisher                                                                                                    | :   | N.A.                                                                                                    |
| 10. | Years and countries of subsequent publications, if any, and names, addresses and nationalities of the publishers                                                                                                    | :   | N.A.                                                                                                    |
| 11. | Names, addresses and nationalities of the owners of various rights<br>comprising the copyright in the work and the extent of rights held<br>by each, together with particulars of assignments and licences, if<br>any                                                                           |     | KUDALE ROHAN MARUTI , SHELKE CHAWL MALWADI<br>HADAPSAR PUNE-411028<br>INDIAN<br>DR. CHANDRANI SINGH , SINHGAD INSTITUTE OF<br>MANAGEMENT SINHGAD ROAD VADGAON BUDRUK<br>PUNE-411041<br>INDIAN<br>DR. SUNIL KHILARI , SINHGAD INSTITUTE OF<br>MANAGEMENT SINHGAD ROAD VADGAON BUDRUK<br>PUNE-411041<br>INDIAN |
| 12. | Names, addresses and nationalities of other persons, if any,<br>authorised to assign or licence of rights comprising the copyright                                                                                                    |     | KUDALE ROHAN MARUTI , SHELKE CHAWL MALWADI<br>HADAPSAR PUNE-411028<br>INDIAN<br>DR. CHANDRANI SINGH , SINHGAD INSTITUTE OF<br>MANAGEMENT SINHGAD ROAD VADGAON BUDRUK<br>PUNE-411041<br>INDIAN<br>DR. SUNIL KHILARI , SINHGAD INSTITUTE OF<br>MANAGEMENT SINHGAD ROAD VADGAON BUDRUK<br>PUNE-411041<br>INDIAN |
| 13. | If the work is an 'Artistic work', the location of the original work,<br>including name, address and nationality of the person in possession<br>of the work. (In the case of an architectural work, the year of<br>completion of the work should also be shown).                                | :   | N.A.                                                                                                    |
| 14. | If the work is an 'Artistic work' which is used or capable of being<br>used in relation to any goods or services, the application should<br>include a certification from the Registrar of Trade Marks in terms of<br>the provide the Sub-Section (i) of Section 45 of the Copyright Act,<br>195 | -   | N.A.                                                                                                    |
| 15. | tic work', whether it is registered under the give details.                                                                                                    | •   | N.A.                                                                                                    |
| 16. | work', capable of being registered as a<br>s Act 2000.whether it has been applied to an<br>irial process and ,if yes ,the number of times                                                                                                    | :   | N.A.                                                                                                    |

17. Rema

COL

Diary Number : Date of Application :

TOF

7843/2022-CO/SW

### 13/04/2022

Registrar of Copyrights THE EXISTING SYSTEMS ARE COMPLEX AND VERY DIFFICULT TO DO.PEOPLE NEED TO LEARN DIFFERENT FORMULAS FOR CALCULATIONS, WHILE DOING SO THEY GOT SOME PROBLEMS BECAUSE OF MANUAL ERRORS, RESULTS MAY VARY.

Date of Receipt : 13/04/2022

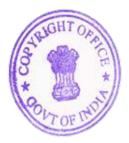

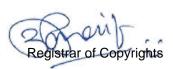

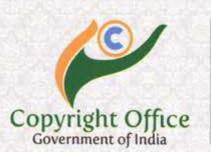

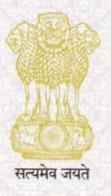

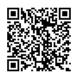

**Registration Number** 

1.

2.

Dated : 17/10/2022

#### SW-15891/2022

- VIMU RAM KALE, SINHGAD INSTITUTES OF MANAGEMENT, VADGAON BK, SINHGAD ROAD, PUNE-411041 INDIAN SIN NOD AN SINGL OF MUCH D MORTHWERE OF SIN NOD AN SINGLA OF MUCH D MORTHWERE OF
  - DR.CHANDRANI SINGH , SINHGAD INSTITUTES OF MANAGEMENT, VADGAON BK, SINHGAD ROAD, PUNE-411041 INDIAN

AJINKYA ANIL BHAGAT, SINHGAD INSTITUTES OF MANAGEMENT, VADGAON BK, SINHGAD ROAD, PUNE-411041 INDIAN

DR.SUNIL KHILARI , SINHGAD INSTITUTES OF MANAGEMENT, VADGAON BK, SINHGAD ROAD, PUNE-411041 INDIAN

#### OWNER

•

COMPUTER SOFTWARE WORK ANIMAL RESCUE SYSTEM IS A SOFTWARE WHICH IS USED TO RESCUE THE INJURED STREET ANIMAL AND PASS THEIR INFORMATION TO ALL THE REGISTERED SHELTERS

- ANIMAL RESCUE SYSTEM
- OPENSOURCE-REACTJS

VIMU RAM KALE, SINHGAD INSTITUTES OF MANAGEMENT, VADGAON BK, SINHGAD ROAD, PUNE-411041 INDIAN

DR.CHANDRANI SINGH , SINHGAD INSTITUTES OF MANAGEMENT, VADGAON BK, SINHGAD ROAD, PUNE-411041 INDIAN

AJINKYA ANIL BHAGAT , SINHGAD INSTITUTES OF MANAGEMENT, VADGAON BK, SINHGAD ROAD, PUNE-411041 INDIAN

DR.SUNIL KHILARI , SINHGAD INSTITUTES OF MANAGEMENT, VADGAON BK, SINHGAD ROAD, PUNE-411041 INDIAN

- UNPUBLISHED
- N.A.

N.A.

:

VIMU RAM KALE, SINHGAD INSTITUTES OF MANAGEMENT, VADGAON BK, SINHGAD ROAD, PUNE-411041 INDIAN

DR.CHANDRANI SINGH, SINHGAD INSTITUTES OF MANAGEMENT, VADGAON BK, SINHGAD ROAD, PUNE-411041

INDIAN AJINKYA ANIL BHAGAT, SINHGAD INSTITUTES OF MANAGEMENT, VADGAON BK, SINHGAD ROAD, PUNE-411041

MANAGEMENT, VADGAON BK, SINHGAD ROAD, PUNE-411041 INDIAN DR.SUNIL KHILARI, SINHGAD INSTRUTES OF MANAGEMENT, VADGAON BK, SHNHGAD ROAD, PUNE-411041 INDIAN Registrar of Copyrights

Name, address and nationality of the applicant

- 3. Nature of the applicant's interest in the copyright of the work
- 4. Class and description of the work
- 5. Title of the work
- 6. Language of the work
- 7. Name, address and nationality of the author and if the author is deceased, date of his decease

- 8. Whether the work is published or unpublished
- 9. Year and country of first publication and name, address and nationality of the publisher
- 10. Years and countries of subsequent publications, if any, and names, addresses and nationalities of the publishers
- Names, addresses and nationalities of the owners of various rights comprising the copyright in the work and the extent of rights held by each, together with particulars of assignments and licences, if any

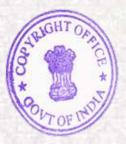

| 12. | Names, addresses and nationalitie<br>authorised to assign or licence of n                                                                                                    |                 | : | VIMU RAM KALE , SINHGAD INSTITUTES OF<br>MANAGEMENT, VADGAON BK, SINHGAD ROAD, PUNE-<br>411041<br>INDIAN<br>DR.CHANDRANI SINGH , SINHGAD INSTITUTES OF<br>MANAGEMENT, VADGAON BK, SINHGAD ROAD, PUNE-<br>411041<br>INDIAN<br>AJINKYA ANIL BHAGAT , SINHGAD INSTITUTES OF<br>MANAGEMENT, VADGAON BK, SINHGAD ROAD, PUNE-<br>411041<br>INDIAN<br>DR.SUNIL KHILARI , SINHGAD INSTITUTES OF<br>MANAGEMENT, VADGAON BK, SINHGAD ROAD, PUNE-<br>411041<br>INDIAN |
|-----|----------------------------------------------------------------------------------------------------|-----------------|---|----------------------------------------------------------------------------------------------------|
| 13. | 3. If the work is an 'Artistic work', the location of the original work, including name, address and nationality of the person in possession of the work. (In the case of an architectural work, the year of completion of the work should also be shown).                                            |                 | : | N.A.                                                                                                    |
| 14. | 4. If the work is an 'Artistic work' which is used or capable of being<br>used in relation to any goods or services, the application should<br>include a certification from the Registrar of Trade Marks in terms of<br>the provision to Sub-Section (i) of Section 45 of the Copyright Act,<br>1957. |                 | : | N.A.                                                                                                    |
| 15. | If the work is an 'Artistic work', w<br>Designs Act 2000 if yes give deta                                                                                                    |                 | : | N.A.                                                                                                    |
| 16. | 6. If the work is an 'Artistic work', capable of being registered as a design under the Designs Act 2000 whether it has been applied to an article though an industrial process and ,if yes ,the number of times it is reproduced.                                                                    |                 | : | N.A.                                                                                                    |
| 17. | Remarks, if any                                                                                                    |                 | : | THE SYSTEM ALLOWS USER TO SEND A RESCUE<br>REQUEST AND ALLOW MULTIPLE REGISTERED<br>SHELTERS TO RESPOND TO THEM AND ALLOWS<br>MULTIPLE SHELTERS TO LIST PETS FOR ADOPTION AND<br>FOR SUPPLY LISTINGS                                                                                                    |
|     | Diary Number :                                                                                                    | 8136/2022-CO/SW |   |                                                                                                    |
|     | Date of Application :                                                                                                    | 18/04/2022      |   |                                                                                                    |
|     | Date of Receipt :                                                                                                    | 18/04/2022      |   |                                                                                                    |

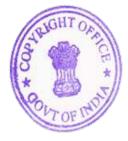

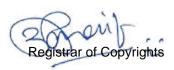

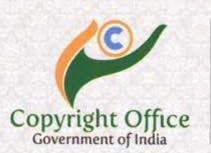

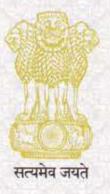

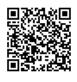

Registration Number

1.

2.

Dated : 17/10/2022

#### SW-15889/2022

AJINKYA ANIL BHAGAT , SINHGAD INSTITUE OF MANAGEMENT ,VADGOAN BK, SINHGAD ROAD, PUNE-411041 NUDLAY INDIAN DR.CHANDRANI SINGH , SINHGAD INSTITUE OF MANAGEMENT ,VADGOAN BK, SINHGAD ROAD, PUNE-411041 INDIAN INDIAN VIMU KALE , SINHGAD INSTITUE OF MANAGEMENT ,VADGOAN BK, SINHGAD ROAD, PUNE-411041 INDIAN DR.MILIND GODASE , SINHGAD INSTITUE OF MANAGEMENT ,VADGOAN BK, SINHGAD ROAD, PUNE-411041 411041 INDIAN INDIAN PROF.BALCHANDRA DODDI , SINHGAD INSTITUE OF MANAGEMENT ,VADGOAN BK, SINHGAD ROAD, PUNE-411041 INDIAN Nature of the applicant's interest in the copyright of the work OWNER 3. COMPUTER SOFTWARE WORK THIS APPLICATION SOFTWARE HELPS RESCUE THE WILD ANIMALS AND ALLOW USER TO POST RESCUE REQUEST & SHELTERS TO RESPOND TO THE SAME, AND HELPS SHELTER TO PUT ANIMAL FOR ADOPTION AND LIST THE SUPPLIES Class and description of the work 4. Title of the work WILD ANIMAL RESCUE SOFTWARE APPLICATION 5. Language of the work REACTJS[JAVASCRIPT] 6. Name, address and nationality of the author and if the author is deceased, date of his decease AJINKYA ANIL BHAGAT , SINHGAD INSTITUE OF MANAGEMENT ,VADGOAN BK, SINHGAD ROAD, PUNE-411041 7 INDIAN

> DR. CHANDRANI SINGH , SINHGAD INSTITUE OF MANAGEMENT ,VADGOAN BK, SINHGAD ROAD, PUNE-411041 INDIAN

VIMU KALE , SINHGAD INSTITUE OF MANAGEMENT ,VADGOAN BK, SINHGAD ROAD, PUNE-411041 INDIAN

DR.MILIND GODASE , SINHGAD INSTITUE OF MANAGEMENT ,VADGOAN BK, SINHGAD ROAD, PUNE-411041 INDIAN

PROF.BALCHANDRA DODDI , SINHGAD INSTITUE OF MANAGEMENT ,VADGOAN BK, SINHGAD ROAD, PUNE-411041 INDIAN

UNPUBLISHED

N.A.

N.A.

Year and country of first publication and name, address and nationality of the publisher tries of subsequent publications, if any, and names, nalities of the publishers 10. add

Whether the work is published or unpublished

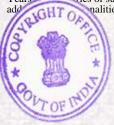

8.

9.

Registrar of Copyrights

Name, address and nationality of the applicant

| 11. | Names, addresses and nationalitie<br>comprising the copyright in the w<br>by each, together with particulars<br>any                                                                                                    | ork and the extent of rights held                               | : | AJINKYA ANIL BHAGAT , SINHGAD INSTITUE OF<br>MANAGEMENT ,VADGOAN BK, SINHGAD ROAD, PUNE-<br>411041<br>INDIAN<br>DR.CHANDRANI SINGH , SINHGAD INSTITUE OF<br>MANAGEMENT ,VADGOAN BK, SINHGAD ROAD, PUNE-<br>411041<br>INDIAN<br>VIMU KALE , SINHGAD INSTITUE OF MANAGEMENT<br>,VADGOAN BK, SINHGAD ROAD, PUNE-<br>411041<br>INDIAN<br>DR.MILIND GODASE , SINHGAD INSTITUE OF<br>MANAGEMENT ,VADGOAN BK, SINHGAD ROAD, PUNE-<br>411041<br>INDIAN<br>PROF.BALCHANDRA DODDI , SINHGAD INSTITUE OF<br>MANAGEMENT ,VADGOAN BK, SINHGAD ROAD, PUNE-<br>411041<br>INDIAN  |
|-----|----------------------------------------------------------------------------------------------------|-----------------------------------------------------------------|---|----------------------------------------------------------------------------------------------------|
| 12. | Names, addresses and nationalitie<br>authorised to assign or licence of                                                                                                    |                                                                 | : | AJINKYA ANIL BHAGAT , SINHGAD INSTITUE OF<br>MANAGEMENT ,VADGOAN BK, SINHGAD ROAD, PUNE-<br>411041<br>INDIAN<br>DR.CHANDRANI SINGH , SINHGAD INSTITUE OF<br>MANAGEMENT ,VADGOAN BK, SINHGAD ROAD, PUNE-<br>411041<br>INDIAN<br>VIMU KALE , SINHGAD INSTITUE OF MANAGEMENT<br>,VADGOAN BK, SINHGAD ROAD, PUNE-<br>411041<br>INDIAN<br>DR.MILIND GODASE , SINHGAD INSTITUE OF<br>MANAGEMENT ,VADGOAN BK, SINHGAD ROAD, PUNE-<br>411041<br>INDIAN<br>PROF. BALCHANDRA DODDI , SINHGAD INSTITUE OF<br>MANAGEMENT ,VADGOAN BK, SINHGAD ROAD, PUNE-<br>411041<br>INDIAN |
| 13. | If the work is an 'Artistic work', the<br>including name, address and nation<br>of the work. (In the case of an arc<br>completion of the work should also                                                                                                    | nality of the person in possession hitectural work, the year of | : | N.A.                                                                                                    |
| 14. | 4. If the work is an 'Artistic work' which is used or capable of being used in relation to any goods or services, the application should include a certification from the Registrar of Trade Marks in terms of the provision to Sub-Section (i) of Section 45 of the Copyright Act, 1957. |                                                                 | : | N.A.                                                                                                    |
| 15. | <ol> <li>If the work is an 'Artistic work', whether it is registered under the<br/>Designs Act 2000 if yes give details.</li> </ol>                                                                                                    |                                                                 | : | N.A.                                                                                                    |
| 16. | 6. If the work is an 'Artistic work', capable of being registered as a design under the Designs Act 2000.whether it has been applied to an article though an industrial process and ,if yes ,the number of times it is reproduced.                                                        |                                                                 | : | N.A.                                                                                                    |
| 17. | Remarks, if any                                                                                                    |                                                                 | : | THIS APPLICATION SOFTWARE HELPS RESCUE THE WILD<br>ANIMALS AND ALLOW USER TO POST RESCUE REQUEST<br>& SHELTERS TO RESPOND TO THE SAME, AND HELPS<br>SHELTER TO PUT ANIMAL FOR ADOPTION AND LIST THE<br>SUPPLIES                                                                                                    |
|     | Diary Number :                                                                                                    | 8306/2022-CO/SW                                                 |   |                                                                                                    |
|     | Date of Application :                                                                                                    | 20/04/2022                                                      |   |                                                                                                    |
|     | Date of Receipt :                                                                                                    | 20/04/2022                                                      |   |                                                                                                    |

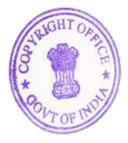

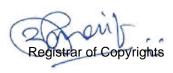

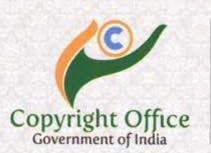

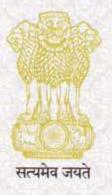

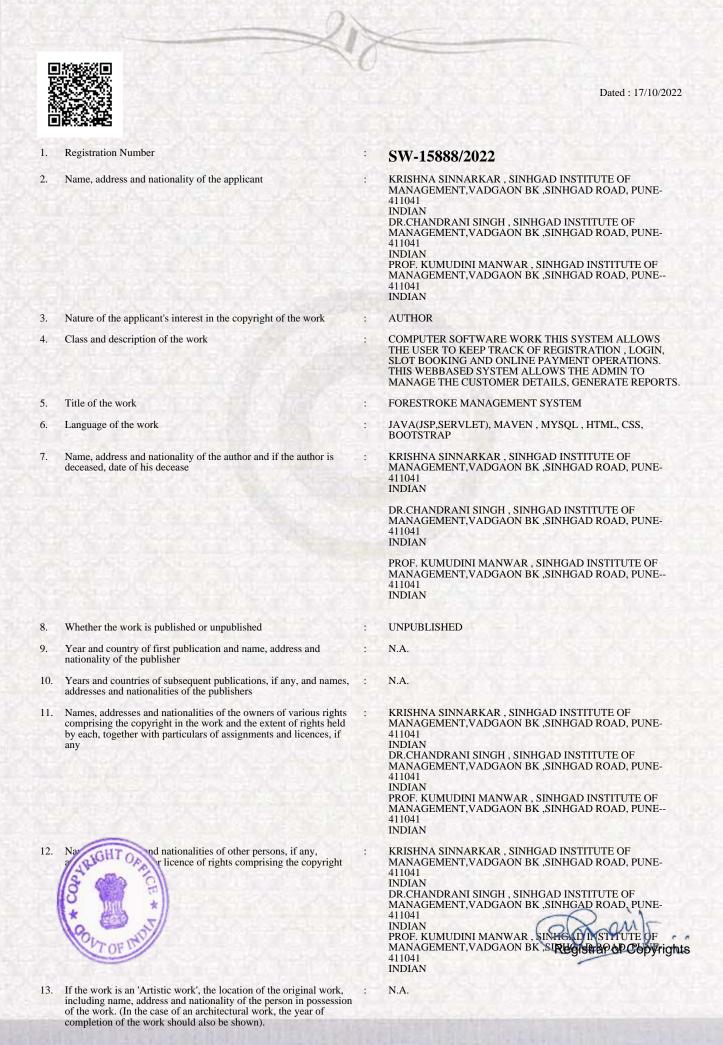

| 14. | If the work is an 'Artistic work' we<br>used in relation to any goods or se<br>include a certification from the Re<br>the provision to Sub-Section (i) of<br>1957.                                                                 | prvices, the application should egistrar of Trade Marks in terms of | : | N.A.                                                                                                    |
|-----|----------------------------------------------------------------------------------------------------|---------------------------------------------------------------------|---|----------------------------------------------------------------------------------------------------|
| 15. | 5. If the work is an 'Artistic work', whether it is registered under the Designs Act 2000 if yes give details.                                                                                                    |                                                                     | : | N.A.                                                                                                    |
| 16. | 5. If the work is an 'Artistic work', capable of being registered as a design under the Designs Act 2000.whether it has been applied to an article though an industrial process and ,if yes ,the number of times it is reproduced. |                                                                     | : | N.A.                                                                                                    |
| 17. | Remarks, if any                                                                                                    |                                                                     | : | THIS SYSTEM ALLOWS THE USER TO KEEP TRACK OF<br>REGISTRATION, LOGIN, SLOT BOOKING AND ONLINE<br>PAYMENT OPERATIONS. THIS WEBBASED SYSTEM<br>ALLOWS THE ADMIN TO MANAGE THE CUSTOMER<br>DETAILS, GENERATE REPORTS. |
|     | Diary Number :                                                                                                    | 9079/2022-CO/SW                                                     |   |                                                                                                    |
|     | Date of Application :                                                                                                    | 28/04/2022                                                          |   |                                                                                                    |
|     | Date of Receipt :                                                                                                    | 28/04/2022                                                          |   |                                                                                                    |

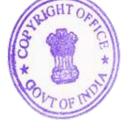

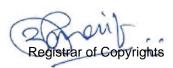

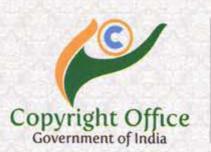

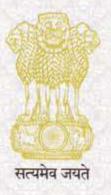

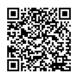

1. Registration Number

2. Name, address and nationality of the applicant Dated : 11/12/2020

#### SW-13986/2020

DR CHANDRANI SINGH , A-102, INDRAPRASTHA APARTMENT, ROAD NO-7, CENTRAL AVENUE, KALYANINAGAR, PUNE, MAHARASHTRA, INDIA -411041 INDIAN

VIMAL KUMAR, A-102, INDRAPRASTHA APARTMENT, ROAD NO-7, CENTRAL AVENUE, KALYANINAGAR, PUNE, MAHARASHTRA, INDIA-411041

MAHARASHIRA, INDIA-411041 INDIAN VIPIN KUMAR, A-102, INDRAPRASTHA APARTMENT, ROAD NO-7, CENTRAL AVENUE, KALYANINAGAR, PUNE, MAHARASHTRA, INDIA-411041 INDIAN

ASHUTOSH JHA, A-102, INDRAPRASTHA APARTMENT, ROAD NO-7, CENTRAL AVENUE, KALYANINAGAR, PUNE, MAHARASHTRA, INDIA-411041 INDIAN

DIWAKAR GARG , A-102, INDRAPRASTHA APARTMENT, ROAD NO-7, CENTRAL AVENUE, KALYANINAGAR, PUNE, MAHARASHTRA, INDIA-411041

MARAKASHTKA, INDIA-411041 INDIAN AVINASH KAPOOR, A-102, INDRAPRASTHA APARTMENT, ROAD NO-7, CENTRAL AVENUE, KALYANINAGAR, PUNE, MAHARASHTRA, INDIA-411041 INDIAN

SUMEET MOJIDRA, A-102, INDRAPRASTHA APARTMENT, ROAD NO-7, CENTRAL AVENUE, KALYANINAGAR, PUNE, MAHARASHTRA, INDIA-411041 INDIAN

INDIAN SAURABH DIKSHIT, A-102, INDRAPRASTHA APARTMENT, ROAD NO-7, CENTRAL AVENUE, KALYANINAGAR, PUNE, MAHARASHTRA, INDIA-411041 INDIAN VINAYAK KANADE, A-102, INDRAPRASTHA APARTMENT, ROAD NO-7, CENTRAL AVENUE, KALYANINAGAR, PUNE, MAHARASHTRA, INDIA-411041 INDIAN INDIAN

INDIAN SUMIT UDGIRI, A-102, INDRAPRASTHA APARTMENT, ROAD NO-7, CENTRAL AVENUE, KALYANINAGAR, PUNE, MAHARASHTRA, INDIA-411041 INDIAN

VIHANG SHAH , A-102, INDRAPRASTHA APARTMENT, ROAD NO-7, CENTRAL AVENUE, KALYANINAGAR, PUNE, MAHARASHTRA, INDIA-411041

MAHARASHIRA, INDIA-411041 INDIAN KARAN ZINZUVADIYA , A-102, INDRAPRASTHA APARTMENT, ROAD NO-7, CENTRAL AVENUE, KALYANINAGAR, PUNE, MAHARASHTRA, INDIA-411041 INDIAN

SHRUTI WAKADE , A-102, INDRAPRASTHA APARTMENT, ROAD NO-7, CENTRAL AVENUE, KALYANINAGAR, PUNE, MAHARASHTRA, INDIA-411041

MARAKASHTRA, INDIA-411041 INDIAN JEEWESH SHAH, A-102, INDRAPRASTHA APARTMENT, ROAD NO-7, CENTRAL AVENUE, KALYANINAGAR, PUNE, MAHARASHTRA, INDIA-411041 INDIAN

MANOJ RAMBHAD, A-102, INDRAPRASTHA APARTMENT, ROAD NO-7, CENTRAL AVENUE, KALYANINAGAR, PUNE, MAHARASHTRA, INDIA-411041 INDIAN

3. Nature of the applicant's interest in the copyright of the work

4 on of the work Cl GHTO 5

6.

OWNER

COMPUTER SOFTWARE WORK

- WEB ENABLED I APID RECRUITMENT AND ASSESSMENT SOLUTION
- JAVA HTML CSS JAVA (CRIP) T. AMEWORK SPRING HIBERNATE, JQUERY, SQUE P JS, DROOL ENGINE

DEPUTY REGISTRAR OF COPYRIGHTS

7. Name, address and nationality of the author and if the author is deceased, date of his decease

DR CHANDRANI SINGH , A-102, INDRAPRASTHA APARTMENT, ROAD NO-7, CENTRAL AVENUE, KALYANINAGAR, PUNE, MAHARASHTRA, INDIA -411041 INDIAN

VIMAL KUMAR , A-102, INDRAPRASTHA APARTMENT, ROAD NO-7, CENTRAL AVENUE, KALYANINAGAR, PUNE, MAHARASHTRA, INDIA-411041 INDIAN

VIPIN KUMAR, A-102, INDRAPRASTHA APARTMENT, ROAD NO-7, CENTRAL AVENUE, KALYANINAGAR, PUNE, MAHARASHTRA, INDIA-411041 INDIAN

ASHUTOSH JHA, A-102, INDRAPRASTHA APARTMENT, ROAD NO-7, CENTRAL AVENUE, KALYANINAGAR, PUNE, MAHARASHTRA, INDIA-411041 INDIAN

DIWAKAR GARG, A-102, INDRAPRASTHA APARTMENT, ROAD NO-7, CENTRAL AVENUE, KALYANINAGAR, PUNE, MAHARASHTRA, INDIA-411041 INDIAN

AVINASH KAPOOR, A-102, INDRAPRASTHA APARTMENT, ROAD NO-7, CENTRAL AVENUE, KALYANINAGAR, PUNE, MAHARASHTRA, INDIA-411041 INDIAN

SUMEET MOJIDRA , A-102, INDRAPRASTHA APARTMENT, ROAD NO-7, CENTRAL AVENUE, KALYANINAGAR, PUNE, MAHARASHTRA, INDIA-411041 INDIAN

SAURABH DIKSHIT, A-102, INDRAPRASTHA APARTMENT, ROAD NO-7, CENTRAL AVENUE, KALYANINAGAR, PUNE, MAHARASHTRA, INDIA-411041 INDIAN

SUMIT UDGIRI , A-102, INDRAPRASTHA APARTMENT, ROAD NO-7, CENTRAL AVENUE, KALYANINAGAR, PUNE, MAHARASHTRA, INDIA-411041 INDIAN

VIHANG SHAH , A-102, INDRAPRASTHA APARTMENT, ROAD NO-7, CENTRAL AVENUE, KALYANINAGAR, PUNE, MAHARASHTRA, INDIA-411041 INDIAN

KARAN ZINZUVADIYA , A-102, INDRAPRASTHA APARTMENT, ROAD NO-7, CENTRAL AVENUE, KALYANINAGAR, PUNE, MAHARASHTRA, INDIA-411041 INDIAN

SHRUTI WAKADE , A-102, INDRAPRASTHA APARTMENT, ROAD NO-7, CENTRAL AVENUE, KALYANINAGAR, PUNE, MAHARASHTRA, INDIA-411041 INDIAN

JEEWESH SHAH, A-102, INDRAPRASTHA APARTMENT, ROAD NO-7, CENTRAL AVENUE, KALYANINAGAR, PUNE, MAHARASHTRA, INDIA-411041 INDIAN

MANOJ RAMBHAD, A-102, INDRAPRASTHA APARTMENT, ROAD NO-7, CENTRAL AVENUE, KALYANINAGAR, PUNE, MAHARASHTRA, INDIA-411041 INDIAN

- 8. Whether the work is published or unpublished
- 9. Year and country of first publication and name, address and nationality of the publisher
- 10. Years and countries of subsequent publications, if any, and names, : addresses and nationalities of the publishers

: PUBLISHED

#### : 2016 INDIA

2016 INDIA ITEKNIKA SERVICES AND SOLUTIONS PVT LTD , A-102, INDRAPRASTHA APARTMENT, ROAD NO-7, CENTRAL AVENUE, KALYANINAGAR, PUNE, MAHARASHTRA, INDIA-411041 INDIAN

N.A.

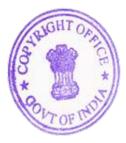

DEPUTY REGISTRAR OF COPYRIGHTS

11. Names, addresses and nationalities of the owners of various rights comprising the copyright in the work and the extent of rights held by each, together with particulars of assignments and licences, if any

DR CHANDRANI SINGH , A-102, INDRAPRASTHA APARTMENT, ROAD NO-7, CENTRAL AVENUE, KALYANINAGAR, PUNE, MAHARASHTRA, INDIA -411041 INDIAN

VIMAL KUMAR, A-102, INDRAPRASTHA APARTMENT, ROAD NO-7, CENTRAL AVENUE, KALYANINAGAR, PUNE, MAHARASHTRA, INDIA-411041 INDIAN

VIPIN KUMAR, A-102, INDRAPRASTHA APARTMENT, ROAD NO-7, CENTRAL AVENUE, KALYANINAGAR, PUNE, MAHARASHTRA, INDIA-411041 INDIAN

ASHUTOSH JHA , A-102, INDRAPRASTHA APARTMENT, ROAD NO-7, CENTRAL AVENUE, KALYANINAGAR, PUNE, MAHARASHTRA, INDIA-411041 INDIAN

DIWAKAR GARG , A-102, INDRAPRASTHA APARTMENT, ROAD NO-7, CENTRAL AVENUE, KALYANINAGAR, PUNE, MAHARASHTRA, INDIA-411041 INDIAN

AVINASH KAPOOR, A-102, INDRAPRASTHA APARTMENT, ROAD NO-7, CENTRAL AVENUE, KALYANINAGAR, PUNE, MAHARASHTRA, INDIA-411041 INDIAN

SUMEET MOJIDRA , A-102, INDRAPRASTHA APARTMENT, ROAD NO-7, CENTRAL AVENUE, KALYANINAGAR, PUNE, MAHARASHTRA, INDIA-411041 INDIAN

SAURABH DIKSHIT, A-102, INDRAPRASTHA APARTMENT, ROAD NO-7, CENTRAL AVENUE, KALYANINAGAR, PUNE, MAHARASHTRA, INDIA-411041 INDIAN

INDIAN VINAYAK KANADE, A-102, INDRAPRASTHA APARTMENT, ROAD NO-7, CENTRAL AVENUE, KALYANINAGAR, PUNE, MAHARASHTRA, INDIA-411041 INDIAN

SUMIT UDGIRI , A-102, INDRAPRASTHA APARTMENT, ROAD NO-7, CENTRAL AVENUE, KALYANINAGAR, PUNE, MAHARASHTRA, INDIA-411041 INDIAN

VIHANG SHAH, A-102, INDRAPRASTHA APARTMENT, ROAD NO-7, CENTRAL AVENUE, KALYANINAGAR, PUNE, MAHARASHTRA, INDIA-411041 INDIAN

KARAN ZINZUVADIYA , A-102, INDRAPRASTHA APARTMENT, ROAD NO-7, CENTRAL AVENUE, KALYANINAGAR, PUNE, MAHARASHTRA, INDIA-411041 INDIAN

SHRUTI WAKADE , A-102, INDRAPRASTHA APARTMENT, ROAD NO-7, CENTRAL AVENUE, KALYANINAGAR, PUNE, MAHARASHTRA, INDIA-411041 INDIAN

JEEWESH SHAH , A-102, INDRAPRASTHA APARTMENT, ROAD NO-7, CENTRAL AVENUE, KALYANINAGAR, PUNE, MAHARASHTRA, INDIA-411041 INDIAN

MANOJ RAMBHAD , A-102, INDRAPRASTHA APARTMENT, ROAD NO-7, CENTRAL AVENUE, KALYANINAGAR, PUNE, MAHARASHTRA, INDIA-411041 INDIAN

- 12. Names, addresses and nationalities of other persons, if any, : authorised to assign or licence of rights comprising the copyright
- 13. If the work is an 'Artistic work', the location of the original work, including name, address and nationality of the person in possession of the work. (In the case of an architectural work, the year of completion of the work should also be shown).
- 14. If the work is an 'Artistic work' which is used or capable of being include a certification from the Registrar of Trade Marks in terms of the provision to Sub-Section (i) of Section 45 of the Copyright Act, 1957.
- 15. If the work is an 'Artistic work', whether it is registered under the Designs Act 2000 if yes give details. :
- If the work is an 'Artistic work', capable of being registered as a design under the Designs Act 2000.whether it has been applied to an article though an industrial process and ,if yes ,the number of times 16 it is reproduced.
- 17. Remarks, if any Diary Number : 14557/2020-CO/SW Date of Application : 30/09/2020 Date of Receipt : 30/09/2020

N.A.

N.A.

N.A.

N.A.

NA.

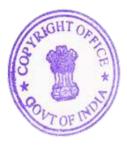

DEPUTY REGISTRAR OF COPYRIGHTS

# Diary Number : **14557/2020-CO/SW** Ministry of Commerce & Industry Department For Promotion of Industry & Internal Trade

# **Copyright Office**

(Tel: 011--28032496)

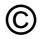

Boudhik Sampada Bhawan, Plot No. 32, Sector 14, Dwarka New Delhi-110075 Dated :11/12/2020

To,

DR CHANDRANI SINGH

A-102, INDRAPRASTHA APARTMENT, ROAD NO-7, CENTRAL AVENUE, KALYANINAGAR, PUNE, MAHARASHTRA, INDIA , 411041

Subject : Copyright Registration Certificate - forwarding of.

With reference to your application dated **30/09/2020**, I have the honour to send herewith a copy of the extract from the Register of Copyrights with regard to the work

**WEB ENABLED RAPID RECRUITMENT AND ASSESSMENT SOLUTION** particulars of which have been entered in the Register of Copyrights.

Kindly acknowledge receipt of this letter.

Yours faithfully

**Deputy Registrar of Copyrights** 

# COPIES OF WORK (COMPLETE SOURCE CODE)

# FRONTEND

### index.jsp

<%@ page language="java" contentType="text/html; charset=ISO-8859-1" pageEncoding="ISO-8859-1"%> <!DOCTYPE html> <html> <head> <meta charset="ISO-8859-1"> <title>Insert title here</title> <%@include file="all\_component/allcss.jsp"%> <style type=text/css> .back-img { background: url("Images/background.jpg"); width: 100%; COPYRIGHT OFFICE ght: \$0vh; background-repeat: no-repeat; NEW DELHI Reg. No. - SW-15890 2002 ound-size: cover; Date 17/10/2022 <del></style</del>> </head> <body> <%@include file="all\_component/navbar.jsp"%> <div class="container-fluid back-img"> <div class="text-center"> </div></div> <%@include file="all\_component/footer.jsp"%> </body> </html> home.jsp <%@ page language="java" contentType="text/html; charset=ISO-8859-1" pageEncoding="ISO-8859-1"%> <!DOCTYPE html> <html> <head> <meta charset="ISO-8859-1"> <title>Home Page</title> <%@include file="all component/allcss.jsp"%> <style type="text/css"> \* { margin: 0px; padding: 0px; } .main { } .cards { width: 20%; display: inline-block; background-color: white; border-radius: 20px; margin: 24px; 0 पंजीयन अधिकारी प्रतितिप्याधिकार REGISTRAR OF COPYRIGHT

```
}
              .cards:hover {
                       box-shadow: 2px 2px 10px black;
              }
              .image img {
                       width: 100px;
                       border-radius: 20%;
                       margin-left: 100px;}
              .title {
                       text-align: center;
                       font-size: 10px;}
              .desc {
                       text-align: center;}
              button {
                       margin-top: 10px;
                       margin-bottom: 10px;
                       background-color: #40E0D0;
                       border: 1px solid black;
                       padding: 7px;
                       border-radius: 7px;
 COPYRIGHT OFFICErsor: pointer;
      NEW DELHI
Reg. No. - SW6158296222
Date 17/10/2022
                       background-color: #40DBFF;
                      color: white;
                       transition: .5s;}
              h1 {
                       font-size: 30px;
              }
              </style>
              </head>
              <body style="background-color: #D6D6D6">
                       <%@include file="all_component/navbar.jsp"%>
                       <div class="main">
                               <!-- Cards -->
                               <div class="cards">
                                       <div class="image">
                                                <img src="Images/emiimg.jpg">
                                        </div>
                                        <div class="title">
                                                <h1>EMI Calculator</h1>
                                       </div>
                                       <div class="desc">
                                                Calculate your personal loan emi with this calculator
                                                <a href="loanemi.jsp">
                                                <button>Calculate Now</button></a>
                                        </div>
                                                        </div>
                               <div class="cards">
                                       <div class="image">
                                                <img src="Images/gstimg.jpg"></div>
                                        <div class="title">
                                                <h1>GST Calculator</h1>
                                        </div>
                                        <div class="desc">
                                                Calculate how much GST you paid with these calculator
                                                <a href="gstCalc.jsp">
                                पंजीयन अधिकारी प्रतितिप्याधिकार
                                REGISTRAR OF COPYRIGHT
```

|                                                                    | <                                                                           | outton>Calculate Now <th>&gt; </th>      | >                        |
|--------------------------------------------------------------------|-----------------------------------------------------------------------------|------------------------------------------|--------------------------|
|                                                                    |                                                                             |                                          |                          |
|                                                                    | <div class="cards"></div>                                                   |                                          |                          |
|                                                                    | <div class="&lt;/th"><th>-</th><th></th></div>                              | -                                        |                          |
|                                                                    |                                                                             | mg src="Images/homeimg.jpg"              | '>                       |
|                                                                    | <div class="&lt;/th"><th></th><th></th></div>                               |                                          |                          |
|                                                                    |                                                                             | n1>Home Loan EMI                         |                          |
|                                                                    | <br><div class="&lt;/th"><th>"dece"&gt;</th><th></th></div>                 | "dece">                                  |                          |
|                                                                    |                                                                             | o desc ><br>>Calculate your home loan wi | th those calculators/n>  |
|                                                                    |                                                                             | a href="homeloan.jsp">                   |                          |
|                                                                    |                                                                             | outton>Calculate Now <th>&gt;</th>       | >                        |
|                                                                    |                                                                             | /a>                                      | ,                        |
|                                                                    |                                                                             |                                          |                          |
|                                                                    | <div class="cards"></div>                                                   | "imago">                                 |                          |
|                                                                    | <div class="&lt;/th"><th>mg src="Images/carimg.jpg"&gt;</th><th></th></div> | mg src="Images/carimg.jpg">              |                          |
|                                                                    | <div class="&lt;/th"><th></th><th>~/uiv&gt;</th></div>                      |                                          | ~/uiv>                   |
|                                                                    |                                                                             | n1>Car Loan EMI                          |                          |
|                                                                    | <div class="&lt;/th"><th>-</th><th></th></div>                              | -                                        |                          |
| COPYRIGHT OFFICE                                                   |                                                                             | o>Calculate your car loan emi v          | vith these calculator    |
| NEW DELHI                                                          |                                                                             | a href="carloan.jsp">                    |                          |
| Reg. No SW-15890/20                                                |                                                                             | outton>Calculate Now <th>&gt; </th>      | >                        |
| Date 17/10/2022                                                    |                                                                             |                                          |                          |
|                                                                    | <div class="cards"></div>                                                   |                                          |                          |
|                                                                    | <div class="&lt;/th"><th>-</th><th></th></div>                              | -                                        |                          |
|                                                                    |                                                                             | mg src="Images/lumpsumimg.               | jpg">                    |
|                                                                    |                                                                             |                                          |                          |
|                                                                    | <div class="&lt;/th"><th></th><th></th></div>                               |                                          |                          |
|                                                                    | ا><br>                                                                      | n1>Lumpsum Calculator                    |                          |
|                                                                    |                                                                             | "desc">                                  |                          |
|                                                                    |                                                                             | o>Calculate the future value of          | your wealth using our    |
| calculator </th <th></th> <th></th> <th>your weathr using our</th> |                                                                             |                                          | your weathr using our    |
|                                                                    |                                                                             | a href="lumpsumcalc.jsp">                |                          |
|                                                                    |                                                                             | outton>Calculate Now <th>&gt; </th>      | >                        |
|                                                                    | <div class="cards"></div>                                                   |                                          |                          |
|                                                                    | <pre>div class=</pre>                                                       | "image">                                 |                          |
|                                                                    |                                                                             | mg src="Images/breakevenimg              | .jpg">                   |
|                                                                    | <div class="&lt;/th"><th></th><th></th></div>                               |                                          |                          |
|                                                                    | <                                                                           | n1>Break Even Calculator                 |                          |
|                                                                    | <div class="&lt;/th"><th>"desc"&gt;</th><th></th></div>                     | "desc">                                  |                          |
|                                                                    |                                                                             | >Achieve your financial goal w           | vith this calculator     |
|                                                                    |                                                                             | a href="breakEvenCalc.jsp">              |                          |
|                                                                    |                                                                             | outton>Calculate Now <th>&gt;</th>       | >                        |
|                                                                    | </th <th>/a&gt;  </th> <th></th>                                            | /a>                                      |                          |
|                                                                    | <div class="cards"></div>                                                   |                                          |                          |
|                                                                    | <div class="&lt;/th"><th>"image"&gt;</th><th></th></div>                    | "image">                                 |                          |
|                                                                    |                                                                             | mg src="Images/ppfimg.jpg"><             | :/div>                   |
|                                                                    | <div class="&lt;/th"><th></th><th></th></div>                               |                                          |                          |
|                                                                    |                                                                             | n1>Public Provident Fund                 | →                        |
|                                                                    | <div class="&lt;/th"><th></th><th></th></div>                               |                                          |                          |
|                                                                    |                                                                             | >Calculate the returns on you            | r PPF investments online |
| 1990 B. 1990                                                       |                                                                             | a href="ppfCalc.jsp">                    | <b>、</b>                 |
| SI 564 0                                                           |                                                                             | outton>Calculate Now <th>&gt;</th>       | >                        |
| 121.00045                                                          | (20 pon F :-                                                                |                                          |                          |
| 1778 A. Maria                                                      | पंजीयन अधिकारी                                                              | nalarantharr                             |                          |
| 11112/2007/015                                                     |                                                                             |                                          |                          |
|                                                                    | REGISTRAR OF                                                                | - AALIKBARI                              |                          |

</a> </div> </div> <div class="cards"> <div class="image"> <img src="Images/cagrimg.jpg"></div> <div class="title"> <h1>CAGR Calculator </h1></div> <div class="desc"> Want to know how much returns your are earning on investment <a href="cagrCalc.jsp"> <button>Calculate Now</button> </a> </div></div> <div class="cards"> <div class="image"> <img src="Images/sipimg.jpg"></div> <div class="title"> <h1>SIP Calculator</h1> </div> <div class="desc"> Know returns from SIP or plan a future goal COPYRIGHT OFFICE <a href="sipcalc.jsp"> NEW DELHI <button>Calculate Now</button> </a></div></div> Reg. No. - SW-15890/2022 Date 17/10/2022 <div class="cards"> <div class="image"> <img src="Images/fdimg.jpg"></div> <div class="title"> <h1>FD Calculator</h1></div> <div class="desc"> Calculate your FD returns easily with these calculator <a href="fdCalc.jsp"> <button>Calculate Now</button> </a></div></div> <div class="cards"> <div class="image"> <img src="Images/inflationimg.jpg"></div> <div class="title"> <h1>Inflation Calculator</h1></div> <div class="desc"> Calculate future value of money based one inflation rate <a href="inflationCalc.jsp"> <button>Calculate Now</button> </a></div></div> <div class="cards"> <div class="image"> <img src="Images/tipimg.jpg"> </div> <div class="title"> <h1>Tip Calculator</h1> </div> <div class="desc"> Calculate the tip and get the total amount to pay <a href="tipCalc.jsp"> <button>Calculate Now</button></a> </div> </div> </div> ></html> पंजीयन अधिकारी प्रतितिप्याधिकार

REGISTRAR OF COPYRIGHT

### <u>about .jsp</u>

| DOCT</th <th>ge contentType="text/html" pageEncoding="UTF-8"%&gt;<br/>'YPE html&gt;</th> | ge contentType="text/html" pageEncoding="UTF-8"%><br>'YPE html>                                                          |
|------------------------------------------------------------------------------------------|----------------------------------------------------------------------------------------------------|
| <html></html>                                                                            |                                                                                                    |
|                                                                                          | <head></head>                                                                                                    |
|                                                                                          | <meta content="text/html; charset=utf-8" http-equiv="Content-Type"/><br><title>Accept User Page</title><br>              |
|                                                                                          | <body></body>                                                                                                    |
|                                                                                          | <h1>Verifying Details</h1>                                                                                               |
|                                                                                          | <% Include the ValidateUser.java class whose method                                                                      |
|                                                                                          | boolean validate(String, String) we will be using%>                                                                      |
|                                                                                          | <% Create and instantiate a bean and assign an id to                                                                     |
|                                                                                          | uniquely identify the action element throughout the jsp%>                                                                |
|                                                                                          | <pre><jsp:usebean class="ValidateUser" id="snr"></jsp:usebean> </pre>                                                    |
|                                                                                          | <% Set the value of the created bean using form data%><br><jsp:setproperty name="snr" property="user"></jsp:setproperty> |
|                                                                                          | <pre><jsp:setproperty name="snr" property="pass" snr"=""></jsp:setproperty></pre>                                        |
|                                                                                          | <% Display the form data%>                                                                                               |
| COPYRIGHT OFFI                                                                           | The Details Entered Are as Under<br>                                                                                     |
| NEW DELHI                                                                                | <pre><n>Lisername : <isp:getbronerty name="spr" property="user"></isp:getbronerty>/n&gt;</n></pre>                       |
| Reg. No SW-1589                                                                          | Password : <jsp:getproperty name="snr" property="pass"></jsp:getproperty>                                                |
| Date 17/10/2022                                                                          |                                                                                                    |
|                                                                                          | ValidateUser.java class%>                                                                                                |
|                                                                                          | <%if(snr.validate("GeeksforGeeks", "GfG")){%>                                                                            |
|                                                                                          | Welcome! You are a VALID USER<br>                                                                                        |
|                                                                                          | <%}else{%>                                                                                                    |
|                                                                                          | Error! You are an INVALID USER<br>                                                                                       |
|                                                                                          | <%}%>                                                                                                    |
| <th></th>                                                                                |                                                                                                    |
|                                                                                          | lanual.jsp                                                                                                    |
|                                                                                          | age language="java" contentType="text/html; charset=ISO-8859-1"                                                          |
| 80 pa</th <th>pageEncoding="ISO-8859-1"%&gt;</th>                                        | pageEncoding="ISO-8859-1"%>                                                                                              |
| DOCT</th <th>YPE html&gt;</th>                                                           | YPE html>                                                                                                    |
| <html></html>                                                                            |                                                                                                    |
| <head></head>                                                                            |                                                                                                    |
| <meta o<="" td=""/> <td>charset="ISO-8859-1"&gt;</td>                                    | charset="ISO-8859-1">                                                                                                    |
|                                                                                          | Jser Manual                                                                                                    |
| -                                                                                        | clude file="all_component/allcss.jsp"%>                                                                                  |
| -                                                                                        | ype="text/css">                                                                                                    |
| body {                                                                                   | height: auto;                                                                                                    |
| }                                                                                        | חבוקחו. ממנט,                                                                                                    |
| ,<br>#about                                                                              | us                                                                                                    |
|                                                                                          | anual h2 {                                                                                                    |
| }                                                                                        |                                                                                                    |
| #userm                                                                                   | anual p {                                                                                                    |
|                                                                                          | font-size: 20px;                                                                                                    |
| }                                                                                        |                                                                                                    |
| title {                                                                                  |                                                                                                    |
| ······································                                                   | text-align: center;                                                                                                    |
| ■拾紙紙■                                                                                    | font-size: 40px;                                                                                                    |
| 37.25 7.2                                                                                | font-family: sans-serif;                                                                                                 |
| State 22                                                                                 | C anit                                                                                                    |
|                                                                                          | (2) grand 2                                                                                                    |
| 100 C. 200                                                                               | पंजीयत अधिकारी प्रतितिप्याधिकार                                                                                          |
|                                                                                          | REGISTRAR OF COPYRIGHT                                                                                                   |
|                                                                                          | DISCRIPTION OF STATES PROPERTY PR                                                                                        |

### font-weight: bold;

} </style>

</head>

</head> <body style="background-color: white"> <%@include file="all\_component/navbar.jsp"%> <section id="usermanual">

<div class="container">

<div class="row">

<br> <br>> <br>> <br>>

<h2>EMI Calculator</h2>

The number of credit accounts is growing at an even higher CAGR of 28% and has reached 107 million accounts at the

end of

### FY21.

|                            | secured or unsecured advanced, it is paramount that you                                                                             |
|----------------------------|----------------------------------------------------------------------------------------------------|
| know how                   |                                                                                                    |
| COPYRIGHT OFFICE           | much monthly installment you have to make before you                                                                                |
| NEW DElaHit. That          |                                                                                                    |
| Reg. No SW-15890/2022      | is where an EMI CALCULATOR in INDIA can be immensely                                                                                |
| Date 17/10/2022<br>menpful | is where an Elvir exceeded for in itely can be initialisally                                                                        |
|                            | <                                                                                                    |
|                            | >>It helps you get an accurate estimate of your EMI amount so                                                                       |
|                            | that you can plan your finances accordingly.                                                                                        |
|                            |                                                                                                    |
|                            | >>A LOAN EMI CALCULATOR helps you save valuable time. You                                                                           |
|                            | don't have to do complex calculations manually which can be                                                                         |
| quite                      |                                                                                                    |
| ·                          | time consuming.                                                                                                    |
|                            | <br><br><br><br>                                                                                                    |
|                            |                                                                                                    |
|                            | >>It is highly specific for each type of loan. The EMI breakup<br>of house loan and specific for each type of loan. The EMI breakup |
|                            | of home loan ,personal loan, car loan etc.                                                                                          |
|                            |                                                                                                    |
|                            | <h3>Home Loan EMI Calculator</h3>                                                                                                   |
|                            |                                                                                                    |
|                            | Home Loan usually have a huge loan principal amount and a                                                                           |
|                            | long tenure. It requires strategic planning for its                                                                                 |
| repayment. You             |                                                                                                    |
| . ,                        | can use the HOME LOAN EMI CALCULATOR of FinoStat to                                                                                 |
| caluclate your             |                                                                                                    |
| caluciate your             | EMI. It is user friendly designed calculator that can help                                                                          |
|                            |                                                                                                    |
| you                        |                                                                                                    |
|                            | calculate and assess your home loan emi immediately. All                                                                            |
| you need                   |                                                                                                    |
|                            | to do is enter your loan amount, loan tenure and rate of                                                                            |
| interest                   |                                                                                                    |
|                            | and the results will be calculated immediately                                                                                      |
|                            |                                                                                                    |
|                            | <h3>Car Loan EMI Calculator</h3>                                                                                                    |
|                            | Suying a car is one of the major investments one can make.                                                                          |
|                            |                                                                                                    |
| t                          | You may require a car loan to fund this substatial                                                                                  |
| ient.                      |                                                                                                    |
| 国和杨杨国                      | Often a car loan's emi is supposed to be repaid with due                                                                            |

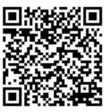

| appent :       |                  |
|----------------|------------------|
| पंजीयन अधिकारी | प्रतितिप्याधिकार |
| REGISTRAR OF   | COPYRIGHT        |

|                                                                                                    | within a time to the lender. On failure your car maybe                                                                                                    |
|----------------------------------------------------------------------------------------------------|----------------------------------------------------------------------------------------------------|
| taken away                                                                                                    |                                                                                                    |
| Thus to                                                                                                    | and put up for auction to recover the balance amount.                                                                                                    |
|                                                                                                    | calculate precise amount that you can afford to pay                                                                                                    |
| comfortably,                                                                                                   | you can use CAR LOAN EMI CALCULATOR of FINOSTAT. All                                                                                                    |
| you need to do                                                                                                 |                                                                                                    |
| interest and the                                                                                               | is enter your loan amount, loan tenure and rate of                                                                                                    |
| interest and the                                                                                               | results will be calculated immediately                                                                                                    |
|                                                                                                    |                                                                                                    |
|                                                                                                    | <h2>GST Calculator:</h2>                                                                                                    |
|                                                                                                    | <h3>What is GST calculator?</h3>                                                                                                    |
|                                                                                                    | GST calculator is a handy ready-to-use online calculator to                                                                                                    |
|                                                                                                    | compute the GST payable. This calculator can be used by                                                                                                    |
| different                                                                                                    |                                                                                                    |
| COPYRIGHTWOIRE INFS.                                                                                           | types of users, such as buyers, manufacturers, and                                                                                                    |
| NEW DELHI                                                                                                    |                                                                                                    |
| Reg. No SW-15890/2022<br>Date 17/10/2022                                                                       | <h3>How to calculate GST using our FinoStat GST calculator?</h3><br><p>Enter the following details:</p>                                                                                                    |
|                                                                                                    | <                                                                                                    |
|                                                                                                    | GST rate that applies such as 5%, 12%, 18% and 28%.                                                                                                    |
|                                                                                                    | Choose you want to add GST on it or minus GST from it using<br>"ADD GST" and "SUBSTRACT GST" buttons. FINOSTAT GST                                                                                                    |
| calculator will                                                                                                |                                                                                                    |
|                                                                                                    | display the tax amounts for each tax to be billed.                                                                                                    |
|                                                                                                    |                                                                                                    |
|                                                                                                    | <hr/> <hr/> |
|                                                                                                    | investment in which you invest once (lumpsum) and                                                                                                    |
| allow your                                                                                                    | invested money to generate compounding returns over a                                                                                                    |
| given time                                                                                                    | invested money to generate compounding returns over a                                                                                                    |
|                                                                                                    | frame.                                                                                                    |
|                                                                                                    | <br><h3>What is lumpsum calculator?</h3>                                                                                                    |
|                                                                                                    | Vith Lumpsum calculator you can calculate the maturity value                                                                                                    |
| Calculator tells                                                                                               | of your investment. In other words, the Lumpsum                                                                                                    |
|                                                                                                    | the future value of your investment made today at a                                                                                                    |
| certain rate of                                                                                                | interest. For example: If you invest 1 lakh rupees for 60                                                                                                    |
| years at                                                                                                    |                                                                                                    |
| colculator the                                                                                                 | 15% rate of interest then according to lumpsum                                                                                                    |
| calculator, the                                                                                                | future value of your investments will be mindboggling                                                                                                    |
| 43.8 cr.                                                                                                    |                                                                                                    |
|                                                                                                    | after 60 years.<br><h3>How does this calculator work?</h3>                                                                                                    |
| o kasa di kasa di kasa di kasa di kasa di kasa di kasa di kasa di kasa di kasa di kasa di kasa di kasa di kasa | Our lumpsum calculator is so convenient to use that even a                                                                                                    |
| <b>同美國教授</b>                                                                                                   | layman can use it. In our Lumpsum Calculator, you need                                                                                                    |
|                                                                                                    |                                                                                                    |

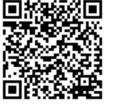

| Brail :                                                   |   |
|-----------------------------------------------------------|---|
| पंजीयत अधिकारी प्रतितिप्याधिकार<br>REGISTRAR OF COPYRIGHT | , |

|                                    | enter the required inputs such as the amount you are                                                                |
|------------------------------------|----------------------------------------------------------------------------------------------------|
| willing to                         | invest, the time period (in years) you are willing to stay                                                          |
| invested                           |                                                                                                    |
| think the                          | and, the expected rate of return per annum that you                                                                 |
|                                    | investment will generate. After entering the required                                                               |
| variables,                         |                                                                                                    |
| investments.                       | the calculator will give you the future value of your                                                               |
|                                    | <h2>Break Even Calculator</h2>                                                                                      |
|                                    | The breakeven point (break-even price) for a trade or                                                               |
| _                                  | investment is determined by comparing the market price                                                              |
| of an asset                        | to the original cost; the breakeven point is reached when                                                           |
| the two                            | to the original cost, the breakeven point is reached when                                                           |
|                                    | prices are equal. In corporate accounting, the breakeven                                                            |
| point                              |                                                                                                    |
| associated                         | formula is determined by dividing the total fixed costs                                                             |
| COPYRIGHT OFFICE                   | with production by the revenue per individual unit minus                                                            |
| NEW DELHI<br>Reg. No SW-15890/2022 |                                                                                                    |
| Date 17/10/2023                    | variable costs per unit. In this case, fixed costs refer to                                                         |
|                                    | which do not change depending upon the number of                                                                    |
| units sold. Put                    |                                                                                                    |
| which                              | differently, the breakeven point is the production level at                                                         |
|                                    | total revenues for a product equal total expenses.                                                                  |
|                                    | <h2>Public Provident Fund:</h2>                                                                                     |
|                                    | <br><br><br><br>                                                                                                    |
|                                    | <h3>How the PPF Calculator Can Help You?</h3>                                                                       |
|                                    | Using a PPF calculator to estimate the returns can be a big                                                         |
| horauraus/na                       | help when you are planning your investments                                                                         |
| because:                           | >>The calculator resolves your many questions on how the                                                            |
|                                    | account works.                                                                                                    |
|                                    | >You can have a clear picture of how much returns you can                                                           |
|                                    | expect on investing a certain amount.<br>You can use the calculator over and over again until you                   |
|                                    | strike a balance between how much you must invest to                                                                |
| get the                            | ······································                                                                              |
|                                    | desired returns.                                                                                                    |
|                                    | >Since this is automated, manual calculations can be skipped<br>and errors can be avoided. You can make use of the  |
| calculator at                      |                                                                                                    |
|                                    | the tax-planning stage so you can plan your investments                                                             |
| better.                            | (n) Cines there is an antice to extend the DDF economic such as                                                     |
|                                    | Since there is an option to extend the PPF account over and<br>above the lock-in period, you may get an idea of how |
| much time you                      |                                                                                                    |
|                                    | have for retirement and how much wealth you can grow                                                                |
| en.                                |                                                                                                    |
|                                    |                                                                                                    |
| Rait                               | <h2>Inflation Calculator</h2>                                                                                       |
|                                    |                                                                                                    |

पंजीयन अधिकारी प्रतितिप्याधिकार REGISTRAR OF COPYRIGHT

under and the second second se

| money.                                   | Inflation is defined as a general increase in the prices of goods and services, and a fall in the purchasing power of   |
|------------------------------------------|----------------------------------------------------------------------------------------------------|
| money                                    | Inflation can be artificial in that the authority, such as a                                                            |
| of the                                   | central bank, king, or government, can control the supply                                                               |
| of the                                   | money in circulation. Theoretically, if additional money is                                                             |
| added                                    |                                                                                                    |
| have less                                | into an economy, each unit of money in circulation will                                                                 |
| have less                                | value. The inflation rate itself is generally conveyed as a                                                             |
| davalaria d                              | percentage increase in prices over 12 months. Most                                                                      |
| developed                                | nations try to sustain an inflation rate of around 2-3%                                                                 |
| through                                  |                                                                                                    |
|                                          | fiscal and monetary policy.                                                                                             |
|                                          | Inflation Calculator helps you calculate the future value of<br>money based on the Inflation rate. eg You can calculate |
| the value                                |                                                                                                    |
| COPYRIGHT OFFICE<br>NEW DELHI of         | of 1 lakh after 20 years, value of 1 crore after 20 years,                                                              |
| Reg. No SW-15890/2022<br>Date 17/10/2022 | 1 lakh after 10 years based on the Inflation Rate.                                                                      |

</div>

</div>

</section>

</body> </html>

### breakevenCalc.jsp

<%@ page language="java" contentType="text/html; charset=ISO-8859-1" pageEncoding="ISO-8859-1"%> <!DOCTYPE html> <html> <head> <meta charset="ISO-8859-1"> <title>Break Even Point Calculator</title> <%@include file="all\_component/allcss.jsp"%> <style type="text/css"> \* { margin: 0; padding: 0;

}

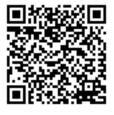

width: 400px; margin: 100px auto 0px auto;

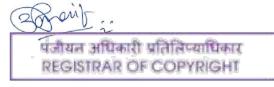

```
}
               .title {
                        text-align: center;
                        font-size: 20px;
                        font-family: sans-serif;
               }
               .container {
                        background-color: white;
                        width: 100%;
                        font-sizs: 18px;
                        border-radius: 10px;
                        border: 1px solid rgba(255, 255, 255, 0, 0.3);
                        box-shadow: 2px 2px 15px;
               }
               button {
                        margin-top: 10px;
                        margin-bottom: 10px;
                        background-color: #40E0D0;
  COPYRIGHT OFFICEorder: 1px solid black;
       NEW DELHI
                        padding: 7px;
Reg. No. - SW-158906066-radius: 7px;
Date 17/10/2022
                        cursor: pointer;
               }
               button:hover {
                        background-color: #40DBFF;
                        color: white;
                        transition: .5s;
                        cursor: pointer;
               }
               form#container{
               margin: 40px;
               }
               label{
               font-family: sans-serif;
               font-size: 18px;
               font-style: italic;
               }
               input#sales{
                        width: 300px;
                        border: 1px solid #add;
                        border-radius: 3px;
                        outline: 0;
                        padding: 3px;
                        background-color: #fff;
                        box-shadow: inset 1px 1px 5px rgba;
                      ixcost{
                        width: 300px;
                        border: 1px solid #add;
                                     an
```

```
border-radius: 3px;
                       outline: 0;
                       padding: 3px;
                       background-color: #fff;
                       box-shadow: inset 1px 1px 5px rgba;
               }
               input#cost{
                       width: 300px;
                       border: 1px solid #add;
                       border-radius: 3px;
                       outline: 0;
                       padding: 3px;
                       background-color: #fff;
                       box-shadow: inset 1px 1px 5px rgba;
               }
               </style>
               </head>
               <body style="background-color: white">
                       <%@include file="all_component/navbar.jsp"%>
                       <div class="main">
 COPYRIGHT OFFICE
                                <div class="container">
       NEW DELHI
                                        <div class="title">Break Even Point</div><br><br>
Reg. No. - SW-15890/2022
                                        <form action="breakevenservlet" method="post">
Date 17/10/2022
                                                 <label>Total Fixed Cost:</label> <br> <input type="number"</li>
                                                         name="fixcost" id="fixcost" placeholder="">
                                                 <br> <label>Cost Per Unit:</label> <br> <input</pre>
                                                         type="number" name="cost" id="cost" placeholder="">
               <br>
                                                 <label>Sale Price per Unit:</label> <br> <input type="number"</li>
                                                         name="sales" id="sales" placeholder=""> <br>
                                                 <br>
                                                 <button type="submit">Calculate</button>
                                        </form>
                                                         </div> </div>
               </body>
               </html>
               breakeven2.jsp
               <%@ page language="java" contentType="text/html; charset=ISO-8859-1"
                 pageEncoding="ISO-8859-1"%>
               <!DOCTYPE html>
               <html>
               <head>
               <meta charset="ISO-8859-1">
               <title>Break Even Point Calculator</title>
               <%@include file="all_component/allcss.jsp"%>
               <style type="text/css">
               * {
                       margin: 0;
                       padding: 0;
                                        }
               .main {
                       width: 400px;
```

margin: 100px auto 0px auto;

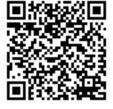

```
.title {
                       text-align: center;
                       font-size: 20px;
                       font-family: sans-serif;
                       font-weight: bold;
               }
               .container {
                       background-color: white;
                       width: 100%;
                       font-sizs: 18px;
                       border-radius: 10px;
                       border: 1px solid rgba(255, 255, 255, 0, 0.3);
                       box-shadow: 2px 2px 15px;
               }
               label {
                       font-family: sans-serif;
                       font-size: 18px;
  COPYRIGHT OFFICEnt-style: italic;
       NEW DELHI
Reg. No. - SW-15890/2022
Date 17/10/2037m#container {
                       margin: 40px;
               }
               </style>
               </head>
               <body>
               <%@include file="all_component/navbar.jsp"%>
                       <div class="main">
                                <div class="container" style="margin-top: 150px;">
                                        <div class="title">Break Even Point CALCULATOR</div>
                                        <!-- Text input-->
                                        <div class="form-group">
                                                 <%
                                                 String BreakEvenUnit = (String)
               request.getAttribute("BreakEvenUnit");
                                                 //String totalinvest = (String) request.getAttribute("totalinvest");
                                                 String BreakEvenSale = (String)
               request.getAttribute("BreakEvenSale");
                                                 %>
                                                 <%
                                                 if (BreakEvenUnit != null) {
                                                 %>
                                                 <label>Break Even Point Units: <%=BreakEvenUnit%></label><br>
               <label>Break Even Point Sales :<%=BreakEvenSale%>
                                                 </label>
                                                 <%
                                                 }
                                                 %>
                                         </div>
                                </div>
                                </div>
                                पंजीयत अधिकारी प्रतितिप्याधिकार
                                 REGISTRAR OF COPYRIGHT
```

```
cagrCalc2.jsp
               <%@ page language="java" contentType="text/html; charset=ISO-8859-1"
                       pageEncoding="ISO-8859-1"%>
               <!DOCTYPE html>
               <html>
               <head>
               <meta charset="ISO-8859-1">
               <title>CAGR Calculator</title>
               <%@include file="all_component/allcss.jsp"%>
               <style type="text/css">
               * {
                       margin: 0;
                       padding: 0; }
               .main {
                       width: 400px;
                       margin: 100px auto 0px auto; }
  COPYRIGHT, OFFICE
       NEW DELH
                        text-align: center;
Reg. No. - SW-15890 2022 font-size: 38px;
Date 17/10/2022
                       font-family: sans-serif;
                       font-weight: bold;
               }
               .container {
                       background-color: white;
                       width: 100%;
                       font-sizs: 18px;
                       border-radius: 10px;
                       border: 1px solid rgba(255, 255, 255, 0, 0.3);
                       box-shadow: 2px 2px 15px;
                                                         }
               label {
                       font-family: sans-serif;
                       font-size: 32px;
                       font-style: italic; }
               form#container {
                       margin: 40px;
                                        }
```

#### h1 {

font-size: 20px; } </style>

</head> <body>

<%@include file="all\_component/navbar.jsp"%> <div class="container" style="margin-top: 150px;">

<div class="title">CAGR Calculator</div>

<!-- Text input--> <div class="form-group">

<%

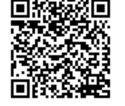

String finalValue = (String) request.getAttribute("finalValue"); String begin = (String) request.getAttribute("begin");

```
String ending = (String) request.getAttribute("ending");
                                        %>
                                        <%
                                        if (finalValue != null) {
                                        %>
                                        <h3>
                                                Compound Annual Growth Rate is:
                                                <%=finalValue%></h3>
                                        <h1>
                                                Beginning Value was:<%=begin%>
                                        </h1>
                                        <h1>
                                                Ending Value was:<%=ending%>
                                        </h1>
                                        <%
                                        }
                                        %>
                               </div>
                                       </div>
                                                </body>
                                                                 </html>
  COPYRIGHT OFFICE
      NEW DELHI
Reg. No. - SWc15880/3022
Date 17/10/2037@ page language="java" contentType="text/html; charset=ISO-8859-1"
                 pageEncoding="ISO-8859-1"%>
               <!DOCTYPE html>
               <html>
               <head>
               <meta charset="ISO-8859-1">
               <title>CAGR Calculator</title>
               <%@include file="all_component/allcss.jsp"%>
               <style type="text/css">
               * {
                       margin: 0;
                       padding: 0;
              }
               .main {
                       width: 400px;
                       margin: 30px auto 10px auto; }
               .title {
                       text-align: center;
                       font-size: 20px;
                       font-family: sans-serif;
                                                }
               .container {
                       background-color: white;
                       width: 100%;
                       font-sizs: 18px;
                       border-radius: 10px;
                       border: 1px solid rgba(255, 255, 255, 0, 0.3);
                       box-shadow: 2px 2px 15px;
                      {
                       margin-top: 10px;
                            OU
                                पंजीयत अधिकारी प्रतितिप्याधिकार
```

REGISTRAR OF COPYRIGHT

|                  | margin-bottom: 10px;                |
|------------------|-------------------------------------|
|                  | background-color: #40E0D0;          |
|                  | border: 1px solid black;            |
|                  | padding: 7px;                       |
|                  | border-radius: 7px;                 |
|                  | cursor: pointer; }                  |
|                  |                                     |
| button:h         |                                     |
|                  | background-color: #40DBFF;          |
|                  | color: white;                       |
|                  | transition: .5s;                    |
|                  | cursor: pointer; }                  |
| form#co          | ntainar (                           |
|                  | margin: 40px; }                     |
|                  |                                     |
| label {          |                                     |
|                  | font-family: sans-serif;            |
|                  | font-size: 18px;                    |
|                  | font-style: italic; }               |
| COPYRIGHT OFFIC  |                                     |
| NEW DELH#pe      | eriod {                             |
| Reg. No SW-15890 | Wiler 300px;                        |
| Date 17/10/2022  | border: 1px solid #add;             |
|                  | border-radius: 3px;                 |
|                  | outline: 0;                         |
|                  | padding: 3px;                       |
|                  | background-color: #fff;             |
|                  | box-shadow: inset 1px 1px 5px rgba; |
| }                |                                     |
| input#be         | agin (                              |
|                  | width: 300px;                       |
|                  | border: 1px solid #add;             |
|                  | border-radius: 3px;                 |
|                  | outline: 0;                         |
|                  | padding: 3px;                       |
|                  | background-color: #fff;             |
|                  | box-shadow: inset 1px 1px 5px rgba; |
| }                |                                     |
|                  |                                     |
| input#er         |                                     |
|                  | width: 300px;                       |
|                  | border: 1px solid #add;             |
|                  | border-radius: 3px;                 |
|                  | outline: 0;                         |
|                  | padding: 3px;                       |
|                  | background-color: #fff;             |
|                  | box-shadow: inset 1px 1px 5px rgba; |
| }                |                                     |
| .btn {           |                                     |
| .ມແກ {           |                                     |
|                  |                                     |
| laikostatiai -   |                                     |

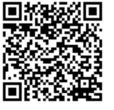

>

aproint . . पंजीयन अधिकारी प्रतितिष्याधिकार **REGISTRAR OF COPYRIGHT** 

#### <body style="background-color: white">

<%@include file="all\_component/navbar.jsp"%>

```
<div class="main">
```

<div class="container">

<div class="title">CAGR Calculator</div>

<br> <br>

<form action="cagrCalcservlet" method="post">

<label>Begining Value:</label> <br> <input type="number" name="begin" id="begin" placeholder="Ex: 100">

<br><br><label>Ending Value:</label> <br> <input

type="number" name="ending" id="ending"

placeholder="Ex: 200"> <br>

#### <br>

<label>Number of periods:</label> <br> <input type="number" name="period" id="period" placeholder="in years"> <br> <br> <div class="btn">

<button type="submit">Calculate</button>

</div>

</form> </div>

COPYRIGHT OFFICE NEW DELHI </div> Reg. No. - SW</6390/2022 Date 17/10/2027tml>

### Carloan.jsp

```
<%@ page language="java" contentType="text/html; charset=ISO-8859-1"
        pageEncoding="ISO-8859-1"%>
<!DOCTYPE html>
<html>
<head>
<meta charset="ISO-8859-1">
<title>Insert title here</title>
<%@include file="all_component/allcss.jsp"%>
<style type="text/css">
* {
        margin: 0;
        padding: 0;
}
.main {
        width: 400px;
        margin: 100px auto 0px auto;
}
.title {
        text-align: center;
        font-size: 20px;
        font-family: sans-serif;
}
.container {
        background-color: white;
        width: 100%;
        font-sizs: 18px;
        border-radius: 10px;
                 पंजीयन अधिकारी प्रतितिप्याधिकार
                 REGISTRAR OF COPYRIGHT
```

border: 1px solid rgba(255, 255, 255, 0, 0.3); box-shadow: 2px 2px 15px;

}

}

button { margin-top: 10px; margin-bottom: 10px; background-color: #40E0D0; border: 1px solid black; padding: 7px; border-radius: 7px; cursor: pointer;

### button:hover { background-color: #40DBFF; color: white; transition: .5s;

cursor: pointer;

} COPYRIGHT OFFICE NEW DELMIcontainer { Reg. No. - SW-15890 Agen: 40px; Date 17/10/2022

#### label {

font-family: sans-serif; font-size: 18px; font-style: italic;

#### }

input#amount {

width: 300px; border: 1px solid #add; border-radius: 3px; outline: 0; padding: 3px; background-color: #fff; box-shadow: inset 1px 1px 5px rgba;

### }

input#rate {

width: 300px; border: 1px solid #add; border-radius: 3px; outline: 0; padding: 3px; background-color: #fff; box-shadow: inset 1px 1px 5px rgba;

#### }

### input#month {

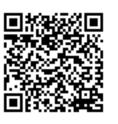

width: 300px; border: 1px solid #add; border-radius: 3px; outline: 0; padding: 3px; using: 3px; using:

REGISTRAR OF COPYRIGHT

```
background-color: #fff;
                       box-shadow: inset 1px 1px 5px rgba;
              }
              .btn {
              }
               </style>
              </head>
              <body style="background-color: white">
                       <%@include file="all_component/navbar.jsp"%>
                       <div class="main">
                               <div class="container">
                                        <div class="title">Car Loan EMI Calculator</div>
                                        <br> <br>>
                                        <form action="carloanservlet" method="post">
                                                <label> Car Loan Amount:</label> <br> <input type="number"</li>
                                                         name="amount" id="amount" placeholder="Enter your
              loan amount">
 COPYRIGHT OFFICE
                                                <br>
      NEW DELHI
                                                <br> <label>Interest rate(%):</label> <br> <input</pre>
Reg. No. - SW-15890/2022
                                                         type="number" name="rate" id="rate" placeholder="%">
Date 17/10/2022>
                                                <br> <label>Enter tenure:</label> <br> <input</pre>
                                                        type="number" name="month" id="month"
              placeholder="in months">
                                                <br> <br>>
                                                <div class="btn">
                                                         <button type="submit">Calculate</button>
                                                </div>
                                        </form>
                               </div>
                       </div>
              </body>
              </html>
              carloan2.jsp
              <%@ page language="java" contentType="text/html; charset=ISO-8859-1"
                       pageEncoding="ISO-8859-1"%>
              <!DOCTYPE html>
              <html>
              <head>
              <meta charset="ISO-8859-1">
              <title>Car Loan EMI</title>
              <%@include file="all_component/allcss.jsp"%>
              <style type="text/css">
              * {
                       margin: 0;
                       padding: 0;
              }
               .main {
```

```
.cards {
                       width: 20%;
                       display: inline-block;
                       background-color: white;
                       border-radius: 20px;
                       margin: 24px;
                       box-shadow: 2px 2px 10px black;
              }
               .title {
                       text-align: center;
                       font-size: 20px;
                       font-family: sans-serif;
                       font-weight: bold;
              }
               .desc {
                       text-align: center;
              }
 COPYRIGHT OFFICE
      NEW DELHI
                       font-size: 20px;
Reg. No. - SW-15890/2022
Date 17/10/2022
               .container {
                       background-color: white;
                       width: 100%;
                       font-sizs: 18px;
                       border-radius: 10px;
                       border: 1px solid rgba(255, 255, 255, 0, 0.3);
                       box-shadow: 2px 2px 15px;
              }
              label {
                       font-family: sans-serif;
                       font-size: 18px;
                       font-style: italic;
              }
              form#container {
                       margin: 10px;
              }
               .image img {
                       width: 100px;
                       border-radius: 20%;
                       margin-left: 100px;
              }
               </style>
               </head>
               <body>
                       <%@include file="all_component/navbar.jsp"%>
                       <div class="container" style="margin-top: 150px;">
                       <div class="title">Car Loan EMI Calculator</div>
                                <!-- Text input-->
                                <div class="form-group">
                                पंजीयत अधिकारी प्रतितिप्याधिकार
                                 REGISTRAR OF COPYRIGHT
```

<% String emipayable = (String) request.getAttribute("emipayable"); String amount = (String) request.getAttribute("amount"); String totalpayable = (String) request.getAttribute("totalpayable"); String interestpayable = (String) request.getAttribute("interestpayable"); %> <% if (emipayable != null) { %> <h3> Emi payable per month is: <%=emipayable%></h3> <h1> Loan Amount: <%=amount%></h1> <h1> **Interest Payable:** COPYRIGHT OFFICE <%=interestpayable%></h1> NEW DELHI <h1> Reg. No. - SW-15890/2022 Total Payable: Date 17/10/2022 <%=totalpayable%></h1> <% } %> </div> </div> <div class="cards"> <div class="image"> <img src="Images/sbilogo.jpg"> </div> <div class="title"> <h1> <br>If you take loan from SBI BANK which has interest rate 9.80 your monthly emi would be </h1> </div> <div class="desc"> <% String sbiemipayable = (String) request.getAttribute("sbiemipayable"); %> <% if (emipayable != null) { %> <h3> Rs. <%=sbiemipayable%> </h3> <% पंजीयन अधिकारी प्रतितिप्याधिकार REGISTRAR OF COPYRIGHT

} %> </div> </div> <div class="cards"> <div class="image"> <img src="Images/axislogo.jpg"> </div> <div class="title"> <h1> <br/>
<br/>
hyou take loan from AXIS BANK which has interest rate 12 your monthly emi would be </h1> </div> <div class="desc"> COPYRIGHT OFFICE <% NEW DELHI String axisemipayable = (String) Reg. No. - Swiequest.getAttribute("axisemipayable"); Date 17/10/2022 %> <% if (axisemipayable != null) { %> <h3> Rs. <%=axisemipayable%> </h3> <% } %> </div> </div> <div class="cards"> <div class="image"> <img src="Images/hdfclogo.jpg"> </div> <div class="title"> <h1> rate 10.5 your monthly emi would be </h1> </div> <div class="desc"> <% String hdfcemipayable = (String) :.getAttribute("hdfcemipayable"); %> <% पंजीयत अधिकारी प्रतितिप्याधिकार REGISTRAR OF COPYRIGHT

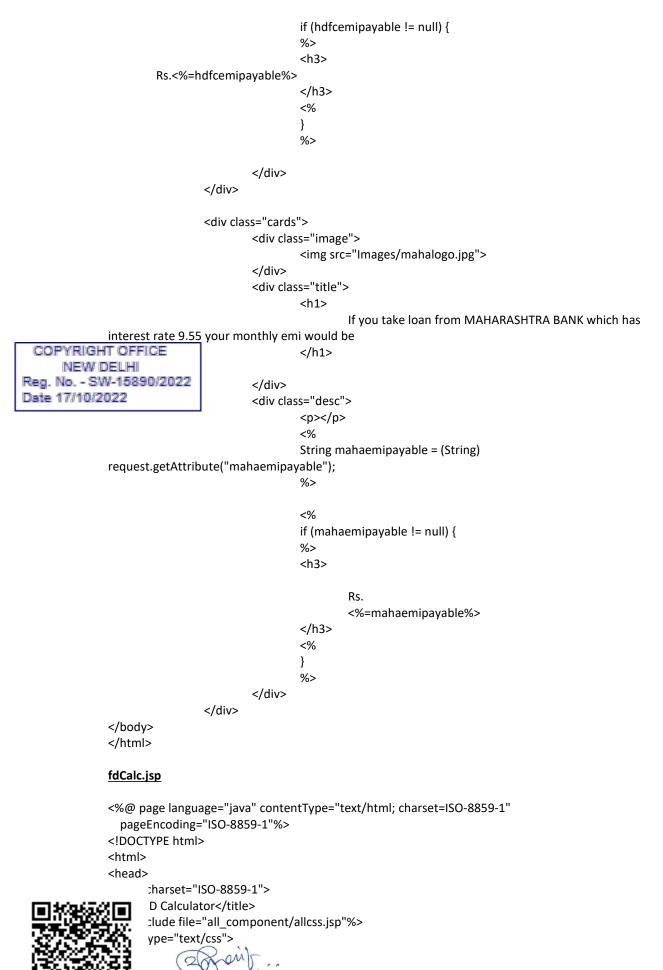

```
* {
                       margin: 0;
                       padding: 0;
               }
               .main {
                       width: 400px;
                       margin: 100px auto 0px auto;
               }
               .title {
                       text-align: center;
                       font-size: 20px;
                       font-family: sans-serif;
               }
               .container {
                       background-color: white;
                       width: 100%;
                       font-sizs: 18px;
  COPYRIGHT OFFICE order-radius: 10px;
       NEW DELHI
                       border: 1px solid rgba(255, 255, 255, 0, 0.3);
Reg. No. - SW-15890 2025 adow: 2px 2px 15px;
Date 17/10/2022
               button {
                       margin-top: 10px;
                       margin-bottom: 10px;
                       background-color: #40E0D0;
                       border: 1px solid black;
                       padding: 7px;
                       border-radius: 7px;
                       cursor: pointer;
               }
               button:hover {
                       background-color: #40DBFF;
                       color: white;
                       transition: .5s;
                       cursor: pointer;
               }
               form#container {
                       margin: 40px;
               }
               label {
                       font-family: sans-serif;
                       font-size: 18px;
                       font-style: italic;
               }
               input#amount {
                       width: 300px;
                       border: 1px solid #add;
                       border-radius: 3px;
                       outline: 0;
                             0
                                 पंजीयन अधिकारी प्रतितिप्याधिकार
                                 REGISTRAR OF COPYRIGHT
```

padding: 3px; background-color: #fff; box-shadow: inset 1px 1px 5px rgba; } input#rate { width: 300px; border: 1px solid #add; border-radius: 3px; outline: 0; padding: 3px; background-color: #fff; box-shadow: inset 1px 1px 5px rgba; } input#year { width: 300px; border: 1px solid #add; border-radius: 3px; outline: 0; COPYRIGHT OFFICEdding 3px; NEW DELHI background-color: #fff; Reg. No. - SW-15890 223 adow: inset 1px 1px 5px rgba; Date 17/10/2022 .btn { } </style> </head> <body style="background-color: white"> <%@include file="all\_component/navbar.jsp"%> <div class="main"> <div class="container"> <div class="title">FD Calculator</div> <br> <br>> <form action="fdCalcservlet" method="post"> <label>Total Investment:</label> <br> <input type="number"</li> name="amount" id="amount" placeholder="Enter your investment amount"> <br><label>Rate of return(p.a):</label> <br> <input</pre> type="number" name="rate" id="rate" placeholder="%"> <br><br>> <label>Time period:</label> <br> <input type="number"</li> name="year" id="year" placeholder="in years"> <br> <br> <div class="btn"> <button type="submit">Calculate</button> </div> </form>

| afreit                          |
|---------------------------------|
| पंजीयन अधिकारी प्रतितिप्याधिकार |
| REGISTRAR OF COPYRIGHT          |

</div>

</div>

</html>

### fdCalc2.jsp

```
<%@ page language="java" contentType="text/html; charset=ISO-8859-1"
                 pageEncoding="ISO-8859-1"%>
               <!DOCTYPE html>
               <html>
               <head>
               <meta charset="ISO-8859-1">
               <title>FD Calculator</title>
               <%@include file="all_component/allcss.jsp"%>
               <style type="text/css">
               * {
                       margin: 0;
                       padding: 0;
               }
               .main {
                       width: 400px;
  COPYRIGHT OFFICE argin: 100px auto 0px auto;
       NEW DELHI
Reg. No. - SW-15890/2022
Date 17/10/2022 (
                       text-align: center;
                       font-size: 20px;
                       font-family: sans-serif;
                       font-weight: bold;
               }
               .container {
                       background-color: white;
                       width: 100%;
                       font-sizs: 18px;
                       border-radius: 10px;
                       border: 1px solid rgba(255, 255, 255, 0, 0.3);
                       box-shadow: 2px 2px 15px;
               }
               label {
                       font-family: sans-serif;
                       font-size: 18px;
                       font-style: italic;
               }
               form#container {
                       margin: 40px;
               }
               </style>
               </head>
               <body>
               <%@include file="all_component/navbar.jsp"%>
                       <div class="main">
                                <div class="container" style="margin-top: 150px;">
                                        <div class="title">FD CALCULATOR</div>
                                         <!-- Text input-->
```

<div class="form-group">

```
<%
                                                 String result = (String) request.getAttribute("result");
                                                 //String totalinvest = (String) request.getAttribute("totalinvest");
                                                 String invest = (String) request.getAttribute("invest");
                                                 %>
                                                 <%
                                                 if (result != null) {
                                                 %>
                                                 <label>Total investment with return is:<%=result%>
                                                 </label><br>
                                                 <label>Your investment is: <%=invest%></label><br>
                                                 <%
                                                 }
                                                 %>
                                        </div>
                                </div>
  COPYRIGHT OFFICEdiv>
       NEW DELHUy>
Reg. No. - SWL/15890/2022
Date 17/10/2022
               gstCalc.jsp
               <%@ page language="java" contentType="text/html; charset=ISO-8859-1"
                       pageEncoding="ISO-8859-1"%>
               <!DOCTYPE html>
               <html>
               <head>
               <meta charset="ISO-8859-1">
               <title>Insert title here</title>
               <%@include file="all_component/allcss.jsp"%>
               <style type="text/css">
               * {
                       margin: 0;
                       padding: 0;
               .main {
                       width: 400px;
                       margin: 100px auto 0px auto;
               .title {
                       text-align: center;
                       font-size: 20px;
                       font-family: sans-serif;
               .container {
                       background-color: white;
                       width: 100%;
                       font-sizs: 18px;
                       border-radius: 10px;
                       border: 1px solid rgba(255, 255, 255, 0, 0.3);
                       box-shadow: 2px 2px 15px;
                                    m
                             0
                                पंजीयत अधिकारी प्रतितिप्याधिकार
                                 REGISTRAR OF COPYRIGHT
```

}

}

}

}

## button {

margin-top: 10px; margin-bottom: 10px; margin-left: 30px; background-color: #40E0D0; border: 1px solid black; padding: 7px; border-radius: 7px; cursor: pointer;

}

button:hover { background-color: #40DBFF; color: white; transition: .5s; cursor: pointer;

COPYRIGHTOORFIGEainer{ NEW DELIGIN: 40px; Reg. No. - SW-15890/2022 Date 17/10/2022

}

### label{

font-family: sans-serif; font-size: 18px; font-style: italic; }

input#amount{

width: 300px; border: 1px solid #add; border-radius: 3px; outline: 0; padding: 3px; background-color: #fff; box-shadow: inset 1px 1px 5px rgba;

}

#### input#rate{

width: 300px; border: 1px solid #add; border-radius: 3px; outline: 0; padding: 3px; background-color: #fff; box-shadow: inset 1px 1px 5px rgba;

#### }

</style> </head>

:tyle="background-color: white">

<%@include file="all\_component/navbar.jsp"%> <div class="main">

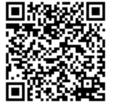

<div class="container"> anti

<div class="title">GST Calculator</div> <br> <br> <form action="gstCalcservlet" method="post"> <label>Initial Amount:</label> <br> <input type="number" name="amount" id="amount" placeholder="Enter initial

<br><br><ld><br><label>GST rate(%):</label> <br> <input type="number" name="rate" id="rate" placeholder="%"> <br><br><div class="inline">

<button type="submit" name="addbtn">Add GST(+)</button><button type="submit" name="subtn">Subtract GST(-)</button></div>

</form>

</div>

</div>
COPYRIGHT OFFICE
NEW DEbUly>
Reg. No. - SW2/45890/2022
Date 17/10/2022

gstCalc2.jsp

amount">

```
<%@ page language="java" contentType="text/html; charset=ISO-8859-1"
  pageEncoding="ISO-8859-1"%>
<!DOCTYPE html>
<html>
<head>
<meta charset="ISO-8859-1">
<title>GST Calculator</title>
<%@include file="all_component/allcss.jsp"%>
<style type="text/css">
* {
        margin: 0;
        padding: 0;
}
.main {
        width: 400px;
        margin: 100px auto 0px auto;
                                          }
.title {
        text-align: center;
        font-size: 20px;
        font-family: sans-serif;
        font-weight: bold;
}
.container {
        background-color: white;
        width: 100%;
        font-sizs: 18px;
        border-radius: 10px;
        border: 1px solid rgba(255, 255, 255, 0, 0.3);
        box-shadow: 2px 2px 15px;
                    m
             0
                 पंजीयन अधिकारी प्रतितिप्याधिकार
                 REGISTRAR OF COPYRIGHT
```

```
}
               label {
                       font-family: sans-serif;
                       font-size: 18px;
                       font-style: italic;
              }
               form#container {
                       margin: 40px;
              }
               </style>
               </head>
               <body>
               <%@include file="all component/navbar.jsp"%>
                       <div class="main">
                                <div class="container" style="margin-top: 150px;">
                                        <div class="title">GST CALCULATOR</div>
                                        <!-- Text input-->
 COPYRIGHT OFFICE
                                        <div class="form-group">
      NEW DELHI
Reg. No. - SW-15890/2022
                                                 <%
Date 17/10/2022
                                                 String finalGst = (String) request.getAttribute("finalGst");
                                                 //String totalinvest = (String) request.getAttribute("totalinvest");
                                                String finalBill = (String) request.getAttribute("finalBill");
                                                 %>
                                                 <%
                                                 if (finalGst != null) {
                                                %>
                                                 <label>GST Amount is: <%=finalGst%> (CGST + SGST)</label><br>
               <label>Total Amount is :<%=finalBill%>
                                                 </label>
                                                 <%
                                                 }
                                                 %>
                                                </div> </div>
                                        </div>
               </body>
               </html>
               homeloan.jsp
               <%@ page language="java" contentType="text/html; charset=ISO-8859-1"
                       pageEncoding="ISO-8859-1"%>
               <!DOCTYPE html>
               <html>
               <head>
               <meta charset="ISO-8859-1">
               <title>Home Loan EMI</title>
               <%@include file="all_component/allcss.jsp"%>
               <style type="text/css">
               * {
                       margin: 0;
                       padding: 0;
                                पंजीयन अधिकारी प्रतितिप्याधिकार
```

REGISTRAR OF COPYRIGHT

| .main { |                              |   |
|---------|------------------------------|---|
|         | width: 400px;                |   |
|         | margin: 100px auto 0px auto; | } |

.title {

}

| text-align: center;      |
|--------------------------|
| font-size: 20px;         |
| font-family: sans-serif; |

.container {
 background-color: white;
 width: 100%;
 font-sizs: 18px;
 border-radius: 10px;
 border: 1px solid rgba(255, 255, 255, 0, 0.3);
 box-shadow: 2px 2px 15px;
}

| button {                                     |                                        |
|----------------------------------------------|----------------------------------------|
| COPYRIGHT OFFICEargin-top: 10px;             |                                        |
| NEW DELH margin-bottom: 10px;                |                                        |
| Reg. No SW-15890 200 kground-color: #40E0D0; |                                        |
| Date 17/10/2022                              | border: <mark>1</mark> px solid black; |
|                                              | padding: 7px;                          |
|                                              | border-radius: 7px;                    |
|                                              | cursor: pointer;                       |
| }                                            |                                        |
| button:hover {                               |                                        |
| button                                       | background-color: #40DBFF;             |
|                                              | color: white;                          |
|                                              | transition: .5s;                       |
|                                              | cursor: pointer;                       |
| }                                            |                                        |
|                                              |                                        |
| form#container{                              |                                        |
| margin                                       | : 40px;                                |
| }                                            |                                        |
|                                              |                                        |
| label{                                       |                                        |
| font-family: sans-serif;                     |                                        |
| font-size: 18px;                             |                                        |
|                                              | yle: italic;                           |
| }                                            |                                        |
| input#amount{                                |                                        |
|                                              | width: 300px;                          |
|                                              | border: 1px solid #add;                |
|                                              | border-radius: 3px;<br>outline: 0;     |
|                                              | padding: 3px;                          |
|                                              | background-color: #fff;                |
|                                              | box-shadow: inset 1px 1px 5px rgba;    |
|                                              | oon shadow. Inset thy thy Shy Igna,    |
| ate{                                         |                                        |
|                                              | width: 300px;                          |
| ST 8 248                                     | border: 1px solid #add;                |
|                                              | (2) main -                             |
| 3 10 10 10 10 10 10 10                       |                                        |

```
border-radius: 3px;
                       outline: 0;
                       padding: 3px;
                       background-color: #fff;
                       box-shadow: inset 1px 1px 5px rgba;
              }
              input#month{
                       width: 300px;
                       border: 1px solid #add;
                       border-radius: 3px;
                       outline: 0;
                       padding: 3px;
                       background-color: #fff;
                       box-shadow: inset 1px 1px 5px rgba;
              }
              </style>
              </head>
               <body style="background-color: white">
                       <%@include file="all_component/navbar.jsp"%>
                       <div class="main">
 COPYRIGHT OFFICE
                               <div class="container">
       NEW DELHI
                                        <div class="title">Home Loan EMI Calculator</div><br>
Reg. No. - SW-15890/2022
                                        <form action="homeloanservlet" method="post" >
Date 17/10/2022
                                                <label>Loan Amount:</label> <br> <input type="number"</li>
                                                         name="amount" id="amount" placeholder="Enter your
              loan amount">
                                                <br> <label>Interest rate(%):</label> <br> <input</pre>
                                                        type="number" name="rate" id="rate" placeholder="%">
              <br>
                                                <label>Enter tenure:</label> <br> <input type="number"</li>
                                                         name="month" id="month" placeholder="in months">
               <br>
                                                <br>
                                                <div class="btn">
                                                <button type="submit">Calculate</button>
                                                </div>
                                        </form>
                               </div>
                       </div>
              </body>
               </html>
```

### homeloan2.jsp

padding: 0;

```
<%@ page language="java" contentType="text/html; charset=ISO-8859-1"
pageEncoding="ISO-8859-1"%>
<!DOCTYPE html>
<html>
<head>
<meta charset="ISO-8859-1">
<title>Home Loan Calculator</title>
<%@include file="all_component/allcss.jsp"%>
<style type="text/css">
* {
margin: 0;
```

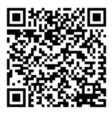

```
.main {
               }
               .cards {
                        width: 20%;
                        display: inline-block;
                        background-color: white;
                        border-radius: 20px;
                        margin: 24px;
                        box-shadow: 2px 2px 10px black;
               }
               .title {
                        text-align: center;
                        font-size: 20px;
                        font-family: sans-serif;
                        font-weight: bold;
                                                  }
                .desc {
  COPYRIGHT OFFICExt-align: center;
       NEW DELHI
Reg. No. - SW-15890/2022
Date 17/10/2022
                        font-size: 20px;
               }
               .container {
                        background-color: white;
                        width: 100%;
                        font-sizs: 18px;
                        border-radius: 10px;
                        border: 1px solid rgba(255, 255, 255, 0, 0.3);
                        box-shadow: 2px 2px 15px;
               }
               label {
                        font-family: sans-serif;
                        font-size: 18px;
                        font-style: italic;
               }
               form#container {
                        margin: 10px;
               }
               .image img {
                        width: 100px;
                        border-radius: 20%;
                        margin-left: 100px;
               }
               </style>
               </head>
               <body>
                        <%@include file="all_component/navbar.jsp"%>
                        <div class="container" style="margin-top: 150px;">
                        <div class="title">Home Loan EMI Calculator</div>
                                 <!-- Text input-->
                                     an
                             0
```

<div class="form-group"> <% String emipayable = (String) request.getAttribute("emipayable"); String amount = (String) request.getAttribute("amount"); String totalpayable = (String) request.getAttribute("totalpayable"); String interestpayable = (String) request.getAttribute("interestpayable"); %> <% if (emipayable != null) { %> <h3> Emi payable per month is: <%=emipayable%></h3> <h1> Loan Amount: <%=amount%></h1> COPYRIGHT OFFICE <h1> NEW DELHI **Interest Payable:** Reg. No. - SW-15890/2022 <%=interestpayable%></h1> Date 17/10/2022 <h1> **Total Payable:** <%=totalpayable%></h1> <% } %> </div> </div> <div class="cards"> <div class="image"> <img src="Images/sbilogo.jpg"> </div> <div class="title"> <h1> rate 9.80 your monthly emi would be </h1> </div> <div class="desc"> <% String sbiemipayable = (String) request.getAttribute("sbiemipayable"); %> <% if (emipayable != null) { %> <h3>Rs. <%=sbiemipayable%> </h3> <% पंजीयन अधिकारी प्रतितिप्याधिकार

REGISTRAR OF COPYRIGHT

} %> </div> </div> <div class="cards"> <div class="image"> <img src="Images/axislogo.jpg"> </div> <div class="title"> <h1> <br/>
<br/>
spin state loan from AXIS BANK which has interest rate 12 your monthly emi would be </h1> </div> <div class="desc"> <% String axisemipayable = (String) request.getAttribute("axisemipayable"); COPYRIGHT OFFICE %> NEW DELHI Reg. No. - SW-15890/2022 <% Date 17/10/2022 if (axisemipayable != null) { %> <h3>Rs. <%=axisemipayable%> </h3> <% } %> </div> </div> <div class="cards"> <div class="image"> <img src="Images/hdfclogo.jpg"> </div> <div class="title"> <h1><br>h1><br>h1><br>h1><br/>br>If you take loan from HDFC BANK which has interest rate 10.5 your monthly emi would be </h1> </div> <div class="desc"> <% String hdfcemipayable = (String) request.getAttribute("hdfcemipayable"); %> <% if (hdfcemipayable != null) {%> <h3>Rs. <%=hdfcemipayable%> </h3> <% } %> </div> </div> पंजीयत अधिकारी प्रतितिप्याधिकार REGISTRAR OF COPYRIGHT

```
<div class="cards">
                                      <div class="image">
                                             <img src="Images/mahalogo.jpg"> </div>
                                      <div class="title">
                                             <h1>If you take loan from MAHARASHTRA BANK which has
              interest rate 9.55 your monthly emi would be
                                             </h1>
                                      </div>
                                      <div class="desc">
                                             <%
                                             String mahaemipayable =
              (String)request.getAttribute("mahaemipayable");
                                             %>
                                             <%
                                             if (mahaemipayable != null) {
                                             %>
                                             <h3> Rs. <%=mahaemipayable%>
                                             </h3>
 COPYRIGHT OFFICE
                                             <%
      NEW DELHI
                                             }
Reg. No. - SW-15890/2022
                                             %></div></div>
Date 17/10/2028ody> </html>
```

## inflationCalc.jsp

```
<%@ page language="java" contentType="text/html; charset=ISO-8859-1"
  pageEncoding="ISO-8859-1"%>
<!DOCTYPE html>
<html>
<head>
<meta charset="ISO-8859-1">
<title>Inflation Calculator</title>
<%@include file="all_component/allcss.jsp"%>
<style type="text/css">
* {
        margin: 0;
        padding: 0;
}
.main {
        width: 400px;
        margin: 30px auto 10px auto;
}
.title {
        text-align: center;
        font-size: 20px;
        font-family: sans-serif;
}
.container {
        background-color: white;
        width: 100%;
        font-sizs: 18px;
```

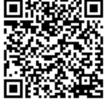

प्रजीयन अधिकारी प्रतितिप्याधिकार REGISTRAR OF COPYRIGHT border-radius: 10px; border: 1px solid rgba(255, 255, 255, 0, 0.3); box-shadow: 2px 2px 15px;

# }

#### button {

margin-top: 10px; margin-bottom: 10px; background-color: #40E0D0; border: 1px solid black; padding: 7px; border-radius: 7px; cursor: pointer; }

#### button:hover {

background-color: #40DBFF; color: white; transition: .5s; cursor: pointer;

#### COPYRIGHT OFFICE

NEW DEbtHicontainer { Reg. No. - SW-15890 A02m: 40px; } Date 17/10/2022

## label {

font-family: sans-serif; font-size: 18px; font-style: italic; }

input#begin {

width: 300px; border: 1px solid #add; border-radius: 3px; outline: 0; padding: 3px; background-color: #fff; box-shadow: inset 1px 1px 5px rgba;

## }

input#rate {
 width: 300px;
 border: 1px solid #add;
 border-radius: 3px;
 outline: 0;
 padding: 3px;
 background-color: #fff;
 box-shadow: inset 1px 1px 5px rgba;

## }

input#inYear {
 width: 300px;
 border: 1px solid #add;
 border-radius: 3px;
 outline: 0;
 padding: 3px;
 background-color: #fff;
 box-shadow: inset 1px 1px 5px rgba;

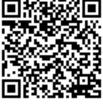

an पंजीयन अधिकारी प्रतितिप्याधिकार REGISTRAR OF COPYRIGHT

```
}
```

```
input#toYear {
                       width: 300px;
                       border: 1px solid #add;
                       border-radius: 3px;
                       outline: 0;
                       padding: 3px;
                       background-color: #fff;
                       box-shadow: inset 1px 1px 5px rgba;
              }
              .btn {
              }
              </style>
              </head>
              <body style="background-color: white">
                       <%@include file="all_component/navbar.jsp"%>
                       <div class="main">
                                <div class="container">
 COPYRIGHT OFFICE
                                        <div class="title">Inflation Calculator</div>
      NEW DELHI
                                        <br> <br>>
Reg. No. - SW-15890/2022
                                        <form action="inflationCalcservlet" method="post">
Date 17/10/2022
                                                <label>Spending Power of:</label> <br> <input type="number"</li>
                                                         name="begin" id="begin" placeholder="Rs:">
                                                 <br><br><label>Of Year:</label> <br> <input</pre>
                                                         type="number" name="inYear" id="inYear"
              placeholder="of year"> <br>
                                                <br>
                                                 <label>To Year:</label> <br> <input type="number"
                                                         name="toYear" id="toYear" placeholder="to years"> <br>
                                                <br>
                                                <label>At Inflation Rate Of:</label> <br> <input type="number"</li>
                                                         name="rate" id="rate" placeholder="%"> <br>
                                                 <br>
                                                <div class="btn">
                                                         <button type="submit">Calculate</button>
                                                </div>
                                        </form>
                                                         </div> </div>
              </body>
              </html>
              inflationCalc2.jsp
              <%@ page language="java" contentType="text/html; charset=ISO-8859-1"
                 pageEncoding="ISO-8859-1"%>
              <!DOCTYPE html>
              <html>
              <head>
              <meta charset="ISO-8859-1">
               <title>Inflation Calculator</title>
               <%@include file="all_component/allcss.jsp"%>
                      ype="text/css">
```

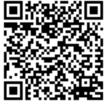

margin: 0;

पंजीयन अधिकारी प्रतितिप्याधिकार REGISTRAR OF COPYRIGHT

|                              | padding: 0;                                                      |
|------------------------------|------------------------------------------------------------------|
| }                            |                                                                  |
|                              | <i>,</i>                                                         |
| .mair                        |                                                                  |
|                              | width: 400px;<br>margin: 100px auto 0px auto;                    |
| }                            |                                                                  |
| ,<br>.title                  | {                                                                |
|                              | text-align: center;                                              |
|                              | font-size: 38px;                                                 |
|                              | font-family: sans-serif;                                         |
| ,                            | font-weight: bold;                                               |
| }                            | ainer (                                                          |
| .com                         | ainer {<br>background-color: white;                              |
|                              | width: 100%;                                                     |
|                              | font-sizs: 18px;                                                 |
|                              | border-radius: 10px;                                             |
|                              | border: 1px solid rgba(255, 255, 255, 0, 0.3);                   |
|                              | box-shadow: 2px 2px 15px;                                        |
| COPYRIGHT OF<br>NEW DELH     |                                                                  |
| Reg. No SW-158               | 390 Tone family: sans-serif;                                     |
| Date 17/10/2022              | font-size: 32px;                                                 |
| L                            | font-style: italic;                                              |
| }                            |                                                                  |
| form                         | #container {                                                     |
| ı                            | margin: 40px;                                                    |
| }<br><th>le&gt;</th>         | le>                                                              |
| <th></th>                    |                                                                  |
| <bod< th=""><th></th></bod<> |                                                                  |
|                              | <%@include file="all_component/navbar.jsp"%>                     |
|                              | <div class="container" style="margin-top: 150px;"></div>         |
|                              | <div class="title">Inflation Calculator</div>                    |
|                              | Text input<br><div class="form-group"></div>                     |
|                              | <%                                                               |
|                              | String finalValue = (String) request.getAttribute("finalValue"); |
|                              | %>                                                               |
|                              | <%                                                               |
|                              | if (finalValue != null) {                                        |
|                              | %><br><label></label>                                            |
|                              | Future cost of it is:                                            |
|                              | <%=finalValue%>                                                  |
|                              | <%                                                               |
|                              | }                                                                |
|                              | %>                                                               |
| , h                          |                                                                  |
| <th>•</th>                   | •                                                                |
| 11U</th <th></th>            |                                                                  |

<u>ni.jsp</u>

3ge language="java" contentType="text/html; charset=ISO-8859-1"
pageEncoding="ISO-8859-1"%>

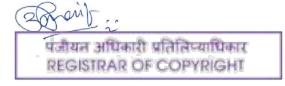

```
<!DOCTYPE html>
               <html>
               <head>
               <meta charset="ISO-8859-1">
               <title>Loan EMI Calculator</title>
               <%@include file="all_component/allcss.jsp"%>
               <style type="text/css">
               * {
                        margin: 0;
                        padding: 0;
                                         }
               .main {
                        width: 400px;
                        margin: 100px auto 0px auto;
               }
               .title {
                        text-align: center;
                        font-size: 20px;
                        font-family: sans-serif;
  COPYRIGHT OFFICE
       NEW DELHI
Reg. No. - SW-15880/2022
Date 17/10/2022
                        background-color: white;
                        width: 100%;
                        font-sizs: 18px;
                        border-radius: 10px;
                        border: 1px solid rgba(255, 255, 255, 0, 0.3);
                        box-shadow: 2px 2px 15px;
               }
               button {
                        margin-top: 10px;
                        margin-bottom: 10px;
                        background-color: #40E0D0;
                        border: 1px solid black;
                        padding: 7px;
                        border-radius: 7px;
                        cursor: pointer;
               }
               button:hover {
                        background-color: #40DBFF;
                        color: white;
                        transition: .5s;
                        cursor: pointer;
               }
               form#container{
               margin: 40px;
               }
               label{
               font-family: sans-serif;
               font-size: 18px;
                      /le: italic;
                       mount{
```

पंजीयन अधिकारी प्रतितिप्याधिकार REGISTRAR OF COPYRIGHT

|                  | width: 300px;                                                  |                                                                                                    |
|------------------|----------------------------------------------------------------|----------------------------------------------------------------------------------------------------|
|                  | border: 1px solid #add;                                        |                                                                                                    |
|                  | border-radius: 3px;                                            |                                                                                                    |
|                  | outline: 0;                                                    |                                                                                                    |
|                  | padding: 3px;                                                  |                                                                                                    |
|                  | background-color: #fff;                                        |                                                                                                    |
|                  | box-shadow: inset 1px 1p                                       | x 5px rgba:                                                                                                   |
| }                | 2011 01000 010 0000 - pri - p                                  | ,                                                                                                    |
| ,<br>input#ra    | ate{                                                           |                                                                                                    |
| inputint         | width: 300px;                                                  |                                                                                                    |
|                  | border: 1px solid #add;                                        |                                                                                                    |
|                  | border-radius: 3px;                                            |                                                                                                    |
|                  | outline: 0;                                                    |                                                                                                    |
|                  |                                                                |                                                                                                    |
|                  | padding: 3px;                                                  |                                                                                                    |
|                  | background-color: #fff;                                        | w Few rates                                                                                                   |
| ı                | box-shadow: inset 1px 1p                                       | ix ohx igna;                                                                                                  |
| }                | a a shi f                                                      |                                                                                                    |
| input#m          |                                                                |                                                                                                    |
|                  | width: 300px;                                                  |                                                                                                    |
| COPYRIGHT OFFI   | border: 1px solid #add;                                        |                                                                                                    |
| NEW DELHI        | outline: 0;                                                    |                                                                                                    |
| Reg. No SW-1589( |                                                                |                                                                                                    |
| Date 17/10/2022  |                                                                |                                                                                                    |
|                  | background-color: #fff;<br>box-shadow: inset 1px 1p            |                                                                                                    |
| 1                | DOX-SHOUDW. INSET THY TH                                       | x Shx Igna,                                                                                                   |
| }<br>            |                                                                |                                                                                                    |
|                  |                                                                |                                                                                                    |
|                  | <pre> tyle="background-color: w </pre>                         | hito">                                                                                                    |
| <br>buly s       | <%@include file="all_con                                       |                                                                                                    |
|                  | <div class="main"></div>                                       | iponent/inavoar.jsp %>                                                                                        |
|                  | <div <="" class="cont;&lt;/th&gt;&lt;th&gt;ainar" th=""></div> |                                                                                                    |
|                  |                                                                | ss="title">EMI Calculator                                                                                     |
|                  |                                                                | iction="loanemiservlet" method="post">                                                                        |
|                  |                                                                | <pre><li><li><li><li><li><li><li><li><li><li< th=""></li<></li></li></li></li></li></li></li></li></li></pre> |
|                  |                                                                | name="amount" id="amount" placeholder="Enter your                                                             |
| loan am          |                                                                | name- amount iu- amount placeholder- Enter your                                                               |
| IUdii dili       | ount >                                                         | chrs. clabals Interact rate (9/); c/labals.chrs.cinnut                                                        |
|                  |                                                                | <label>Interest rate(%):</label><br><input< li=""></input<>                                                   |
| ches             |                                                                | type="text" name="rate" id="rate" placeholder="%">                                                            |
|                  |                                                                |                                                                                                    |
|                  |                                                                | <label>Enter tenure:</label><br><input <="" li="" type="text"/>                                               |
|                  |                                                                | name="month" id="month" placeholder="in months">                                                              |
|                  |                                                                |                                                                                                    |
|                  | . 15                                                           | <pre><button type="submit">Calculate</button></pre>                                                           |
| . /1             |                                                                |                                                                                                    |
|                  | >                                                              |                                                                                                    |
|                  |                                                                |                                                                                                    |

# loanemi2.jsp

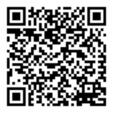

charset="ISO-8859-1">
oan EMI Calculator</title>
clude file="all\_component/allcss.jsp"%>

ons 24 . . पंजीयन अधिकारी प्रतिलिप्याधिकार **REGISTRAR OF COPYRIGHT** 

```
<style type="text/css">
               * {
                        margin: 0;
                        padding: 0;
               }
               .main { }
               .cards {
                        width: 20%;
                        display: inline-block;
                        background-color: white;
                        border-radius: 20px;
                        margin: 24px;
                        box-shadow: 2px 2px 10px black;
               }
               .title {
                        text-align: center;
                        font-size: 20px;
 COPYRIGHT OFFICEnt-family: sans-serif;
       NEW DELHI
                       font-weight: bold;
Reg. No. - SW-15890/2022
Date 17/10/2022
               .desc {
                        text-align: center;
               }
               h1 {
                        font-size: 20px;
               }
               .container {
                        background-color: white;
                        width: 100%;
                        font-sizs: 18px;
                        border-radius: 10px;
                        border: 1px solid rgba(255, 255, 255, 0, 0.3);
                        box-shadow: 2px 2px 15px;
               }
               label {
                        font-family: sans-serif;
                        font-size: 18px;
                        font-style: italic;
               }
               form#container {
                        margin: 10px;
               }
               .image img {
                        width: 100px;
                        border-radius: 20%;
                        margin-left: 100px;
               }
                      :tyle="background-color: #D6D6D6">
                        <%@include file="all_component/navbar.jsp"%>
                             212
                                    m
```

पंजीयन अधिकारी प्रतितिप्याधिकार REGISTRAR OF COPYRIGHT

<div class="main"> <div class="container" style="margin-top: 150px;"> <div class="title">Home Loan EMI Calculator</div> <!-- Text input--> <div class="form-group"> <% String emipayable = (String) request.getAttribute("emipayable"); String amount = (String) request.getAttribute("amount"); String totalpayable = (String) request.getAttribute("totalpayable"); String interestpayable = (String) request.getAttribute("interestpayable"); %> <% if (emipayable != null) { %> <h3> Emi payable per month is: <%=emipayable%></h3> <h1> Loan Amount: COPYRIGHT OFFICE <%=amount%></h1> NEW DELHI <h1> Reg. No. - SW-15890/2022 **Interest Payable:** Date 17/10/2022 <%=interestpayable%></h1> <h1> **Total Payable:** <%=totalpayable%></h1> <% } %> </div> </div> <div class="cards"> <div class="image"> <img src="Images/sbilogo.jpg"> </div> <div class="title"> <h1> <br/>shr>lf you take loan from SBI BANK which has interest rate 9.80 your monthly emi would be </h1> </div> <div class="desc"> <% String sbiemipayable = (String) request.getAttribute("sbiemipayable"); %> <% if (emipayable != null) { %> <h3>Rs. <%=sbiemipayable%> </h3> <% } %> </div> </div> <div class="cards"> anti पंजीयन अधिकारी प्रतितिप्याधिकार

REGISTRAR OF COPYRIGHT

<div class="image"> <img src="Images/axislogo.jpg"> </div> <div class="title"> <h1><br>h1><br>h1><br>k<br/>br>If you take loan from AXIS BANK which has interest rate 12 your monthly emi would be </h1> </div> <div class="desc"> <% String axisemipayable = (String) request.getAttribute("axisemipayable"); %> <% if (axisemipayable != null) { %> <h3>Rs. <%=axisemipayable%> </h3> COPYRIGHT OFFICE <% NEW DELHI } Reg. No. - SW-15890/2022 %> Date 17/10/2022 </div> </div> <div class="cards"> <div class="image"> <img src="Images/hdfclogo.jpg"> </div> <div class="title"> <h1><br>h1><br>h1><br>h1><br>h1><br/>k<br/>has interest rate 10.5 your monthly emi would be </h1> </div> <div class="desc"> <% String hdfcemipayable = (String) request.getAttribute("hdfcemipayable"); %> <% if (hdfcemipayable != null) { %> <h3>Rs. <%=hdfcemipayable%> </h3> <% } %> </div> </div> <div class="cards"> <div class="image"> <img src="Images/mahalogo.jpg"> </div> <div class="title"> <h1> If you take loan from MAHARASHTRA BANK which has : rate 9.55 your monthly emi would be पंजीयन अधिकारी प्रतितिप्याधिकार REGISTRAR OF COPYRIGHT

```
</h1>
                                       </div>
                                       <div class="desc">
                                               <%
                                               String mahaemipayable = (String)
              request.getAttribute("mahaemipayable");
                                               %>
                                               <%
                                               if (mahaemipayable != null) {
                                              %>
                                               <h3>
                                                       Rs.
                                                       <%=mahaemipayable%>
                                               </h3>
                                               <%
                                               }
                                               %>
  COPYRIGHT OFFICE
                                       </div>
                                              </div> </div>
      NEW DELHI
Reg. No. - SW4/15290/2022
Date 17/10/2027Rtml>
              lumpsumcalc.jsp
              <%@ page language="java" contentType="text/html; charset=ISO-8859-1"
                      pageEncoding="ISO-8859-1"%>
              <!DOCTYPE html>
              <html>
              <head>
              <meta charset="ISO-8859-1">
              <title>Lumpsum Calculator</title>
              <%@include file="all_component/allcss.jsp"%>
              <style type="text/css">
              * {
                      margin: 0;
                      padding: 0;
              }
              .main {
                      width: 400px;
                      margin: 100px auto 0px auto;
              }
              .title {
                      text-align: center;
                      font-size: 20px;
                      font-family: sans-serif;
                                              }
              .container {
                      background-color: white;
                      width: 100%;
                      font-sizs: 18px;
                      border-radius: 10px;
                      border: 1px solid rgba(255, 255, 255, 0, 0.3);
                               पंजीयन अधिकारी प्रतितिप्याधिकार
                               REGISTRAR OF COPYRIGHT
```

box-shadow: 2px 2px 15px;

button {

}

margin-top: 10px; margin-bottom: 10px; background-color: #40E0D0; border: 1px solid black; padding: 7px; border-radius: 7px; cursor: pointer;

}

}

COPYRIGHT00.FRIQEainer { NEW DELHI margin: 40px; Reg. No. - SW-15890/2022 Date 17/10/2022 label {

font-family: sans-serif; font-size: 18px; font-style: italic;

}

input#amount {
 width: 300px;
 border: 1px solid #add;
 border-radius: 3px;
 outline: 0;
 padding: 3px;
 background-color: #fff;
 box-shadow: inset 1px 1px 5px rgba;

}

input#rate {

width: 300px; border: 1px solid #add; border-radius: 3px; outline: 0; padding: 3px; background-color: #fff; box-shadow: inset 1px 1px 5px rgba;

}

input#year {

width: 300px; border: 1px solid #add; border-radius: 3px; outline: 0; padding: 3px; background-color: #fff;

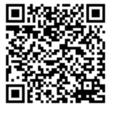

an पंजीयन अधिकारी प्रतितिप्याधिकार REGISTRAR OF COPYRIGHT

```
box-shadow: inset 1px 1px 5px rgba;
              }
              .btn {
              }
              </style>
              </head>
              <body style="background-color: white">
                      <%@include file="all_component/navbar.jsp"%>
                      <div class="main">
                               <div class="container">
                                       <div class="title">Lumpsum Calculator</div>
                                       <br> <br>>
                                       <form action="lumpsumcalcservlet" method="post">
                                               <label>Investment Amount:</label> <br> <input</li>
                                                        type="number" name="amount" id="amount"
                                                        placeholder="investment amount"> <br>
                                                <pr> <label>Expected rate of return(%) (P.A):</label> <br> <input</pre>
                                                        type="rate" name="rate" id="rate" placeholder="%">
              <br>
 COPYRIGHT OFFICE
                                               <br> <label>Time period:</label> <br> <input type="number"</pre>
      NEW DELHI
                                                        name="year" id="year" placeholder="in years"> <br>
Reg. No. - SW645890/2022
Date 17/10/2022
                                                <div class="btn">
                                                        <button type="submit">Plan My Future Value</button>
                                                </div>
                                       </form> </div> </div>
              </body>
              </html>
              lumpsumcalc2.jsp
              <%@ page language="java" contentType="text/html; charset=ISO-8859-1"
                      pageEncoding="ISO-8859-1"%>
              <!DOCTYPE html>
              <html>
              <head>
              <meta charset="ISO-8859-1">
```

<meta charset="ISO-8859-1"> <title>Lumpsum Calculator</title>

<%@include file="all\_component/allcss.jsp"%>

<style type="text/css"> \* { margin: 0;

```
padding: 0;
```

}

.main { width: 400px; margin: 100px auto 0px auto;

}

.title {

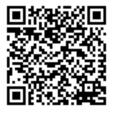

text-align: center; font-size: 20px; font-family: sans-serif;

> पंजीयन अधिकारी प्रतिनिप्याधिकार REGISTRAR OF COPYRIGHT

```
font-weight: bold;
               }
               .container {
                       background-color: white;
                       width: 100%;
                       font-sizs: 18px;
                       border-radius: 10px;
                       border: 1px solid rgba(255, 255, 255, 0, 0.3);
                       box-shadow: 2px 2px 15px;
               }
               label {
                       font-family: sans-serif;
                       font-size: 18px;
                       font-style: italic;
               }
               form#container {
                       margin: 40px;
  COPYRIGHT OFFICE
       NEW DELHe>
Reg. No. - SWL/15880/2022
Date 17/10/2023dy>
                       <%@include file="all_component/navbar.jsp"%>
                       <div class="container" style="margin-top: 150px;">
                       <div class="title">LUMPSUM Calculator</div>
                                <!-- Text input-->
                                <div class="form-group">
                                         <%
                                         String maturityAmount = (String)request.getAttribute("maturityAmount");
                                                 String deposit = (String)request.getAttribute("deposit");
                                                 String finalInterest = (String)request.getAttribute("finalInterest");
                                         %>
                                         <%
                                         if(maturityAmount!=null)
                                         {
                                         %>
                                         <label>Maturity Amount is: <%= maturityAmount %></label><br>
                                         <label>Your Deposit is: <%= deposit %></label><br>
                                         <label>Estmated return amount is: <%= finalInterest %></label>
                                         <%
```

</body> </html>

## ppfCalc.jsp

<%@ page language="java" contentType="text/html; charset=ISO-8859-1" pageEncoding="ISO-8859-1"%> <!DOCTYPE html>

</div> </div>

} %>

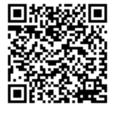

:harset="ISO-8859-1">

पंजीयन अधिकारी प्रतितिप्याधिकार REGISTRAR OF COPYRIGHT

```
<title>PPF Calculator</title>
               <%@include file="all_component/allcss.jsp"%>
               <style type="text/css">
               * {
                        margin: 0;
                        padding: 0;
               }
               .main {
                        width: 400px;
                        margin: 100px auto 0px auto;
               }
               .title {
                        text-align: center;
                        font-size: 20px;
                        font-family: sans-serif;
               }
               .container {
  COPYRIGHT OFFICE ckground-color: white;
       NEW DELHI
                        width: 100%;
Reg. No. - SW-15890(3023zs: 18px;
Date 17/10/2022
                        border-radius: 10px;
                        border: 1px solid rgba(255, 255, 255, 0, 0.3);
                        box-shadow: 2px 2px 15px;
               }
               button {
                        margin-top: 10px;
                        margin-bottom: 10px;
                        background-color: #40E0D0;
                        border: 1px solid black;
                        padding: 7px;
                        border-radius: 7px;
                        cursor: pointer;
               }
               button:hover {
                        background-color: #40DBFF;
                        color: white;
                        transition: .5s;
                        cursor: pointer;
               }
               form#container {
                        margin: 40px;
               }
               label {
                        font-family: sans-serif;
                        font-size: 18px;
                        font-style: italic;
                       mount {
                        width: 300px;
                             OV
                                 पंजीयन अधिकारी प्रतितिप्याधिकार
```

REGISTRAR OF COPYRIGHT

```
border: 1px solid #add;
                       border-radius: 3px;
                       outline: 0;
                       padding: 3px;
                       background-color: #fff;
                       box-shadow: inset 1px 1px 5px rgba;
              }
               input#rate {
                       width: 300px;
                       border: 1px solid #add;
                       border-radius: 3px;
                       outline: 0;
                       padding: 3px;
                       background-color: #fff;
                       box-shadow: inset 1px 1px 5px rgba;
              }
               input#split {
                       width: 300px;
 COPYRIGHT OFFICEorder: 1px solid #add;
       NEW DELHI
                       border-radius: 3px;
Reg. No. - SW-15890 2222; 0;
Date 17/10/2022
                       padding: 3px;
                       background-color: #fff;
                       box-shadow: inset 1px 1px 5px rgba;
              }
               .btn {
              }
               </style>
               </head>
               <body><%@include file="all_component/navbar.jsp"%>
                       <div class="main">
                                <div class="container">
                                        <div class="title">Public Provident Fund </div>
                                        <br> <br>>
                                        <form action="ppfCalcServlet" method="post">
                                                 <label>Deposit Amount:</label> <br> <input type="number"</li>
                                                          name="amount" id="amount" placeholder="Yearly
               investment">
                                                 <br><br><label>Rate:</label> <br> <input</pre>
                                                         type="number" name="rate" id="rate" placeholder="%">
               <br><br>>
                                                 <label>Maturity Period 15 Full Financial Year</label> <br>
                                                 <br>
                                                 <div class="btn">
                                                         <button type="submit">Calculate</button>
                                                 </div>
                                        </form> </div> </div>
               </body>
               </html>
```

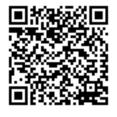

c2.jsp

ige language="java" contentType="text/html; charset=ISO-8859-1"

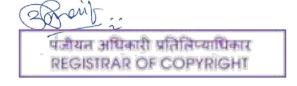

```
pageEncoding="ISO-8859-1"%>
               <!DOCTYPE html>
               <html>
               <head>
               <meta charset="ISO-8859-1">
               <title>Insert title here</title>
               <%@include file="all_component/allcss.jsp"%>
               <style type="text/css">
               * {
                        margin: 0;
                        padding: 0;
               }
               .main {
                        width: 400px;
                        margin: 100px auto 0px auto;
               }
               .title {
                        text-align: center;
  COPYRIGHT OFFICEnt-size: 20px;
       NEW DELHI
                        font-family: sans-serif;
Reg. No. - SW-15890 302 eght: bold;
Date 17/10/2022
               .container {
                        background-color: white;
                        width: 100%;
                        font-sizs: 18px;
                        border-radius: 10px;
                        border: 1px solid rgba(255, 255, 255, 0, 0.3);
                        box-shadow: 2px 2px 15px;
               }
               label {
                        font-family: sans-serif;
                        font-size: 18px;
                       font-style: italic;
               }
               form#container {
                        margin: 40px;
               }
               </style>
               </head>
               <body>
                        <%@include file="all_component/navbar.jsp"%>
                        <div class="container" style="margin-top: 150px;">
                                <div class="title">PPF CALCULATOR</div>
                                <!-- Text input-->
                                <div class="form-group">
                                         <%
                                         String finalamount = (String) request.getAttribute("finalamount");
                                         String Interestamount = (String) request.getAttribute("Interestamount");
```

पंजीयन अधिकारी प्रतितिप्याधिकार REGISTRAR OF COPYRIGHT

```
String multiplyTotalinstallments = (String)
request.getAttribute("multiplyTotalinstallments");
                         %>
                          <%
                         if (finalamount != null) {
                         %>
                          <label> Invested amount is: <%=multiplyTotalinstallments%></label><br>
<label>
                                  Total Interest: <%=Interestamount%></label><br> <label> PPF
                                  Maturity amount is: <%=finalamount%></label>
                          <%
                         }
                         %>
                 </div>
                         </div>
</body>
</html>
```

## sipCalc.jsp

<%@ page language="java" contentType="text/html; charset=ISO-8859-1" <u>pageEncoding=</u>"ISO-8859-1"%>

```
COPYRIGHT 655195 html
      NEW DELHI
Reg. No. - SW 1589
                    0/2022
<title>SIP Calculator</title>
              <%@include file="all_component/allcss.jsp"%>
              <style type="text/css">
              * {
                     margin: 0;
                     padding: 0;
             }
              .main {
                     width: 400px;
                     margin: 100px auto 0px auto;
             }
              .title {
                     text-align: center;
                     font-size: 20px;
                     font-family: sans-serif;
             }
              .container {
                     background-color: white;
                     width: 100%;
                     font-sizs: 18px;
                     border-radius: 10px;
                     border: 1px solid rgba(255, 255, 255, 0, 0.3);
                     box-shadow: 2px 2px 15px;
             }
```

### button {

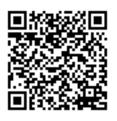

margin-top: 10px; margin-bottom: 10px; background-color: #40E0D0;

पंजीयत अधिकारी प्रतितिप्याधिकार REGISTRAR OF COPYRIGHT

```
border: 1px solid black;
                        padding: 7px;
                        border-radius: 7px;
                        cursor: pointer;
               }
               button:hover {
                        background-color: #40DBFF;
                        color: white;
                        transition: .5s;
                        cursor: pointer;
               }
               form#container {
                        margin: 40px;
               }
               label {
                        font-family: sans-serif;
                        font-size: 18px;
  COPYRIGHT OFFICEnt-style: italic;
       NEW DELHI
Reg. No. - SW-15890/2022
Date 17/10/2022 Hamount {
                        width: 300px;
                        border: 1px solid #add;
                        border-radius: 3px;
                        outline: 0;
                        padding: 3px;
                        background-color: #fff;
                        box-shadow: inset 1px 1px 5px rgba;
               }
               input#rate {
                        width: 300px;
                        border: 1px solid #add;
                        border-radius: 3px;
                        outline: 0;
                        padding: 3px;
                        background-color: #fff;
                        box-shadow: inset 1px 1px 5px rgba;
               }
               input#year {
                        width: 300px;
                        border: 1px solid #add;
                        border-radius: 3px;
                        outline: 0;
                        padding: 3px;
                        background-color: #fff;
                        box-shadow: inset 1px 1px 5px rgba;
               }
```

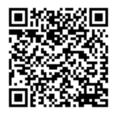

पंजीयन अधिकारी प्रतितिप्याधिकार REGISTRAR OF COPYRIGHT

```
<body style="background-color: white">
                       <%@include file="all_component/navbar.jsp"%>
                       <div class="main">
                                <div class="container">
                                        <div class="title">SIP Calculator</div>
                                        <br> <br>>
                                        <form action="sipcalcservlet" method="post">
                                                 <label>Monthly Deposit Amount:</label> <br>> <input</li>
               type="number"
                                                          name="amount" id="amount" placeholder="monthly
               investment">
                                                 <pr><br><br>><br>><label>Expected rate of return(%):</label> <br>> <input</pre>
                                                         type="number" name="rate" id="rate" placeholder="%">
               <br><br>>
                                                 <label>Time period:</label> <br> <input type="number"</li>
                                                         name="year" id="year" placeholder="in years"> <br>
                                                 <br>
                                                 <div class="btn">
                                                          <button type="submit">Calculate</button>
                                                 </div>
 COPYRIGHT OFFICE
                                        </form> </div>
                                                         </div>
      NEW DELEUV>
Reg. No. - SWL/15890/2022
Date 17/10/2022
               sipcalc2.jsp
               <%@ page language="java" contentType="text/html; charset=ISO-8859-1"
                       pageEncoding="ISO-8859-1"%>
               <!DOCTYPE html>
               <html>
               <head>
               <meta charset="ISO-8859-1">
               <title>Systematic Investment Plans</title>
               <%@include file="all_component/allcss.jsp"%>
               <style type="text/css">
               * {
                       margin: 0;
                       padding: 0;
              }
               .main {
                       width: 400px;
                       margin: 100px auto 0px auto;
              }
               .title {
                       text-align: center;
                       font-size: 20px;
                       font-family: sans-serif;
                       font-weight: bold;
              }
               .container {
                       background-color: white;
                       width: 100%;
                       font-sizs: 18px;
                                पंजीयन अधिकारी प्रतितिष्याधिकार
```

REGISTRAR OF COPYRIGHT

```
border-radius: 10px;
                       border: 1px solid rgba(255, 255, 255, 0, 0.3);
                       box-shadow: 2px 2px 15px;
              }
              label {
                       font-family: sans-serif;
                       font-size: 18px;
                       font-style: italic;
              }
               form#container {
                       margin: 40px;
               }
               </style>
               </head>
               <body>
                       <%@include file="all component/navbar.jsp"%>
                       <div class="main">
 COPYRIGHT OFFICE
                                <div class="container" style="margin-top: 150px;">
      NEW DELHI
                                        <div class="title">SIP CALCULATOR</div>
Reg. No. - SW-15890/2022
                                        <!-- Text input-->
Date 17/10/2022
                                        <div class="form-group">
                                                <%
                                                String futurevalue = (String) request.getAttribute("futurevalue");
                                                String investamount = (String)
               request.getAttribute("investamount");
                                                String gainWealth = (String) request.getAttribute("gainWealth");
                                                %>
                                                <%
                                                if (futurevalue != null) {
                                                %>
                                                <label>Maturity amount is: <%=futurevalue%></label><br>
                                                 <label>Investment amount is :<%=investamount%>
                                                </label>
                                                 <label>Total interest is :<%=gainWealth%>
                                                </label><br>
                                                <%
                                                }
                                                %>
                                        </div> </div> </div>
               </body>
               </html>
               tipCalc.jsp
               <%@ page language="java" contentType="text/html; charset=ISO-8859-1"
```

pageEncoding="ISO-8859-1"%>

'YPE html>

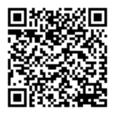

| Praint :                                                  |  |
|-----------------------------------------------------------|--|
| पंजीयन अधिकारी प्रतिनिप्याधिकार<br>REGISTRAR OF COPYRIGHT |  |

```
<meta charset="ISO-8859-1">
               <title>Tip Calculator</title>
               <%@include file="all_component/allcss.jsp"%>
               <style type="text/css">
               * {
                        margin: 0;
                        padding: 0;
               }
               .main {
                        width: 400px;
                        margin: 100px auto 0px auto;
               }
               .title {
                        text-align: center;
                        font-size: 20px;
                        font-family: sans-serif;
               }
  COPYRIGHT OFFICE
       NEW DELHI
                        background-color: white;
Reg. No. - SW-15890(2022 100%;
Date 17/10/2022
                        font-sizs: 18px;
                        border-radius: 10px;
                        border: 1px solid rgba(255, 255, 255, 0, 0.3);
                        box-shadow: 2px 2px 15px;
               }
               button {
                        margin-top: 10px;
                        margin-bottom: 10px;
                        background-color: #40E0D0;
                        border: 1px solid black;
                        padding: 7px;
                        border-radius: 7px;
                        cursor: pointer;
               }
               button:hover {
                        background-color: #40DBFF;
                        color: white;
                        transition: .5s;
                        cursor: pointer;
               }
               form#container {
                        margin: 40px;
               }
               label {
                        font-family: sans-serif;
                        font-size: 18px;
                        font-style: italic;
                       mount {
                             0
                                 पंजीयन अधिकारी प्रतितिप्याधिकार
```

REGISTRAR OF COPYRIGHT

|              |                   | width: 300px;                                                           |                 |                                          |                                             |      |
|--------------|-------------------|-------------------------------------------------------------------------|-----------------|------------------------------------------|---------------------------------------------|------|
|              |                   | border: 1px solid #a                                                    | add;            |                                          |                                             |      |
|              |                   | border-radius: 3px;<br>outline: 0;                                      |                 |                                          |                                             |      |
|              |                   | padding: 3px;                                                           |                 |                                          |                                             |      |
|              |                   | background-color: #                                                     | #fff;           |                                          |                                             |      |
|              |                   | box-shadow: inset 1                                                     |                 | ba;                                      |                                             |      |
|              | }                 |                                                                         |                 |                                          |                                             |      |
|              |                   |                                                                         |                 |                                          |                                             |      |
|              | input#ra          |                                                                         |                 |                                          |                                             |      |
|              |                   | width: 300px;<br>border: 1px solid #a                                   | dd.             |                                          |                                             |      |
|              |                   | border-radius: 3px;                                                     |                 |                                          |                                             |      |
|              |                   | outline: 0;                                                             |                 |                                          |                                             |      |
|              |                   | padding: 3px;                                                           |                 |                                          |                                             |      |
|              |                   | background-color: #                                                     |                 |                                          |                                             |      |
|              |                   | box-shadow: inset 1                                                     | 1px 1px 5px rg  | ba;                                      |                                             |      |
|              | }                 |                                                                         |                 |                                          |                                             |      |
|              | input#sp          | lit {                                                                   |                 |                                          |                                             |      |
| COPYRIGH     |                   | Tidth: 300px;                                                           |                 |                                          |                                             |      |
| NEW D        | DELHI             | border: 1px solid #a                                                    | add;            |                                          |                                             |      |
| Reg. No SV   | V-15890           | ochaer-radius: 3px;                                                     |                 |                                          |                                             |      |
| Date 17/10/2 | 022               | outline: 0;                                                             |                 |                                          |                                             |      |
|              |                   | padding: 3px;                                                           |                 |                                          |                                             |      |
|              |                   | background-color: #<br>box-shadow: inset 1                              |                 | h2.                                      |                                             |      |
|              | }                 | box-shadow. Inset                                                       | Thy Thy Dhy ig  | Ja,                                      |                                             |      |
|              | J                 |                                                                         |                 |                                          |                                             |      |
|              | .btn {            |                                                                         |                 |                                          |                                             |      |
|              | }                 |                                                                         |                 |                                          |                                             |      |
|              |                   |                                                                         |                 |                                          |                                             |      |
|              |                   | %@include file="all                                                     | component/      | avbar isn"%>                             |                                             |      |
|              | <body>&lt;</body> | <pre><div class="main"></div></pre>                                     |                 |                                          |                                             |      |
|              |                   |                                                                         | "container">    |                                          |                                             |      |
|              |                   |                                                                         |                 | ">Tip Calculator <th>&gt;</th> <th></th> | >                                           |      |
|              |                   |                                                                         | or>             |                                          |                                             |      |
|              |                   | <f< th=""><th></th><th>ipCalcservlet" metho</th><th></th><th></th></f<> |                 | ipCalcservlet" metho                     |                                             |      |
|              |                   |                                                                         | <label></label> |                                          | <input <="" th="" type="number"/> <th></th> |      |
|              | bill amou         | int">                                                                   |                 | name= amount id                          | ="amount" placeholder="enter you            | Jr   |
|              | bill alliot       |                                                                         |                 | r> <label>Tip Percent</label>            | t:<br><input< th=""><th></th></input<>      |      |
|              |                   |                                                                         |                 |                                          | me="rate" id="rate" placeholder="9          | %">  |
|              |                   | >                                                                       |                 | <i>,</i> ,                               | ·                                           |      |
|              |                   |                                                                         | <label></label> | -                                        | <input <="" th="" type="number"/> <th></th> |      |
|              | de us             |                                                                         |                 | name="split" id="sp                      | olit" placeholder="how many peop            | le"> |
|              |                   |                                                                         |                 |                                          |                                             |      |
|              |                   |                                                                         | -               | ss="btn">                                |                                             |      |
|              |                   |                                                                         |                 |                                          | mit">Calculate                              |      |
|              |                   |                                                                         |                 |                                          |                                             |      |
|              |                   | </th <th>/form&gt; </th> <th></th> <th></th> <th></th>                  | /form>          |                                          |                                             |      |
|              |                   | ,                                                                       |                 | -                                        |                                             |      |
|              |                   |                                                                         |                 |                                          |                                             |      |
| SIST         | <u> </u>          |                                                                         |                 |                                          |                                             |      |

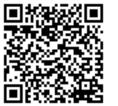

| about :                                                   |  |
|-----------------------------------------------------------|--|
| पंजीयन अधिकारी प्रतितिप्याधिकार<br>REGISTRAR OF COPYRIGHT |  |

#### tipCalc2.jsp

```
<%@ page language="java" contentType="text/html; charset=ISO-8859-1"
pageEncoding="ISO-8859-1"%>
<!DOCTYPE html>
<html>
<head>
<meta charset="ISO-8859-1">
<title>Tip Calculator</title>
<%@include file="all_component/allcss.jsp"%>
<style type="text/css">
* {
margin: 0;
padding: 0;
```

```
}
```

.main {

width: 400px; margin: 100px auto 0px auto;

## COPYRIGHT OFFICE NEW DELHI Reg. No. - SW-158 text-align: center; Date 17/10/2022 font-size: 20px; font-family: sans-serif; font-weight: bold; } .container { background-color: white; width: 100%; font-sizs: 18px; border-radius: 10px; border: 1px solid rgba(255, 255, 255, 0, 0.3); box-shadow: 2px 2px 15px; } label { font-family: sans-serif; font-size: 18px; font-style: italic; }

form#container { margin: 40px;

#### } </style> </head>

<body>
<%@include file="all\_component/navbar.jsp"%>
<div class="main">

<div class="container" style="margin-top: 150px;"> <div class="title">Tip CALCULATOR</div> <!-- Text input--> <div class="form-group">

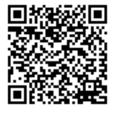

| Revit :-                                                  |  |
|-----------------------------------------------------------|--|
| पंजीयन अधिकारी प्रतिनिप्याधिकार<br>REGISTRAR OF COPYRIGHT |  |

<% String finalBill = (String) request.getAttribute("finalBill"); //String totalinvest = (String) request.getAttribute("totalinvest"); String splitBill = (String) request.getAttribute("splitBill"); %> <% if (finalBill != null) { %> <label>Total Bill is: <%=finalBill%></label><br> <label>Bill After Split :<%=splitBill%> </label> <% } %> </div> </div> </div> </body> </html>

COPYRIGHT OFFICE NEW DELHI Reg. No. - SW-15890/2022 Date 17/10/2022

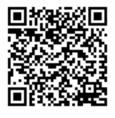

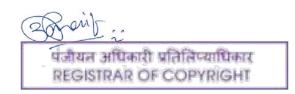

# BACKEND CODE

## breakevenservlet.java

import java.io.IOException; import javax.servlet.RequestDispatcher; import javax.servlet.ServletException; import javax.servlet.http.HttpServlet; import javax.servlet.http.HttpServletRequest; import javax.servlet.http.HttpServletResponse;

/\*\*

\* Servlet implementation class breakevenservlet \*/

public class breakevenservlet extends HttpServlet {
 private static final long serialVersionUID = 1L;

COPYRIGHT OFFICE NEW DEL/HI Reg. No. - SW-15@@@@@@Servlet#HttpServlet() Date 17/10/2022/ public breakevenservlet() { super();

super();
// TODO Auto-generated constructor stub
}

/\*\*
\* @see HttpServlet#doGet(HttpServletRequest request, HttpServletResponse response)
\*/

protected void doGet(HttpServletRequest request, HttpServletResponse response) throws ServletException, IOException {

// TODO Auto-generated method stub
response.getWriter().append("Served at: ").append(request.getContextPath());

}

/\*\*

\* @see HttpServlet#doPost(HttpServletRequest request, HttpServletResponse response) \*/

protected void doPost(HttpServletRequest request, HttpServletResponse response) throws ServletException, IOException {

// TODO Auto-generated method stub
String amount = request.getParameter("fixcost");
String cost = request.getParameter("cost");
String sales = request.getParameter("sales");

double Amount = Double.parseDouble(amount); double Cost = Double.parseDouble(cost); double Sales = Double.parseDouble(sales);

double salesminuscost = Sales - Cost; double breakEvenUnit2 = Amount / salesminuscost;

double margin = salesminuscost / Sales; double breakEvenSale2 = Amount / margin;

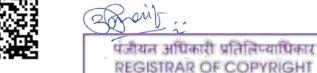

```
int breakEvenUnit = (int)breakEvenUnit2;
int breakEvenSale = (int)breakEvenSale2;
String result = String.valueOf(breakEvenUnit);
String result2 = String.valueOf(breakEvenSale);
request.setAttribute("BreakEvenUnit", result);
request.setAttribute("BreakEvenSale", result2);
RequestDispatcher rd = request.getRequestDispatcher("breakEven2.jsp");
rd.forward(request,response);
}}
```

## cagrCalservlet.java

import java.io.IOException; import javax.servlet.RequestDispatcher; COPYRIGH port javax.servlet.ServletException; NEW Dimport javax.servlet.http.HttpServlet; Reg. No. - SW-mort javax.servlet.http.HttpServletRequest; import javax.servlet.http.HttpServletResponse;

## /\*\*

#### /\*\*

```
* @see HttpServlet#HttpServlet()
```

\*/ public cagrCalcservlet() {

super();

/\*\*

// TODO Auto-generated constructor stub

}

\* @see HttpServlet#doGet(HttpServletRequest request, HttpServletResponse response) \*/

protected void doGet(HttpServletRequest request, HttpServletResponse response) throws ServletException, IOException {

// TODO Auto-generated method stub

response.getWriter().append("Served at: ").append(request.getContextPath());

```
}
```

/\*\*

\* @see HttpServlet#doPost(HttpServletRequest request, HttpServletResponse response) \*/

protected void doPost(HttpServletRequest request, HttpServletResponse response) throws ServletException, IOException {

// TODO Auto-generated method stub

String begin = request.getParameter("begin");

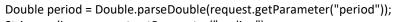

String ending = request.getParameter("ending");

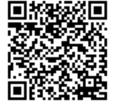

| Provit :-                       |  |
|---------------------------------|--|
| पंजीयत अधिकारी प्रतितिष्याधिकार |  |
| REGISTRAR OF COPYRIGHT          |  |

double Begin = Double.parseDouble(begin); double Period =period; int Ending = Integer.parseInt(ending);

double divide = Ending / Begin; double Power = (1/Period); double powerOfDivide = Math.pow(divide,Power); double minusone = powerOfDivide - 1; double multiply = minusone \*100;

String result = String.valueOf(multiply);

request.setAttribute("finalValue", result); request.setAttribute("begin", begin); request.setAttribute("ending", ending); RequestDispatcher rd = request.getRequestDispatcher("cagrCalc2.jsp"); rd.forward(request,response);

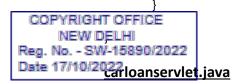

import java.io.IOException;

```
import javax.servlet.RequestDispatcher;
import javax.servlet.ServletException;
import javax.servlet.http.HttpServlet;
import javax.servlet.http.HttpServletRequest;
import javax.servlet.http.HttpServletResponse;
```

#### /\*\*

```
/**
 * @see HttpServlet#HttpServlet()
 */
public carloanservlet() {
 super();
 // TODO Auto-generated constructor stub
}
```

## /\*\*

}

\* @see HttpServlet#doGet(HttpServletRequest request, HttpServletResponse response)
 \*/

 $protected\ void\ doGet (HttpServletRequest\ request,\ HttpServletResponse\ response)\ throws \\ ServletException,\ IOException\ \{$ 

// TODO Auto-generated method stub

response.getWriter().append("Served at: ").append(request.getContextPath());

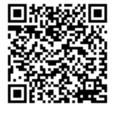

| पंजीयन अधिकारी प्रतितिप्याधिकार | affairt                                                   |  |
|---------------------------------|-----------------------------------------------------------|--|
| REGISTRAR OF COPYRIGHT          | पंजीयन अधिकारी प्रतितिप्याधिकार<br>REGISTRAR OF COPYRIGHT |  |

/\*\*

\* @see HttpServlet#doPost(HttpServletRequest request, HttpServletResponse response)
 \*/

protected void doPost(HttpServletRequest request, HttpServletResponse response) throws ServletException, IOException {

// TODO Auto-generated method stub
String amount = request.getParameter("amount");
Double rate = Double.parseDouble(request.getParameter("rate"));
String month = request.getParameter("month");

double loanAmount = Double.parseDouble(amount); double rateOfInterest =rate; int numberOfMonths = Integer.parseInt(month);

double temp = 1200; //100\*numberofmonths(12))
double interestPerMonth = rateOfInterest/temp;

double onePlusInterestPerMonth = 1 + interestPerMonth;

 COPYRIGHT OFFICE
 double powerOfOnePlusInterestPerMonth =

 NEW DEbHI pow(onePlusInterestPerMonth,numberOfMonths);

 Reg. No. - SW-15890/2022

 Date 17/10/2022

double powerofOnePlusInterestPerMonthMinusOne =

powerOfOnePlusInterestPerMonth-1;

double divides =
powerOfOnePlusInterestPerMonth/powerofOnePlusInterestPerMonthMinusOne;

double principleMultiplyInterestPerMonth = loanAmount \* interestPerMonth;

double totalEmi = principleMultiplyInterestPerMonth\*divides;

double finalValue = Math.round( totalEmi \* 100.0 )/100.0; double Totalpayable = finalValue \* numberOfMonths; double InterestPayable = Totalpayable - loanAmount;

String interestpayable = String.valueOf(InterestPayable);
String totalpayable = String.valueOf(Totalpayable);

String result = String.valueOf(finalValue);

double sbiinterestPerMonth = 0.0081; double sbionePlusInterestPerMonth = 1 + sbiinterestPerMonth;

double sbipowerOfOnePlusInterestPerMonth =
Math.pow(sbionePlusInterestPerMonth, numberOfMonths);

double sbipowerofOnePlusInterestPerMonthMinusOne =
sbipowerOfOnePlusInterestPerMonth - 1;

double sbidivides = sbipowerOfOnePlusInterestPerMonth / sbipowerofOnePlusInterestPerMonthMinusOne;

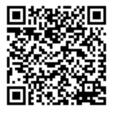

double sbiprincipleMultiplyInterestPerMonth = loanAmount \* sbiinterestPerMonth;

double sbitotalEmi = sbiprincipleMultiplyInterestPerMonth \* sbidivides;

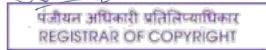

m

double sbifinalValue = Math.round(sbitotalEmi \* 100.0) / 100.0;

String sbiresult = String.valueOf(sbifinalValue);

// AXIS LOAN

double axisinterestPerMonth = 0.01; double axisonePlusInterestPerMonth = 1 + axisinterestPerMonth;

double axispowerOfOnePlusInterestPerMonth =
Math.pow(axisonePlusInterestPerMonth, numberOfMonths);

double axispowerofOnePlusInterestPerMonthMinusOne =
axispowerOfOnePlusInterestPerMonth - 1;

double axisdivides = axispowerOfOnePlusInterestPerMonth / axispowerofOnePlusInterestPerMonthMinusOne;

double axisprincipleMultiplyInterestPerMonth = loanAmount \*

| GOFT RIGH axismturestPerM | pnth;                                                                      |
|---------------------------|----------------------------------------------------------------------------|
| NEW DELHI                 |                                                                            |
| Reg. No SW-15890/2022     | double axistotalEmi = axisprincipleMultiplyInterestPerMonth * axisdivides; |
| Date 17/10/2022           |                                                                            |
|                           | double axisfinalValue = Math.round(axistotalEmi * 100.0) / 100.0;          |

String axisresult = String.valueOf(axisfinalValue);

// HDFC LOAN
double hdfcinterestPerMonth = 0.00875;
double hdfconePlusInterestPerMonth = 1 + hdfcinterestPerMonth;

double hdfcpowerOfOnePlusInterestPerMonth =
Math.pow(hdfconePlusInterestPerMonth, numberOfMonths);

double hdfcpowerofOnePlusInterestPerMonthMinusOne = hdfcpowerOfOnePlusInterestPerMonth - 1;

double hdfcdivides = hdfcpowerOfOnePlusInterestPerMonth / hdfcpowerofOnePlusInterestPerMonthMinusOne;

double hdfcprincipleMultiplyInterestPerMonth = loanAmount \*
axisinterestPerMonth;

double hdfctotalEmi = hdfcprincipleMultiplyInterestPerMonth \* hdfcdivides;

double hdfcfinalValue = Math.round(hdfctotalEmi \* 100.0) / 100.0;

String hdfcresult = String.valueOf(hdfcfinalValue);

// HDFC LOAN
double mahainterestPerMonth = 0.0079;
double mahaonePlusInterestPerMonth = 1 + mahainterestPerMonth;

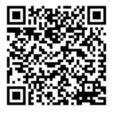

AND THE ADDRESS OF ADDRESS OF ADD

double mahapowerOfOnePlusInterestPerMonth = ow(mahaonePlusInterestPerMonth, numberOfMonths);

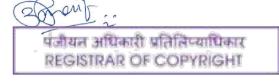

double mahapowerofOnePlusInterestPerMonthMinusOne = mahapowerOfOnePlusInterestPerMonth - 1; double mahadivides = mahapowerOfOnePlusInterestPerMonth / mahapowerofOnePlusInterestPerMonthMinusOne; double mahaprincipleMultiplyInterestPerMonth = loanAmount \* mahainterestPerMonth; double mahatotalEmi = mahaprincipleMultiplyInterestPerMonth \* mahadivides; double mahafinalValue = Math.round(mahatotalEmi \* 100.0) / 100.0; String maharesult = String.valueOf(mahafinalValue); request.setAttribute("amount", amount); request.setAttribute("interestpayable", interestpayable); request.setAttribute("totalpayable", totalpayable); request.setAttribute("emipayable", result); request.setAttribute("sbiemipayable", sbiresult); COPYRIGHT OFFICE request.setAttribute("axisemipayable", axisresult); NEW DELHI request.setAttribute("hdfcemipayable", hdfcresult); Reg. No. - SW-15890/2022 request.setAttribute("mahaemipayable", maharesult); Date 17/10/2022

> RequestDispatcher rd = request.getRequestDispatcher("carloan2.jsp"); rd.forward(request,response);

}

# fdCalcservlet.java

}

import java.io.IOException;

import javax.servlet.RequestDispatcher; import javax.servlet.ServletException; import javax.servlet.http.HttpServlet; import javax.servlet.http.HttpServletRequest; import javax.servlet.http.HttpServletResponse;

### /\*\*

\* Servlet implementation class fdCalcservlet \*/

public class fdCalcservlet extends HttpServlet {
 private static final long serialVersionUID = 1L;

/\*\* \* @see HttpServlet#HttpServlet() \*/

c fdCalcservlet() {

per();

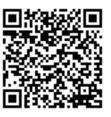

FODO Auto-generated constructor stub

```
}
                       * @see HttpServlet#doGet(HttpServletRequest request, HttpServletResponse response)
                       */
                      protected void doGet(HttpServletRequest request, HttpServletResponse response) throws
              ServletException, IOException {
                              // TODO Auto-generated method stub
                               response.getWriter().append("Served at: ").append(request.getContextPath());
                      }
                       /**
                       * @see HttpServlet#doPost(HttpServletRequest request, HttpServletResponse response)
                       */
                      protected void doPost(HttpServletRequest request, HttpServletResponse response) throws
              ServletException, IOException {
                              // TODO Auto-generated method stub
                              String amount = request.getParameter("amount");
                               Double rate = Double.parseDouble(request.getParameter("rate"));
                               String year = request.getParameter("year");
 COPYRIGHT OFFICE
      NEW DELHI
                              double InvestAmount = Double.parseDouble(amount);
Reg. No. - SW-15890/2022
                              double rateOfInterest =rate;
Date 17/10/2022
                               double numberOfYear = Double.parseDouble(year);
```

double divides = numberOfYear / 100; double multiplication = InvestAmount \* rateOfInterest \* divides; double finalValue = InvestAmount + multiplication;

String result = String.valueOf(finalValue);
String invest = String.valueOf(InvestAmount);

```
request.setAttribute("result", result);
request.setAttribute("invest", invest);
RequestDispatcher rd = request.getRequestDispatcher("fdCalc2.jsp");
rd.forward(request,response);
```

}

}

## futurevaluecalcservlet.java

import java.io.IOException; import javax.servlet.ServletException; import javax.servlet.http.HttpServlet; import javax.servlet.http.HttpServletRequest; import javax.servlet.http.HttpServletResponse;

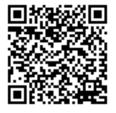

et implementation class futurevaluecalcservlet

पंजीयन अधिकारी प्रतितिप्याधिकार REGISTRAR OF COPYRIGHT

```
*/
              public class futurevaluecalcservlet extends HttpServlet {
                       private static final long serialVersionUID = 1L;
                 /**
                 * @see HttpServlet#HttpServlet()
                 */
                 public futurevaluecalcservlet() {
                   super();
                   // TODO Auto-generated constructor stub
                }
                       /**
                       * @see HttpServlet#doGet(HttpServletRequest request, HttpServletResponse response)
                       */
                       protected void doGet(HttpServletRequest request, HttpServletResponse response) throws
              ServletException, IOException {
                               // TODO Auto-generated method stub
                               response.getWriter().append("Served at: ").append(request.getContextPath());
  COPYRIGHT OFFICE
                       /**
      NEW DELHI
Reg. No. - SW-15890/2000 HttpServlet#doPost(HttpServletRequest request, HttpServletResponse response)
Date 17/10/2022
                       */
                       protected void doPost(HttpServletRequest request, HttpServletResponse response) throws
              ServletException, IOException {
                               // TODO Auto-generated method stub
                               String amount = request.getParameter("amount");
                               Double rate = Double.parseDouble(request.getParameter("rate"));
                               String month = request.getParameter("month");
                       }
              }
```

## getCalcservlet.java

import java.io.IOException;

import javax.servlet.RequestDispatcher; import javax.servlet.ServletException; import javax.servlet.http.HttpServlet; import javax.servlet.http.HttpServletRequest; import javax.servlet.http.HttpServletResponse;

/\*\*

\* Servlet implementation class gstCalcservlet \*/

public class gstCalcservlet extends HttpServlet {
 private static final long serialVersionUID = 1L;

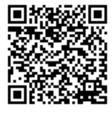

ee HttpServlet#HttpServlet()

पंजीयन अधिकारी प्रतितिप्याधिकार REGISTRAR OF COPYRIGHT

```
public gstCalcservlet() {
   super();
   // TODO Auto-generated constructor stub
}
```

/\*\*

\* @see HttpServlet#doGet(HttpServletRequest request, HttpServletResponse response) \*/

protected void doGet(HttpServletRequest request, HttpServletResponse response) throws ServletException, IOException {

// TODO Auto-generated method stub

response.getWriter().append("Served at: ").append(request.getContextPath());

}

/\*\*

\* @see HttpServlet#doPost(HttpServletRequest request, HttpServletResponse response) \*/

protected void doPost(HttpServletRequest request, HttpServletResponse response) throws ServletException, IOException { // TODO Auto-generated method stub

| COPYRIGHT OFFICE<br>NEW DELHI<br>Reg. No SW-15890/2022<br>Date 17/10/2022 | String amount = request.getParameter("amount");<br>Double rate = Double.parseDouble(request.getParameter("rate"));<br>double Amount = Double.parseDouble(amount);<br>double rateOfGst =rate;<br>if(request.getParameter("addbtn")!=null)<br>{<br>double gstAmount = (Amount*rateOfGst) / 100;<br>double netPrice = Amount + gstAmount;                                       |
|---------------------------------------------------------------------------|----------------------------------------------------------------------------------------------------|
|                                                                           | <pre>String finalGst = String.valueOf(gstAmount);<br/>String finalBill = String.valueOf(netPrice);<br/>request.setAttribute("finalGst", finalGst);<br/>request.setAttribute("finalBill", finalBill);<br/>}<br/>if(request.getParameter("subtn")!=null)<br/>{<br/>double gstAmount = Amount - (Amount*(100/(100+rateOfGst)));<br/>double netPrice = Amount - gstAmount;</pre> |
|                                                                           | <pre>String finalGst = String.valueOf(gstAmount); String finalBill = String.valueOf(netPrice); request.setAttribute("finalGst", finalGst); request.setAttribute("finalBill", finalBill); }</pre>                                                                                                    |

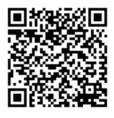

RequestDispatcher rd = request.getRequestDispatcher("gstCalc2.jsp"); rd.forward(request,response);

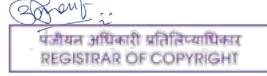

} } gstCalcsubservlet.java

> import java.io.IOException; import javax.servlet.ServletException; import javax.servlet.http.HttpServlet; import javax.servlet.http.HttpServletRequest; import javax.servlet.http.HttpServletResponse;

@see HttpServlet#HttpServlet()

public gstCalcsubservlet() {

super();

}

// TODO Auto-generated constructor stub
/\*\*

\* @see HttpServlet#doGet(HttpServletRequest request, HttpServletResponse response) \*/

 $protected\ void\ doGet (HttpServletRequest\ request,\ HttpServletResponse\ response)\ throws \\ ServletException,\ IOException\ \{$ 

// TODO Auto-generated method stub

response.getWriter().append("Served at: ").append(request.getContextPath());

}

}

\* @see HttpServlet#doPost(HttpServletRequest request, HttpServletResponse response) \*/

protected void doPost(HttpServletRequest request, HttpServletResponse response) throws ServletException, IOException {

// TODO Auto-generated method stub
doGet(request, response);

}

NEW DELHI Reg. No. - SW-15890/20

Date 17/10/2022

homeloanservlet.java

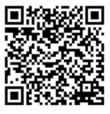

java.io.IOException;

javax.servlet.RequestDispatcher;

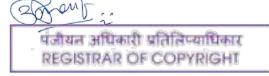

```
import javax.servlet.ServletException;
              import javax.servlet.http.HttpServlet;
              import javax.servlet.http.HttpServletRequest;
              import javax.servlet.http.HttpServletResponse;
               * Servlet implementation class homeloanservlet
               */
              public class homeloanservlet extends HttpServlet {
                       private static final long serialVersionUID = 1L;
                /**
                 * @see HttpServlet#HttpServlet()
                 */
                public homeloanservlet() {
                  super();
                  // TODO Auto-generated constructor stub
                }
 COPYRIGHT OFFICE @see HttpServlet#doGet(HttpServletRequest request, HttpServletResponse response)
      NEW DELHI
                       */
Reg. No. - SW-15890 POReted void doGet(HttpServletRequest request, HttpServletResponse response) throws
Date 17/10/2052 /letException | IOException {
                               // TODO Auto-generated method stub
                               response.getWriter().append("Served at: ").append(request.getContextPath());
                       }
                        * @see HttpServlet#doPost(HttpServletRequest request, HttpServletResponse response)
                       */
                       protected void doPost(HttpServletRequest request, HttpServletResponse response) throws
              ServletException, IOException {
                               // TODO Auto-generated method stub
                               String amount = request.getParameter("amount");
                               Double rate = Double.parseDouble(request.getParameter("rate"));
                               String month = request.getParameter("month");
                               double loanAmount = Double.parseDouble(amount);
                               double rateOfInterest =rate;
                               int numberOfMonths = Integer.parseInt(month);
                               double temp = 1200; //100*numberofmonths(12))
                               double interestPerMonth = rateOfInterest/temp;
                               double onePlusInterestPerMonth = 1 + interestPerMonth;
                               double powerOfOnePlusInterestPerMonth =
              Math.pow(onePlusInterestPerMonth,numberOfMonths);
                               double powerofOnePlusInterestPerMonthMinusOne =
              powerOfOnePlusInterestPerMonth-1;
                               double divides =
                     )fOnePlusInterestPerMonth/powerofOnePlusInterestPerMonthMinusOne;
                               double principleMultiplyInterestPerMonth = loanAmount * interestPerMonth;
```

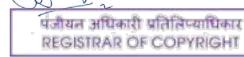

double totalEmi = principleMultiplyInterestPerMonth\*divides; double finalValue = Math.round( totalEmi \* 100.0 )/100.0; double Totalpayable = finalValue \* numberOfMonths; double InterestPayable = Totalpayable - loanAmount; String interestpayable = String.valueOf(InterestPayable); String totalpayable = String.valueOf(Totalpayable); String result = String.valueOf(finalValue); double sbiinterestPerMonth = 0.0081; double sbionePlusInterestPerMonth = 1 + sbiinterestPerMonth; double sbipowerOfOnePlusInterestPerMonth = Math.pow(sbionePlusInterestPerMonth, numberOfMonths); double sbipowerofOnePlusInterestPerMonthMinusOne = sbipowerOfOnePlusInterestPerMonth - 1; COPYRIGHT OFFICE NEW DELHI double sbidivides = sbipowerOfOnePlusInterestPerMonth / - Swsbipower of One PlusInterestPerMonthMinusOne; Reg. No. Date 17/10/2022 double sbiprincipleMultiplyInterestPerMonth = loanAmount \* sbiinterestPerMonth; double sbitotalEmi = sbiprincipleMultiplyInterestPerMonth \* sbidivides; double sbifinalValue = Math.round(sbitotalEmi \* 100.0) / 100.0; String sbiresult = String.valueOf(sbifinalValue); // AXIS LOAN double axisinterestPerMonth = 0.01; double axisonePlusInterestPerMonth = 1 + axisinterestPerMonth; double axispowerOfOnePlusInterestPerMonth = Math.pow(axisonePlusInterestPerMonth, numberOfMonths); double axispowerofOnePlusInterestPerMonthMinusOne = axispowerOfOnePlusInterestPerMonth - 1; double axisdivides = axispowerOfOnePlusInterestPerMonth / axispowerofOnePlusInterestPerMonthMinusOne; double axisprincipleMultiplyInterestPerMonth = loanAmount \* axisinterestPerMonth; double axistotalEmi = axisprincipleMultiplyInterestPerMonth \* axisdivides; double axisfinalValue = Math.round(axistotalEmi \* 100.0) / 100.0; String axisresult = String.valueOf(axisfinalValue); // HDFC LOAN double hdfcinterestPerMonth = 0.00875; anti

> पंजीयत अधिकारी प्रतितिष्याधिकार REGISTRAR OF COPYRIGHT

double hdfconePlusInterestPerMonth = 1 + hdfcinterestPerMonth;

double hdfcpowerOfOnePlusInterestPerMonth =
Math.pow(hdfconePlusInterestPerMonth, numberOfMonths);

double hdfcpowerofOnePlusInterestPerMonthMinusOne = hdfcpowerOfOnePlusInterestPerMonth - 1;

double hdfcdivides = hdfcpowerOfOnePlusInterestPerMonth / hdfcpowerofOnePlusInterestPerMonthMinusOne;

double hdfcprincipleMultiplyInterestPerMonth = loanAmount \*
axisinterestPerMonth;

double hdfctotalEmi = hdfcprincipleMultiplyInterestPerMonth \* hdfcdivides;

double hdfcfinalValue = Math.round(hdfctotalEmi \* 100.0) / 100.0;

String hdfcresult = String.valueOf(hdfcfinalValue);

COPYRIGHT OFFICE NEW DELHI Reg. No. - SW-15890/2022 Date 17/10/2022

// HDFC LOAN
double mahainterestPerMonth = 0.0079;
double mahaonePlusInterestPerMonth = 1 + mahainterestPerMonth;

double mahapowerOfOnePlusInterestPerMonth = Math.pow(mahaonePlusInterestPerMonth, numberOfMonths);

double mahapowerofOnePlusInterestPerMonthMinusOne =
mahapowerOfOnePlusInterestPerMonth - 1;

double mahadivides = mahapowerOfOnePlusInterestPerMonth / mahapowerofOnePlusInterestPerMonthMinusOne;

double mahaprincipleMultiplyInterestPerMonth = loanAmount \* mahainterestPerMonth;

double mahatotalEmi = mahaprincipleMultiplyInterestPerMonth \* mahadivides;

double mahafinalValue = Math.round(mahatotalEmi \* 100.0) / 100.0;

String maharesult = String.valueOf(mahafinalValue);

request.setAttribute("amount", amount); request.setAttribute("interestpayable", interestpayable); request.setAttribute("totalpayable", totalpayable); request.setAttribute("emipayable", result); request.setAttribute("sbiemipayable", sbiresult); request.setAttribute("axisemipayable", axisresult); request.setAttribute("hdfcemipayable", hdfcresult); request.setAttribute("mahaemipayable", maharesult);

RequestDispatcher rd = request.getRequestDispatcher("homeloan2.jsp"); rd.forward(request,response);

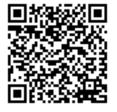

}

पंजीयन अधिकारी प्रतितिप्याधिकार REGISTRAR OF COPYRIGHT

}

### inflationCalcservlet.java

import java.io.IOException;

import javax.servlet.RequestDispatcher; import javax.servlet.ServletException; import javax.servlet.http.HttpServlet; import javax.servlet.http.HttpServletRequest; import javax.servlet.http.HttpServletResponse;

/\*\*

\* Servlet implementation class inflationCalcservlet \*/

public class inflationCalcservlet extends HttpServlet {

COPYRIGHT OFFICE

NEW DELHI Reg. No. - SW-15890/2022 Date 17/10/2022 @see HttpServlet#HttpServlet()

> public inflationCalcservlet() { super();

// TODO Auto-generated constructor stub

/\*\*

}

\* @see HttpServlet#doGet(HttpServletRequest request, HttpServletResponse response) \*/

protected void doGet(HttpServletRequest request, HttpServletResponse response) throws ServletException, IOException {

// TODO Auto-generated method stub

response.getWriter().append("Served at: ").append(request.getContextPath());

} /\*\*

\* @see HttpServlet#doPost(HttpServletRequest request, HttpServletResponse response) \*/

protected void doPost(HttpServletRequest request, HttpServletResponse response) throws ServletException, IOException {

// TODO Auto-generated method stub
String begin = request.getParameter("begin");
String Rate = request.getParameter("rate");
String inYear = request.getParameter("inYear");
String toYear = request.getParameter("toYear");

double Begin = Double.parseDouble(begin); double InYear = Double.parseDouble(inYear); double ToYear = Double.parseDouble(toYear); double rate =Double.parseDouble(Rate);

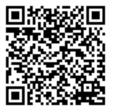

double years = ToYear - InYear;

पंजीयन अधिकारी प्रतितिप्याधिकार REGISTRAR OF COPYRIGHT

```
double inflationRate = rate/100;
double onePlusrate = 1 + inflationRate;
double poweronePlusrate = Math.pow(onePlusrate,years);
double result1 = poweronePlusrate * Begin;
int FinalValue = (int)result1;
String result = String.valueOf(FinalValue);
request.setAttribute("finalValue", result);
RequestDispatcher rd = request.getRequestDispatcher("inflationCalc2.jsp");
rd.forward(request,response);
}
```

```
Loanemiservlet.java
COPYRIGHT OFFICE
NEW DELHI
Reg. No. - SW-15890/2022
Date 17/10/2022
```

import javax.servlet.RequestDispatcher; import javax.servlet.ServletException; import javax.servlet.http.HttpServlet; import javax.servlet.http.HttpServletRequest; import javax.servlet.http.HttpServletResponse;

```
/**
```

\* Servlet implementation class loanemiservlet \*/ public class loanemiservlet extends HttpServlet { private static final long serialVersionUID = 1L;

### /\*'

\* @see HttpServlet#doGet(HttpServletRequest request, HttpServletResponse

```
response)
```

```
*/
```

protected void doGet(HttpServletRequest request, HttpServletResponse response) throws ServletException, IOException {

- // TODO Auto-generated method stub
- response.getWriter().append("Served at: ").append(request.getContextPath());

```
}
```

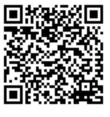

\* @see HttpServlet#doPost(HttpServletRequest request, HttpServletResponse

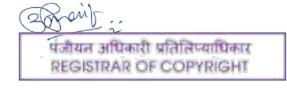

| * res<br>*/                                                      | ponse)                                                                                                    |
|------------------------------------------------------------------|----------------------------------------------------------------------------------------------------|
|                                                                  | d void doPost(HttpServletRequest request, HttpServletResponse response)<br>throws ServletException, IOException {<br>// TODO Auto-generated method stub<br>// doGet(request, response); |
|                                                                  | String amount = request.getParameter("amount");<br>Double rate = Double.parseDouble(request.getParameter("rate"));<br>String month = request.getParameter("month");                     |
|                                                                  | double loanAmount = Double.parseDouble(amount);<br>double rateOfInterest = rate;<br>int numberOfMonths = Integer.parseInt(month);                                                       |
|                                                                  | double temp = 1200; // 100*numberofmonths(12))<br>double interestPerMonth = rateOfInterest / temp;                                                                                      |
|                                                                  | double onePlusInterestPerMonth = 1 + interestPerMonth;                                                                                                    |
| COPYRIGHT OFFICE<br>NEW DELthuerOfMonth<br>Reg. No SW-15890/2022 | double powerOfOnePlusInterestPerMonth = Math.pow(onePlusInterestPerMonth,<br>s);                                                                                                    |
| Date 17/10/2022                                                  | double powerofOnePlusInterestPerMonthMinusOne =                                                                                                    |

powerOfOnePlusInterestPerMonth - 1;

```
double divides = powerOfOnePlusInterestPerMonth /
powerofOnePlusInterestPerMonthMinusOne;
```

double principleMultiplyInterestPerMonth = loanAmount \* interestPerMonth;

double totalEmi = principleMultiplyInterestPerMonth \* divides;

double finalValue = Math.round(totalEmi \* 100.0) / 100.0; double Totalpayable = finalValue \* numberOfMonths; double InterestPayable = Totalpayable - loanAmount;

String interestpayable = String.valueOf(InterestPayable); String totalpayable = String.valueOf(Totalpayable); String result = String.valueOf(finalValue);

// SBI LOAN

double sbiinterestPerMonth = 0.0081; double sbionePlusInterestPerMonth = 1 + sbiinterestPerMonth;

double sbipowerOfOnePlusInterestPerMonth =
Math.pow(sbionePlusInterestPerMonth, numberOfMonths);

double sbipowerofOnePlusInterestPerMonthMinusOne =
sbipowerOfOnePlusInterestPerMonth - 1;

double sbidivides = sbipowerOfOnePlusInterestPerMonth /
erofOnePlusInterestPerMonthMinusOne;

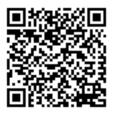

double sbiprincipleMultiplyInterestPerMonth = loanAmount \* sbiinterestPerMonth;

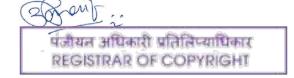

double sbitotalEmi = sbiprincipleMultiplyInterestPerMonth \* sbidivides;

double sbifinalValue = Math.round(sbitotalEmi \* 100.0) / 100.0;

String sbiresult = String.valueOf(sbifinalValue);

// AXIS LOAN

double axisinterestPerMonth = 0.01; double axisonePlusInterestPerMonth = 1 + axisinterestPerMonth;

double axispowerOfOnePlusInterestPerMonth =
Math.pow(axisonePlusInterestPerMonth, numberOfMonths);

double axispowerofOnePlusInterestPerMonthMinusOne =
axispowerOfOnePlusInterestPerMonth - 1;

double axisdivides = axispowerOfOnePlusInterestPerMonth /
axispowerofOnePlusInterestPerMonthMinusOne;

| COPYRIGHT OFFICE      | double axisprincipleMultiplyInterestPerMonth = loanAmount *                |
|-----------------------|----------------------------------------------------------------------------|
| NEW DEkillterestPerM  | onth;                                                                      |
| Reg. No SW-15890/2022 |                                                                            |
| Date 17/10/2022       | double axistotalEmi = axisprincipleMultiplyInterestPerMonth * axisdivides; |

double axisfinalValue = Math.round(axistotalEmi \* 100.0) / 100.0;

String axisresult = String.valueOf(axisfinalValue);

// HDFC LOAN
double hdfcinterestPerMonth = 0.00875;
double hdfconePlusInterestPerMonth = 1 + hdfcinterestPerMonth;

double hdfcpowerOfOnePlusInterestPerMonth =
Math.pow(hdfconePlusInterestPerMonth, numberOfMonths);

double hdfcpowerofOnePlusInterestPerMonthMinusOne = hdfcpowerOfOnePlusInterestPerMonth - 1;

double hdfcdivides = hdfcpowerOfOnePlusInterestPerMonth / hdfcpowerofOnePlusInterestPerMonthMinusOne;

double hdfcprincipleMultiplyInterestPerMonth = loanAmount \*

axisinterestPerMonth;

double hdfctotalEmi = hdfcprincipleMultiplyInterestPerMonth \* hdfcdivides;

double hdfcfinalValue = Math.round(hdfctotalEmi \* 100.0) / 100.0;

String hdfcresult = String.valueOf(hdfcfinalValue);

// HDFC LOAN

anti

double mahainterestPerMonth = 0.0079; double mahaonePlusInterestPerMonth = 1 + mahainterestPerMonth;

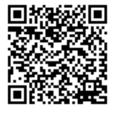

double mahapowerOfOnePlusInterestPerMonth =
ow(mahaonePlusInterestPerMonth, numberOfMonths);

पंजीयन अधिकारी प्रतितिप्याधिकार REGISTRAR OF COPYRIGHT

| mahapowerOfOn                                                             | double mahapowerofOnePlusInterestPerMonthMinusOne =<br>DnePlusInterestPerMonth - 1;                                                                                                    |  |  |  |  |  |
|---------------------------------------------------------------------------|----------------------------------------------------------------------------------------------------|--|--|--|--|--|
| mahapowerofOn                                                             | double mahadivides = mahapowerOfOnePlusInterestPerMonth /<br>ePlusInterestPerMonthMinusOne;                                                                                                    |  |  |  |  |  |
| mahainterestPerl                                                          | double mahaprincipleMultiplyInterestPerMonth = loanAmount *<br>Month;                                                                                                    |  |  |  |  |  |
|                                                                           | double mahatotalEmi = mahaprincipleMultiplyInterestPerMonth * mahadivides;                                                                                                    |  |  |  |  |  |
|                                                                           | double mahafinalValue = Math.round(mahatotalEmi * 100.0) / 100.0;                                                                                                    |  |  |  |  |  |
|                                                                           | String maharesult = String.valueOf(mahafinalValue);                                                                                                    |  |  |  |  |  |
| COPYRIGHT OFFICE<br>NEW DELHI<br>Reg. No SW-15890/2022<br>Date 17/10/2022 | request.setAttribute("amount", amount);<br>request.setAttribute("interestpayable", interestpayable);<br>request.setAttribute("totalpayable", totalpayable);<br>request.setAttribute("emipayable", result);<br>request.setAttribute("sbiemipayable", sbiresult);<br>request.setAttribute("axisemipayable", axisresult);<br>request.setAttribute("hdfcemipayable", hdfcresult);<br>request.setAttribute("mahaemipayable", maharesult); |  |  |  |  |  |

RequestDispatcher rd = request.getRequestDispatcher("loanemi2.jsp"); rd.forward(request, response);

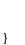

}

lumpsumcalcservlet.java

import java.io.IOException;

import javax.servlet.RequestDispatcher; import javax.servlet.ServletException; import javax.servlet.http.HttpServlet; import javax.servlet.http.HttpServletRequest; import javax.servlet.http.HttpServletResponse;

### /\*\*

\* Servlet implementation class lumpsumcalcservlet \*/

public class lumpsumcalcservlet extends HttpServlet {
 private static final long serialVersionUID = 1L;

/\*\* \* @see HttpServlet#HttpServlet()

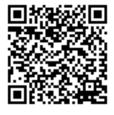

c lumpsumcalcservlet() { >er();

> पंजीयन अधिकारी प्रतितिप्याधिकार REGISTRAR OF COPYRIGHT

// TODO Auto-generated constructor stub
}

/\*\*

\* @see HttpServlet#doGet(HttpServletRequest request, HttpServletResponse response) \*/

protected void doGet(HttpServletRequest request, HttpServletResponse response) throws ServletException, IOException {

// TODO Auto-generated method stub

response.getWriter().append("Served at: ").append(request.getContextPath());

}

```
/**
```

\* @see HttpServlet#doPost(HttpServletRequest request, HttpServletResponse response) \*/

protected void doPost(HttpServletRequest request, HttpServletResponse response) throws ServletException, IOException {

// TODO Auto-generated method stub
String amount = request.getParameter("amount");
Double rate = Double.parseDouble(request.getParameter("rate"));
String year = request.getParameter("year");

COPYRIGHT OFFICE NEW DELHI Reg. No. - SW-15890/2022 Date 17/10/2022

double presentValue2 = Double.parseDouble(amount); double rateOfInterest =rate; int numberOfYear = Integer.parseInt(year);

```
double interestPerYear = rateOfInterest/100;
double onePlusrateOfInterest = 1 + interestPerYear;
double powerOfOnePlusInterestPerYear =
Math.pow(onePlusrateOfInterest,numberOfYear);
double finalValue2 = presentValue2 * powerOfOnePlusInterestPerYear;
```

double interest2 = finalValue2 - presentValue2;

// Converting Double To Integer
int presentValue = (int)presentValue2;
int interest = (int)interest2;
int finalValue = (int)finalValue2;

String result = String.valueOf(finalValue); String totalDeposit = String.valueOf(presentValue); String totalInterest = String.valueOf(interest);

request.setAttribute("maturityAmount", result);
request.setAttribute("deposit", totalDeposit);
request.setAttribute("finalInterest", totalInterest);
RequestDispatcher rd = request.getRequestDispatcher("lumpsumcalc2.jsp");
rd.forward(request,response);
}}

### ppfCalcservlet.java

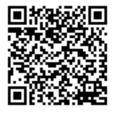

| apraint :-                                                |  |
|-----------------------------------------------------------|--|
| पंजीयन अधिकारी प्रतितिप्याधिकार<br>REGISTRAR OF COPYRIGHT |  |

import java.io.IOException;

```
import javax.servlet.RequestDispatcher;
import javax.servlet.ServletException;
import javax.servlet.http.HttpServlet;
import javax.servlet.http.HttpServletRequest;
import javax.servlet.http.HttpServletResponse;
```

/\*\*

\* Servlet implementation class ppfCalcServlet
\*/
public class ppfCalcServlet extends HttpServlet {
 private static final long serialVersionUID = 1L;

/\*\*
 \* @see HttpServlet#HttpServlet()
 \*/
public ppfCalcServlet() {
 super();
 // TODO Auto-generated constructor stub

COPYRIGHT OFFICE NEW DELHI Reg. No. - SW-15890/2022 Date 17/10/2022 \* @se

\* @see HttpServlet#doGet(HttpServletRequest request, HttpServletResponse response)

protected void doGet(HttpServletRequest request, HttpServletResponse response) throws ServletException, IOException {

// TODO Auto-generated method stub

response.getWriter().append("Served at: ").append(request.getContextPath());

### /\*\*

}

\*/

\* @see HttpServlet#doPost(HttpServletRequest request, HttpServletResponse response)
 \*/

protected void doPost(HttpServletRequest request, HttpServletResponse response) throws ServletException, IOException {

// TODO Auto-generated method stub
String amount = request.getParameter("amount");
String rate = request.getParameter("rate");

double installment = Double.parseDouble(amount); double interest =Double.parseDouble(rate);

double i = interest / 100 ;

```
double onePlusi = 1 + i;
double years = 15;
double multiplyTotalinstallment = installment * years;
double powerofOnePlus = Math.pow(onePlusi,years);
double powerOfOnePlusMinusOne = powerofOnePlus - 1;
```

double divides = powerOfOnePlusMinusOne/i;

```
double maturityAmount = installment * divides;
```

int totalAmount = (int)maturityAmount; double Interestamount = maturityAmount - multiplyTotalinstallment;

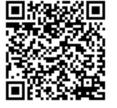

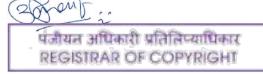

```
String result = String.valueOf(totalAmount);
                                String result2 = String.valueOf(Interestamount);
                                 String result3 = String.valueOf(multiplyTotalinstallment);
                                request.setAttribute("finalamount", result);
                                 request.setAttribute("Interestamount", result2);
                                 request.setAttribute("multiplyTotalinstallments", result3);
                                 RequestDispatcher rd = request.getRequestDispatcher("ppfCalc2.jsp");
                                 rd.forward(request,response);
                        }
               }
               sipCalcservlet.java
  COPYRIGHT OFFICE
       NEW Dimport java.io.IOException;
Reg. No.
Date 17/10/2022
Import javax.servlet.RequestDispatcher;
               import javax.servlet.ServletException;
               import javax.servlet.http.HttpServlet;
               import javax.servlet.http.HttpServletRequest;
               import javax.servlet.http.HttpServletResponse;
               /**
                * Servlet implementation class sipcalcservlet
                */
```

public class sipcalcservlet extends HttpServlet {
 private static final long serialVersionUID = 1L;

```
/**
 * @see HttpServlet#HttpServlet()
 */
public sipcalcservlet() {
 super();
 // TODO Auto-generated constructor stub
}
```

/\*\*

\* @see HttpServlet#doGet(HttpServletRequest request, HttpServletResponse response) \*/

protected void doGet(HttpServletRequest request, HttpServletResponse response) throws ServletException, IOException {

// TODO Auto-generated method stub

response.getWriter().append("Served at: ").append(request.getContextPath());

/\*\*

}

\* @see HttpServlet#doPost(HttpServletRequest request, HttpServletResponse response) \*/

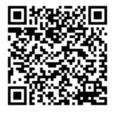

| Prail :                                                   |  |
|-----------------------------------------------------------|--|
| पंजीयन अधिकारी प्रतितिप्याधिकार<br>REGISTRAR OF COPYRIGHT |  |

| protect<br>ServletExceptior | ed void doPost(HttpServletRequest request, HttpServletResponse response) throws<br>h, IOException {<br>// TODO Auto-generated method stub<br>String amount = request.getParameter("amount");<br>Double rate = Double.parseDouble(request.getParameter("rate"));<br>String year = request.getParameter("year");<br>double investAmount = Double.parseDouble(amount);<br>double rateOfReturn =rate;<br>double numberOfYears = Double.parseDouble(year);                                                                                       |
|-----------------------------|----------------------------------------------------------------------------------------------------|
|                             | <pre>double numberOfMonths = numberOfYears*12;<br/>double totalInvest = investAmount * numberOfMonths;<br/>double returnPerYear = rateOfReturn/100/12;<br/>double onePlusReturnPerYear = 1 + returnPerYear;<br/>double powerOfOnePlusReturnPerMonth =<br/>lusReturnPerYear,numberOfMonths);<br/>double powerOfOnePlusReturnPerMonthMinusOne =<br/>sReturnPerMonth - 1;<br/>double divides = onePlusReturnPerYear / returnPerYear;<br/>double amountMultiplypowerOfOnePlusReturnPerMonth = investAmount *<br/>sReturnPerMonthMinusOne;</pre> |
|                             | <pre>double fv = amountMultiplypowerOfOnePlusReturnPerMonth * divides;<br/>double gainwealth2 = fv - totalInvest;</pre>                                                                                                    |
|                             | int gainwealth= (int)gainwealth2;<br>int result2=(int)fv;<br>int totalInvest2 = (int)totalInvest;                                                                                                    |
|                             | String result = String.valueOf(result2);<br>String gainWealth = String.valueOf(gainwealth);<br>String totalinvest = String.valueOf(totalInvest2);                                                                                                    |
|                             | request.setAttribute("futurevalue", result);<br>request.setAttribute("gainWealth", gainWealth);<br>request.setAttribute("investamount", totalinvest);                                                                                                    |
| }                           | RequestDispatcher rd = request.getRequestDispatcher("sipcalc2.jsp");<br>rd.forward(request,response);                                                                                                    |
| }                           |                                                                                                    |

### tipCalcservlet.java

import java.io.IOException;

import javax.servlet.RequestDispatcher; import javax.servlet.ServletException;

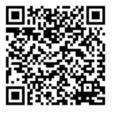

javax.servlet.http.HttpServlet; javax.servlet.http.HttpServletRequest; javax.servlet.http.HttpServletResponse;

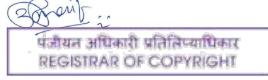

```
/**
               * Servlet implementation class tipCalcservlet
               */
               public class tipCalcservlet extends HttpServlet {
                        private static final long serialVersionUID = 1L;
                 /**
                  * @see HttpServlet#HttpServlet()
                 */
                 public tipCalcservlet() {
                   super();
                   // TODO Auto-generated constructor stub
                 }
                        /**
                        * @see HttpServlet#doGet(HttpServletRequest request, HttpServletResponse response)
                        */
                        protected void doGet(HttpServletRequest request, HttpServletResponse response) throws
               ServletException, IOException {
 COPYRIGHT OFFICE
                                // TODO Auto-generated method stub
       NEW DELHI
                                response.getWriter().append("Served at: ").append(request.getContextPath());
Reg. No. - SW-15890/2022
Date 17/10/2022
                        /**
                        * @see HttpServlet#doPost(HttpServletRequest request, HttpServletResponse response)
                        */
                        protected void doPost(HttpServletRequest request, HttpServletResponse response) throws
               ServletException, IOException {
                                // TODO Auto-generated method stub
                                String amount = request.getParameter("amount");
                                Double rate = Double.parseDouble(request.getParameter("rate"));
                                String split = request.getParameter("split");
                                double billAmount = Double.parseDouble(amount);
                                double tipPercent =rate;
                                double splitIn = Double.parseDouble(split);
                                double divides = tipPercent / 100;
                                double tip = divides * billAmount;
                                double totalpay = tip + billAmount;
                                double splitAmount = totalpay / splitIn;
                                int totalpay2 = (int)totalpay;
                                int splitAmount2 = (int)splitAmount;
                                String finalBill = String.valueOf(totalpay2);
                                String splitBill = String.valueOf(splitAmount2);
                                request.setAttribute("finalBill", finalBill);
                                request.setAttribute("splitBill", splitBill);
                                RequestDispatcher rd = request.getRequestDispatcher("tipCalc2.jsp");
                                rd.forward(request,response);
                        }
```

पंजीयत अधिकारी प्रतितिप्याधिकार REGISTRAR OF COPYRIGHT

| COPYRIGHT OFFICE      |
|-----------------------|
| NEW DELHI             |
| Reg. No SW-15890/2022 |
| Date 17/10/2022       |

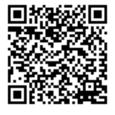

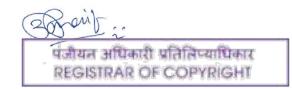

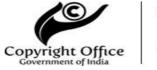

### Acknowledgement Slip

(Date: 14/09/2022)

| Diary Number:<br>19328/2022-CO/SW | Form Received: Online                                   |
|-----------------------------------|---------------------------------------------------------|
| Copyright Reg. of:                | Titled: Face Recognition Attendance System using Python |
| Computer Software                 | and ML language Software                                |

| Communication Address |       |         |                                                                       |                |              |              |  |
|-----------------------|-------|---------|-----------------------------------------------------------------------|----------------|--------------|--------------|--|
| Name                  |       | Address |                                                                       |                | Phone Number |              |  |
| KIRAN PAGAR           | INS   |         | EPT OF MCA SINHGAD<br>STITUTE OF MANAGEMENT,<br>ADGAON BK PUNE-411041 |                | 9518706462   |              |  |
| Financial Details     |       |         |                                                                       |                |              |              |  |
| Payment ID            | Amour | nt      | Bank Name                                                             | Bank Name Payı |              | Payment Date |  |
| 289446                | 500   |         |                                                                       |                |              | 14/09/2022   |  |

\* For future communication please mention this DIARY No.

|                                                                                                    | INSTRUCTIONS                                                                                                    |  |  |  |  |  |
|----------------------------------------------------------------------------------------------------|----------------------------------------------------------------------------------------------------|--|--|--|--|--|
|                                                                                                    | For the purpose of processing the application, following documents are mandatory to send by post along with the acknowledgement slip(Office Copy).     |  |  |  |  |  |
| 1.                                                                                                    | 1. 2 Copies of work                                                                                                    |  |  |  |  |  |
| 2.                                                                                                    | DD/IPO of Rs.(as applicable) per work favouring Registrar Copyright Office payable at New Delhi (Not applicable for online payment)                    |  |  |  |  |  |
| 3.                                                                                                    | Authorization from author/publisher                                                                                                    |  |  |  |  |  |
| 4.                                                                                                    | If the work is being used on goods or capable of being used on the goods                                                                               |  |  |  |  |  |
| 5.                                                                                                    | If the application is being field through attorney, a specific power of attorney in original duly signed by the applicant and accepted by the attorney |  |  |  |  |  |
| 6.                                                                                                    | Search Certificate from Trade Mark Office(TM-60) (Only in case of Artistic work).                                                                      |  |  |  |  |  |
| 7.                                                                                                    | Applicant must take a print out of the application, sign it and send along with the other documents.                                                   |  |  |  |  |  |
|                                                                                                    | dly send the above documents within 30 Days from the date of online submission on the following dress given by herewith: .                             |  |  |  |  |  |
| Office of the Registrar of Copyrights<br>Copyright Office, Department for Promotion of Industry & Internal Trade<br>Ministry of Commerce and Industry<br>Boudhik Sampada Bhawan,<br>Plot No. 32, Sector 14, Dwarka,<br>New Delhi-110078<br>Email Address: copyright@nic.in<br>Telephone No.: 011-28032496 |                                                                                                    |  |  |  |  |  |

\*\*\*APPLICANT'S COPY\*\*\* THANK YOU

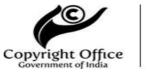

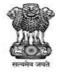

### Acknowledgement Slip (Date:14/09/2022)

| Diary Number:<br>19328/2022-CO/SW | Form Received: Online                                   |
|-----------------------------------|---------------------------------------------------------|
| Copyright Reg. of:                | Titled: Face Recognition Attendance System using Python |
| Computer Software                 | and ML language Software                                |

| Communication Address |             |         |                                                        |   |              |              |  |
|-----------------------|-------------|---------|--------------------------------------------------------|---|--------------|--------------|--|
| Name                  |             | Address |                                                        |   | Phone Number |              |  |
| KIRAN PAGAR           | (IRAN PAGAR |         | OF MCA SINHGAD<br>IUTE OF MANAGEM<br>AON BK PUNE-41104 | , | 9518706462   |              |  |
| Financial Details     |             |         |                                                        |   |              |              |  |
| Payment ID Amour      |             | nt      | Bank Name Pay                                          |   | ment Mode    | Payment Date |  |
| 289446                | 500         |         |                                                        |   |              | 14/09/2022   |  |

\* For future communication please mention this DIARY No.

|                                                                                                    | INSTRUCTIONS                                                                                                    |  |  |  |  |  |
|----------------------------------------------------------------------------------------------------|----------------------------------------------------------------------------------------------------|--|--|--|--|--|
|                                                                                                    | For the purpose of processing the application, following documents are mandatory to send by post along with this acknowledgement slip(Applicant's Copy). |  |  |  |  |  |
| 1.                                                                                                    | 2 Copies of work                                                                                                    |  |  |  |  |  |
| 2.                                                                                                    | DD/IPO of Rs.(as applicable) per work favouring Registrar Copyright Office payable at New Delhi (Not applicable for online payment)                      |  |  |  |  |  |
| 3.                                                                                                    | Authorization from author/publisher                                                                                                    |  |  |  |  |  |
| 4.                                                                                                    | If the work is being used on goods or capable of being used on the goods                                                                                 |  |  |  |  |  |
| 5.                                                                                                    | If the application is being field through attorney, a specific power of attorney in original duly signed by the applicant and accepted by the attorney   |  |  |  |  |  |
| 6.                                                                                                    | Search Certificate from Trade Mark Office(TM-60) (Only in case of Artistic work).                                                                        |  |  |  |  |  |
| 7.                                                                                                    | Applicant must take a print out of the application, sign it and send along with the other documents.                                                     |  |  |  |  |  |
|                                                                                                    | dly send the above documents within 30 Days from the date of online submission on the following dress given by herewith: .                               |  |  |  |  |  |
| Office of the Registrar of Copyrights<br>Copyright Office, Department for Promotion of Industry & Internal Trade<br>Ministry of Commerce and Industry<br>Boudhik Sampada Bhawan,<br>Plot No. 32, Sector 14, Dwarka,<br>New Delhi-110078<br>Email Address: copyright@nic.in<br>Telephone No.: 011-28032496 |                                                                                                    |  |  |  |  |  |
| ***OFFICE COPV***                                                                                                    |                                                                                                    |  |  |  |  |  |

\*\*\*OFFICE COPY\*\*\* THANK YOU

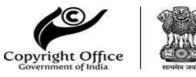

## Acknowledgement Slip (Date: 08/09/2022)

| Diary Number: <b>18827/2022-</b><br>CO/SW | Form Received: Online                                  |
|-------------------------------------------|--------------------------------------------------------|
| Copyright Reg. of: <b>Computer</b>        | Titled: <b>"Rishi Padya Poem" - Animation Software</b> |
| <b>Software</b>                           | App                                                    |

| Communication Address   |      |                                                                         |           |              |           |              |  |  |
|-------------------------|------|-------------------------------------------------------------------------|-----------|--------------|-----------|--------------|--|--|
| Name                    | 1    | Address                                                                 |           | Phone Number |           |              |  |  |
| RISHIKESH SUNIL MAHAJAN |      | SINHGAD INSTITUTE OF<br>MANAGEMNET, SINHGAD<br>ROAD, PUNE-411041-411041 |           | 8007077120   |           |              |  |  |
| Financial Details       |      |                                                                         |           |              |           |              |  |  |
| Payment ID              | Amou | nt                                                                      | Bank Name | Payı         | ment Mode | Payment Date |  |  |
| 288940                  | 500  |                                                                         |           |              |           | 08/09/2022   |  |  |

\* For future communication please mention this DIARY No.

|                                                                                                    | INSTRUCTIONS                                                                                                    |  |  |  |  |  |
|----------------------------------------------------------------------------------------------------|----------------------------------------------------------------------------------------------------|--|--|--|--|--|
|                                                                                                    | For the purpose of processing the application, following documents are mandatory to send by post along with the acknowledgement slip(Office Copy).     |  |  |  |  |  |
| 1.                                                                                                    | 2 Copies of work                                                                                                    |  |  |  |  |  |
| 2.                                                                                                    | DD/IPO of Rs.(as applicable) per work favouring Registrar Copyright Office payable at New Delhi (Not applicable for online payment)                    |  |  |  |  |  |
| 3.                                                                                                    | Authorization from author/publisher                                                                                                    |  |  |  |  |  |
| 4.                                                                                                    | If the work is being used on goods or capable of being used on the goods                                                                               |  |  |  |  |  |
| 5.                                                                                                    | If the application is being field through attorney, a specific power of attorney in original duly signed by the applicant and accepted by the attorney |  |  |  |  |  |
| 6.                                                                                                    | Search Certificate from Trade Mark Office(TM-60) (Only in case of Artistic work).                                                                      |  |  |  |  |  |
| 7.                                                                                                    | Applicant must take a print out of the application, sign it and send along with the other documents.                                                   |  |  |  |  |  |
|                                                                                                    | dly send the above documents within 30 Days from the date of online submission on the following dress given by herewith: .                             |  |  |  |  |  |
| Office of the Registrar of Copyrights<br>Copyright Office, Department for Promotion of Industry & Internal Trade<br>Ministry of Commerce and Industry<br>Boudhik Sampada Bhawan,<br>Plot No. 32, Sector 14, Dwarka,<br>New Delhi-110078<br>Email Address: copyright@nic.in<br>Telephone No.: 011-28032496 |                                                                                                    |  |  |  |  |  |

\*\*\*APPLICANT'S COPY\*\*\* THANK YOU

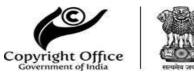

## Acknowledgement Slip (Date:08/09/2022)

| Diary Number: <b>18827/2022-</b><br>CO/SW | Form Received: Online                           |
|-------------------------------------------|-------------------------------------------------|
| Copyright Reg. of: <b>Computer</b>        | Titled: "Rishi Padya Poem" - Animation Software |
| <b>Software</b>                           | App                                             |

| Communication Address   |      |         |                                                                         |      |              |              |  |  |
|-------------------------|------|---------|-------------------------------------------------------------------------|------|--------------|--------------|--|--|
| Name                    | )    | Address |                                                                         |      | Phone Number |              |  |  |
| RISHIKESH SUNIL MAHAJAN |      | MANA    | SINHGAD INSTITUTE OF<br>MANAGEMNET, SINHGAD<br>ROAD, PUNE-411041-411041 |      | 8007077120   | 8007077120   |  |  |
| Financial Details       |      |         |                                                                         |      |              |              |  |  |
| Payment ID              | Amou | nt      | Bank Name                                                               | Payı | ment Mode    | Payment Date |  |  |
| 288940                  | 500  |         |                                                                         |      |              | 08/09/2022   |  |  |

\* For future communication please mention this DIARY No.

|                                                                                                    | INSTRUCTIONS                                                                                                    |  |  |  |  |  |
|----------------------------------------------------------------------------------------------------|----------------------------------------------------------------------------------------------------|--|--|--|--|--|
|                                                                                                    | For the purpose of processing the application, following documents are mandatory to send by post along with this acknowledgement slip(Applicant's Copy). |  |  |  |  |  |
| 1.                                                                                                    | 2 Copies of work                                                                                                    |  |  |  |  |  |
| 2.                                                                                                    | DD/IPO of Rs.(as applicable) per work favouring Registrar Copyright Office payable at New Delhi (Not applicable for online payment)                      |  |  |  |  |  |
| 3.                                                                                                    | Authorization from author/publisher                                                                                                    |  |  |  |  |  |
| 4.                                                                                                    | If the work is being used on goods or capable of being used on the goods                                                                                 |  |  |  |  |  |
| 5.                                                                                                    | If the application is being field through attorney, a specific power of attorney in original duly signed by the applicant and accepted by the attorney   |  |  |  |  |  |
| 6.                                                                                                    | Search Certificate from Trade Mark Office(TM-60) (Only in case of Artistic work).                                                                        |  |  |  |  |  |
| 7.                                                                                                    | Applicant must take a print out of the application, sign it and send along with the other documents.                                                     |  |  |  |  |  |
|                                                                                                    | dly send the above documents within 30 Days from the date of online submission on the following dress given by herewith: .                               |  |  |  |  |  |
| Office of the Registrar of Copyrights<br>Copyright Office, Department for Promotion of Industry & Internal Trade<br>Ministry of Commerce and Industry<br>Boudhik Sampada Bhawan,<br>Plot No. 32, Sector 14, Dwarka,<br>New Delhi-110078<br>Email Address: copyright@nic.in<br>Telephone No.: 011-28032496 |                                                                                                    |  |  |  |  |  |

\*\*\*OFFICE COPY\*\*\* THANK YOU

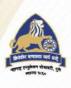

Maharashtra Education Society's **Institute of Management & Career Courses (IMCC), Pune** Affiliated to Savitribai Phule Pune University NBA accredited MCA programme

## **CERTIFICATE of PARTICIPATION**

### Balchandra Doddi

has successfully participated in Research Methodology Workshops, conducted in online mode on 29<sup>th</sup> January, 12<sup>th</sup> February & 26<sup>th</sup> February, jointly organized by MES IMCC Reaserch Centre and IQAC

Sparlikar

**Dr. Jayashree Patil IQAC** Coordinator

Dr. Shilpa Paralikar **Research Centre Head** 

**Dr. Santosh Deshpande** Director MES IMCC

🛐 /imccmes 🞯 💿 🎷 /mesimcc

#/imcc.mespune.in

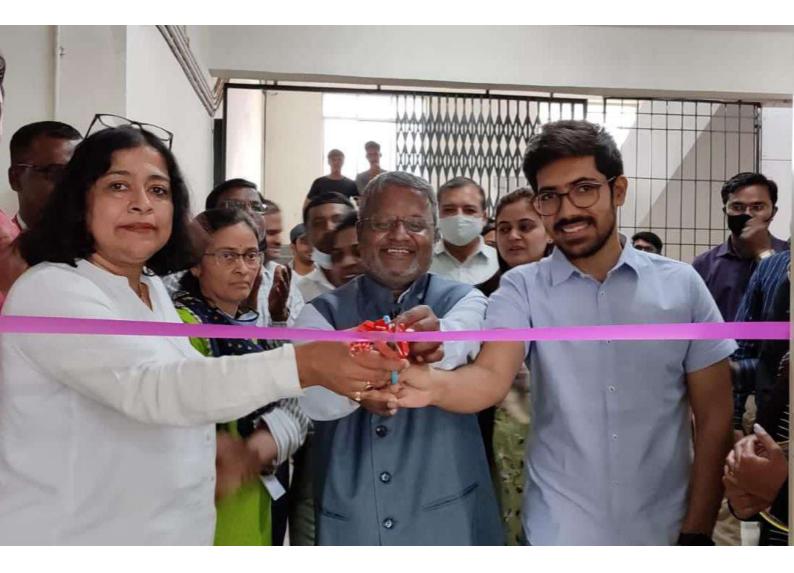

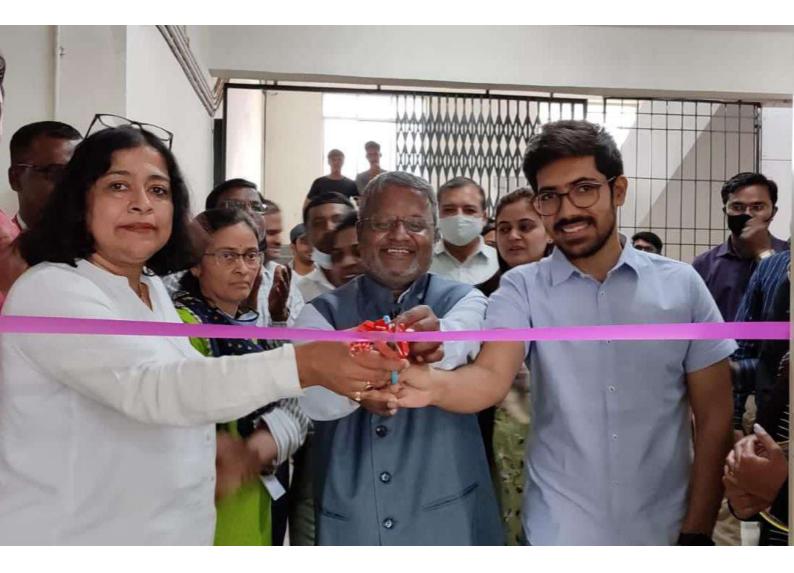

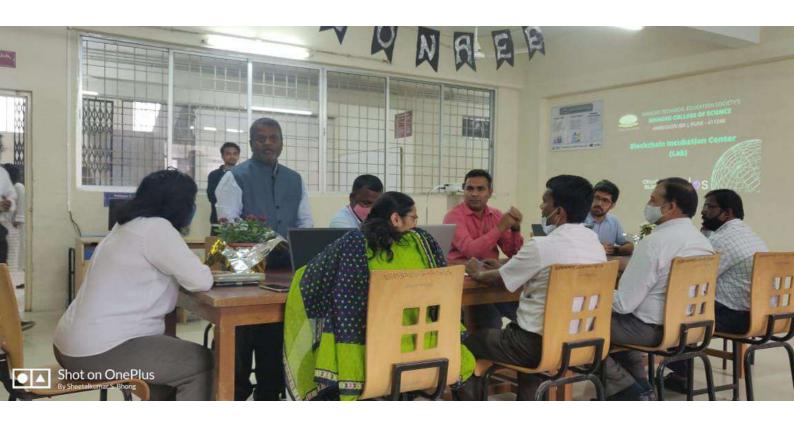

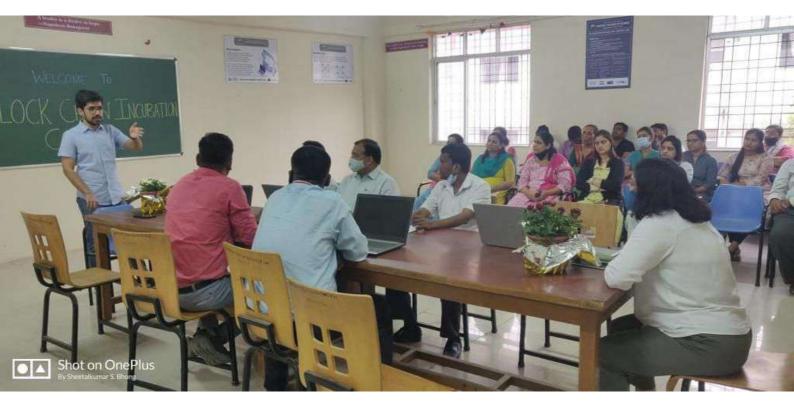

DR D Y PATIL SCHOOL OF MANAGEMENT & DR D Y PATIL SCHOOL OF MCA (AFFILIATED TO SAVITRIBAI PHULE PUNE UNIVERSITY) Charholi (bk), via Lohegaon, Pune - 412105

### **CERTIFICATE OF PARTICIPATION**

This is to certify thatanjali landgefromJSPM's Jayawantrao Sawant College of<br/>Engineeringhas participated in five days online Faculty DevelopmentProgram on "Research Methodology" organised from 2nd Aug 2021 to 6th Aug 2021.

NAAC

CCREDITE

PROF. JALINDAR GANDAL HOD DR D Y PATIL SCHOOL OF MCA DR. O.P HALDAR HOD DR D Y PATIL SCHOOL OF MANAGEMEN

Haldon

Quistion

#### DR. EKNATH BALU KHEDKAR

VICE PRESIDENT AJEENKYA D Y PATIL GROUP DIRECTOR DR D Y PATIL SCHOOL OF MANAGEMENT & DR D Y PATIL SCHOOL OF MCA

Made for free with Certify'em

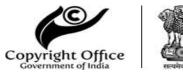

### Acknowledgement Slip (Date: 15/09/2022)

| Diary Number: 19440/2022-CO/SW       | Form Received: Online       |
|--------------------------------------|-----------------------------|
| Copyright Reg. of: Computer Software | Titled: Police File Handler |

| Communication Address |       |                                                                                |                        |            |              |              |  |  |
|-----------------------|-------|--------------------------------------------------------------------------------|------------------------|------------|--------------|--------------|--|--|
| Name                  |       | Address                                                                        |                        |            | Phone Number |              |  |  |
| GOKUL BOTHE           |       | SINHGAD INSTITUTE OF<br>MANAGEMENT, SINHGAD<br>ROAD VADGAON BK PUNE-<br>411041 |                        | 7666906803 |              |              |  |  |
| Financial Details     |       |                                                                                |                        |            |              |              |  |  |
| Payment ID            | Amour | nt                                                                             | Bank Name Payment Mode |            | ment Mode    | Payment Date |  |  |
| 289558 500            |       |                                                                                |                        |            |              | 15/09/2022   |  |  |

\* For future communication please mention this DIARY No.

|                                                                                                    | INSTRUCTIONS                                                                                                    |  |  |  |  |  |
|----------------------------------------------------------------------------------------------------|----------------------------------------------------------------------------------------------------|--|--|--|--|--|
|                                                                                                    | For the purpose of processing the application, following documents are mandatory to send by post along with the acknowledgement slip(Office Copy).     |  |  |  |  |  |
| 1.                                                                                                    | 2 Copies of work                                                                                                    |  |  |  |  |  |
| 2.                                                                                                    | DD/IPO of Rs.(as applicable) per work favouring Registrar Copyright Office payable at New Delhi (Not applicable for online payment)                    |  |  |  |  |  |
| 3.                                                                                                    | Authorization from author/publisher                                                                                                    |  |  |  |  |  |
| 4.                                                                                                    | If the work is being used on goods or capable of being used on the goods                                                                               |  |  |  |  |  |
| 5.                                                                                                    | If the application is being field through attorney, a specific power of attorney in original duly signed by the applicant and accepted by the attorney |  |  |  |  |  |
| 6.                                                                                                    | Search Certificate from Trade Mark Office(TM-60) (Only in case of Artistic work).                                                                      |  |  |  |  |  |
| 7.                                                                                                    | Applicant must take a print out of the application, sign it and send along with the other documents.                                                   |  |  |  |  |  |
|                                                                                                    | ndly send the above documents within 30 Days from the date of online submission on the following dress given by herewith: .                            |  |  |  |  |  |
| Office of the Registrar of Copyrights<br>Copyright Office, Department for Promotion of Industry & Internal Trade<br>Ministry of Commerce and Industry<br>Boudhik Sampada Bhawan,<br>Plot No. 32, Sector 14, Dwarka,<br>New Delhi-110078<br>Email Address: copyright@nic.in<br>Telephone No.: 011-28032496 |                                                                                                    |  |  |  |  |  |
| *** Δ PDI IC Δ NT'S COPV***                                                                                                    |                                                                                                    |  |  |  |  |  |

\*\*\*APPLICANT'S COPY\*\*\* THANK YOU

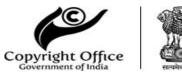

### Acknowledgement Slip (Date:15/09/2022)

| Diary Number: 19440/2022-CO/SW       | Form Received: Online       |  |  |
|--------------------------------------|-----------------------------|--|--|
| Copyright Reg. of: Computer Software | Titled: Police File Handler |  |  |

| Communication Address |                   |                                                                                |                     |            |              |              |  |  |
|-----------------------|-------------------|--------------------------------------------------------------------------------|---------------------|------------|--------------|--------------|--|--|
| Name                  |                   | Address                                                                        |                     |            | Phone Number |              |  |  |
| GOKUL BOTHE           |                   | SINHGAD INSTITUTE OF<br>MANAGEMENT, SINHGAD<br>ROAD VADGAON BK PUNE-<br>411041 |                     | 7666906803 |              |              |  |  |
| Financial Details     | Financial Details |                                                                                |                     |            |              |              |  |  |
| Payment ID Amour      |                   | nt                                                                             | t Bank Name Payment |            | ment Mode    | Payment Date |  |  |
| 289558                | 500               |                                                                                |                     |            |              | 15/09/2022   |  |  |

\* For future communication please mention this DIARY No.

|                                                                                                    | INSTRUCTIONS                                                                                                    |  |
|----------------------------------------------------------------------------------------------------|----------------------------------------------------------------------------------------------------|--|
|                                                                                                    | r the purpose of processing the application, following documents are mandatory to send by post along<br>h this acknowledgement slip(Applicant's Copy).                                                                                                    |  |
| 1.                                                                                                    | 2 Copies of work                                                                                                    |  |
| 2.                                                                                                    | DD/IPO of Rs.(as applicable) per work favouring Registrar Copyright Office payable at New Delhi (Not applicable for online payment)                                                                                                    |  |
| 3.                                                                                                    | Authorization from author/publisher                                                                                                    |  |
| 4. If the work is being used on goods or capable of being used on the goods                                                                   |                                                                                                    |  |
| 5. If the application is being field through attorney, a specific power of attorney in original of the applicant and accepted by the attorney |                                                                                                    |  |
| 6.                                                                                                    | Search Certificate from Trade Mark Office(TM-60) (Only in case of Artistic work).                                                                                                    |  |
| 7.                                                                                                    | Applicant must take a print out of the application, sign it and send along with the other documents.                                                                                                    |  |
|                                                                                                    | dly send the above documents within 30 Days from the date of online submission on the following dress given by herewith: .                                                                                                    |  |
| Co<br>Mir<br>Bo<br>Plo<br>Ne<br>Err                                                                                                    | fice of the Registrar of Copyrights<br>pyright Office, Department for Promotion of Industry & Internal Trade<br>histry of Commerce and Industry<br>udhik Sampada Bhawan,<br>ot No. 32, Sector 14, Dwarka,<br>w Delhi-110078<br>hail Address: copyright@nic.in<br>ephone No.: 011-28032496 |  |

\*\*\*OFFICE COPY\*\*\* THANK YOU A.T.S.S.'s

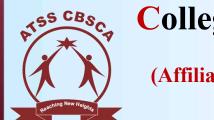

**College of Business Studies and Computer Applications** Chinchwad, Pune-19

(Affiliated to Savitribai Phule Pune University, Recognized by Govt. of Maharashtra, Accredited by NAAC, UGC Recognized Under 2(F) & 12(B))

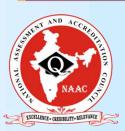

ATSS CBSCA-IQAC In Association with NAAC, Bangalore One Day National Level Workshop on

# NAAC RAF & Sustainable Quality Assessment

# **CERTIFICATE OF PARTICIPATION**

This is to certify that **Dr. Milind Godase** From **Sinhgad Institute of Management, Vadgaon (BK) Pune** has participated in One Day National Workshop on **NAAC RAF & Sustainable Quality Assessment** organized by **ATSS CBSCA, Chinchwad, Pune** held on 26<sup>th</sup> October 2021.

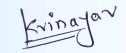

Mrs. Vinaya Keskar IQAC Member

Dr. Aruna Deoskar Principal

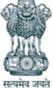

Office of the Controller General of Patents, Designs & Trade Marks Department of Industrial Policy & Promotion, Ministry of Commerce & Industry, Government of India

(http://ipindia.nic.in/index.htm)

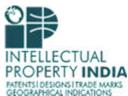

(http://ipindia.nic.in/index.htm)

|                                  | Application Details                                                                                                    |
|----------------------------------|----------------------------------------------------------------------------------------------------|
| APPLICATION NUMBER               | 202221029610                                                                                                    |
| APPLICATION TYPE                 | ORDINARY APPLICATION                                                                                                    |
| DATE OF FILING                   | 23/05/2022                                                                                                    |
| APPLICANT NAME                   | <ol> <li>Prof. Rajnish Kumar Mishra</li> <li>Prof. Manish Patankar</li> <li>Dr. Sunil Hanmant Khilari</li> <li>Dr. Ramesh D Jadhav</li> <li>Dr. Rajesh Kumar Kashyap</li> <li>Dr. Ramchandra G. Pawar</li> <li>Prof. Ashok Deokar</li> <li>Dr. Anil Poman</li> <li>Dr. Rahul Pralhadrao More</li> <li>Prof. Shubham Wadpalliwar</li> </ol> |
| TITLE OF INVENTION               | AUTOMATED EDUCATION PROCESS CONTROL METHOD WITH FEEDBACK USING MACHINE LEARNING AND AI.                                                                                                    |
| FIELD OF INVENTION               | COMPUTER SCIENCE                                                                                                    |
| E-MAIL (As Per Record)           | vbsolutionltd@gmail.com                                                                                                    |
| ADDITIONAL-EMAIL (As Per Record) | info@vbsolutionsltd.com                                                                                                    |
| E-MAIL (UPDATED Online)          |                                                                                                    |
| PRIORITY DATE                    |                                                                                                    |
| REQUEST FOR EXAMINATION DATE     |                                                                                                    |
| PUBLICATION DATE (U/S 11A)       | 17/06/2022                                                                                                    |

Intellectual Property India

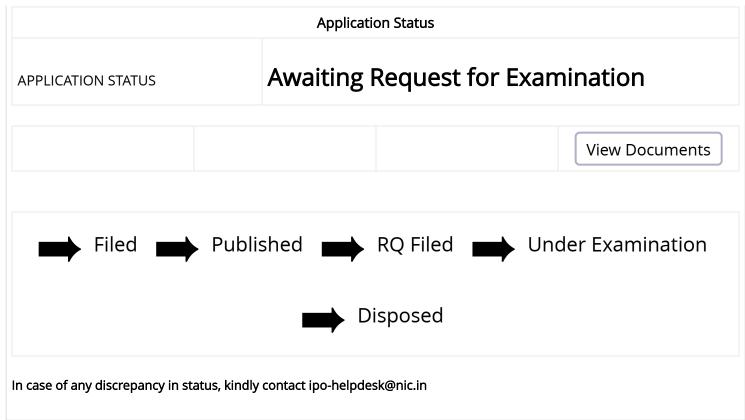

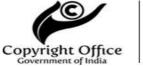

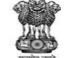

#### Acknowledgement Slip (Date: 10/05/2022)

Diary Number: 9795/2022-CO/SWForm Received: OnlineCopyright Reg. of: Computer SoftwareTitled: Fake News Detection

| Communication Address |     |                                                                               |           |                  |              |              |  |  |
|-----------------------|-----|-------------------------------------------------------------------------------|-----------|------------------|--------------|--------------|--|--|
| Name                  |     |                                                                               | Address   |                  | Phone Number |              |  |  |
| RITIK SUMAN           |     | S. NO. 44/1, OFF, SINHGAD RD,<br>VADGAON BUDRUK, PUNE,<br>MAHARASHTRA -411041 |           | 9110924125       |              |              |  |  |
| Financial Details     |     |                                                                               |           |                  |              |              |  |  |
| Payment ID Amour      |     | nt                                                                            | Bank Name | ame Payment Mode |              | Payment Date |  |  |
| 279618                | 500 |                                                                               |           |                  |              | 10/05/2022   |  |  |

\* For future communication please mention this DIARY No.

|                                    | INSTRUCTIONS                                                                                                    |
|------------------------------------|----------------------------------------------------------------------------------------------------|
|                                    | r the purpose of processing the application, following documents are mandatory to send by post along h the acknowledgement slip(Office Copy).                                                                                                    |
| 1.                                 | 2 Copies of work                                                                                                    |
| 2.                                 | DD/IPO of Rs.(as applicable) per work favouring Registrar Copyright Office payable at New Delhi (Not applicable for online payment)                                                                                                    |
| 3.                                 | Authorization from author/publisher                                                                                                    |
| 4.                                 | If the work is being used on goods or capable of being used on the goods                                                                                                    |
| 5.                                 | If the application is being field through attorney, a specific power of attorney in original duly signed by the applicant and accepted by the attorney                                                                                                    |
| 6.                                 | Search Certificate from Trade Mark Office(TM-60) (Only in case of Artistic work).                                                                                                    |
| 7.                                 | Applicant must take a print out of the application, sign it and send along with the other documents.                                                                                                    |
|                                    | ndly send the above documents within 30 Days from the date of online submission on the following dress given by herewith: .                                                                                                    |
| Co<br>Mir<br>Bo<br>Plo<br>Ne<br>En | fice of the Registrar of Copyrights<br>pyright Office, Department for Promotion of Industry & Internal Trade<br>nistry of Commerce and Industry<br>udhik Sampada Bhawan,<br>ot No. 32, Sector 14, Dwarka,<br>w Delhi-110078<br>nail Address: copyright@nic.in<br>ephone No.: 011-28032496 |

\*\*\*APPLICANT'S COPY\*\*\* THANK YOU

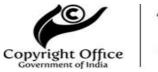

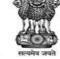

Acknowledgement Slip

### Copyright Office (Date:10/05/2022)

| Diary Number: 9795/2022-CO/SW        | Form Received: Online       |  |  |
|--------------------------------------|-----------------------------|--|--|
| Copyright Reg. of: Computer Software | Titled: Fake News Detection |  |  |

| Communication Address |                   |                                                                               |                  |            |              |              |  |
|-----------------------|-------------------|-------------------------------------------------------------------------------|------------------|------------|--------------|--------------|--|
| Name                  |                   | Address                                                                       |                  |            | Phone Number |              |  |
| RITIK SUMAN           |                   | S. NO. 44/1, OFF, SINHGAD RD,<br>VADGAON BUDRUK, PUNE,<br>MAHARASHTRA -411041 |                  | 9110924125 |              |              |  |
| Financial Details     | Financial Details |                                                                               |                  |            |              |              |  |
| Payment ID Amour      |                   | nt                                                                            | Bank Name Paymer |            | ment Mode    | Payment Date |  |
| 279618                | 500               |                                                                               |                  |            |              | 10/05/2022   |  |

\* For future communication please mention this DIARY No.

|                                    | INSTRUCTIONS                                                                                                    |  |  |  |  |  |
|------------------------------------|----------------------------------------------------------------------------------------------------|--|--|--|--|--|
|                                    | r the purpose of processing the application, following documents are mandatory to send by post along<br>h this acknowledgement slip(Applicant's Copy).                                                                                                    |  |  |  |  |  |
| 1.                                 | 2 Copies of work                                                                                                    |  |  |  |  |  |
| 2.                                 | DD/IPO of Rs.(as applicable) per work favouring Registrar Copyright Office payable at New Delhi (Not applicable for online payment)                                                                                                    |  |  |  |  |  |
| 3.                                 | Authorization from author/publisher                                                                                                    |  |  |  |  |  |
| 4.                                 | If the work is being used on goods or capable of being used on the goods                                                                                                    |  |  |  |  |  |
| 5.                                 | If the application is being field through attorney, a specific power of attorney in original duly signed by the applicant and accepted by the attorney                                                                                                    |  |  |  |  |  |
| 6.                                 | Search Certificate from Trade Mark Office(TM-60) (Only in case of Artistic work).                                                                                                    |  |  |  |  |  |
| 7.                                 | Applicant must take a print out of the application, sign it and send along with the other documents.                                                                                                    |  |  |  |  |  |
|                                    | dly send the above documents within 30 Days from the date of online submission on the following dress given by herewith: .                                                                                                    |  |  |  |  |  |
| Co<br>Mir<br>Bo<br>Plo<br>Ne<br>Em | fice of the Registrar of Copyrights<br>pyright Office, Department for Promotion of Industry & Internal Trade<br>histry of Commerce and Industry<br>udhik Sampada Bhawan,<br>ot No. 32, Sector 14, Dwarka,<br>w Delhi-110078<br>nail Address: copyright@nic.in<br>ephone No.: 011-28032496 |  |  |  |  |  |
|                                    | ***OFFICE COPY***                                                                                                    |  |  |  |  |  |

\*OFFICE COPY THANK YOU

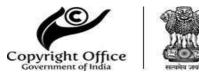

## Acknowledgement Slip (Date: 15/09/2022)

| Diary Number: <b>19385/2022-CO/SW</b> | Form Received: Online                          |
|---------------------------------------|------------------------------------------------|
| Copyright Reg. of: Computer Software  | Titled: Krushi Agro Agency Using Java Language |

| Communication Address |                   |                                                                         |           |             |              |              |  |
|-----------------------|-------------------|-------------------------------------------------------------------------|-----------|-------------|--------------|--------------|--|
| Name                  |                   | Address                                                                 |           |             | Phone Number |              |  |
| SAGAR PUNE            |                   | DEPT OF MCA SINHGAD<br>INSTITUE OF MANAGEMENT<br>VADGAON BK PUNE-411041 |           | 09011937821 |              |              |  |
| Financial Details     | Financial Details |                                                                         |           |             |              |              |  |
| Payment ID Amour      |                   | nt                                                                      | Bank Name | Payı        | ment Mode    | Payment Date |  |
| 289503                | 500               |                                                                         |           |             |              | 15/09/2022   |  |

\* For future communication please mention this DIARY No.

|                                                                                                    | INSTRUCTIONS                                                                                                    |
|----------------------------------------------------------------------------------------------------|----------------------------------------------------------------------------------------------------|
|                                                                                                    | r the purpose of processing the application, following documents are mandatory to send by post along<br>h the acknowledgement slip(Office Copy).                                                                                                    |
| 1.                                                                                                    | 2 Copies of work                                                                                                    |
| 2.                                                                                                    | DD/IPO of Rs.(as applicable) per work favouring Registrar Copyright Office payable at New Delhi (Not applicable for online payment)                                                                                                    |
| 3.                                                                                                    | Authorization from author/publisher                                                                                                    |
| 4.                                                                                                    | If the work is being used on goods or capable of being used on the goods                                                                                                    |
| 5. If the application is being field through attorney, a specific power of attorney in original duly signed the applicant and accepted by the attorney |                                                                                                    |
| 6.                                                                                                    | Search Certificate from Trade Mark Office(TM-60) (Only in case of Artistic work).                                                                                                    |
| 7.                                                                                                    | Applicant must take a print out of the application, sign it and send along with the other documents.                                                                                                    |
|                                                                                                    | dly send the above documents within 30 Days from the date of online submission on the following dress given by herewith: .                                                                                                    |
| Co<br>Mir<br>Bo<br>Plc<br>Ne<br>Err                                                                                                    | fice of the Registrar of Copyrights<br>pyright Office, Department for Promotion of Industry & Internal Trade<br>nistry of Commerce and Industry<br>udhik Sampada Bhawan,<br>ot No. 32, Sector 14, Dwarka,<br>w Delhi-110078<br>nail Address: copyright@nic.in<br>ephone No.: 011-28032496 |

\*\*\*APPLICANT'S COPY\*\*\* THANK YOU

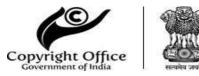

## Acknowledgement Slip (Date:15/09/2022)

| Diary Number: <b>19385/2022-CO/SW</b> | Form Received: Online                          |
|---------------------------------------|------------------------------------------------|
| Copyright Reg. of: Computer Software  | Titled: Krushi Agro Agency Using Java Language |

| Communication Ac  | ldress |                                                                         |         |              |           |              |
|-------------------|--------|-------------------------------------------------------------------------|---------|--------------|-----------|--------------|
| Name              |        |                                                                         | Address | Phone Number |           |              |
| SAGAR PUNE        |        | DEPT OF MCA SINHGAD<br>INSTITUE OF MANAGEMENT<br>VADGAON BK PUNE-411041 |         | 09011937821  |           |              |
| Financial Details |        |                                                                         |         |              |           |              |
| Payment ID Amou   |        | nt Bank Name Pay                                                        |         | Pay          | ment Mode | Payment Date |
| 289503            | 500    |                                                                         |         |              |           | 15/09/2022   |

\* For future communication please mention this DIARY No.

| INSTRUCTIONS<br>For the purpose of processing the application, following documents are mandatory to send by post along<br>with this acknowledgement slip(Applicant's Copy). |                                                                                                    |  |
|----------------------------------------------------------------------------------------------------|----------------------------------------------------------------------------------------------------|--|
|                                                                                                    |                                                                                                    |  |
| 2.                                                                                                    | DD/IPO of Rs.(as applicable) per work favouring Registrar Copyright Office payable at New Delhi (Not applicable for online payment)                                                                                                    |  |
| 3.                                                                                                    | Authorization from author/publisher                                                                                                    |  |
| 4.                                                                                                    | If the work is being used on goods or capable of being used on the goods                                                                                                    |  |
| 5.                                                                                                    | If the application is being field through attorney, a specific power of attorney in original duly signed by the applicant and accepted by the attorney                                                                                                    |  |
| 6.                                                                                                    | Search Certificate from Trade Mark Office(TM-60) (Only in case of Artistic work).                                                                                                    |  |
| 7.                                                                                                    | Applicant must take a print out of the application, sign it and send along with the other documents.                                                                                                    |  |
|                                                                                                    | dly send the above documents within 30 Days from the date of online submission on the following dress given by herewith: .                                                                                                    |  |
| Co<br>Mii<br>Bo<br>Plo<br>Ne<br>En                                                                                                    | fice of the Registrar of Copyrights<br>pyright Office, Department for Promotion of Industry & Internal Trade<br>nistry of Commerce and Industry<br>udhik Sampada Bhawan,<br>ot No. 32, Sector 14, Dwarka,<br>w Delhi-110078<br>nail Address: copyright@nic.in<br>ephone No.: 011-28032496 |  |

\*\*\*OFFICE COPY\*\*\* THANK YOU

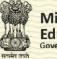

Ministry of Education Government of India

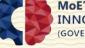

MOE'S INNOVATION CELL (GOVERNMENT OF INDIA) INSTITUTION'S INNOVATION COUNCIL (Ministry of Education Initiative)

## CERTIFICATE

\* \* \* \*

Institution's Innovation Council (IIC) established at

Sinhgad Technical Education Societys Sinhgad Institute of Management, Pune - 411 041

had undertaken various activities prescribed by Innovation Cell, Ministry of Education, Govt. of India to promote Innovation and Start-up in campus during the IIC calendar year 2020-21.

SADelvin

Prof. Anil D.Sahasrabudhe Chairman AICTE Dr. Abhay Jere Chief Innovation Officer MOE, Innovation Cell

Abhay The

OpanSahn

Mr. Dipan Sahu Assistant Innovation Director MOE, Innovation Cell

Certificate No: 1695

Issued On : 2022-01-03

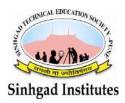

Sinhgad Technical Educational Society's **SINHGAD INSTITUTE OF MANAGEMENT** (Affiliated to Savitribai Phule Pune University, Approved by AICTE & Accredited by National Assessment and Accreditation Council (NAAC)) S.No. 44/1, Vadgaon (Bk.), Off Sinhgad Road, Pune 411 041 Telefax : (020) 24356592 E-mail : director\_siom@sinhgad.edu Website : www.sinhgad.edu

### Report on Cyber Security and Cyber Crime Awareness Session by Helping Brainz

On 24<sup>th</sup> February this event was arranged wherein 110 online and 150 offline students and faculty participated.

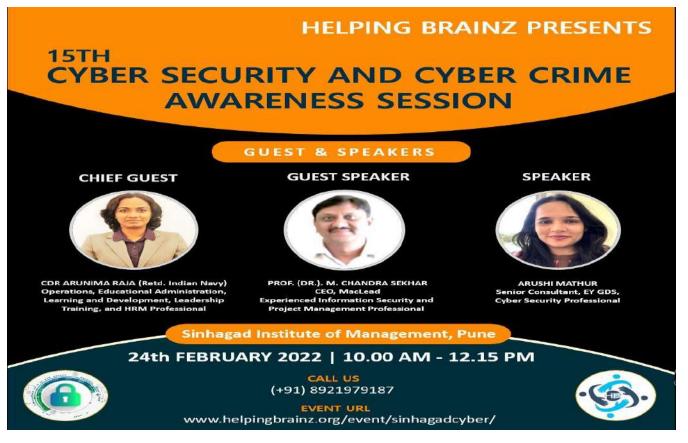

----- Forwarded message ------

From: Shraddha Khedkar <shraddha.khedkar@helpingbrainz.org>

Date: Mon, 21 Feb 2022 at 18:32

Subject: Details of 15th Cyber Security and Cyber Crime Awareness Session by Helping Brainz To: Dr.Ramesh D Jadhav <ramesh.jadhav@sinhgad.edu>

Cc: Helping Brainz NPO <help@helpingbrainz.org>, Dr. Chandrani Singh

<directormca\_siom@sinhgad.edu>, Kumudini Manwar <kmanwar@sinhgad.edu>,

<gopikaa.vaidya@helpingbrainz.org>, <pallabi.bose@helpingbrainz.org>, Dr. Sunil Khilari <sunilkhilari@sinhgad.edu> Respected Sir/Madam,

Greetings from Helping Brainz!

Details of the 15th Cyber Security and Cyber Crime Awareness Session :

• Who will be the Chief Guest, Guest Speaker and Speaker for the event :

oChief Guest: Commander Arunima Raja (Retd.)

- Guest Speaker : Prof. (Dr.). M. Chandra Sekhar, CEO, Maclead, Noida.
- Speaker and Trainer :
  - Arushi Mathur, Senior Consultant, Cyber Security, EY GDS, India.
  - Yedhu Krishna Menon, VP, Third Party Risk Management, Bank of New York Mellon, Chennai (India Technology Hub) /Founder - Helping Brainz, India.
- How long the event will go for : Technically 120(consider 15-20 extra) minutes. 10 minutes of Introduction, 90 minutes of session and 20 minutes of Q & A, Followed by a Quiz Competition.

### • What all will the online event comprise of :

•*Knowledge sharing sessions on Cyber Security and Cyber Crime related topics.* 

oTypes and Categories Cyber Crimes.

•*How to report a Cyber Crime.* 

•Some exercises for the participants.

•*Real life case studies.* 

*◦Guest filler-talk.* 

# • Will the participants get a certificate after completing the training session :

•Towards the **90th** minute of the event, a link will be shared to all the participants.

•Participants can participate in the quiz and if they score above 70% they shall be awarded with a certificate from Helping Brainz.

• Mode of the event : The event will happen in an online mode through the Microsoft Teams.

- Date and Time for an event : 24th February 2022, 10:00 AM to 12:15 PM.
- Language used in the event : 60% English, 30% Hindi and 10% (regional language).
- Poster and Media : The institution can design a poster and share it across. However Helping Brainz will be releasing a poster and sharing it in Social Media Channels and on their website. Institutions can also share a media (news) report covering the event.
- Helping Brainz shall also be performing a Qualitative Analysis on the scores received from the quiz and will be informing the institution about the cybercrime awareness their student's posses.

## Thank you and please let me know if you've any questions.

Yours sincerely,

### Shraddha Khedkar

### **Project Manager, National Cyber Crime Awareness Sessions**

Helping Brainz's Cyber Security and Legal Awareness Team, Team Helping Brainz | www.helpingbrainz.org | +91 89 219 79 187

### **Remember Cyber Security is a Common-Sense!** Stay Safe, Stay Healthy: Wear A Mask!

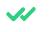

Sender notified by Mailtrack

----- Forwarded message ------

From: Dr.Ramesh D Jadhav <ramesh.jadhav@sinhgad.edu>

Date: Mon, 21 Feb 2022 at 11:04

Subject: Invitation as Resource Person for online event on Nirbhay Kanya Abhiyan scheme under event on "Cyber Awareness & Women Health and Hygiene" among the girl's students of at Sinhgad Institute of Management, Pune on 24th & 25th February, 2022

To: <shraddha.khedkar@helpingbrainz.org>

Cc: Dr. Chandrani Singh <directormca\_siom@sinhgad.edu>, Kumudini Manwar <kmanwar@sinhgad.edu>, Dr. Sunil Khilari <sunilkhilari@sinhgad.edu>

To,

### Shraddha Khedkar Project Manager, National Cybercrime Awareness Sessions Helping Brainz's Cybersecurity and Legal Awareness Team, Team Helping Brainz

On behalf of Sinhgad Institute of Management (SIOM, I am pleased to invite you as a resource person for event on "Cyber Awareness, Women Health and Hygiene" for the girls students of our institute which we have organized under the scheme "Nirbhay Kanya Abhiyan " of the SPPU student welfare activities.

The aim of this activity is to help girls students adjust and feel comfortable in the new professional environment, to inculcate the ethos and culture of the institution, and expose them to a sense of secure and larger purpose and self-exploration. The main aim of the event is to give the students a bird's eye view of cyber security and women's health and hygiene.

We look forward to a positive confirmation, an honor for us indeed. Kindly accept the invitation and acknowledge.

We have planned the time slot

| Date                            | Time slot           |
|---------------------------------|---------------------|
| 24 <sup>th</sup> February. 2022 | 10:00 AM - 12:15 PM |
| 25 <sup>th</sup> February. 2022 | 10:00 AM - 11:15 AM |

We will provide a link for an online session after your confirmation. Kindly revert us with your confirmation along with your profile.

Thank you and Regards,

Dr. Chandrani Singh

Post Doctoral Researcher in IT from Lincoln University Malaysia Director - MCA and Placement Head (MCA) Sinhgad Management Institutes Sinhgad Institute of Management, Vadgaon Member-NTEEC Cell No -8805010746 ------Forwarded message ------From: Shraddha Khedkar <shraddha.khedkar@helpingbrainz.org> Date: Wed, 23 Feb 2022 at 09:41 Subject: Speaker Details of 15th Cyber Security and Cyber Crime Awareness Session at SIOM, Pune To: Dr.Ramesh D Jadhav <ramesh.jadhav@sinhgad.edu> Cc: Helping Brainz NPO <help@helpingbrainz.org>, Dr. Chandrani Singh <directormca\_siom@sinhgad.edu>, <gopikaa.vaidya@helpingbrainz.org>, Kumudini Manwar <kmanwar@sinhgad.edu>, <pallabi.bose@helpingbrainz.org>, Dr. Sunil Khilari <sunilkhilari@sinhgad.edu>

Respected Sir/Madam,

Greetings from Helping Brainz!

I have attached the speakers' details in this email.

Thank you and please let me know if you've any questions.

Yours sincerely,

### Shraddha Khedkar

**Project Manager, National Cyber Crime Awareness Sessions** 

Helping Brainz's Cyber Security and Legal Awareness Team,

Team Helping Brainz | www.helpingbrainz.org | +91 89 219 79 187

Remember Cyber Security is a Common-Sense! Stay Safe, Stay Healthy: Wear A Mask! ------ Forwarded message ------From: **Kumudini Manwar** <kmanwar@sinhgad.edu> Date: Wed, 23 Feb 2022 at 10:08 Subject: Link for Cyber Security and Cyber Crime Awareness Session at SIOM, Pune To: Shraddha Khedkar <shraddha.khedkar@helpingbrainz.org> Cc: Dr. Chandrani Singh <directormca\_siom@sinhgad.edu>, Dr. Sunil Khilari <sunilkhilari@sinhgad.edu>, Dr.Ramesh D Jadhav <ramesh.jadhav@sinhgad.edu>

Respected Madam, Thank you so much for sharing the speaker's details.

The link for Cyber Security and Cyber Crime Awareness Session is

https://bit.ly/3LSc6Y8.

It is on Microsoft Teams

Thank you.

Regards,

Kumudini Manwar

On Tue, 22 Feb 2022 at 20:13, Shraddha Khedkar <<u>shraddha.khedkar@helpingbrainz.org</u>> wrote:

Respected Sir/Madam,

Greetings from Helping Brainz!

----- Forwarded message ------

From: Shraddha Khedkar <shraddha.khedkar@helpingbrainz.org>

Date: Wed, 23 Feb 2022 at 15:21

Subject: Poster and Sequence of the 15th Cyber Security and Cyber Crime Awareness Session at SIOM, Pune

To: Dr.Ramesh D Jadhav <ramesh.jadhav@sinhgad.edu>

Cc: Helping Brainz NPO <help@helpingbrainz.org>, Dr. Chandrani Singh <directormca\_siom@sinhgad.edu>, <gopikaa.vaidya@helpingbrainz.org>, Kumudini Manwar <kmanwar@sinhgad.edu>, <pallabi.bose@helpingbrainz.org>, Dr. Sunil Khilari <sunilkhilari@sinhgad.edu>

Respected Sir/Madam,

Greetings from Helping Brainz!

Event

Link: <u>https://www.helpingbrainz.org/event/sinhagadcyber/</u>

LinkedIn Event

Link: <u>https://www.linkedin.com/events/15thcybersecurityan</u> dcybercrimea6901990710648692736/about/

Microsoft Teams Link for the event: <u>https://bit.ly/3LSc6Y8</u>

We have attached the poster and flow of the event in this email.

Thank you and please let me know if you've any questions.

Yours sincerely,

Shraddha Khedkar

Project Manager, National Cyber Crime Awareness SessionsHelping Brainz's Cyber Security and Legal Awareness Team,Team Helping Brainz | www.helpingbrainz.org | +91 89 219 79 187

# Remember, you should NEVER

CHAT ONLINE or exchange ANY information with strangers

ACCEPT ONLINE "friends" that you do know and trust in real life

NEVER meet with someone you met or

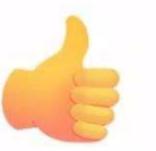

POST personal information or private photographs online

LEAVE your mobile devices where othe can access them

SHARE passwords with ANYONE but y parents

Downloads IMAGES, GAMES, APPs fro unauthorized websites

## Help

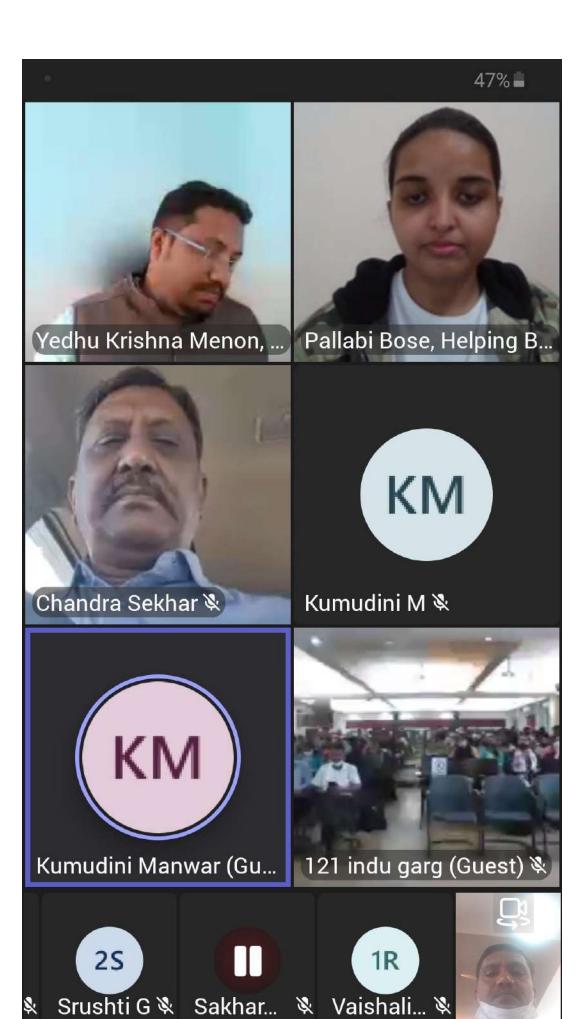

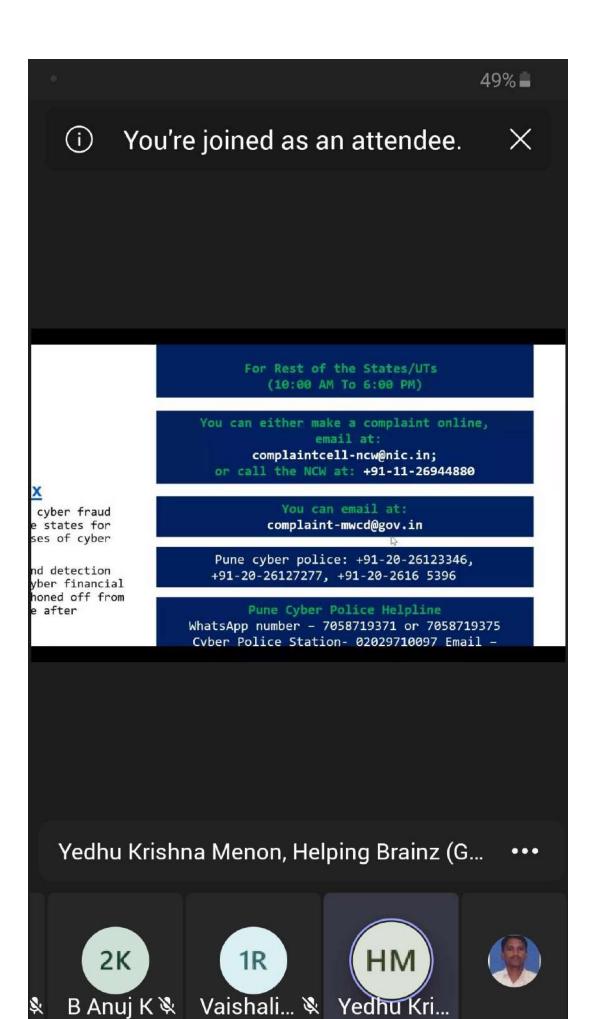

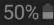

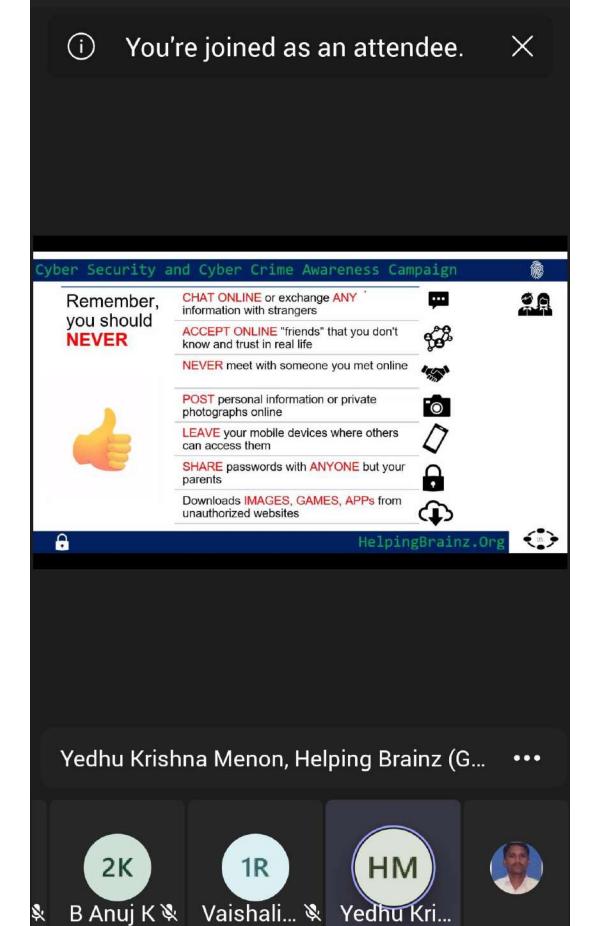

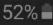

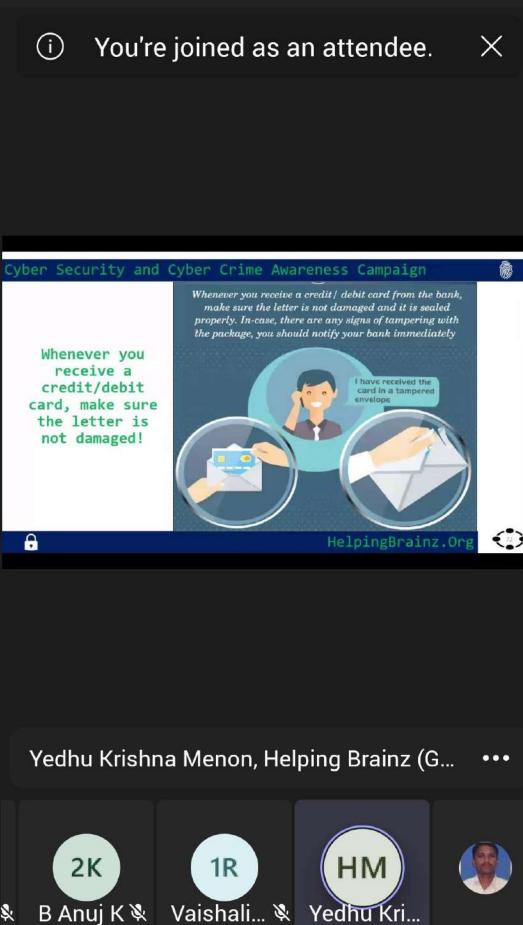

Yedhu Kri

\$

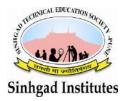

Sinhgad Technical Educational Society's **SINHGAD INSTITUTE OF MANAGEMENT** (Affiliated to Savitribai Phule Pune University, Approved by AICTE & Accredited by National Assessment and Accreditation Council (NAAC)) S.No. 44/1, Vadgaon (Bk.), Off Sinhgad Road, Pune 411 041 Telefax : (020) 24356592 E-mail : director\_siom@sinhgad.edu Website : www.sinhgad.edu

## Aptitude Training Report for MCA students

## Date- 19/11/2021

## Introduction:

In this pandemic situation it was not possible to take offline college SINHGAD classes, that's why our INSTITUET OF MANAGEMENT, VADGAON BK, PUNE arranged AN APTITUDE TRAINING **PROGRAM 2021.** The training was conducted by Mr.Sudhir Kumar under the guidance of Dr. Chandrani Singh, Mr.Khilare and Mr. Deshmukh sir. The mode of training was online which was held on 22<sup>nd</sup> Oct ,13<sup>th</sup> and 14<sup>th</sup> Nov 2021 from 9 am to 12.30pm. The main purpose of this program was to learn how to crack the Aptitude test and interview. It was very well planned program and many students learnt as well as enjoyed a lot.

A team of Training And Placement Cell and around 96 students were present at the online training. Mr. Sudhir Kumar gave a lecture on how to crack the aptitude test and technical round. He gave some tips about how to get placed in any company. Mr. Sudhir sir taught java with the help of some important programmes. After that he gave some programmes to write as a homework. The students enjoyed the session. At the end of the programme was approaching, there was a sense of satisfaction on the faces of students. Mr. Sudhir sir appreciated all those who participated in the training programme and making it a huge success.

• Some screenshots of that programme:

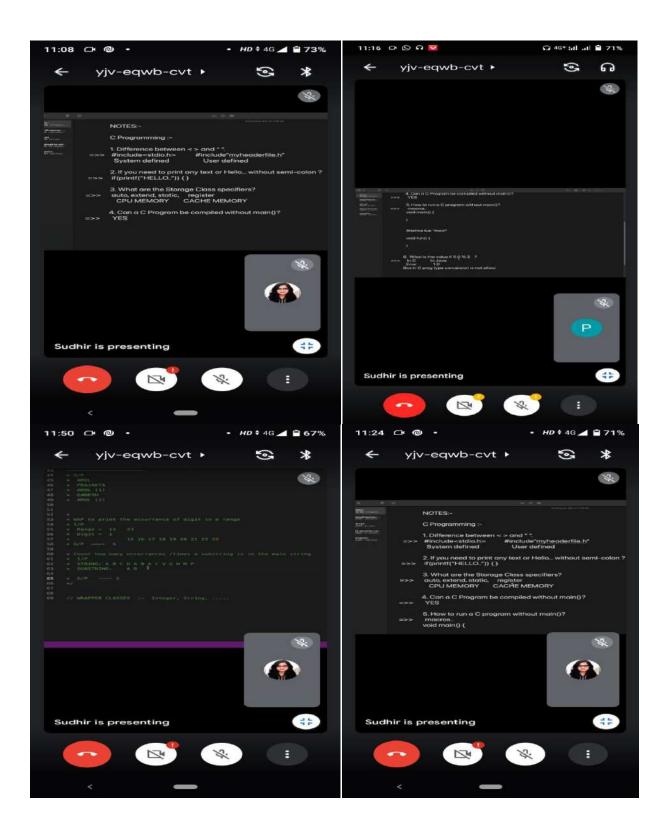

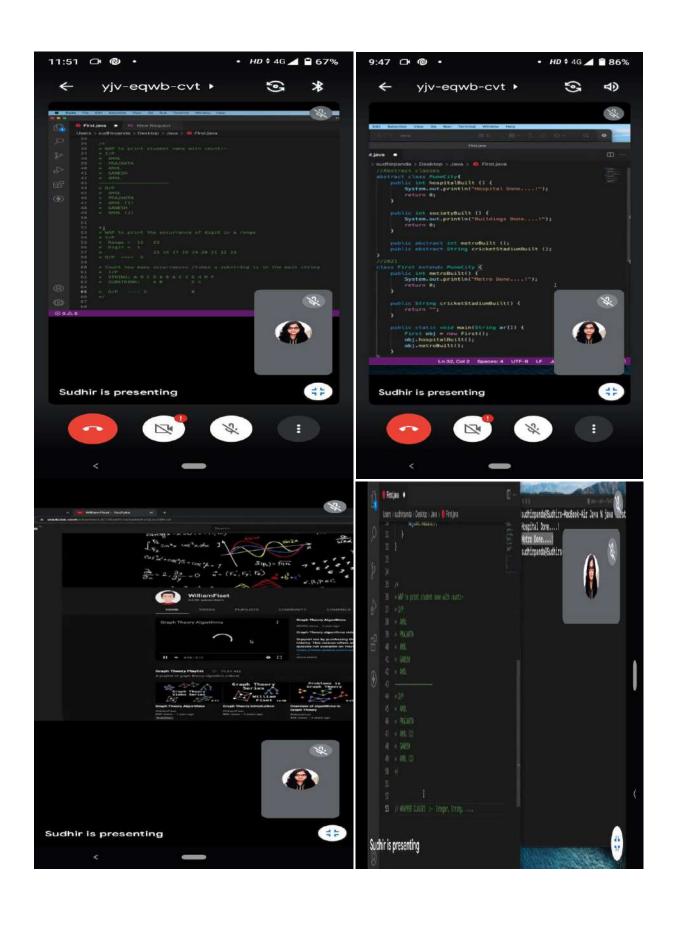

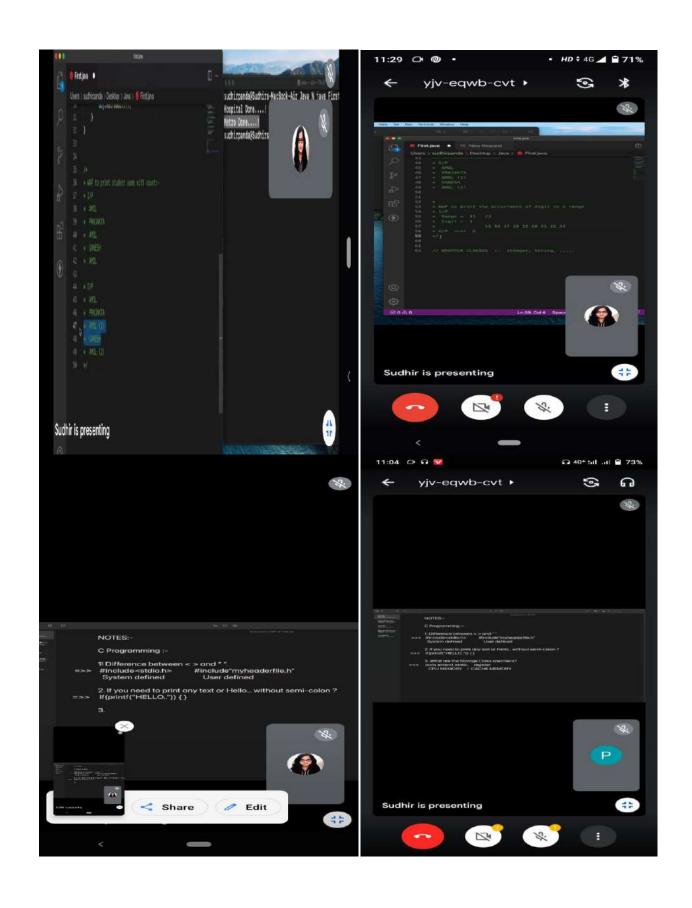

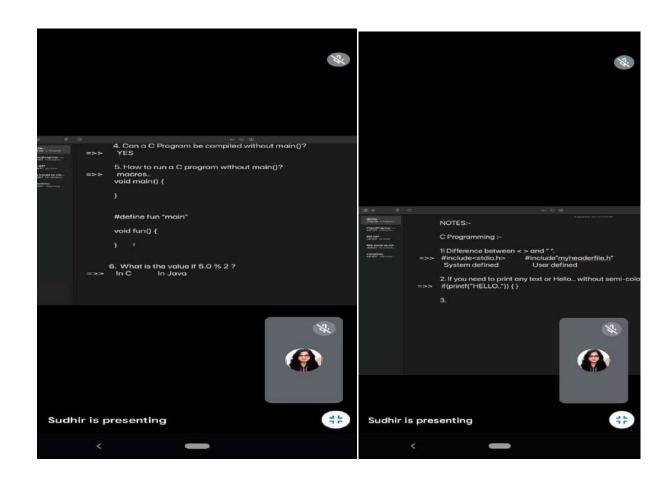

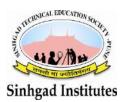

Sinhgad Technical Educational Society's SINHGAD INSTITUTE OF MANAGEMENT

(Affiliated to Savitribai Phule Pune University, Approved by AICTE & Accredited by National Assessment and Accreditation Council (NAAC)) S.No. 44/1, Vadgaon (Bk.), Off Sinhgad Road, Pune 411 041 Telefax : (020) 24356592 E-mail : director\_siom@sinhgad.edu Website : www.sinhgad.edu

#### To, Dr Arundhati Chattopadhyay Regional Director National Productivity Council Novelty Chambers, 7th Floor,Grant Road, Mumbai 400007.Mob.: 9869519366

**Ref:** Email dt.10/12/2021 regarding Invitation for Webinars on Energy Conservation and Energy Efficiency for Agriculture Sector in Maharashtra jointly organized by MEDA & NPC.

**Subject:** Registration and link for webinar Maharashtra Energy Development Agency (MEDA)

Dear Sir,

Kindly note below faculty and students will participate in webinar Energy Conservation and Energy Efficiency for Agriculture Sector in Maharashtra jointly organized by MEDA & NPC.dt 14/12/2021 and 21/12/2021.Please provide us webinar link.

| Sr. | Participant Name      | Designation    | E-mail ID                    | Mobile No. |
|-----|-----------------------|----------------|------------------------------|------------|
| No. | -                     |                |                              |            |
| 1   | Jyoti Dhanraj Jadhav  | student        | jyotijadhav2905@gmail.com    | 7517857387 |
| 2   | Snehal Waghole        | student        | Snehalw2599@gmail.com        | 7030481589 |
| 3   | Mitali Mahure         | student        | mitalimahure@gmail.com       | 8330333701 |
| 4   | Monika bhosale        | student        | Monikabhosale1303@gmail.com  | 8459328785 |
| 5   | Nikita Kardore        | student        | nikitakardore297@gmail.com   | 9373708061 |
| 6   | Snehal Gorde          | student        | gordesnehal872gmail.com      | 9503409146 |
| 7   | Megha Biradar         | student        | meghabiradar128@gmail.com    | 9970702646 |
| 8   | Pratiksha Landge      | student        | pratikshalandge021@gmail.com | 9527132242 |
| 9   | Dr. Chandrani Amarjit | Director MCA   | Directormca_siom@sinhgad.edu | 8805010746 |
|     | Singh                 |                |                              |            |
| 10  | Dr.Manisha Kumbhar    | Professor      | manisha.kumbhar@sinhgad.edu  | 8888809113 |
| 11  | Dr.Milind Godase      | Professor      | milindgodase@sinhgad.edu     | 9518598343 |
| 12  | Dr.Vidya Gavekar      | Asso.Professor | vidyagavekar@sinhgad.edu     | 9922915220 |
| 13  | Dr.Sunil Khilari      | Asst.Professor | sunilkhilari@sinhgad.edu     | 9850979655 |
| 14  | Dr.Ramesh Jadhav      | Asst.Professor | ramesh.jadhav@sinhgad.edu    | 9921019866 |
| 15  | Prof.Monalisa Bhinge  | Asst.Professor | mmbhinge@sinhgad.edu         | 9359042057 |
| 16  | Prof.Kumudini Manwar  | Asst.Professor | kmanwar@sinhgad.edu          | 9404720525 |
| 17  | Prof.Shobha Mishra    | Asst.Professor | ShobhaMishra@sinhgad.edu     | 9823481926 |
| 18  | Dr.Ankush Kudale      | Asst.Professor | ankush.kudale@sinhgad.edu    | 9922325799 |

| 19 | Prof.Dushyant Bodkhey | Asst.Professor | dushyant.bodkhey@sinhgad.edu  | 8275239288 |
|----|-----------------------|----------------|-------------------------------|------------|
| 20 | Prof.Balchandra Dodi  | Asst.Professor | balchandra.doddi@sinhgad.edu  | 9922883385 |
| 21 | Prof.Rahul Navale     | Asst.Professor | rahul.navale.siom@sinhgad.edu | 8379004613 |

Kind regards,

Dr. Chandrani Singh Post Doctoral Researcher in IT from Lincoln University Malaysia Director - MCA and Placement Head (MCA)Sinhgad Management Institutes Sinhgad Institute of Management, Vadgaon Member-NTEEC Cell No -8805010746

Khilari sir loop in students to attend and then they can update us

------ Forwarded message ------From: **Dr. Chandrani Singh** <<u>directormca\_siom@sinhgad.edu</u>> Date: Fri, Dec 10, 2021 at 9:23 PM Subject: Re: Invitation for Webinars on Energy Conservation and Energy Efficiency for Agriculture Sector in Maharashtra jointly organized by MEDA & NPC. To: RD Mumbai Mumbai <<u>mumbai@npcindia.gov.in</u>>, <<u>kg.ramdass@npcindia.gov.in</u>>

Will do the needful Dr.Arundhati. Warm regards

Dr. Chandrani

On Fri, Dec 10, 2021 at 3:56 AM RD Mumbai Mumbai <<u>mumbai@npcindia.gov.in</u>> wrote:

Respected Sir,

National Productivity Council (NPC), under Department of Promotion of Industry and Internal Trade (DPIIT), Govt. of India is a national level organization to promote productivity culture in India. For last six decades NPC is providing training and consultancy to Manufacturing and Service Enterprises in India and Abroad.

Maharashtra Energy Development Agency (MEDA) has entrusted NPC Mumbai to organize online Capacity Building webinars on Energy Conservation and Energy Efficiency in the state of Maharashtra. Participation is invited from agriculture institutions / organisations for half-day (3 hours) Webinar for "Capacity Building of Professionals from Agriculture Sector in Energy Conservation & Efficiency" as per schedule given below.

There will not be any participation fee for attending the webinars. Certificate will be issued to participants on successful completion of the programmes.

To cater the Agriculture sector in Maharashtra webinars of 3 hours duration are being scheduled on CISCO WEBEX platform as given below:

| Sr. No. | Date       | Topics to be covered in the webinar                                                                              | Time           |
|---------|------------|----------------------------------------------------------------------------------------------------|----------------|
| 1       | 14.12.2021 | Agriculture Demand Side Management (AgDSM)                                                                       | 14:30 to 17:30 |
| 2       | 21.12.2021 | <ul> <li>Energy Efficient Pumping System, Solar Pump System</li> <li>Water Conservation Technologies.</li> </ul> | 14:30 to 17:30 |

You are requested to nominate participants (Faculty & Students) from your esteemed institute. Participants are requested to submit their details in the following format for registration through email to <u>mumbai@npcindia.gov.in</u> and <u>kg.ramdass@npcindia.gov.in</u>:

| Sr.<br>No. | Participant Name | Designation | E-mail ID | Mobile No. |
|------------|------------------|-------------|-----------|------------|
|            |                  |             |           |            |

After registration of the participants, NPC will share the link for the webinar to the participants through email one day before the program.

We seek your kind cooperation and support in nominating participants from your esteemed institute. For any query, please contact Mr. Gaurav Kadam, Assistant Director, NPC (mobile no: 8169039962). We hope this being a subject of common interest in the area of **Energy Conservation and Efficiency** would receive your utmost attention.

We look forward to a fruitful association.

Thanking You,

Yours Sincerely,

Dr Arundhati Chattopadhyay

**Regional Director** 

National Productivity Council

Novelty Chambers, 7th Floor

Grant Road, Mumbai 400007.

Mob.: 9869519366

| ents 🌸 Event Info<br><u>A</u> udio & Video <u>P</u> arti                                                                                              | Hide Menu Bar 🔿                                                                                                    |                       |                                                                                                    |                              |          |     | 0 🕘 – 🗆     |
|----------------------------------------------------------------------------------------------------|----------------------------------------------------------------------------------------------------|-----------------------|----------------------------------------------------------------------------------------------------|------------------------------|----------|-----|-------------|
| Dr Sunil Khilari<br>Ve                                                                                                    | NPC INDIA 1                                                                                                    |                       | Chilte P                                                                                                    | Geurer Kedem                 | 50       | Q&A |             |
| <b>ANS</b>                                                                                                    | <u>.</u>                                                                                                    |                       |                                                                                                    | c = k                        | <u>i</u> |     |             |
|                                                                                                    |                                                                                                    |                       | c                                                                                                    | ontd                         |          |     |             |
| Program                                                                                                    | Objectives                                                                                                    | Cost                  | Strengths                                                                                                    | Weaknesses                   |          |     |             |
| solar pump kets<br>including<br>1) Solar PY Initial-<br>grid plas pumping<br>program<br>2) Solar PV<br>generation systems<br>for aprovitural<br>leads | Solar to replace diesel as the<br>feet for pumping among<br>small and marginal fermers,<br>lacking access to the<br>electricity grid |                       | Cleared use mitigation is<br>objected to lead to diacel<br>subcidy smyler. (20 emission<br>actementi, tone) savings,<br>improved process access and<br>better cropyields | Programs currently under way |          |     |             |
|                                                                                                    | Sources: World B                                                                                                    | ank, 2013; EESL, 2015 | ; BEE, 2014; Shakts Foundation 2014                                                                                                    |                              |          |     |             |
|                                                                                                    | Natio                                                                                                    | onal Produc           | ctivity Council                                                                                                    |                              |          |     |             |
|                                                                                                    |                                                                                                    |                       |                                                                                                    |                              | -        |     | <b>(</b> 2) |

----- Forwarded message ------From: <messenger@webex.com> Date: Tue, 14 Dec 2021 at 19:31 Subject: Thank you for attending the Web seminar: Webinar on "Energy Conservation & Efficiency" for Agriculture Sector organised by MEDA & NPC To: <sunilkhilari@sinhgad.edu>

# Thank you for attending the Web seminar.

If you have comments or questions, please contact your host.

## Webinar on "Energy Conservation & Efficiency" for Agriculture Sector organised by MEDA & NPC

Tuesday, December 14, 2021

Host: NPC INDIA Training-3 (npcwebtraining3@npcindia.gov.in)

On Wed, 15 Dec 2021 at 12:07, RD Mumbai Mumbai <mumbai@npcindia.gov.in> wrote: Dear All,

Thank you for attending the webinar on "Energy Conservation and Agriculture Demand Side Management" organised on 14.12.2021 by MEDA & NPC.

As a part of webinar, please fill and submit below post webinar questionnaire in google form:

https://docs.google.com/forms/d/e/1FAIpQLSeWAZrYn8T3I7keKLhaCBGJaB4P9RwjoJtSU\_u6mtiM FgYxig/viewform?vc=0&c=0&w=1&flr=0

We will issue participation certificate after receipt of above questionnaire and completion of MEDA webinar series.

For those who have not yet submitted the pre-webinar questionnaire are kindly requested to submit their response in following google form:-

https://docs.google.com/forms/d/e/1FAIpQLSe9VSKbBfEoPXgk78LW3UH2sV\_c\_bN\_c3GFSzAbWtzm1u WMZA/viewform?vc=0&c=0&w=1&flr=0

We have attached presentation of AgDSM for your reference.

For any further information please contact undersigned.

Thanking You

With Regards,

Gaurav Kadam

Assistant Director

National Productivity Council (Under Ministry of Commerce & Industry, Govt. of India) 7th Floor, Novelty Chambers, Grant Road Mumbai 400 007 Mobile No. 8169039962

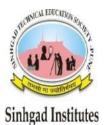

## Sinhgad Technical Education Society's Sinhgad Institute Of Management, Vadgaon (bk),

Pune

# **Report on** Live Broadcast of Pariksha Pe Charcha 2022 by Hon. Prime Minster of India

All faculty members and 150 students attended event and arrangement made for live streamlining in our institute conference hall. On 1<sup>st</sup> April.2022 at 11.0am

Link : https://www.youtube.com/watch?v=LO3jZcDe8VA

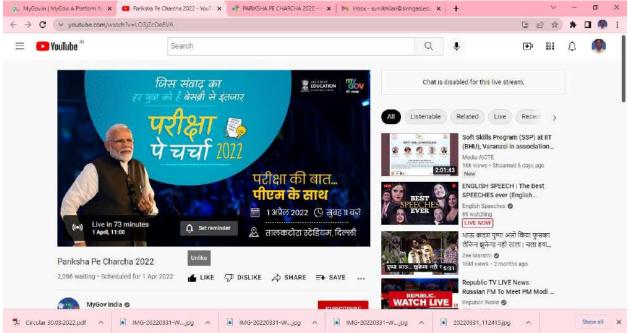

From: **Dr. Daniel Penkar Director, SIOM** <<u>director\_siom@sinhgad.edu</u>> Date: Thu, 31 Mar 2022 at 11:05 Subject: Fwd: Live Broadcast of Pariksha Pe Charcha 2022 on April 1st 2022 To: Rupali Warokar <<u>registrar.siom@sinhgad.edu</u>>

Dr. Daniel Penkar Director

## Sinhgad Institute of Management (SIOM)

Affiliated to Savitribai Phule University and Approved by AICTE) Tel: 020-24356592 24358360 Mobile : 9881522211 ------ Forwarded message ------From: **no-reply** <<u>admin@aicte-india.org</u>>

Date: Thu, Mar 31, 2022 at 10:30 AM

Subject: Live Broadcast of Pariksha Pe Charcha 2022 on April 1st 2022 To: <<u>director\_siom@sinhgad.edu</u>>

Hon'ble Prime Minister of India will interact with approximately 1000 students from class 9<sup>th</sup> upwards on April 1, 2022 for the Pariksha Pe Charcha 2022 (PPC 2022) at Talkatora Stadium, Delhi.

- The programme will be broadcast live by Doordarshan through DD National, DD News and DD India. It will also be available through live airing on radio channels (All India Radio Medium Wave, All India Radio FM Channel), Live web streaming on websites of PMO, Ministry of Education (MOE), Doordarshan, MyGov.in and YouTube channel of MOE, Facebook Live and Swayam Prabha channels of MOE.
- You are requested to take appropriate measures to ensure arrangement of TV and a facility for TV reception (including making alternate arrangements for continuous supply of electricity) so that all students, teachers and staff members of the Institution can view/hear the live address of Hon'ble Prime Minister of India.
- 3. Apart from TV broadcast, the viewing facility may also be arranged through internet access devices (computer. Laptop/mobile etc) web link will be shared shortly.
- 4. For Institutions located in the remote areas where TV viewing/Internet facility may not be feasible, radio/transistors may be arranged through which the students may listen to the Hon'ble prime Minister's Interaction.
- 5. This program would focus on some of the key questions on examination, you ae requested to ensure maximum participation of students, teachers, Guardians/Parents and Staff at your Institutions.
- 6. Heads of Institutions to attend along with students and faculty
- 7. Banners should be placed on the institute websites and on premises physically
- 8. Photographs of the event at the institutions may be taken
- 9. Photographs should be tweeted with #PPC2022 or #ExamWarriors. MoE should be tagged
- 10. Report should be sent by April 2nd about number of participants by filling up goole form attached here with.
- 11. In View of ensuing examination season, this may be given TOP priority.

12. You are requested to send us information regarding arrangements have been made to view/listen live broadcast of Pariksha Pe Charcha 2022 on April 1st 2022 in the attached Google form.

Google Form Link: <a href="https://forms.gle/R143E5GYnUjwnEZo7">https://forms.gle/R143E5GYnUjwnEZo7</a>

PFA: <u>https://drive.google.com/file/d/1IJ9kQpsvBdjX\_IEU2Noio7C1tYiHNJW5/view</u> ?usp=sharing

सादर धन्यवाद / With kind regards पूनम / Poonam निदेशक के निजी सचिव/ Ps to Director, छात्र विकास प्रकोष्ठ / Student Development Cell अखिल भारतीय तकनीकी शिक्षा परिषद / All India Council for Technical Education नेल्सन मंडेला रोड/ Nelson Mandela Road वसंत कुंज, नई दिल्ली/ Vasant Kunj, New Delhi -110070 लैंडलाइन नंबर/ Contact Number: 011-29581143

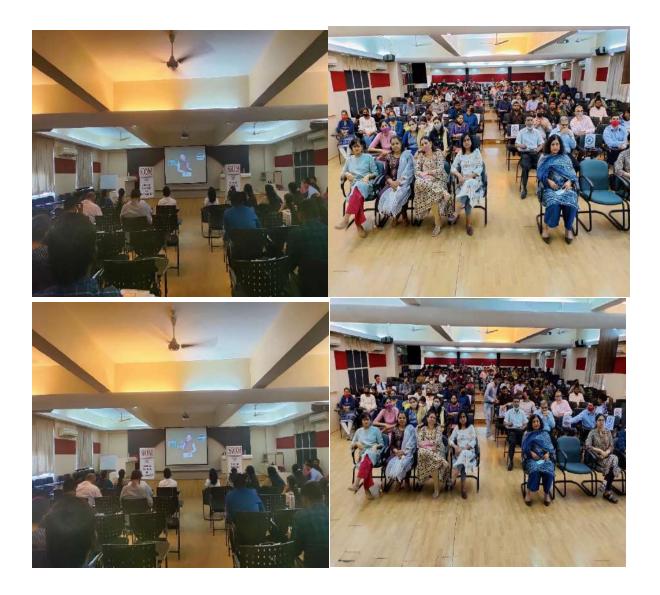

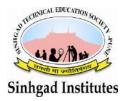

## Sinhgad Technical Educational Society's SINHGAD INSTITUTE OF MANAGEMENT

(Affiliated to Savitribai Phule Pune University, Approved by AICTE & Accredited by National Assessment and Accreditation Council (NAAC)) S.No. 44/1, Vadgaon (Bk.), Off Sinhgad Road, Pune 411 041 Telefax : (020) 24356592 E-mail : director\_siom@sinhgad.edu Website : www.sinhgad.edu

## Report on SPPU CIIL i-2-e competition Awareness Program'

------ Forwarded message ------From: info.iil <<u>info.iil@unipune.ac.in</u>> Date: Wed, 12 Jan 2022 at 15:28 Subject: Awareness Program scheduled on 13 January 2022 at 10am To: Directoriil <<u>directoriil@unipune.ac.in</u>> Cc: Axay8701 <<u>axay8701@gmail.com</u>>, Vasudhajadhav11 <<u>vasudhajadhav11@gmail.com</u>>, Santoshbotre3070 <<u>santoshbotre3070@gmail.com</u>>

Dear Student,

You team should join 'Awareness Program' Scheduled on 13<sup>th</sup> January 2022 at 10:00am.

It is mandatory for all team members to join awareness program along with your mentors to be a part of the competition.

Please join the session prior 10min using below given zoom link details -

SPPU eCDLIC is inviting you to a scheduled Zoom meeting.

Topic: Awareness Program 2022 Time: Jan 13, 2022 10:00 AM India

Join Zoom Meeting https://us06web.zoom.us/j/83772687663?pwd=ZmdjQ0RoakhpYS9FaWo5WjNJNFd4UT09

Meeting ID: 837 7268 7663 Passcode: 750525

Please stay connected on Telegram Channel for further details-<u>https://t.me/+B7\_s1uKSjtgxY2I9</u> (link) .

For more details contact -

Akshay Datar - 7507815029 , Vasudha Jadhav 8956327291, Santosh Botre - 8554899754

Regards,

Dr. Apoorva Palkar

Director, IIL

Savitribai Phule Pune University

Pune-411007.

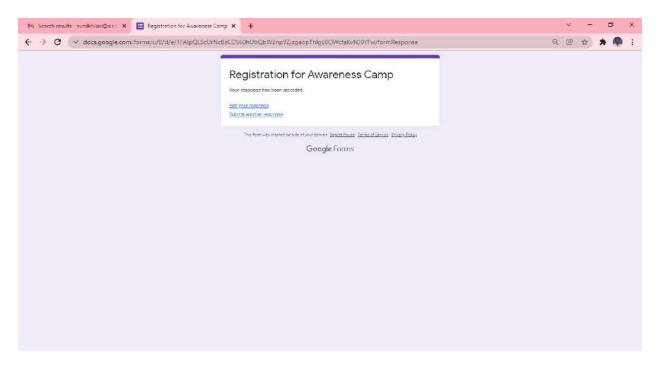

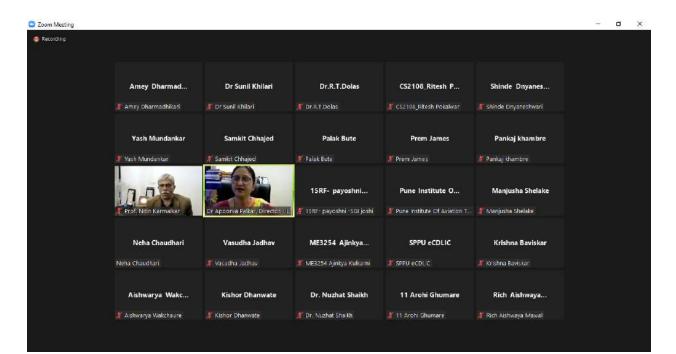

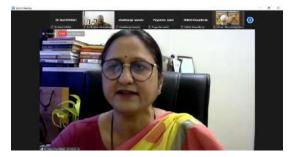

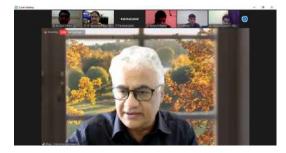

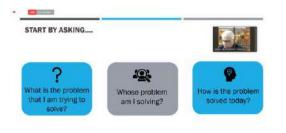

#### \varTheta LIVE an YouTube -

#### **GETTING TO KNOW THE CUSTOMER**

- Visualize your customer (Define Customer Persona)
- Visualize 'A day in the life of the customer'
- Make assumptions about Tasks, Pains and Gains
- "Get out of the building"
  - o Observe customers in action and in customer's environment
  - Converse with customers
- Verify assumptions / Look for evidence

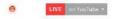

## YOUR BEST FRIENDS...

Secondary research

Use already available sources of information

Primary research

Get it straight from the customer!

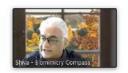

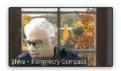

10

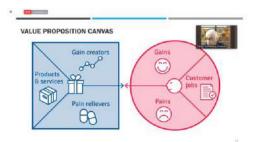

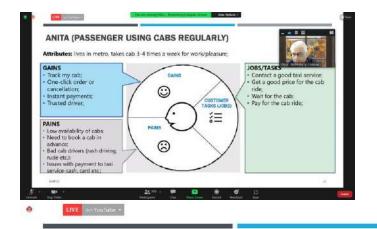

## **EXAMPLE - VALUE PROPOSITION CANVAS - CUSTOMER**

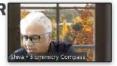

- START-UP with an idea around affordable cab services in metros.
- Their Customer Segment
  - Passengers in metros using cabs regularly;

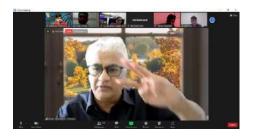

12

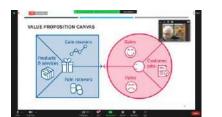

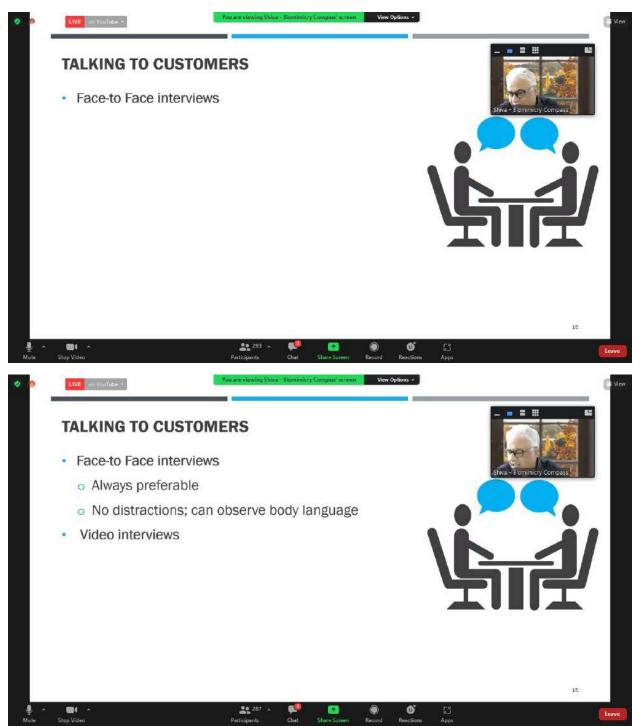

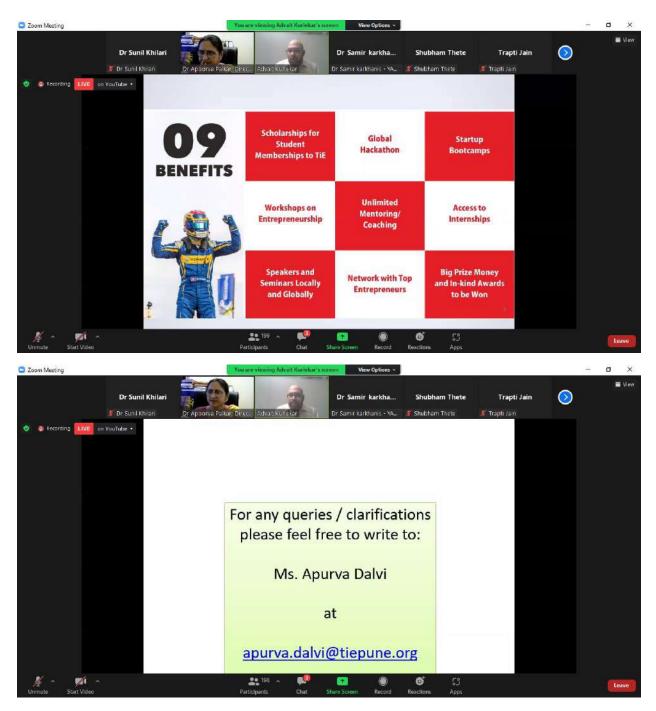

Steps

Imagination

Empthay

Listening

What you are making

What is your customer

Discover your customers

Passionate

Idea

Technology

If you want to earn money - you have to solve problems

------ Forwarded message ------From: **info.iil** <info.iil@unipune.ac.in> Date: Fri, 14 Jan 2022 at 12:06 Subject: I-2-E cluster level competition- 15 Jan 2022 - Group 2 To: Directoriil <directoriil@unipune.ac.in> Cc: Axay8701 <axay8701@gmail.com>, Vasudhajadhav11 <vasudhajadhav11@gmail.com>, Santoshbotre3070 <santoshbotre3070@gmail.com>

Dear Student,

You team should join Cluster level competition on 15<sup>th</sup> January 2022 at 10:00am.

It is mandatory for all team members to join the competition.

Zoom link details -

SPPU eCDLIC is inviting you to a scheduled Zoom meeting.

Topic: Cluster Level Competition - Group 2

Time: Jan 15, 2022 10:00 AM Mumbai, Kolkata, New Delhi

Join Zoom Meeting

https://us06web.zoom.us/j/84009816077?pwd=Qk5EcDgySnpVNENnRmoxUWxWTE9Sdz09

Meeting ID: 840 0981 6077

Passcode: 084558

Please Follow the guidelines for the session as given below :-

1. Joining timing -10 min prior before the session.

2.All team members has to Join with your project name only, as we are unable to track you are from which team.

3. Timing for the presentation is 5min presentation & 5min question answer.

4. Everyone has to keep their video on at the time of presentation.

5.Mentors are not allow to join the session. only team members has to present the project.

6.Please ensure you have stable internet connectivity.

7.Please ensure your slot & join it as per slot timings. Preferable 15min before given timing.

Please stay connected on Telegram Channel for further details-<u>https://t.me/+B7\_s1uKSjtgxY2I9</u> (link) .

For more details contact – Akshay Datar – 7507815029 , Vasudha Jadhav 8956327291, Santosh Botre – 8554899754

Regards,

Dr. Apoorva Palkar

Director, IIL

Savitribai Phule Pune University

Pune-411007.

--

With Regards,

Sunil Khilari

Zoom Meeting

– 🛛 🗙

Waiting Room 91 Chat Eriquette has been snabled before your name (Eg PN-xx)

> Please write Project code before your name (Eg PN-xx / NS-xx)

We are Starting within 10 mins

Project membrs of OII project NS-2 PIs be ready

Dear Pranav Sonar change your code to PCMC-14

Hest to Waiting Room Participants 10:24 AM
Please write Project code
before your name (Eg PN-xx)

Dear Oil project presenter pls ready for presentation

Host to Waiting Room Participants 10:39 AM

Pls be ready for presentation

Host to Waiting Room Participants 10:51 AM

Learn PCMC -18 Krishidoot Pls be ready for presentation

The meeting host will let you in soon.

Cluster Level Competition - Group 2

Test Speaker and Mic

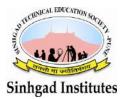

Sinhgad Technical Educational Society's
SINHGAD INSTITUTE OF MANAGEMENT

(Affiliated to Savitribai Phule Pune University, Approved by AICTE & Accredited by National Assessment and Accreditation Council (NAAC)) S.No. 44/1, Vadgaon (Bk.), Off Sinhgad Road, Pune 411 041 Telefax : (020) 24356592 E-mail : director\_siom@sinhgad.edu Website : www.sinhgad.edu

### Report on Launching CSERL@IIT Bombay

------ Forwarded message ------From: **Dr. Chandrani Singh** <directormca\_siom@sinhgad.edu> Date: Thu, 16 Dec 2021 at 00:52 Subject: Re: Launching CSERL@IIT Bombay To: CSERL Team <cserl@iitb.ac.in>, Dr. Sunil Khilari <sunilkhilari@sinhgad.edu>

Respected Sir, We will be interested to join the CSERL team and collaborate and share ideas and help support various initiatives. Thanks and Regards Dr. Chandrani Singh

On Wed, Dec 15, 2021 at 11:17 AM CSERL Team <<u>cserl@iitb.ac.in</u>> wrote:

Dear Sir/Madam,

Greetings from IIT Bombay!

This is a note to announce the formation and planned activities of the Computing Systems Education and Research Lab (CSERL), at the Department of Computer Science and Engineering, IIT Bombay. CSERL aims to catalyze interest and potential for all-things computing systems. In the context of higher education in India, the area of Computing Systems is not as adequately represented as other areas and has fewer access opportunities and platforms for students and faculty. CSERL plans to bridge this gap via a wide umbrella of activities --- content creation (via courses, labs, manuals, tutorials, textbooks etc.), dissemination and outreach (via summer and winter schools, seminar series, workshops, internships etc.), execution of research and development projects, and hosting faculty members and researchers.

Current, CSERL focus is in the following areas of Computing Systems --- operating systems, computer architecture, computer networks, performance engineering, cloud computing, blockchains.

A list of upcoming CSERL events is as follows (details at www.cse.iitb.ac.in/cserl):

#### 1. Online courses and content

- a. NPTEL course: Design and Engineering of Computer Systems. <u>Registrations open</u> (starting for 24th January 2022) Participants who successfully obtain a certificate in this course will be eligible to apply for a <u>summer school and internships</u>.
- b. A listing of online courses (related to Computing Systems) along with lecture videos, class material and more.

- 2. **Seminar series** Starting January 2022, CSERL will be hosting a biweekly seminar to discuss topics related to tools, software usage experiences and tutorials, research problems and solutions etc.
- 3. **Summer school and internships** For the May 2022 to July 2022 summer duration, CSERL aims to host a summer school and offer internships which will be a combination of hands-on experience with basics of computing systems and advanced topics, and an exposure to conduct of research.

CSERL also plans to host faculty and students on site, as visiting faculty members and post-doctoral fellows and engage in collaborations for design and dissemination of academic content, outreach activities for training and practice, and research and development. Towards this we are pro-actively seeking collaborations and ideas with like-minded colleagues and students.

We eagerly look forward to your interest and participation in the events and activities of CSERL. We request you to kindly share this information with colleagues and students. Please feel free to reach out to us for any queries and suggestions. Also, if you want to get regular updates from CSERL, please subscribe to our mailing list by sending an email to <u>cserl-updates-subscribe@cse.iitb.ac.in</u>. You will receive a confirmation email; a simple reply to that email without changing header or body will complete your subscription.

Thank you and regards, Umesh Bellur, On Behalf of Team CSERL Prof. <u>Umesh Bellur</u>, Professor, CSE Department, IIT Bombay

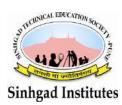

Link :

Sinhgad Technical Educational Society's
SINHGAD INSTITUTE OF MANAGEMENT

(Affiliated to Savitribai Phule Pune University, Approved by AICTE & Accredited by National Assessment and Accreditation Council (NAAC)) S.No. 44/1, Vadgaon (Bk.), Off Sinhgad Road, Pune 411 041 Telefax : (020) 24356592 E-mail : director\_siom@sinhgad.edu Website : www.sinhgad.edu

## Report On Workshop Innovations Robotics, Remote Sensing, and Smart Farming

#### Date: 29/03/2022

Impact workshop cum lecture on Innovation-Robotics arranged for students and faculty members with the help of Dr. Abhijit Nagchaudhuri is currently a tenured professor in the Department of Engineering and Aviation Sciences at the University of Maryland Eastern Shore(UMES). And Also Dr.Madhumi Mitra Professor of University of Maryland Eastern Shore(UMES).

Total Faculty participated-10 numbers Students participated: 192 Nos. Coordinated By : Dr.Sunil Khilari

Demonstrated Innovations Robotics, Remote Sensing, and Smart Farming and projects AIRSPACES2 ,SOFT GRIPPER GoPiGo3,Farm Boat,USDA,Water quality project for students, Small mobile robot development, Global food basket etc.

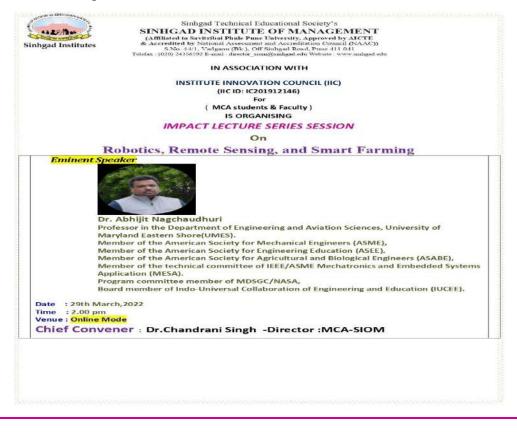

## https://teams.microsoft.com/l/meetupjoin/19:01e1a3ea53674366ac41f78dc3a13d12@thread.tacv2/1648524962761?c ontext=%7B%22Tid%22:%22cb009527-f4eb-4fc5-9333-575b9504cdbd%22,%22Oid%22:%22acb06728-c7e0-4c75-ac54f3f4bf86a223%22%7D

#### **Biography**

Dr. Abhijit Nagchaudhuri is currently a tenured professor in the Department of Engineering and Aviation Sciences at the University of Maryland Eastern Shore(UMES). Dr. Nagchaudhuri received his baccalaureate degree from Jadavpur University (India) with honors in mechanical engineering in 1983. Thereafter, he worked in a multinational industry for a little over three years before joining Tulane University as a graduate student in the fall of 1987. He received a master's degree from Tulane University in 1989 and a doctoral degree from Duke University in 1992. He is a member of the American Society for Mechanical Engineers (ASME), American Society for Engineering Education (ASEE), and, American Society for Agricultural and Biological Engineers (ASABE) and is actively involved in teaching and research in the fields of (i) robotics and mechatronics, (ii) remote sensing and precision agriculture, and,(iii) biofuels and renewable energy. He has been involved with over 3 million dollars extramurally funded projects as PI or Co-PI to support outreach, education, and research activities from various state, federal, and private agencies; served in leadership roles in professional societies; and has received several awards and certificates from his home institution as well as professional societies. He currently serves as the principal investigator for projects funded by the National Institute of Food and Agriculture (NIFA) and Maryland Space Grant Consortium/(MDSGC/NASA) involving precision agriculture, remote sensing, and robotic systems design and utilization in field and laboratory settings. He has published more than 80 refereed articles in journals, book chapters, and conference proceedings. He served as the division chair of Energy Conversion and Conservation Division (ECCD) of ASEE in 2016 and is affiliated with the Dynamic Systems and Control Division (DSCD) of ASME, Unmanned Aerial Systems committee of ASABE. He is a member of the technical committee of IEEE/ASME Mechatronics and Embedded Systems Application(MESA). He serves as a program committee member of MDSGC/NASA and has been a board member of Indo-Universal Collaboration of Engineering and Education (IUCEE).

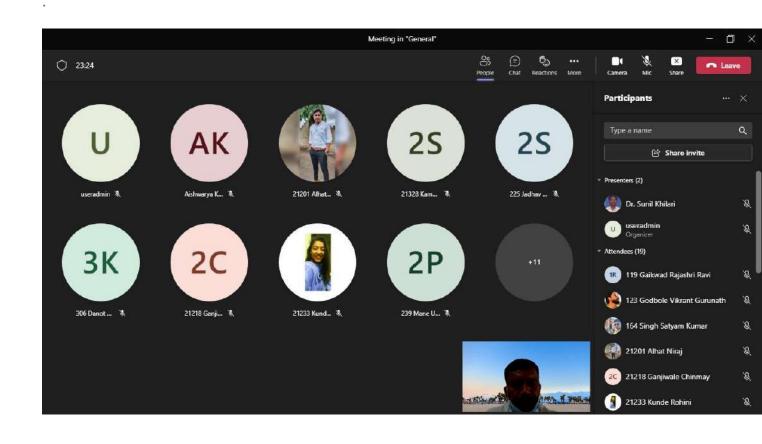

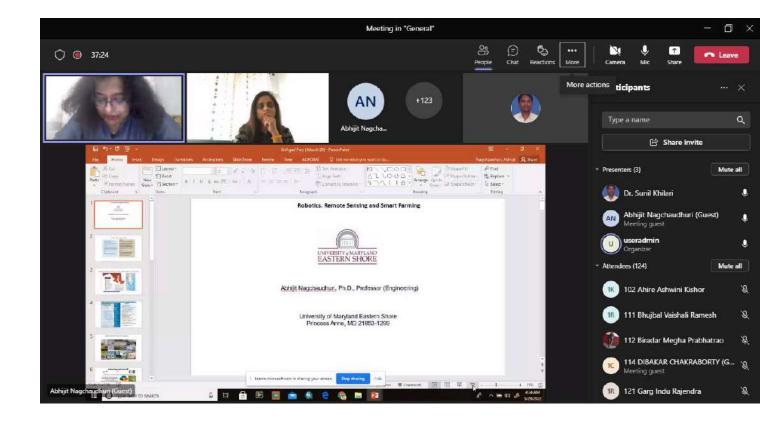

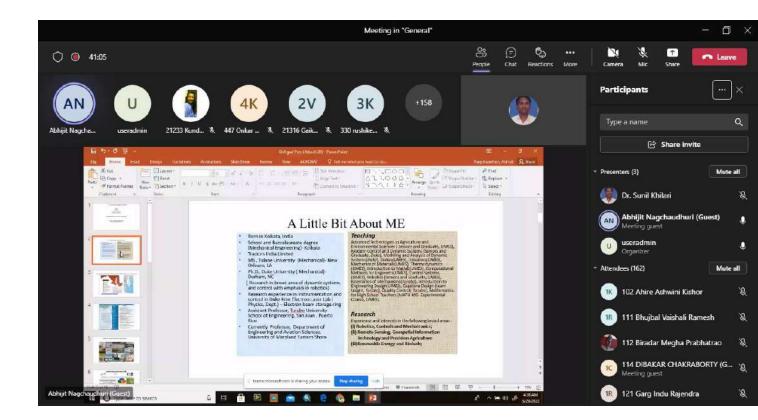

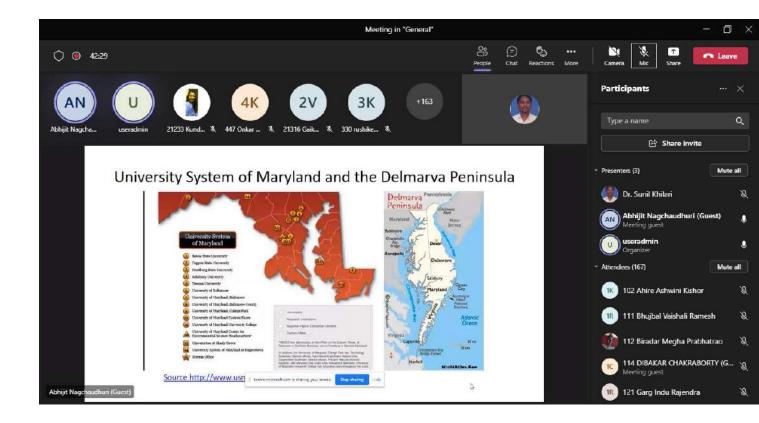

|                              |                                                                                                    | Meeting in "General"                                                                                                    |                            | - ō ×                                         |
|------------------------------|----------------------------------------------------------------------------------------------------|----------------------------------------------------------------------------------------------------|----------------------------|-----------------------------------------------|
| O 🔘 46:51                    |                                                                                                    |                                                                                                    | People Chat Reactions More | Camera Nic Share Leave                        |
|                              |                                                                                                    | 3K +173                                                                                                    |                            | Participants X                                |
| Abhijit Nagcha userada       |                                                                                                    |                                                                                                    |                            | Type a name Q                                 |
|                              | Robotics, Remote Sensing & Precision Agricult                                                                                                    | ure Project(s) and NAE Grand Challer                                                                                       | nges                       |                                               |
|                              | GRAND CHALLENGES Make solar energy                                                                                                    | HIGHLIGHTS                                                                                                    |                            | • Presenters (3) Mute all                     |
|                              | FOR ENGINEERING                                                                                                    | <ul> <li>Multidisciplinary Teams</li> <li>Vertically Integrated</li> <li>MEES, FDST, and Applied Com</li> </ul>            | puter                      | Dr. Sunil Khilari 🍇                           |
|                              | Introduction Masage the<br>attragen cycle 18                                                                                                    | Science Graduate Students<br>and STEAM Undergraduates                                                                      |                            | Abhijit Nagchaudhuri (Guest) UM Meeting guest |
|                              | Throughout human history, engineering<br>has driven the advance of civilization.<br>From the material ungets who ended the Stone<br>Age to the shipbulides who united the        | Multidisciplinary Faculty     USDA, NASA, Pioneer Hi Bred                                                                  |                            | Useradmin<br>Organizer                        |
|                              | world's peoples (mough (rows) and tracte.<br>The past witnessed many marvels of ongi-<br>neering provins. As civilization grew, it was<br>information 25                         | <ul> <li>Informal out of class room sett</li> </ul>                                                                        | ing                        | - Attendees (177) Mute all                    |
|                              | nourishaid and anhanced with the help of<br>increasingly sophisticated tools for agricul-<br>ture, technologies for producing text.les.                                          | <ul> <li>Integration field, lab and<br/>computational efforts</li> </ul>                                                   |                            | 📧 102 Ahire Ashwini Kishor 🛛 🍇                |
|                              | and inventions transforming human interactions and communication. Involtions such as the brain 31 the mechanical clock and the printing press. Prevers reclear                   | Integration of Project work in<br>Undergraduate Courses                                                                    |                            | 📧 111 Bhujbal Vaishali Ramesh 🛛 🔌             |
|                              | irrevocably changed civilization. Inner all<br>in the modern era, the biskatrial Revolution<br>brought ang neering's influence to every free entral                              | <ul> <li>Participation in Design Competing</li> <li>Academic, Life skills and Civic<br/>Responsibility Outcomes</li> </ul> | titions                    | 🎲 112 Biradar Megha Prabhatrao 🛛 🎉            |
|                              | niche of life, as reachines supplemented and reality 42<br>replaced human labor for counties tasks. Advance personalised<br>improved systems for samitation onhancod learning 43 | <ul> <li>Sustained funding from USDA/<br/>and MDSGC/NASA for over a d</li> </ul>                                           |                            | 📧 121 Garg Indu Rajendra 🛛 🍇                  |
| Abhijit Nagchaudhuri (Guest) | health, and the steam engine facilitated<br>mining, powared trains and ships, and pro-<br>vided energy for factories.                                                            | Summer Exchange Program                                                                                                    |                            | 123 Godbole Vikrant Gurunath 🛛 &              |

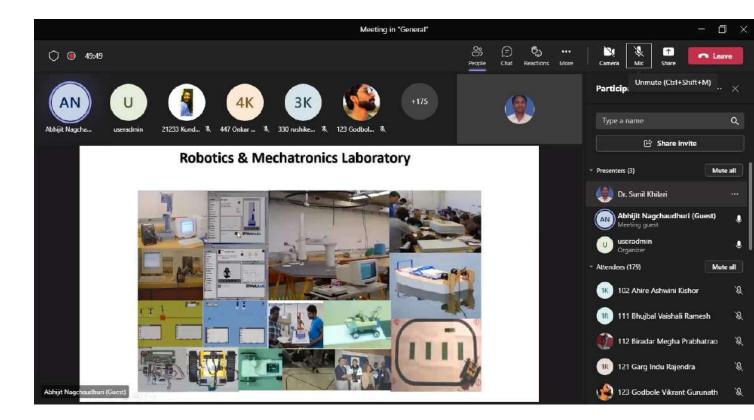

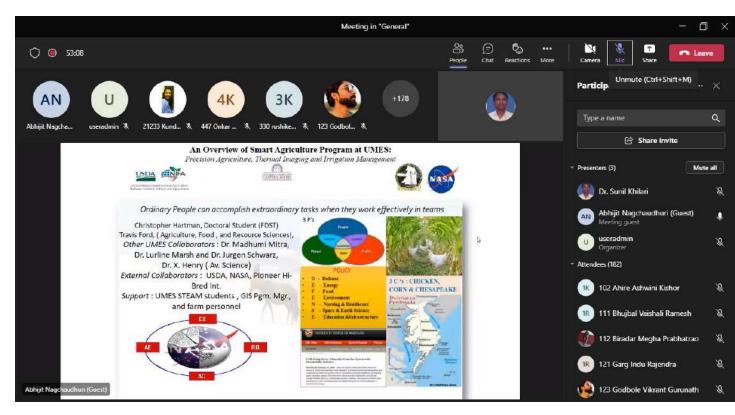

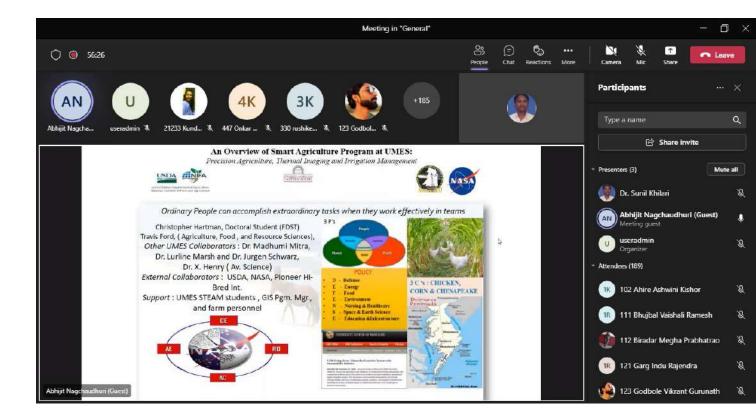

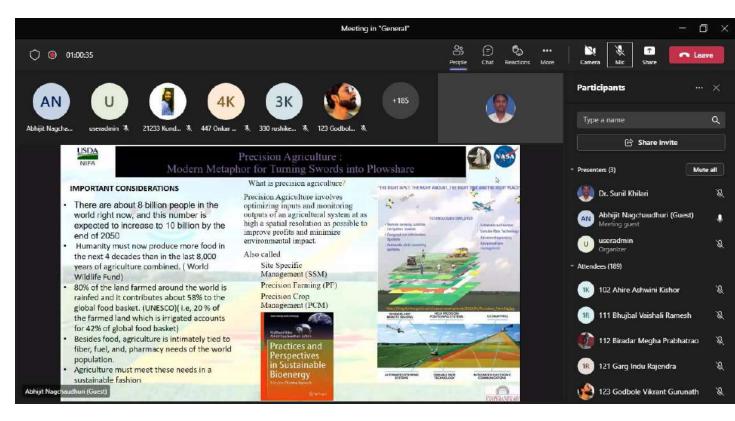

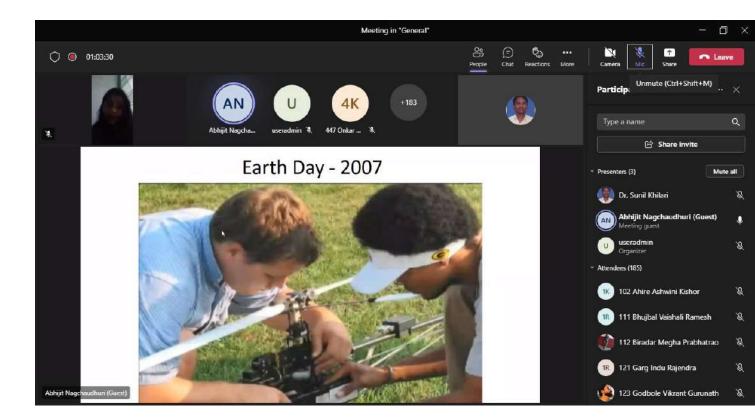

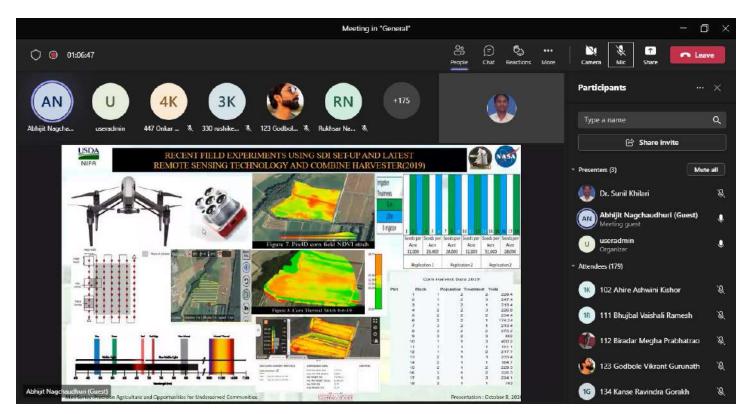

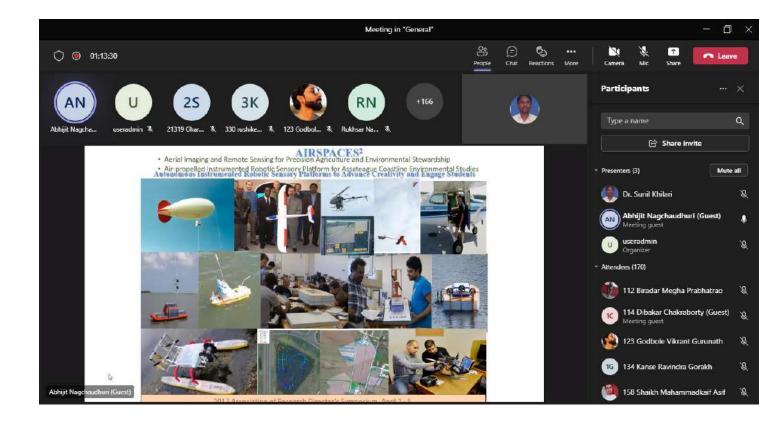

Forwarded message -----From: Nagchaudhuri, Abhijit <anagchaudhuri@umes.edu>
Date: Tue, 29 Mar 2022 at 10:55
Subject: Re: Link for Session Re: Special invite for todays session at Sinhgad Institute of Management,Pune
To: Dr. Sunil Khilari <sunilkhilari@sinhgad.edu>
Cc: Dr. Chandrani Singh <directormca\_siom@sinhgad.edu>, Madhumi Mitra <mmitra@umes.edu>

Thank you for the invitation. I have not used Microsoft Teams before. Hopefully, I should be able to share the screen. Till later

Abhijit

Abhijit Nagchaudhuri, Ph.D. Professor, Department of Engineering and Aviation Sciences University of Maryland Eastern Shore 30925 College Backbone Road, EASC Room 2013 Tel: 410-651-6479 Mobile : 301-642-3028

On Mon, Mar 28, 2022 at 11:57 PM Dr. Sunil Khilari <<u>sunilkhilari@sinhgad.edu</u>> wrote:

>

> Dear Sir,

> Kindly use below Microsoft Team Link for today's session at 2.0pm

>

> https://teams.microsoft.com/l/meetup-

join/19:01e1a3ea53674366ac41f78dc3a13d12@thread.tacv2/1648524962761?context=%7B% 22Tid%22:%22cb009527-f4eb-4fc5-9333-575b9504cdbd%22,%22Oid%22:%22acb06728-c7e0-4c75-ac54-f3f4bf86a223%22%7D

>

> With Regards

>

> On Tue, 29 Mar 2022 at 08:11, Dr. Sunil Khilari <<u>sunilkhilari@sinhgad.edu</u>> wrote:

>>

>>

>> Dear Sir,

>>

>> Dear Dr. Abhijit Nagchaudhuri,

>>

>> It is with great pleasure that I invite you to give a special seminar and a workshop for our faculty and students today (29/03/2022) on the topic, "Robotics, Remote Sensing, and Smart Farming.".

>>

>> Thanking You,

>>

>> Dr. Chandrani Singh

>> Author||Speaker||Researcher||Innovator||Sports Enthusiast

- >> Post Doctoral Researcher in IT from Lincoln University Malaysia
- >> Director MCA and Placement Head (MCA)Sinhgad Management Institutes
- >> Sinhgad Institute of Management, Vadgaon, Pune
- >> Incharge STES Sinhgad Data Centre
- >> C0-Founder and Director-iTeknika Services and Solutions Pvt Itd
- >> Member- NTEEC||Consultant Reseapro Scientific Services
- >> Cell No -8805010746/9890760746

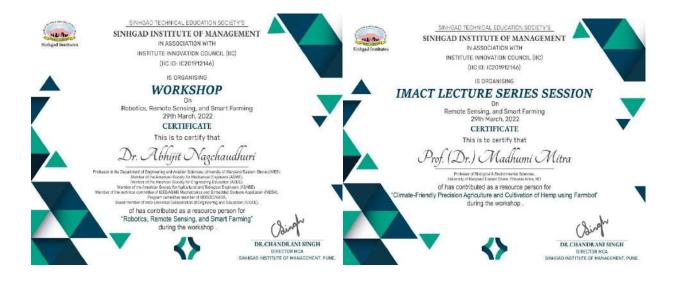

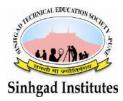

Sinhgad Technical Educational Society's **SINHGAD INSTITUTE OF MANAGEMENT** (Affiliated to Savitribai Phule Pune University, Approved by AICTE & Accredited by National Assessment and Accreditation Council (NAAC)) S.No. 44/1, Vadgaon (Bk.), Off Sinhgad Road, Pune 411 041 Telefax : (020) 24356592 E-mail : director\_siom@sinhgad.edu Website : www.sinhgad.edu

Inauguration of AICTE Student Learning Assessment – PARAKH & National Initiative for Technical Teacher Training(NITTT) by Hon'ble Secretary, Moe in the presence of Hon'ble Chairman, Vice-Chairman and Member Secretary AICTE on 7th Jan at 4 P.M

------ Forwarded message ------From: **SLA Project** <slaproject@aicte-india.org> Date: Fri, 7 Jan 2022 at 14:10 Subject: Inauguration of AICTE Student Learning Assessment –PARAKH & National Initiative for Technical Teacher Training(NITTT) by Hon'ble Secretary, Moe in the presence of Hon'ble Chairman, Vice-Chairman and Member Secretary AICTE on 7th Jan at 4 P.M To:

Dear Sir/Ma'am,

Greetings of the day!!!

It is my privilege to inform you that AICTE in its endeavor to encourage the faculty members as well as students is going to launch two scheme on **7<sup>th</sup> January at 4 PM** as follows:

1)AICTE-PARAKH (for students and teacher both)2)National Initiative for Technical Teacher Training (for teacher)

**AICTE-SLA (PARAKH)** project has been designed to measure the benchmark levels and gains in academic and higher-order thinking skills of students and faculties to understand the various factors that affect skill development in Technical Institutes across India.

**National Initiative for Technical Teacher Training(NITTT)** is a project meant to provide training to the inductee Teachers in AICTE approved/recognized institutions.

All eminent academicians and experts of the Deemed to be Universities and Autonomous Institutions and all AICTE approved institutions of the state are requested to join the webinar through CISCO WebEx link provided below :-

https://aicteindia.webex.com/aicteindia/onstage/g.php?MTID=ed01dadc3656231d55678b46b23170b 4e

Also, those who want to join through YouTube, can join through URL provided below: <u>https://www.youtube.com/mediaaicte</u>

Please ensure maximum attendance both of these projects are meant to improve the overall health of education in India.

Kindly visit <u>https://aslap.aicte-india.org/</u> & <u>https://www.nittt.ac.in</u> for more information. Please mail at <u>slaproject@aicte-india.org</u> for further queries regarding PARAKH and <u>itfdc@aicte-india.org</u> for NITTT.

With Kind Regards FDC CELL Col. B Venkat, All India Council for Technical Education (AICTE) Nelson Mandela Road Vasant Kunj, New Delhi PIN: 110070 Phone 011-29581120 Email : <u>director.fdc@aicte-india.org</u> Website <u>www.aicte-india.org</u> https://<u>www.aslap.aicte-india.org</u>

--

Thanks & Regards,

## **Student Learning Assessment Project Cell, AICTE**

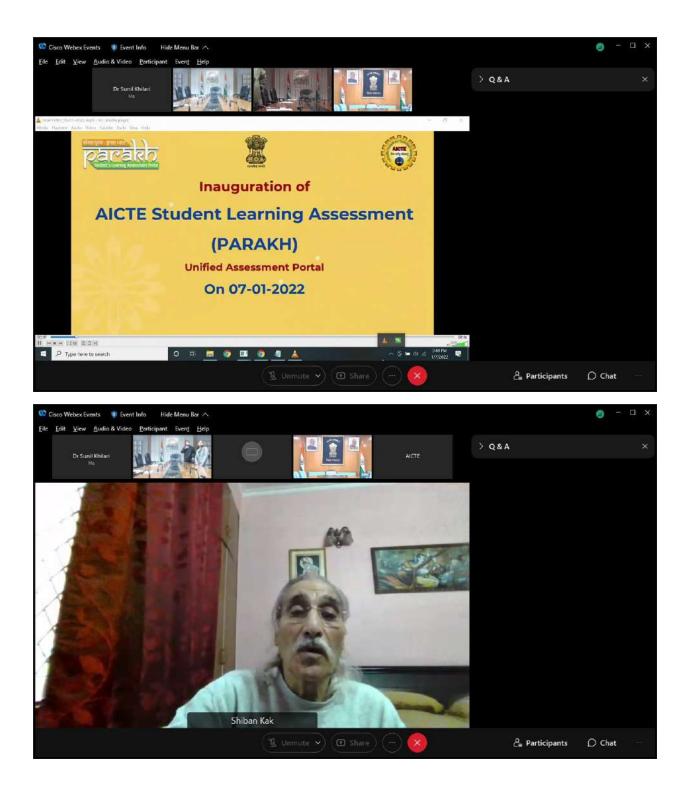

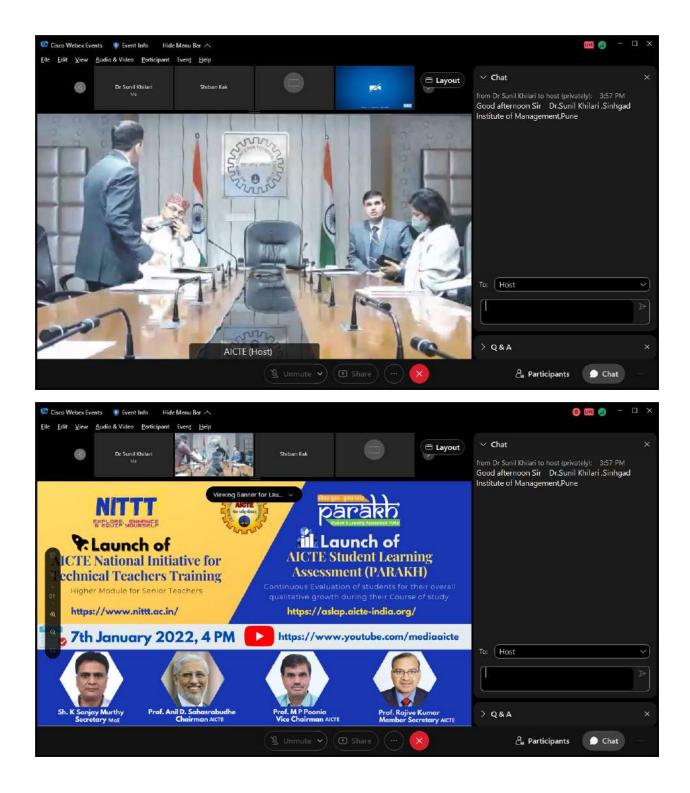

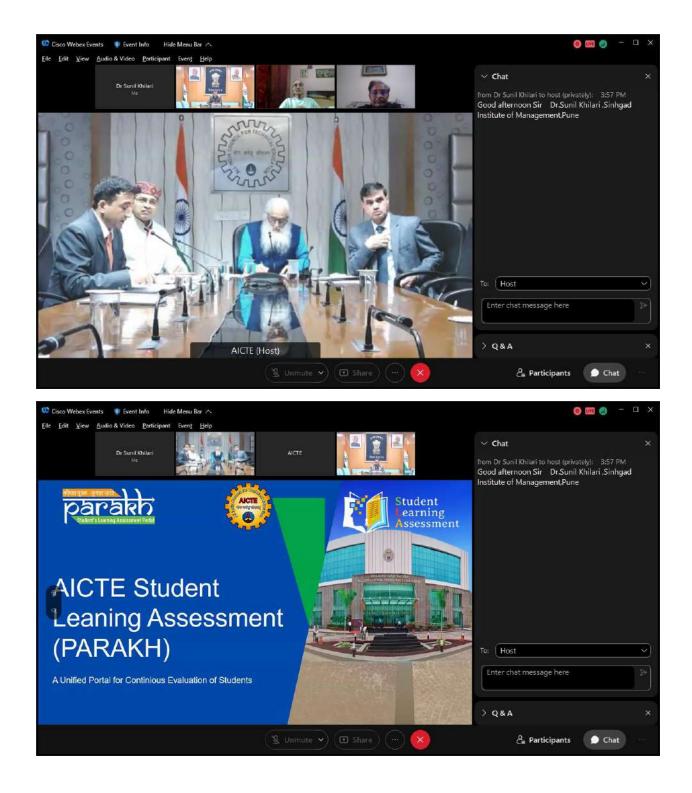

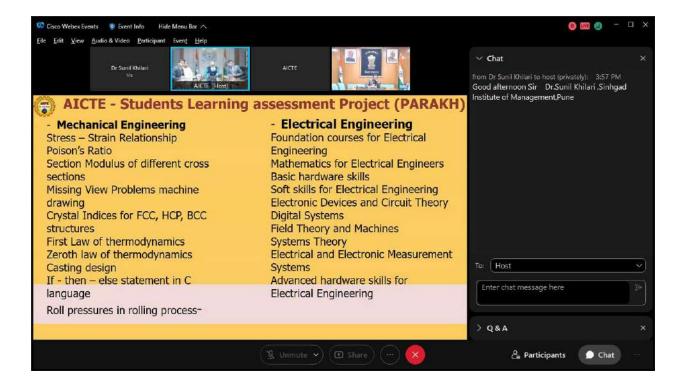

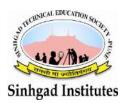

Sinhgad Technical Educational Society's **SINHGAD INSTITUTE OF MANAGEMENT** (Affiliated to Savitribai Phule Pune University, Approved by AICTE & Accredited by National Assessment and Accreditation Council (NAAC)) S.No. 44/1, Vadgaon (Bk.), Off Sinhgad Road, Pune 411 041 Telefax : (020) 24356592 E-mail : director\_siom@sinhgad.edu Website : www.sinhgad.edu

Report on Inauguration of "e-Symposium on Building Innovation and Entrepreneurial Ecosystem in Educational Institutions" on 11th Jan at 10.30AM

Our institute faculty members and students participated in program.

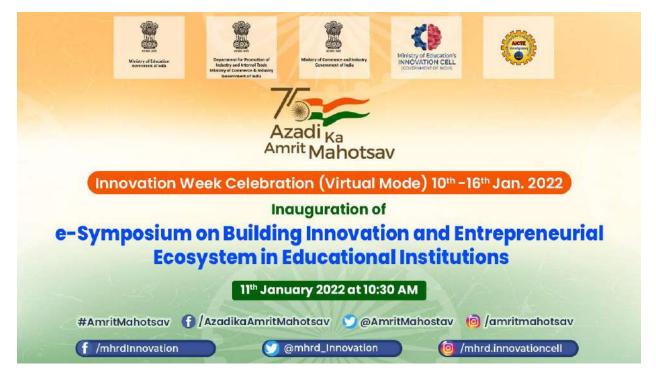

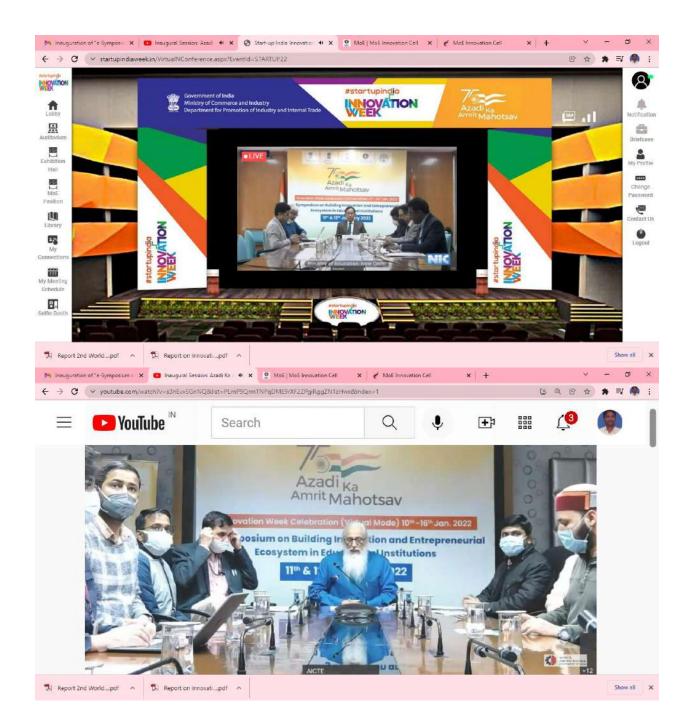

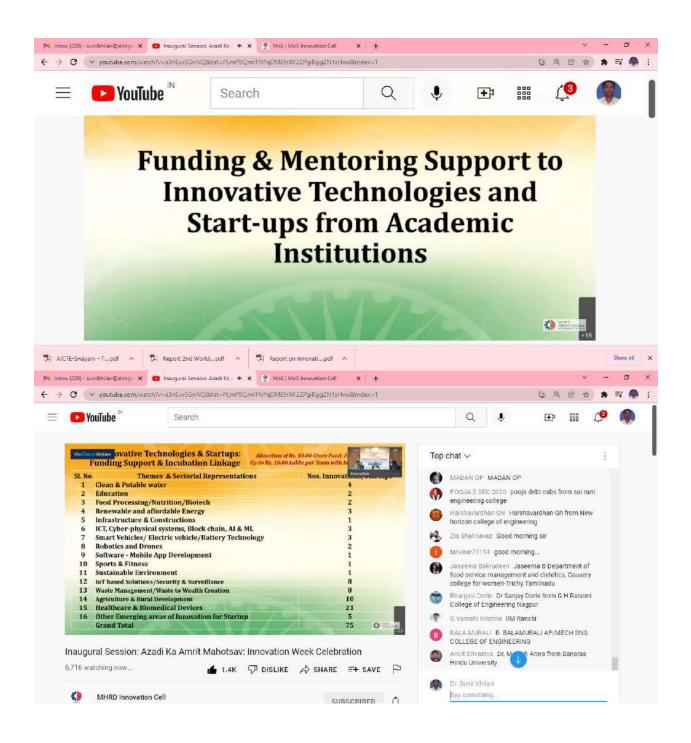

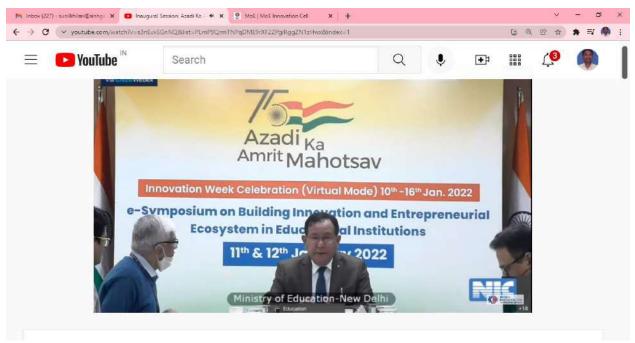

------ Forwarded message ------From: **no-reply** <admin@aicte-india.org> Date: Mon, 10 Jan 2022 at 19:33 Subject: Inauguration of "e-Symposium on Building Innovation and Entrepreneurial Ecosystem in Educational Institutions" on 11th Jan at 10.30AM To: <sunilkhilari@sinhgad.edu>

#### Dear Sir/Madam,

Greetings from the Ministry of Education Innovation Cell, AICTE

Inauguration of e-Symposium on Building Innovation and Entrepreneurial Ecosystem in Educational Institutions will start at 10.30AM on 11th Jan 2022.

You must join the inauguration session and other sessions at <a href="https://www.youtube.com/playlist?list=PLmP9QrmTNPqDME9rXF2ZPgiRggZN1zHwx">https://www.youtube.com/playlist?list=PLmP9QrmTNPqDME9rXF2ZPgiRggZN1zHwx</a>

Mode of the session is **ONLINE.** A minimum number of 20 participants are expected from each institution.

#### About the programme:

E-Symposium on Building Innovation and Entrepreneurial Ecosystem in Educational Institutions to be held on **11<sup>th</sup> to 12<sup>th</sup> Jan 2022** as part of the 'National Innovation Week', Azadi Ka Amrit Mahotsav (AKAM) celebration from 10<sup>th</sup> – 16<sup>th</sup> Jan 2022. The Ministry of Education, AICTE, and Ministry of Commerce and Industry (DPIIT) in collaboration with the Ministry of Culture, Govt. of India are jointly organizing it. The

innovation week will highlight various initiatives undertaken and discussions on various thrust areas related to promoting innovation and entrepreneurship in our country. An agenda plan and poster are attached for your reference.

PFA:- <u>https://drive.google.com/file/d/1g2\_a\_-</u> u9CpPXzSKklbSg16WNvoTzzBvp/view?usp=sharing

PFA:-

https://drive.google.com/file/d/1gQ75RfW0RoHpy5z5miVJurRqxs35T3C7/view?usp=sh aring

Thanks & regards. Dipan Sahu Asst. Innovation Director Ministry of Education's Innovation Cell AICTE HQ, Nelson Mandela Road, Vasant Kunj, New Delhi 110070 Phone: 011 29581226 Email: <u>dipan.sahu@aicte-india.org</u>

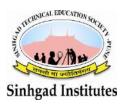

# Sinhgad Technical Educational Society's SINHGAD INSTITUTE OF MANAGEMENT

(Affiliated to Savitribai Phule Pune University, Approved by AICTE & Accredited by National Assessment and Accreditation Council (NAAC)) S.No. 44/1, Vadgaon (Bk.), Off Sinhgad Road, Pune 411 041 Telefax : (020) 24356592 E-mail : director\_siom@sinhgad.edu Website : www.sinhgad.edu

#### **Report on Innovation Week**

Our students and faculty members are participated in programe

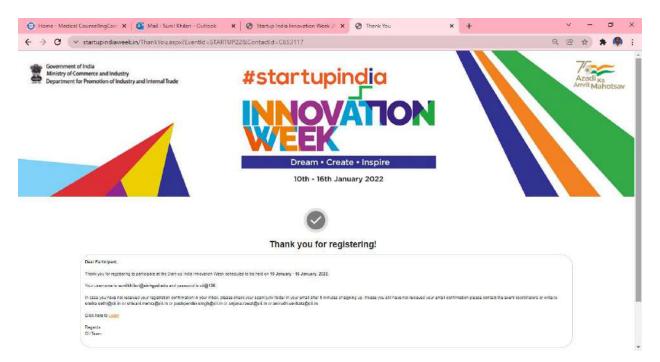

# Registration Confirmation for Start-up India Innovation Week

External

Start-up India Innovation Week <acknowledge@mail.startupindiaw@ek/an>

minutes ago)

to me, pushpender.singh, sneha.sethi, shivani.mehra, anjana.rawat, anirudh.venkata

Dear Dr Sunil Khilari,

Thank you for registering to participate in Start-up India Innovation week. (SIIW).

While the plans were to host a physical event to celebrate the innovation & startup journey and success, we are moving to a virtual mode, keeping in mind the safety and health and well to adhere to the Covid 19 & Omicron protocols.

Given below is the unique SIIW link for you so that you can easily access the SIIW Platform. Please do not share this link with anyone.

SIIW Direct Access Link:

Please log in at <u>https://www.startupindiaweek.in/Login.aspx?EventId=STARTUP22</u> with following details

Username: sunilkhilari@sinhgad.edu

Password : cii@126

You are requested to login and update your personal profile to take best advantage of all the facilities on the platform.

Please note for a better experience you are advised to use Google Chrome to access the platform.

To commemorate the 75th year of India's Independence "Azadi Ka Amrit Mahotsav" and reinvigorate the startup momentum, showcase their progress, and to further facilitate the Atmanirbhar Bharat through entrepreneurship, Department for Promotion of Industry and Internal Trade (DPIIT) is organising the Startup India Innovation Week from the 10th to 16thJanuary 2022. The primary objective is To bring together the country's key startups, entrepreneurs, investors, policymakers, and other national/ international stakeholders to celebrate entrepreneurship and promote innovation.

Startup India Innovation week brings to you Startup pitching sessions, corporate startup connects, showcase unicorns, best of investors & startups.

**Startup Showcase : SIIW** has a virtual exhibition space with feature rich interactive virtual stalls where startups, corporates and ecosystem builders can showcase their innovations and programmes. If you want to exhibit, please send a requisition using the link below.

\_\_\_\_\_

#### **Communication from SIIW**

We will be emailing you updates and connection requests from time to time. Please save <u>noreply@mail.ciihive.in</u> / <u>amailbox@mycii.in</u> in your contact list to avoid important mails land up in your spam folder.

We are confident that you will be able to derive value from the Startup India Innovation Week deliberations and look forward to your active participation.

Regards,

Team SIIW

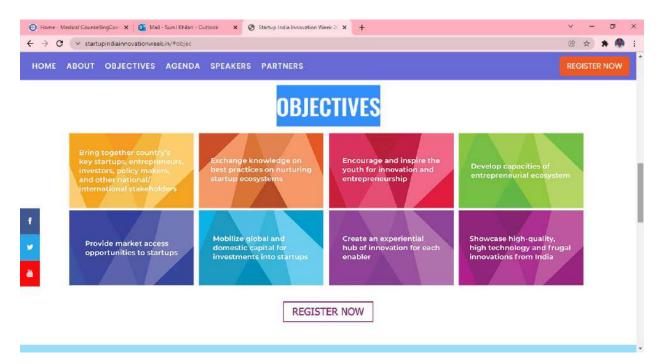

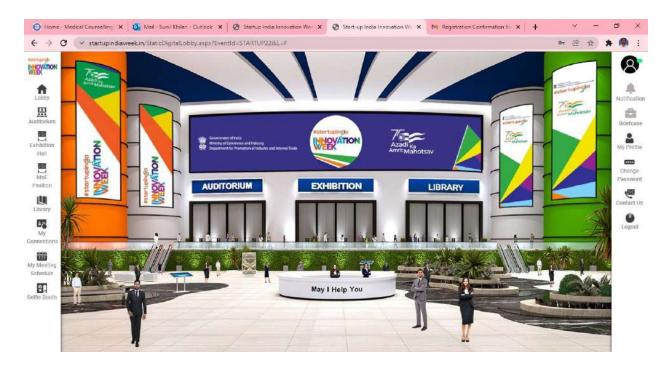

# ABOUT STARTUP INDIA

Startup India is a flagship initiative of the Government of India, intended to build a strong ecosystem for nurturing innovation and startups in the country that will drive sustainable economic growth and generate large-scale employment opportunities. The initiative aims to empower startups to grow through innovation and design. The initiative not only brought a sharp focus on startups but catalysed the Indian startup ecosystem and accelerated Indian entrepreneurs building innovative solutions for Indian and global needs. Since the launch of the initiative, several programs have been undertaken to contribute to the Hon'ble Prime Minister's vision of transforming India

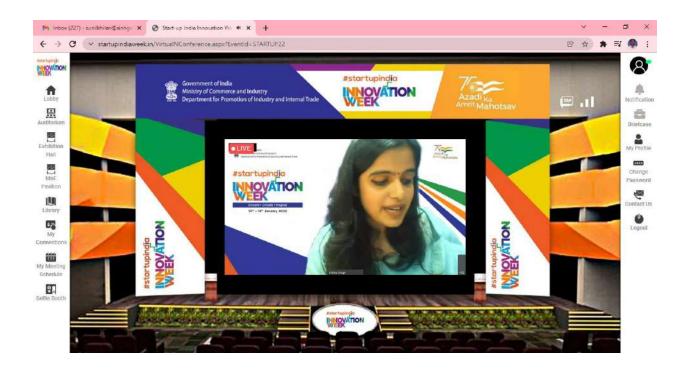

#### 12/01/2022

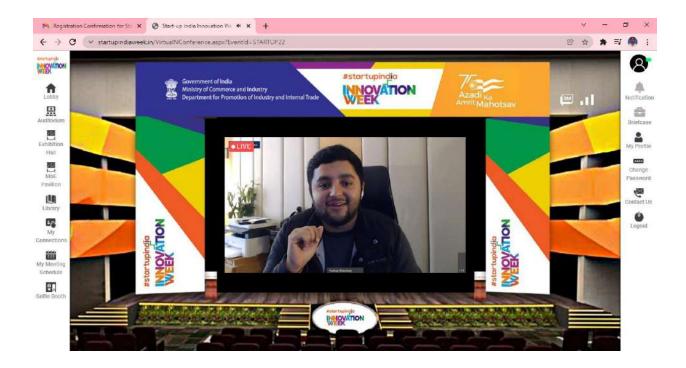

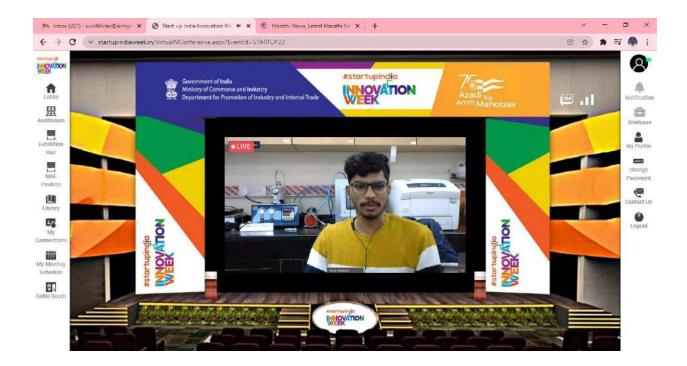

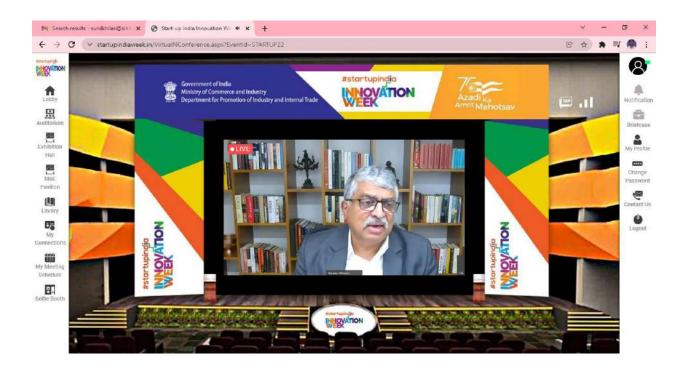

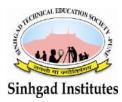

Sinhgad Technical Educational Society's
SINHGAD INSTITUTE OF MANAGEMENT

(Affiliated to Savitribai Phule Pune University, Approved by AICTE & Accredited by National Assessment and Accreditation Council (NAAC)) S.No. 44/1, Vadgaon (Bk.), Off Sinhgad Road, Pune 411 041 Telefax : (020) 24356592 E-mail : director\_siom@sinhgad.edu Website : www.sinhgad.edu

# **Report on AICTE MIC & ACITE - Registrations open for KAPILA - Funding opportunity for Patents – Submit applications by 18th May 2022 (Phase II)**

We have done registration and KAPILA team is established and IP related work started. Dt.06/04/2022

Link: https://kapila.mic.gov.in/dashboard.php

#### **Objective**

The objective of KAPILA is to recognise, facilitate and felicitate the Intellectual Property, innovations, and best practices in HEIs.

KAPILA will help in establishing the much required IP filing ecosystem in large number of education institutions and thus create a culture of systematically protecting new ideas, research, and innovation having national and global relevance.

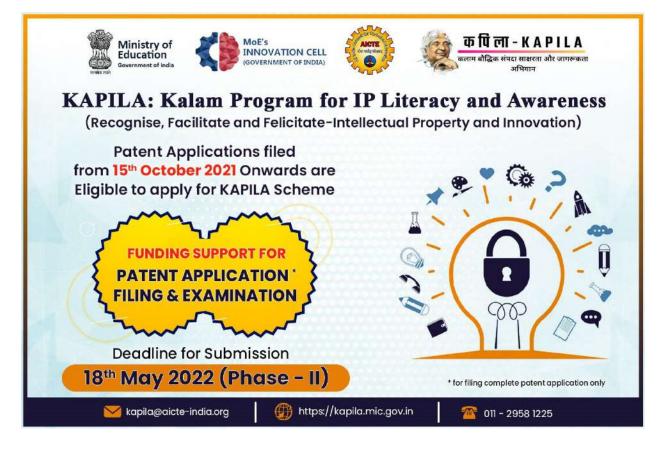

| kapila.mic.gov.in/com                                                                                                    |                                                                                                    |                                                                                            | 0                            |                 |            | 户 ☆           |
|----------------------------------------------------------------------------------------------------|----------------------------------------------------------------------------------------------------|--------------------------------------------------------------------------------------------|------------------------------|-----------------|------------|---------------|
| BUM-KAPILA<br>art Quide and a seven                                                                                                    |                                                                                                    |                                                                                            | WELCOME DR.CHA               | NDRANI SINGH    | LO         | GOUT          |
| HOME ABOUT KAPI                                                                                                    | LA ~ TEAM ~ GUIDELINES                                                                                                    | ✓ FUNDING & ASSISTANCE ✓                                                                   | TERMS AND CONDITIONS ~ D     | OWNLOADS ~      |            |               |
|                                                                                                    |                                                                                                    | _                                                                                          |                              |                 |            |               |
| Creat                                                                                                    | le KAPILA Committee                                                                                                    |                                                                                            | Document Up                  | loaded Successf | ully       |               |
|                                                                                                    |                                                                                                    |                                                                                            |                              |                 |            |               |
| Туре                                                                                                    | Name                                                                                                    | Designation                                                                                | Email                        | Phone           |            | tion          |
| Faculty Member                                                                                                    | Dr Daniel Penkar                                                                                                    | Director                                                                                   | director_siom@sinhgad.edu    | 9881522211      | <b>(2)</b> | 0             |
| Faculty Member                                                                                                    | Dr Chandrani Singh                                                                                                    | Director-MCA                                                                               | directormca_slom@sinhgad.edu | 8805010746      |            | ۲             |
| Faculty Member                                                                                                    | Dr Sagar Pawar                                                                                                    | Associate Professor                                                                        | sagarpawar.siom@sinhgad.edu  | 9850086767      | <b>(</b>   | 0             |
| Institute Alumni                                                                                                    | Mr Shubham Kanugo                                                                                                    | Senior Analyst                                                                             | shubhamkanugo@gmail.com      | 9425958257      |            | 0             |
| IPR Expert/Legal Advisor                                                                                                    | Advocate Vidyadhar Kulkarni                                                                                                    | Advocate and Patent Attorney                                                               | kulkamivg@hotmail.com        | 9765907826      |            | ~             |
| ilari@sinhgad.ed × 🛞                                                                                                    | Kalam Program for IP Literaty & 🗙 🕇                                                                                                    | proval Document Format from                                                                | DOWNLOADS.                   |                 | 1          | 0<br>∨<br>£ ☆ |
| iliari@sinhgad.ed × @<br>@ kapila.mic.gov.in/dashi<br>(前句)                                                                                                    | Kalam Program for IP Litency & × 4<br>board php<br>ला - KAPILA<br>s संपदा साक्षरता और जागरूकता                                                                                                    |                                                                                            | DOWNLOADS.                   | NDRANI SINGH    | . —        | ×             |
| iliari@sinhgad.ed × @<br>@ kapila.mic.gov.in/dashi<br>(前句)                                                                                                    | Kalam Program for IP Literacy & × 4<br>board php<br>ल्गा - K A P I L A<br>इसंपदा साक्षरता और जागरूकता<br>अभियान                                                                                                    | <b>+</b> ·                                                                                 | WELCOME DR.CH                | INDRANI SINGH   | . —        | ×<br>€ ☆      |
| Niari&siohgod.ed × @<br>kapila.mic.gov.in/dashi<br>किलाम बोद्धिव<br>HOME ABOUT KAPI                                                                                                    | Kalam Program for IP Literacy & × 4<br>board php<br>ल्गा - K A P I L A<br>इसंपदा साक्षरता और जागरूकता<br>अभियान                                                                                                    | FUNDING & ASSISTANCE (9)                                                                   | WELCOME DR.CH                |                 | . —        | ×<br>€ ☆      |
| ilariBsinhgaded × @<br>kapila.mic.gov.in/dashi<br>topila.mic.gov.in/dashi<br>armin afila<br>armin afila<br>home about Kapi                                                                                                    | Kalam Program for IP Literacy & ×<br>board php<br>TT - KAPILA<br>stired Hilleran of Surgeman<br>of Party<br>Martin<br>LA - TEAM - GUIDELINES                                                                                 | FUNDING & ASSISTANCE (9)                                                                   | WELCOME DR.CH                |                 | . —        | ×<br>€ ☆      |
| ilari@sinhgaded × अ<br>kapila.mic.gov.in/dashi<br>कलाम बोद्धिव<br>HOME ABOUT KAPI<br>Dashboard                                                                                                    | Kalam Program for IP Literacy & ×<br>board php<br>TT - KAPILA<br>stired Hilleran of Surgeman<br>of Party<br>Martin<br>LA - TEAM - GUIDELINES                                                                                 | FUNDING & ASSISTANCE (*<br>19 Finance                                                      | WELCOME DR.CH                |                 | . —        | ×<br>€ ☆      |
| ilari&sinhgaded × ())<br>kapila.mic.gov.in/dashi<br>form कि कि कि<br>कलाम बोट्रिय<br>HOME ABOUT KAPI<br>Dashboard                                                                                                    | Kalam Program for IP Literacy & x d<br>board php<br>TT - K A P I L A<br>s tires that an all surre-sam<br>wfFirm<br>LA - TEAM - GUIDELINES<br>Committee Add/Manage                                                            | FUNDING & ASSISTANCE (*<br>19 Finance                                                      | WELCOME DR.CH                |                 | . —        | ×<br>€ ☆      |
| ilari&sinhgaded × (२)<br>kapila mic.gov.in/dashi<br>कि.वि.वि.वि.वि.वि.वि.वि.वि.वि.वि.वि.वि.वि                                                                                                    | Kalam Program for IP Literacy & x d<br>board php<br>TT - K A P I L A<br>s tires that an all surre-sam<br>wfFirm<br>LA - TEAM - GUIDELINES<br>Committee Add/Manage                                                            | FUNDING & ASSISTANCE (%)                                                                   | WELCOME DR.CH                |                 | . —        | ×<br>€ ☆      |
| iiariBainhaadeal × ()<br>kapila.mic.gov.in/dashi<br>for fillia.mic.gov.in/dashi<br>for fillia.mic.gov.in/dashi<br>fillia.mic.gov.in/dashi<br>fillia.mic.gov. | Kalam Program for IP Literacy & ×<br>board php<br>TT - KAPILA<br>s tives साक्षरता और आगरूकता<br>अभियान<br>LA - TEAM - GUIDELINES<br>Committee Add/Manage<br>Dr Chandrani<br>directormca_s<br>8805010746                      | FUNDING & ASSISTANCE (%)                                                                   | VELCOME DR.CH4               |                 | . —        | ×<br>€ ☆      |
| ilariBsinhgaded × @<br>kapila.mic.gov.in/dashi<br>Фолороской<br>антн айда<br>HOME ABOUT KAPI                                                                                                    | Kalam Program for IP Literacy & ×<br>board php<br>TT - KAPILA<br>s tives साक्षरता और आगरूकता<br>अभियान<br>LA - TEAM - GUIDELINES<br>Committee Add/Manage<br>Dr Chandrani<br>directormca_s<br>8805010746                      | FUNDING & ASSISTANCE (*<br>FUNDING & ASSISTANCE (*<br>Finance<br>Singh<br>siom@sinhgad.edu | VELCOME DR.CH4               |                 | . —        | ×<br>€ ☆      |
| ilani& sinhgaded × به<br>kapila mic gov.in/dash<br>ه (معنا معنا معنا معنا معنا معنا معنا معنا                                                                                                    | Kalam Program for IP Literacy & X<br>board php<br>TT - K A P I L A<br>s diver साक्षरता और эллежал<br>अभियान<br>LA - ТЕАМ - GUIDELINES<br>Committee Add/Manage<br>Dr Chandrani<br>directormca_s<br>8805010746<br>Sinhgad Tech | FUNDING & ASSISTANCE (*<br>FUNDING & ASSISTANCE (*<br>Finance<br>Singh<br>siom@sinhgad.edu | VELCOME DR.CH4               |                 | . —        | ×<br>€ ☆      |

|             | An of Parentseller                                                                  |                            | an .) The second section did. But second and an an internal second second secon | char.                      |                                             |
|-------------|-------------------------------------------------------------------------------------|----------------------------|----------------------------------------------------------------------------------------------------|----------------------------|---------------------------------------------|
|             |                                                                                     |                            |                                                                                                    | 174                        | Me: 00/04/2022                              |
| Al<br>De    | he S.APRLA Team<br>off's Intervation C.<br>Fodda Connell for<br>ar Nir / Mudam.     | ell<br>Technical Education | in (ACTT). New De                                                                                                    | 163                        |                                             |
| The         |                                                                                     | s frave beeri selbalter    | as per the autdelines                                                                                                    |                            | Email Address                               |
| Na          | Thuman them.                                                                        | Nisser                     | Company name                                                                                                    | Control 1<br>P(12.         | Elinin schurcus                             |
|             | Director                                                                            | Dr.Danial Penkar           | Sentgasi matirus ol<br>Management                                                                                                    | SAR13222()                 | diversities which give but with             |
|             | Bernine Areatses                                                                    | Sdr.Shubham<br>Kanages     | Accenture                                                                                                    | 9435958297                 | wheelshamony, survey and an and the cost of |
|             | Director-MCA                                                                        | Deschambene)<br>Singh      | Sinhgind minitote of<br>Management                                                                                                    | 8803010746                 | Directornion_Alexandratic adu               |
|             | Legal<br>Advisor tPR<br>expert                                                      | Aits Vidyadhur<br>Kulkarni | Advocate and<br>Patent Attorney                                                                                                    | 9765907826                 | leastle or en e graphic transit, com        |
|             | Cacalty Member<br>(Senior Faculty<br>Member<br>Convenor Single<br>Point of Contact) | Dr.Sagar Pawar             | Sinhgad Institute of<br>Adamagement                                                                                                    | 9850086767                 | augurpuwar.atoroatorhigad.edu               |
| inni<br>min | nicl Penkar                                                                         | urther shortlist th        | aned members hav<br>a innovative ideas                                                                                                    | e been selec<br>for KAPILA | ted for the KAPILA<br>submission from the   |

----- Forwarded message ------

From: Dr. Daniel Penkar Director, SIOM <director\_siom@sinhgad.edu>

Date: Wed, 6 Apr 2022 at 09:26

Subject: Fwd: MIC & ACITE - Registrations open for KAPILA - Funding opportunity for Patents – Submit applications by 18th May 2022 (Phase II)

To: Sagar Pawar <sagarpawar.siom@sinhgad.edu>, Dr. Sunil Khilari <sunilkhilari@sinhgad.edu>

Dr. Daniel Penkar

#### Director Sinhgad Institute of Management (SIOM) Affiliated to Savitribai Phyle University and Approved by

Affiliated to Savitribai Phule University and Approved by AICTE) Tel: 020-24356592 24358360 Mobile : 9881522211

------ Forwarded message ------From: **no-reply** <<u>admin@aicte-india.org</u>> Date: Tue, Apr 5, 2022 at 1:09 PM Subject: MIC & ACITE - Registrations open for KAPILA - Funding opportunity for Patents – Submit applications by 18th May 2022 (Phase II) To: <<u>director\_siom@sinhgad.edu</u>>

#### Dear Sir / Madam,

Greetings from the Ministry of Education Innovation Cell & AICTE...

"Avail funding for patent through KAPILA"

As you are aware that the Ministry of Education's Innovation Cell (MIC), in collaboration with All India Council for Technical Education (AICTE), has launched the **"Kalam Program for IP Literacy and Awareness (KAPILA)"**.

This program provides financial assistance to the institutions that are part of the Higher Education Institutions (HEIs) for filing the patent. This program will create appropriate awareness regarding the need of IP filing, mechanism, and methodology involved in filing IP in India and globally, especially amongst students and faculty of higher education institutions.

# Higher Education Institutions can submit their applications by 18<sup>th</sup> May 2022 (Phase II)

Register now through the KAPILA portal link: <u>https://kapila.mic.gov.in/</u>

For details refer KAPILA user guide: https://kapila.mic.gov.in/KAPILA%20User%20guide.pdf

NOTE: Only convener of the KAPILA Committee can register their institute and submit applications on behalf of the applicant's not an individual (student/faculty). After Convener completes institute registration, kindly inform their respective Institute students and faculty to apply.

For any query you may contact to email ID : <u>kapila@aicte-india.org</u> and telephone No. 011-2958 1225 /1332

PFA: <u>https://drive.google.com/file/d/19qP-</u> xl7Ou04ZLbgG3ft5voYBhuLEyu27/view?usp=sharing

With Best Regards, KAPILA Team Ministry of Education's Innovation Cell AICTE HQs, New Delhi. 011-29581225 kapila@aicte-india.org https://kapila.mic.gov.in/

AICTE KAPILA PROGRAM

The ministry of education's (MoE's) innovation cell has started the KAPILA program. which is implemented by the ministry of education's innovation cell, AICTE, New Delhi. **The. scheme provides financial assistance to the institutions that are part of the Higher Education**. **Institutions for filing patents** 

| 附 Inbox - sunilkhilari@sinhgad.edu | 🗙 🛞 Kalam Program                                 | for IP Literacy 81 × + |                    |                              | ×                      | đ                 | × |
|------------------------------------|---------------------------------------------------|------------------------|--------------------|------------------------------|------------------------|-------------------|---|
| ← → C 🔒 kapila.mic.g               | ov.in/committee.php#                              |                        |                    |                              | G 🖻 🕸                  |                   | 1 |
| 附 Gmail 💼 YouTube 👷 Map            | os 🛛 🙆 Submit -Word form                          |                        |                    |                              |                        |                   |   |
| कलाम                               | पिला - KAP<br>बीद्धिक संपदा साक्षरता और<br>अभियान | जागरूकता               |                    | COME DR.CHANDRANI SINGH      | LOGOUT                 | ]                 |   |
| Dashboard                          | Committee                                         | Add/Manage IP          | Finance            | S AND CONDITIONS → DOWNLOADS |                        |                   |   |
| Creat                              | e KAPILA Committee                                |                        | _                  | Document Uploaded Succe      | essfully               |                   |   |
| Туре                               | Name                                              | Designation            | Email              | Phone                        | Action                 |                   |   |
| Faculty Member                     | Dr Daniel Penkar                                  | Director               | director siom      | @sinhgad.edu 9881522211      | 🕝 👩                    |                   |   |
| 🖹 WhatsApp Imagejpeg \land         | WhatsApp Ima                                      | gejpeg 🦔 🖹 Wh          | atsApp Imagejpeg 🔷 | WhatsApp Imagejpeg           | ^                      | Show all          | × |
| P Type here to search              | 1                                                 | o 🗐 🧧                  | 🗄 💼 🗖              | 🔯 🥥 🗘 🔺 🖷 s                  | 및 ↓◎ ENG <sub>22</sub> | 16:28<br>-12-2022 | 喝 |

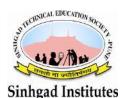

Sinhgad Technical Educational Society's **SINHGAD INSTITUTE OF MANAGEMENT** (Affiliated to Savitribai Phule Pune University, Approved by AICTE & Accredited by National Assessment and Accreditation Council (NAAC)) S.No. 44/1, Vadgaon (Bk.), Off Sinhgad Road, Pune 411 041 Telefax : (020) 24356592 E-mail : director\_siom@sinhgad.edu Website : www.sinhgad.edu

Report on Orientation Programme for the Registered Volunteers - Vidyanjali Higher Education Volunteer Programme of Ministry of Education (MOE), Govt of India – 8th February 2022

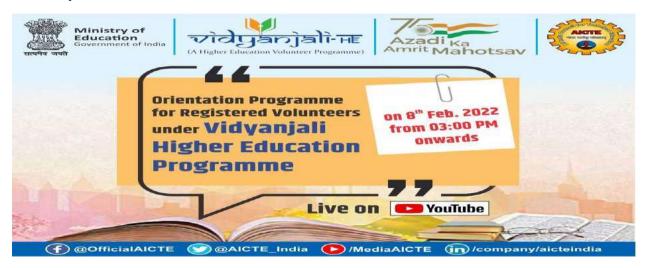

Our Institute Faculty members participated in event as per schedule.

----- Forwarded message ------

From: **no-reply** <admin@aicte-india.org>

Date: Tue, 8 Feb 2022 at 11:48

Subject: Orientation Programme for the Registered Volunteers - Vidyanjali Higher Education Volunteer Programme of Ministry of Education (MOE), Govt of India – 8th February 2022 – Reg

To: <sunilkhilari@sinhgad.edu>

Dear Sir/Madam, Greetings from AICTE New Delhi!

It is our pleasure to share with you that AICTE is organizing an **Orientation Programme for the** Registered Volunteers of Vidyanjali Higher Education Volunteer Programme of Ministry of Education (MOE), Govt of India as follows: -

| Details | Particulars |
|---------|-------------|
|         |             |

| Theme           | Orientation Programme for Registered Volunteers -<br>Vidyanjali Higher Education Programme<br>( <u>https://vidyanjali-he.education.gov.in/</u> ) |
|-----------------|----------------------------------------------------------------------------------------------------|
| Resource Person | As per Minute to Minute Programme enclosed                                                                                                    |
| Date & Time     | 8 <sup>th</sup> February 2022; 3 PM onwards                                                                                                    |

#### Webex link of the event is as follows:

https://aicteindia.webex.com/aicteindia/j.php?MTID=ma9dd1eb79d623a72510736f92ee 28176

#### Event password: 1234

It is requested to kindly join the above by 2.50 PM pl.

The programme will also be live on youtube channel of AICTE available at : <u>https://www.youtube.com/mediaaicte</u>

A copy of the Minute to Minute Programme and event poster is enclosed. Looking forward to your kind participation in the above programme please.

PFA:-

https://drive.google.com/file/d/1KaRpG9Ra96cEJXCqZ6zpepdRcTzVdl0t/view?usp=sha ring

PFA:-

https://drive.google.com/file/d/1HxSODf29y7Ew\_4Z7hQzIfEWAuPSx1BVQ/view?usp=s haring

सादर धन्यवाद / With Kind Regards डॉ अमित कुमार श्रीवास्तव / Dr Amit Kumar Srivastava निदेशक / Director छात्र विकास प्रकोष्ठ / Student Development Cell (StDC) अखिल भारतीय तकनीकी शिक्षा परिषद / All India Council for Technical Education (AICTE) नेल्सन मंडेला रोड / Nelson Mandela Road वसंत कुंज, नई दिल्ली / Vasant Kunj, New Delhi PIN: 110070 दूरभाष / Phone 011-29581118 Email: <u>vidyanjalihe@aicte-india.org</u> वेबसाइट / Website <u>www.aicte-india.org</u> https://fellowship.aicte-india.org/

#### Orientation Programme for Registered Volunteers – Vidyanjali Higher Education Programme, Ministry of Education, Govt of India

#### Date & Time: 8th February 2022 (Tuesday) from 3 PM to 4 PM

| Particulars                                                                                                    | Resource Person                                                                                     | Timings (IST)     |
|----------------------------------------------------------------------------------------------------|----------------------------------------------------------------------------------------------------|-------------------|
| Welcome Address &<br>Details of Vidyanjali<br>Higher Education<br>Volunteer Programme                                 | Dr Amit Kumar Srivastava,<br>Director,<br>Student Development Cell,<br>AICTE, New Delhi, India      | 3.00 PM - 3.05 PM |
| Address by                                                                                                    | Prof. Rajnish Jain,<br>Hon'ble Secretary<br>UGC, New Delhi, India                                   | 3.05 PM - 3.10 PM |
| Address by                                                                                                    | Prof. M P Poonia,<br>Hon'ble Vice Chairman,<br>AICTE, New Delhi, India                              | 3.10 PM - 3.15 PM |
| Address by                                                                                                    | Prof. Anil D. Sahasrabudhe,<br>Hon'ble Chairman,<br>AICTE, New Delhi, India                         | 3.15 PM - 3.25 PM |
| Role and<br>Responsibilities of<br>Volunteer & Detailed<br>Process for accepting<br>request posted by<br>Institutions | Dr Amit Kumar Srivastava,<br>Director,<br>Student Development Cell,<br>AICTE, New Delhi, India      | 3.25 PM – 3.35 PM |
| Q & A session                                                                                                    | AICTE & UGC Officials                                                                               | 3.35 PM - 3.58 PM |
| Vote of Thanks                                                                                                    | Mrs Sanju Chaudhary,<br>Assistant Director,<br>Student Development Cell,<br>AICTE, New Delhi, India | 3.58 PM -4.00 PM  |

#### Minute to Minute Programme

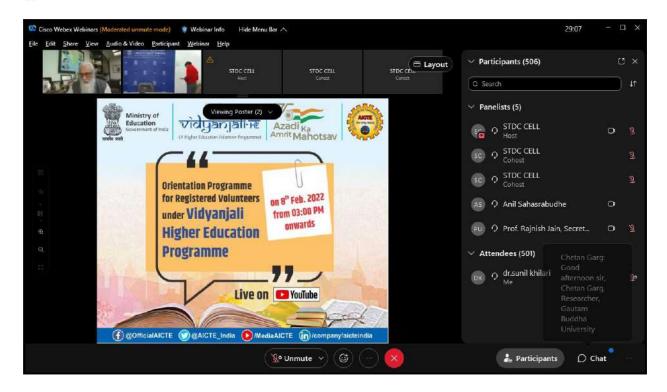

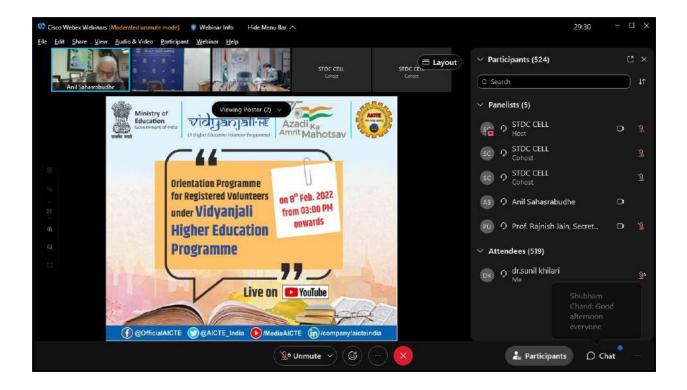

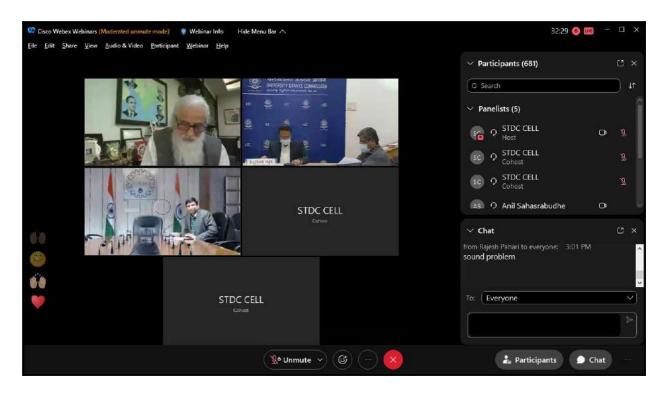

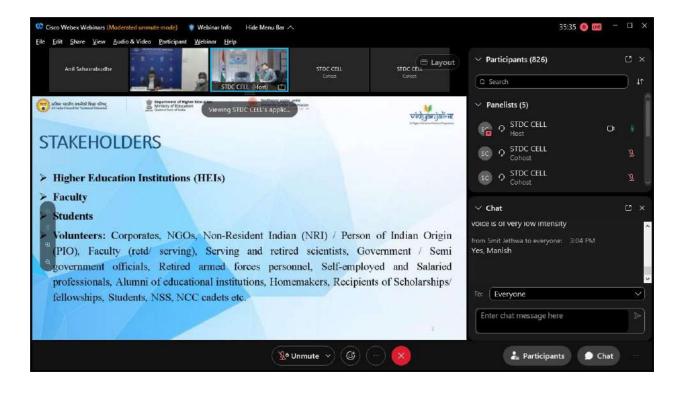

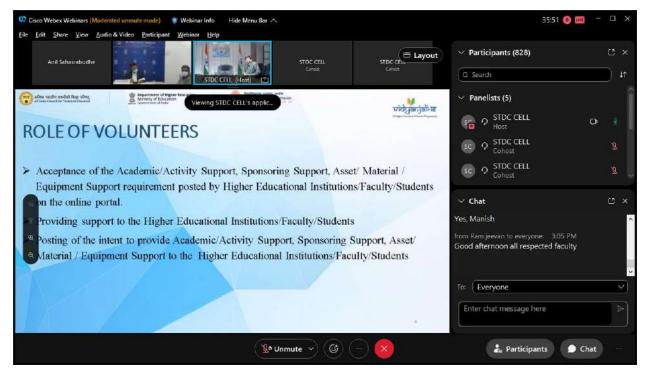

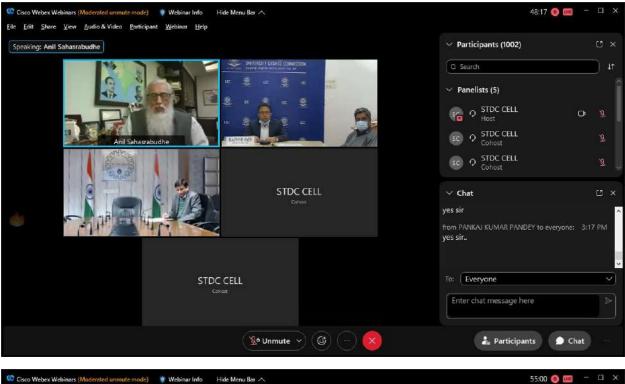

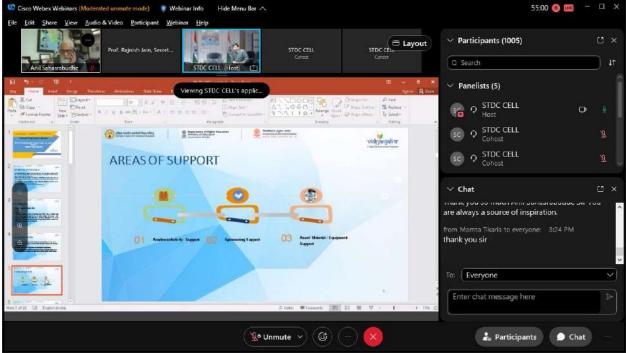

| 1 111 | Minis      | stry of Ed        | ucation<br>Idia                                    |                    |                       |                                |         |               |                       |                                                                       |                                                       |                    | त्रोबों∙म                  |
|-------|------------|-------------------|----------------------------------------------------|--------------------|-----------------------|--------------------------------|---------|---------------|-----------------------|-----------------------------------------------------------------------|-------------------------------------------------------|--------------------|----------------------------|
| A     | ccept O    | ffer <del>-</del> |                                                    |                    |                       |                                |         |               |                       |                                                                       | (A                                                    | Higher Education V | olunteer Programm<br>Logou |
|       |            |                   |                                                    |                    | W                     | ELCOME                         | DR SUNI | L KHILA       | RI                    |                                                                       |                                                       |                    |                            |
|       |            |                   |                                                    |                    |                       | ACCEPTE                        |         | STATUS        |                       |                                                                       |                                                       |                    |                            |
|       |            |                   |                                                    |                    | 14                    | ACCEPTE                        | DOFFER  | STATUS        |                       |                                                                       |                                                       |                    |                            |
| earc  | :h         |                   |                                                    |                    | 2                     |                                |         |               |                       |                                                                       | E                                                     | port Data          |                            |
|       | SR.<br>NO. | request<br>ID     | ACTIVITY                                           | INSTITUTE<br>STATE | INSTITUTE<br>DISTRICT | LEVEL                          | STREAM  | AISHE<br>CODE | INSTITUTE<br>TYPE     | INSTITUTE<br>NAME                                                     | DATE ON<br>WHICH<br>VOLUNTEER<br>SUPPORT IS<br>NEEDED | NO. OF<br>HOURS    | M<br>INTE =>               |
|       | 1          | C-18919-<br>A0001 | Mentoring<br>Students for<br>Career<br>Counselling | Maharashtra        | Bhandara              | Under-<br>Graduation<br>Course | Other   | C-18919       | Affiliated<br>College | Arts And<br>Commerce<br>Degree College<br>Petrol Pump,<br>Jawahamagar | 11/04/2022                                            | 2                  |                            |

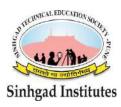

Sinhgad Technical Educational Society's SINHGAD INSTITUTE OF MANAGEMENT ((Affiliated to Savitribai Phule Pune University, Approved by AICTE & Accredited by National Board of Accreditation, New Delhi) S.No. 44/1, Vadgaon (Bk.), Off Sinhgad Road, Pune 411 041 Telefax : (020) 24356592 E-mail : director\_siom@sinhgad.edu Website : www.sinhgad.edu

### Report on Smart India Hackathon (SIH) 2022

The Ministry of Education's Innovation Cell (MIC) in coordination with All India Council for Technical Education (AICTE) has launched Smart India Hackathon (SIH) 2022 during the National Innovation Week held under the initiative of Azadi ka Amrit Mahotsav on 11th Jan 2022.

In the last 5 years, SIH has evolved into the world's Largest Open Innovation Model to solve some of the pressing problems we face in our daily lives, and thus inculcate a culture of product innovation and problem solving mindset. Moreover, the Hon'ble Prime Minister of India has applauded the SIH initiative on multiple occasions which has helped to kick-start the hackathon culture in India. The previous editions of SIH have proven to be extremely beneficial for the students in establishing startups and employment opportunities in various organizations.

Likewise, the previous editions of SIH, this year's edition also focuses on software and hardware approaches to develop innovative solutions against the challenges faced by India's governing agencies including Ministries, Departments and PSUs as well as various private organizations.

In India, the IT sector is a boom. With new apps and innovations developing every day, technology is on the rise.

Companies are looking for software & technological innovations which can change the face of the technology & also the workforce which can maintain the systems already in place.

The scope of software engineers multiplies many folds in such scenarios. Every company is focusing on hiring more software engineers to develop, maintain & overhaul their present technological systems in place.

Sinhgad Institute of Management is one of participants of this initiative. and it is a very grateful moment for our college that the college is part of this SIH. Total number of teams participated were 15. The judge for the event was Mr. Ishwar Sarode Director Bitsmith Technologies Pvt.Ltd. **College Name: -** Sinhgad Institute Of Management, Vadgoan Bk, Pune, Maharasthra

Date: 22/02/2022

Total No. Of Topic: - 15

Total No. Of Team: - 15

Total No. Of Students: - 60

Total Team Leader: - 15

Total No. Of Girls: - 20

Total No. Of Boys: - 40

#### PROJECT TOPICS NAME:-

- 1. Artificial Intelligence
- 2. Green Computing
- 3. Cyber Security
- 4. Seminar On Captcha
- 5. Smart Dustbin
- 6. Cleaning Rivers Using AI Based Autonomous Robots
- 7. Online Shopping
- 8. Heart Disease Predication
- 9. RTO-Inspector
- 10. Natural Language Processing
- 11. IOT Based Smart Home Using Amazon Alexa
- 12. Self-Driving Cars For Transforming The Transportation System
- 13. GPS TRACKING SYSTEM FOR MONITORING TRAFFIC ANDTRACKING VEHICLE
- 14. Gym Equipment Rental App
- 15. Networking

Software Team=12Selected =4Hardware+Software=3Selected=1URL : https://drive.google.com/drive/folders/1ynjAlgMv7o5u9JJbpQQvUi7kPc67oIMo

| 🛛 🕅 Login Credentials - sunilkhilari@                                     | X Barathi News, Latest Mar                                                                                                    | athi Nr 🗴 🕴 College SPOC                                                                                                    | ×                                                   | +                                                  |                                        |                                                   |                      | v –         | ۵         | ×          |
|---------------------------------------------------------------------------|----------------------------------------------------------------------------------------------------|----------------------------------------------------------------------------------------------------|-----------------------------------------------------|----------------------------------------------------|----------------------------------------|---------------------------------------------------|----------------------|-------------|-----------|------------|
| ← → C (∨ sih.gov.in/Tea                                                   | mRegistration                                                                                                    |                                                                                                    |                                                     |                                                    |                                        |                                                   | 07                   | @ ☆         | * (       | <b>•</b> • |
| HACRATHON                                                                 | = SN                                                                                                    | IART INDIA HAC                                                                                                    | KATHON (                                            | SIH2022)                                           |                                        |                                                   |                      | 4           | •         | g 🏹        |
| Step 1: Internal Hackathor                                                | Nominated Tea                                                                                                    | m(s) (Internal Ins                                                                                                    | titute Leve                                         | Hackathor                                          | 1)                                     |                                                   |                      |             |           |            |
| LUpdate Profile                                                           | College SPOC : Dr Sunil Kh<br>College : Sinhgad Technical                                                                                     | ilari<br>Education Societys Sinhgad II                                                                                                    | nstitute of Manageme                                | ent, Vadgaon Bk., Off                              | f. Sinhgad Roa                         | d. Pune 411041                                    |                      |             |           | 18         |
| Notification(s)                                                           | responsible to ensure that all the<br>2. College SPOC also must subm<br>3. College can nominate upto 5 te<br>teams in each of both categories | a to enter the datails for nominated<br>data entered by him/her is accurate<br>it additional team details, details of<br>ams (minimum 0 % maximum 5) in<br>for the CollegeSPOC to fill all de | internal institute judges,<br>Software Category and | and related videos/pictu<br>upto 2 teams (minimum: | ures link using Ide<br>0 & maximum: 2) | a Submission(s) tab. a<br>) In Hardware Category. | nd Internal Hackatho | n detail(s) | tab.      |            |
|                                                                           | Team Name:                                                                                                    | Team Name<br>Max 200 Characters Allower                                                                                                    | i                                                   | Cat                                                | legory:                                | Select Categ                                      | loù                  |             | *         |            |
|                                                                           |                                                                                                    |                                                                                                    | TEAM                                                | MEMBERS DETAIL                                     | .\$                                    |                                                   |                      |             |           |            |
|                                                                           | Student Full Name<br>Max 200 CHARACTERS                                                                                                    | Email                                                                                                    | Mobile                                              | Ge                                                 | nder                                   | Stream                                            | Acaden               | nic Year    |           | L          |
|                                                                           | Leader Full Name                                                                                                    | Leader Email                                                                                                    | Leader Mobile m                                     | in Gender                                          | ~                                      | Stream                                            | ✓ Academi            | : Year 🔹    | ~         | L          |
|                                                                           | Member Full Name                                                                                                    | Member Email                                                                                                    | Member Mobile                                       | nu Gender                                          | v                                      | Stream                                            | ✓ Acader             | nic Year    | ~         |            |
| 📉 📉 Search results - sunilkhilari©sin)                                    | x SIH2022 - Google Drive                                                                                                    | 🗙 🕴 College SPOC                                                                                                    | ×                                                   | +                                                  |                                        |                                                   |                      | ~ -         | ۵         | ×          |
| ← → C (∨ sih.gov.in/Dra                                                   | ftedInternalData                                                                                                    |                                                                                                    |                                                     |                                                    |                                        |                                                   | Q                    | 2 \$        | *         | <b>•</b> : |
| HACKATHON<br>2022                                                         |                                                                                                    | SMART IN                                                                                                    | DIA HACKA                                           | THON (SIH2                                         | 022)                                   |                                                   |                      |             |           | •          |
| Step 1: Internal frackatnow                                               | nternal Hackathon                                                                                                    | Data Detail(s)                                                                                                    |                                                     |                                                    |                                        |                                                   |                      |             |           |            |
| <ul> <li>Internal Hackathon Data</li> <li>View Drafted details</li> </ul> |                                                                                                    |                                                                                                    |                                                     |                                                    |                                        |                                                   |                      |             |           |            |
| Nomination of Teams after Inte     Update Profile                         | Show 100 ~ entries                                                                                                    |                                                                                                    |                                                     |                                                    |                                        |                                                   | Search:              |             |           |            |
| <ul> <li>Opcare Prolitie</li> <li>Notification(s)</li> </ul>              | Event Image Link                                                                                                    |                                                                                                    | Ever                                                | t Location ÷                                       | Event<br>Date                          | Event Date                                        | Jury Panel           | Actio       | n         | •          |
|                                                                           | https://drive.google.com/drive/fo                                                                                                    | lders/1ynjAlgMv7a5u9JJbpQQvU                                                                                                    |                                                     | ad Institute of<br>gement Pune                     | 2022-02-22                             | Check Detail(s)                                   | View Info            | Sub         | mitted    |            |
|                                                                           | Showing 1 to 1 of 1 entries                                                                                                    |                                                                                                    |                                                     |                                                    |                                        |                                                   | Carrier 1            |             | in carros |            |
|                                                                           |                                                                                                    |                                                                                                    |                                                     |                                                    |                                        |                                                   | Previous             | 1           | Next      |            |
|                                                                           |                                                                                                    |                                                                                                    |                                                     |                                                    |                                        |                                                   |                      |             |           |            |
|                                                                           |                                                                                                    |                                                                                                    |                                                     |                                                    |                                        |                                                   |                      |             |           |            |
|                                                                           |                                                                                                    |                                                                                                    |                                                     |                                                    |                                        |                                                   |                      |             |           |            |
|                                                                           |                                                                                                    |                                                                                                    |                                                     |                                                    |                                        |                                                   |                      |             |           |            |
|                                                                           | op <mark>y</mark> right © 2022 SI <del>H.</del> All rights re                                                                                 | served                                                                                                    |                                                     |                                                    |                                        |                                                   |                      |             |           |            |

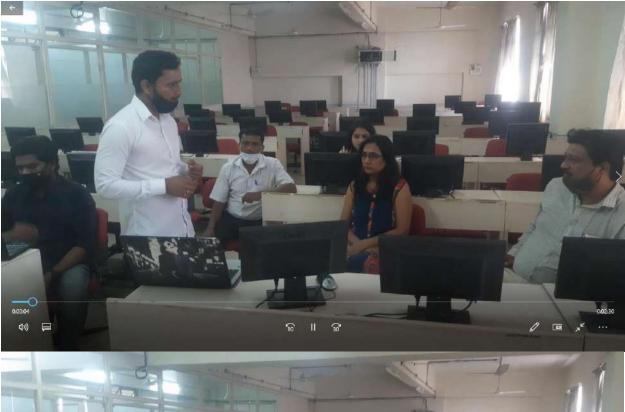

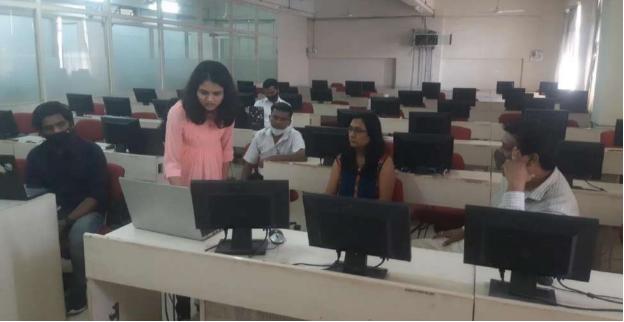